Plan Document NASA Planetary Data System PDS4 System Build 11.1 Test Document

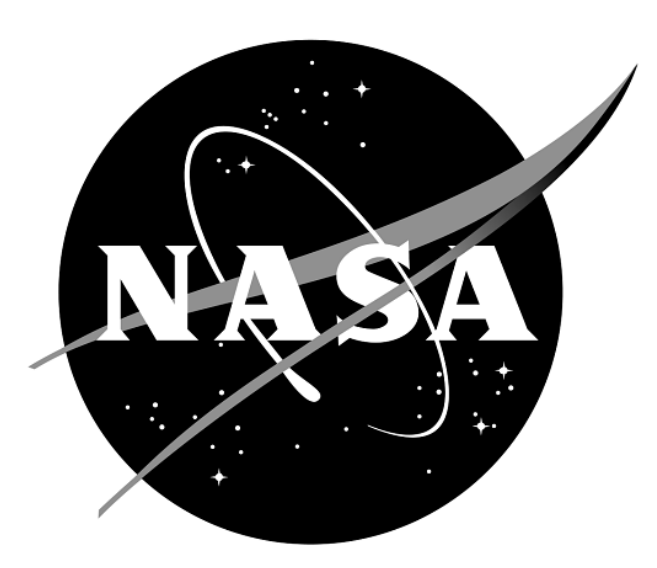

## **Change Log**

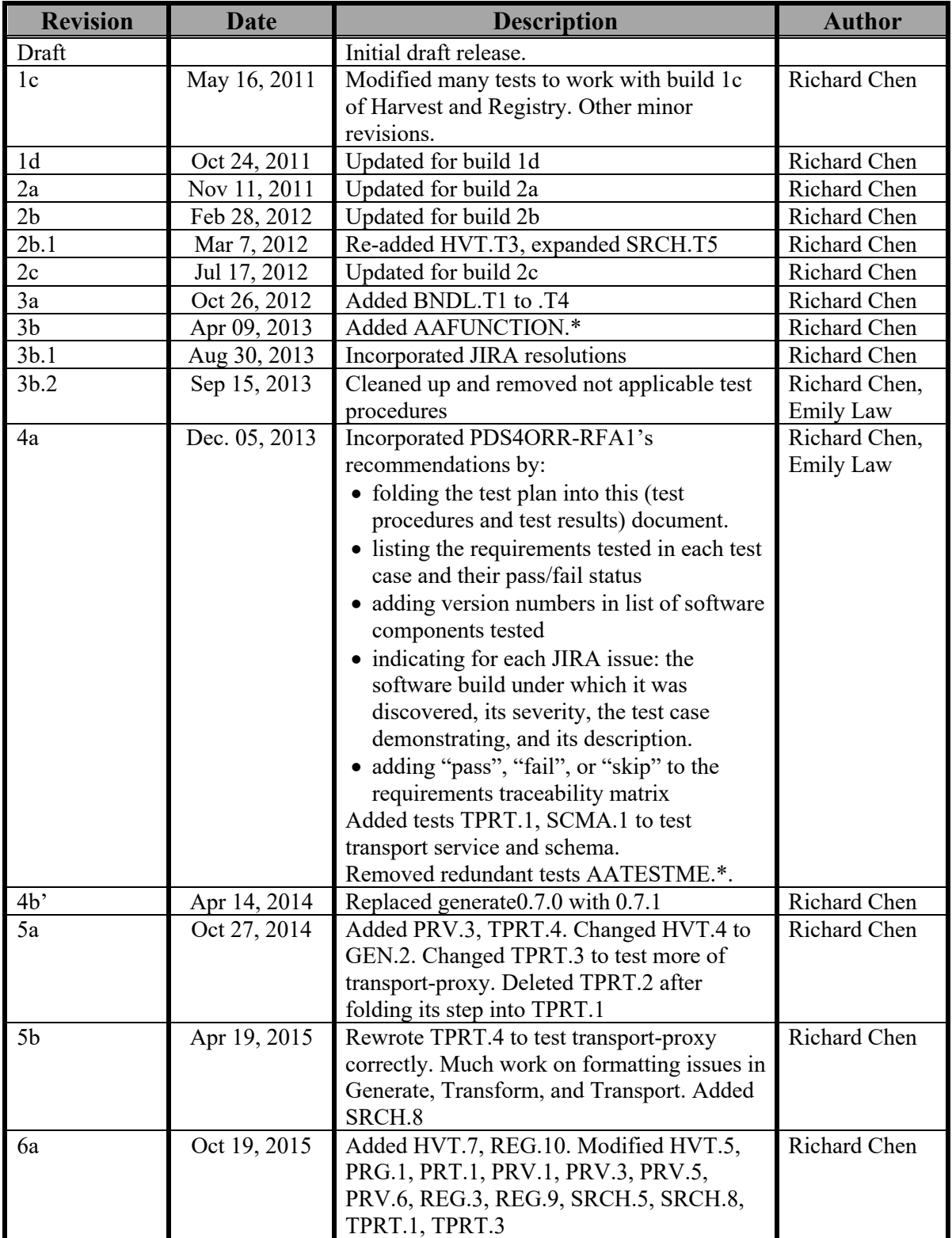

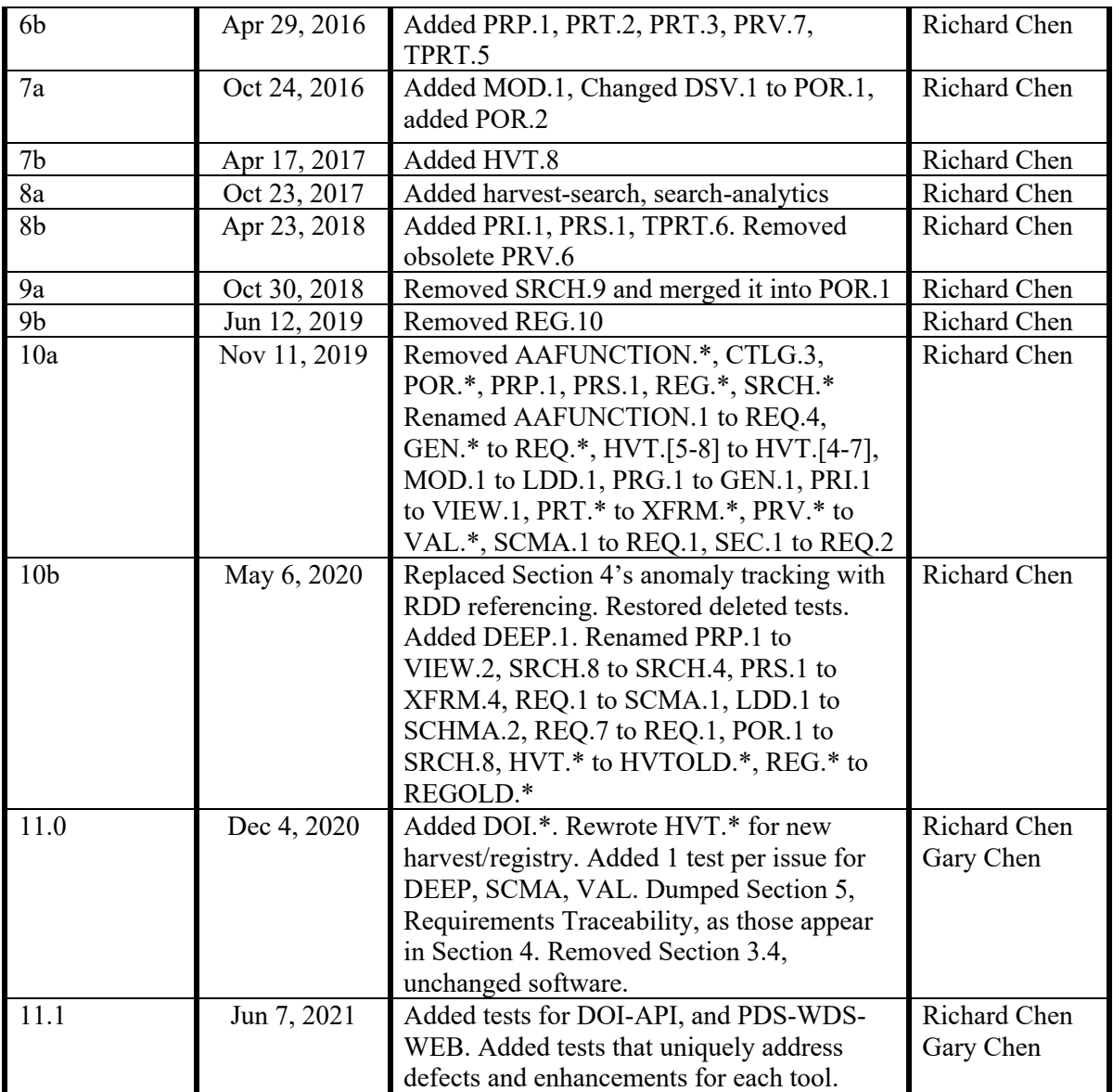

# Contents

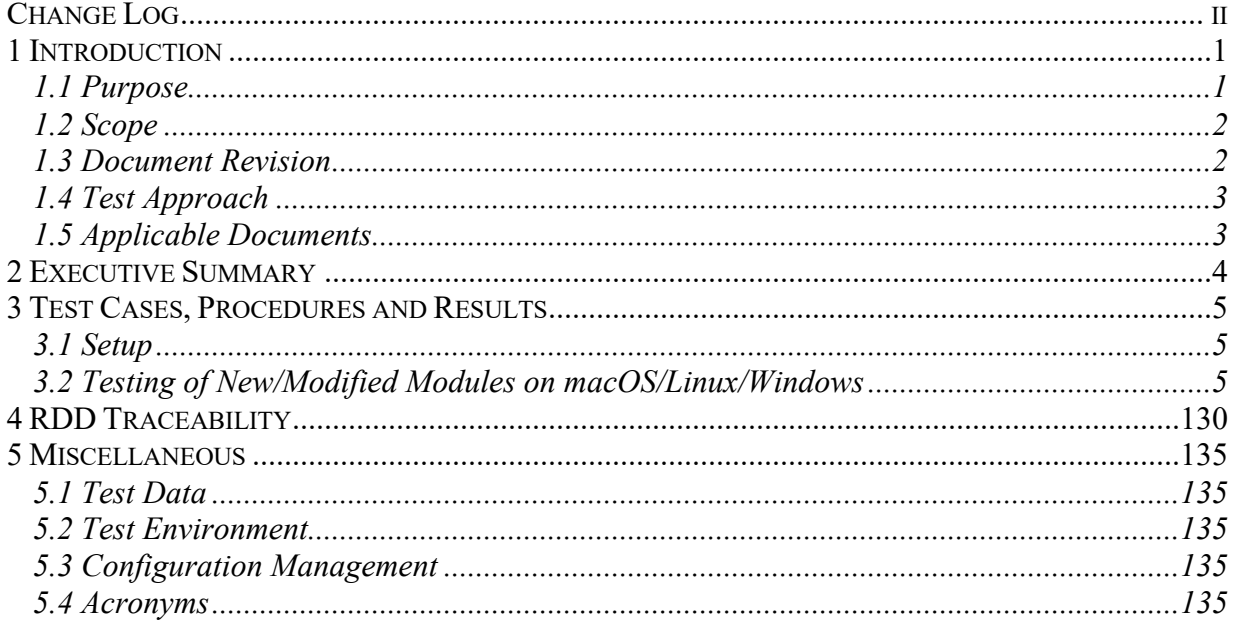

## **1 Introduction**

For over twenty years, the Planetary Data System (PDS) has been NASA's official data system for archiving and distribution of data from planetary exploration missions. It has been a leader in defining data standards, working with missions and instrument teams, and developing data system technologies. The PDS has been instrumental in changing the scientific culture by working with the planetary science community to publicly release and peer review the data it captures. It has also been used as a model by other science data systems interested in establishing distributed scientific networks organized by independent discipline nodes at facilities that are doing leading-edge scientific research.

While PDS has been a leader in developing and exploiting new technologies and ideas, an increasing workload and substantial increases in the volume of delivered data are now threatening the system's ability to accomplish its primary missions of both archiving planetary science data and distributing it to working scientists. PDS identified these challenges in its Roadmap published in 2006. In addition to these challenges, the ten year Roadmap outlined several goals including improving the PDS data standards, increasing user services by leveraging newer technologies and technical standards, and re-architecting PDS to ensure efficient operations of the system while supporting the increasing demands on PDS by both the data providers and end users.

In response to these challenges and goals, PDS has developed a plan for the next generation. The vision, as defined by the PDS Management Council at its April 2008 meeting, includes:

- Simplified, but rigorous, archiving standards that are consistent, easy to learn, and easy to use
- Adaptable tools for designing archives, preparing data, and delivering the results efficiently to PDS
- On-line services allowing users to access and transform data quickly from anywhere in the system
- A highly reliable, scalable computing infrastructure that protects the integrity of data, links the nodes into an integrated data system, and provides the best service to both data providers and users

PDS previously maintained two separate documents:

- the Integration and Test Plan
- the Test Procedures and Report

Because the latter grew to encompass most of the former, this document merges the two.

#### **1.1 Purpose**

This Test Document 1) defines specific tests that ensure that the new system and the PDS4 standards comply with requirements and meet customers' needs, and 2) reports results of the tests to verify and validate that the PDS4 system deployed for Build 11.1 is free of critical defects. This document describes the integration and test activities and contains test cases that demonstrate compliance to requirements. The test scenarios verify and validate the system components and data products in an integrated manner. A test traceability matrix in section **Error! Reference source not found.** traces these scenarios to the new PDS4 system design requirements, which in turn can be traced to high-level PDS requirements.

#### **1.2 Scope**

Testing for build 11.1 is based upon the "Release Description Document (build 11.1), software changes" (RDD), available at

https://nasa-pds.github.io/releases/11.1/rdd.html

The modules tested in build 11.1:

- Harvest 3.4.0 (installed with pds-registry-app 0.3.1)
- LDDTool 12.1.0
- Registry-manager 4.0.2 (installed with pds-app-registry 0.2.1)
- Validate 2.0.6
- pds-deep-archive 0.4.0
- pds-doi-service 1.1.1
- $\bullet$  mi-label 1.1.3
- pds-wds-web

These modules have not changed for this build and are not being tested:

- Catalog
- Data Dictionary Search
- Data Search
- Data Set View
- Design
- Filter
- Generate
- Harvest 2.5.2 (EN version)
- Harvest PDAP
- JParser
- Model/Model DM, Model/Model Ontology
- PDS-View
- Phone Book Search
- Product Service
- Registry 1.15.0 (EN version)
- Report Manager
- Search User Interface
- Storage Service
- Security
- Tool Registry
- Tracking Service
- Transform
- Transport

#### **1.3 Document Revision**

Revisions of this document will be held in the PDS Engineering Node website through the use of its document history functionality. Previous versions of this document can be accessed through the use of that tool.

#### **1.4 Test Approach**

The PDS4 build structure is organized such that the system can be tested and verified early on to ensure seamless transitions. The builds will ensure there is a coordinated testing and deployment of functionality coupled with upgrades of the data standards.

Build 11.1 Integration testing is the execution and management of tests by the Engineering Node to ensure that the release of Build 11.1 meets the intended functionality. The process of verification testing includes the selection of verification items, integration, and regression testing. Any functionality that is added to the system is treated as a new verification item.

#### **1.5 Applicable Documents**

#### **1.5.1 Controlling Documents**

- [1] Planetary Data System Strategic Roadmap 2006 2016, February 2006.
- [2] Planetary Data System Level 1, 2 and 3 Requirements, March 26, 2010.

#### **1.5.2 Referenced Documents**

- [3] PDS4 Project Plan, July 2013.
- [4] PDS4 Operations Concept, September 2013.
- [4] System Architecture Specification, September 2013.
- [5] General System Requirements, September 2013.
- [6] Software Requirements and Design, 2013.
- [7] PDS4 Standards Documents, 2014.

#### [8] https://github.com/NASA-PDS/pds-deep-archive/issues?q=label%3Arequirement

### **2 Executive Summary**

**The testing documented herein substantiates that all tested tools and services meet Build 11.1 requirements as specified in their Software Requirements and Design documents.**

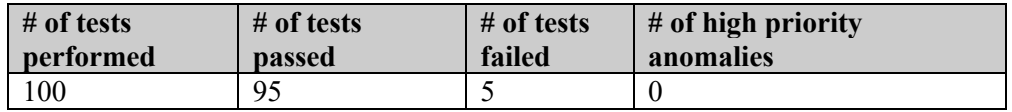

Section 3.2 tests all new or modified software modules. Its test sequences cover level 4 and 5 requirements for completeness. The sequences:

- DEEP.\*: Generate Deep Archive metadata, i.e. AIPs and SIPs
- DOI.\*: reserve, draft, and release DOIs for bundles, collections, documents
- HVT.<sup>\*</sup>: the Data Nodes' harvest ingests labels into a DN registry
- SCMA.<sup>\*</sup>: Schema 1.F.0.0 is validated externally, and LDD tool creates local data dictionaries.
- VAL.\*: Validate PDS4 labels and data.

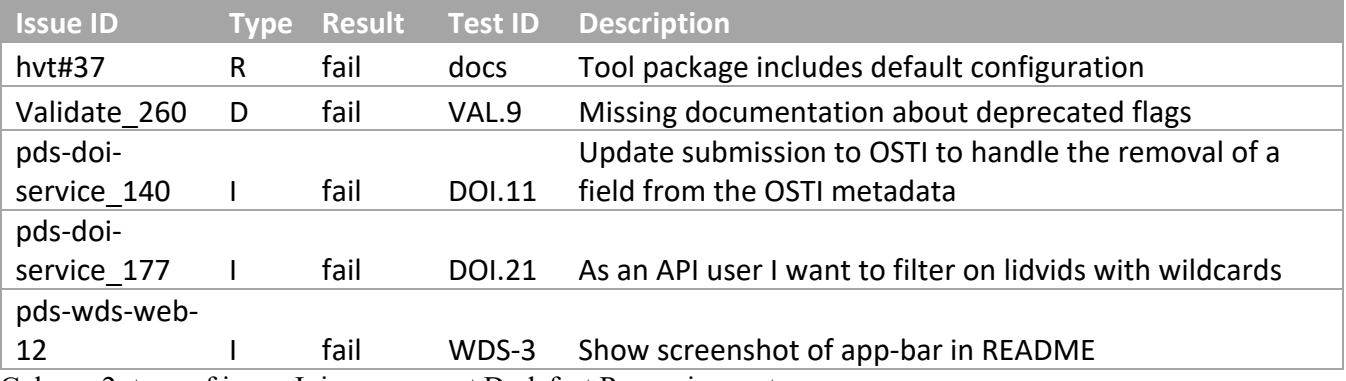

Column 2: type of issue. I: improvement D: defect R: requirement

Section 4 lists the status of all issues described in the Build 11.1 RDD.

Briefly, 95 issues were verified as passed,

5 issues were marked as failed (1 in VAL, 2 in DOI-Service, 1 in HVT, and 1 in WDS-WEB), all are minor issues. Hvt#37, Validate 260 and pds-wds-web-12 were not updating documentation. pds-doi-service 140 has not been implemented yet, and pds-doi-service 177 works with "\*" but not "?" for searching.

28 issues were skipped. Of which, 17 of them are internal to software development, 4 of them have not been implemented yet, and the remaining 7 have to do with checking documentation.

## **3 Test Cases, Procedures and Results**

The following section defines the test cases and lists their results. These cover all level 5 requirements for PDS. Testing for build 11.1covers changed functionality since build 10a.

#### **3.1 Setup**

The tests are organized upon the Release Description for build 11.1: Build 11.1 RDD

The tests for build 11.1 in sections 3.2 and **Error! Reference source not found.** require the installation of the following PDS4 software, all accessible from the RDD URL above.

- **Harvest**
- **Registry**
- **LDDtool**
- **Validate**
- **pds-deep-archive**
- **pds-doi-cmd**

Other needed software:

- **python3**, for pds-deep-archive
- an XML-friendly web **browser**, e.g. firefox
- **curl**, a command-line utility to access a URL, used here to manipulate a registry. The Registry Service Guide has more information. This is native to most versions of unix.

From https://pds-engineering.jpl.nasa.gov/content/build 11.1 it deliverables , also download PDS4test.build11.1.tgz, the test input files. In the tests below, replace with appropriate values:

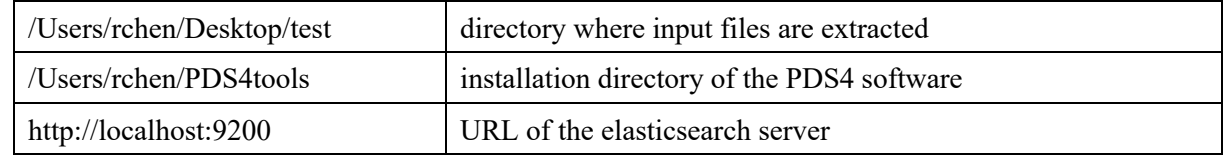

Please follow the installation instructions carefully. For more help, the file NOTES.txt, created during SETUP below, details one tester's configuration experience. Note that the tests are written for Unix, but running on other platforms requires simple changes.

In the rest of this document, the Test Case IDs are all caps followed by a dot and a number, while the IDs of the issues in the RDD are also all caps but followed by a # and a number.

#### **3.2 Testing of New/Modified Modules on macOS/Linux/Windows**

These tests ensure complete verification and validation of Build 11.1 level 5 requirements of the new or modified modules. In each test case, # indicates a comment, usually linked to an RDD issue.

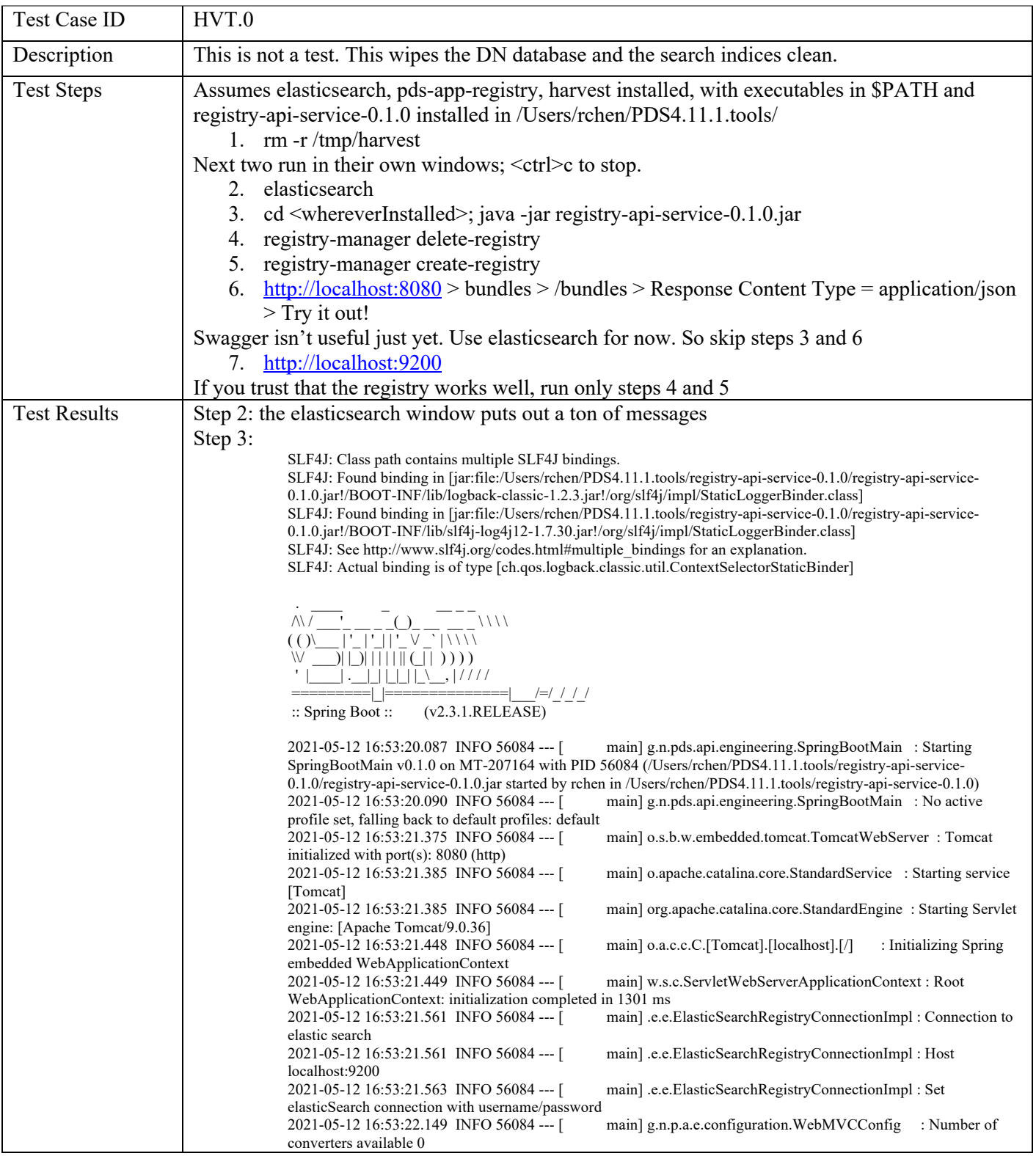

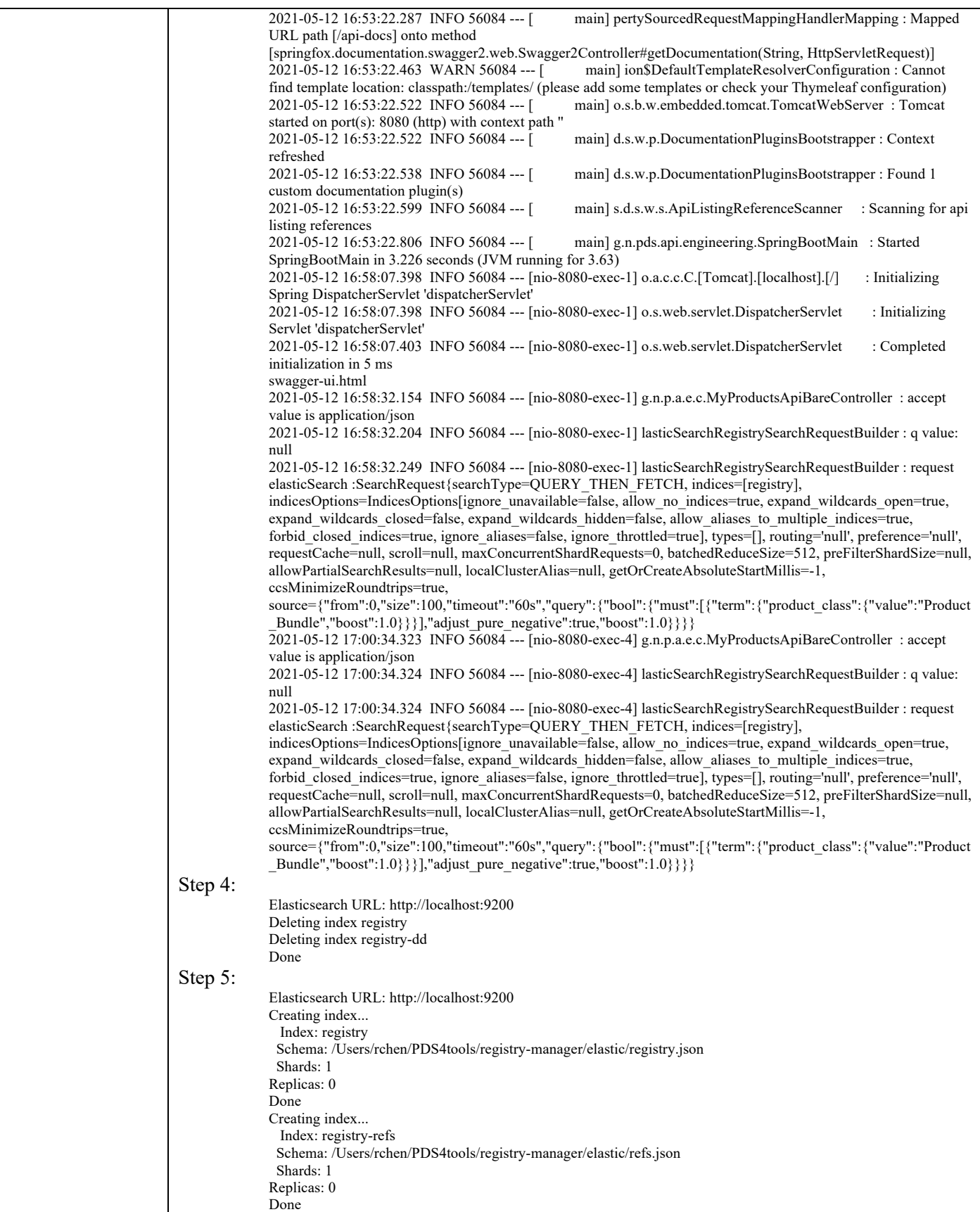

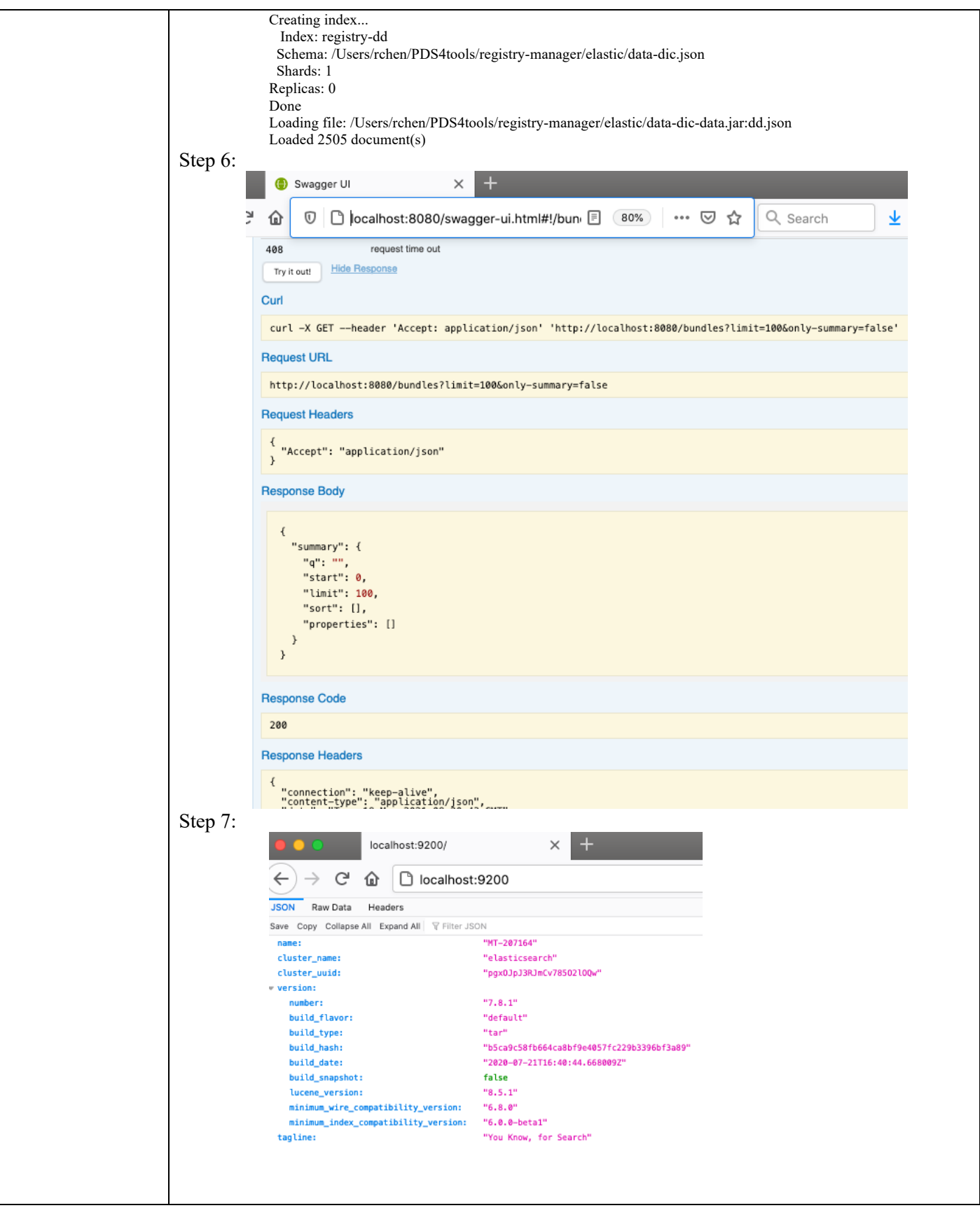

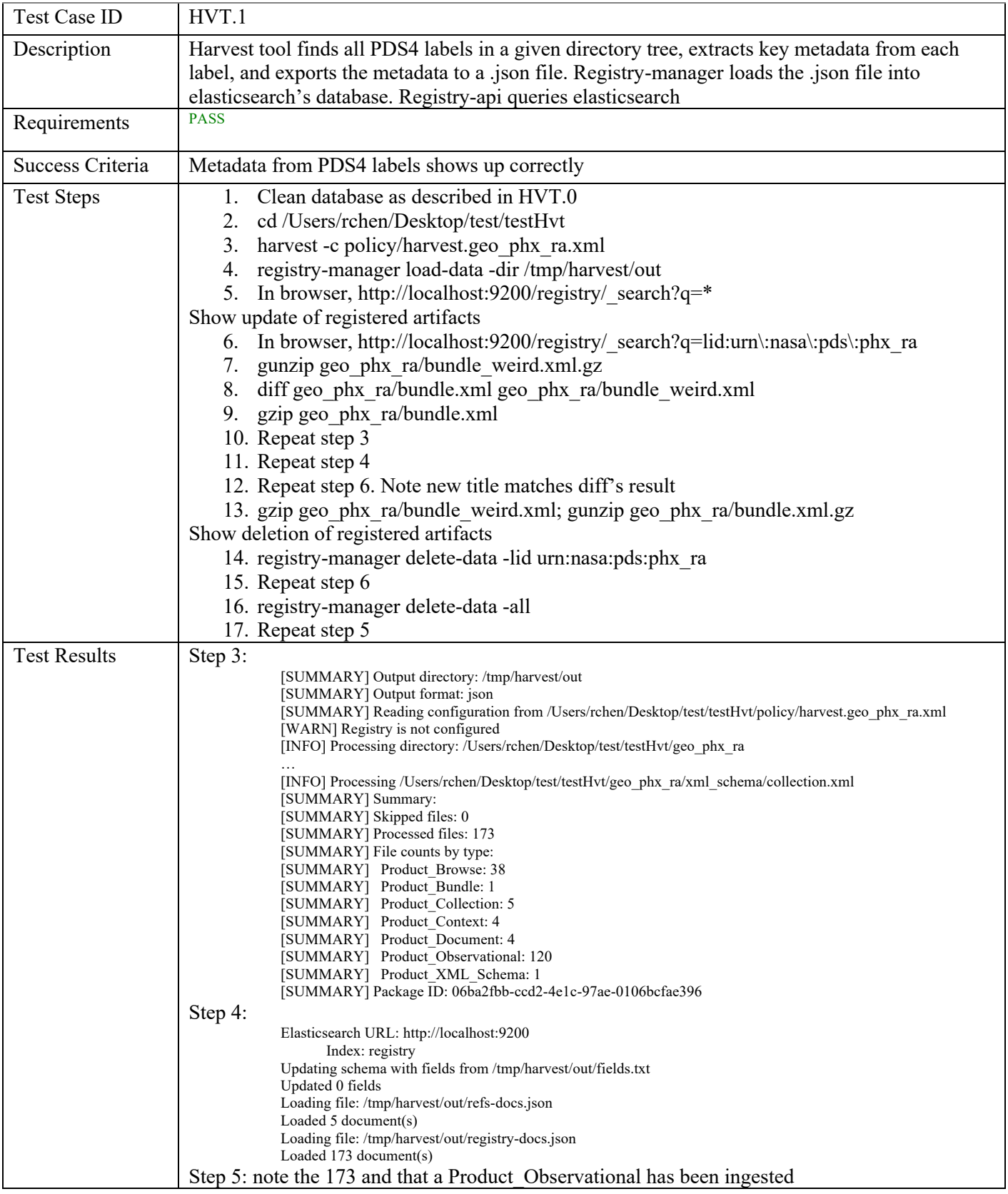

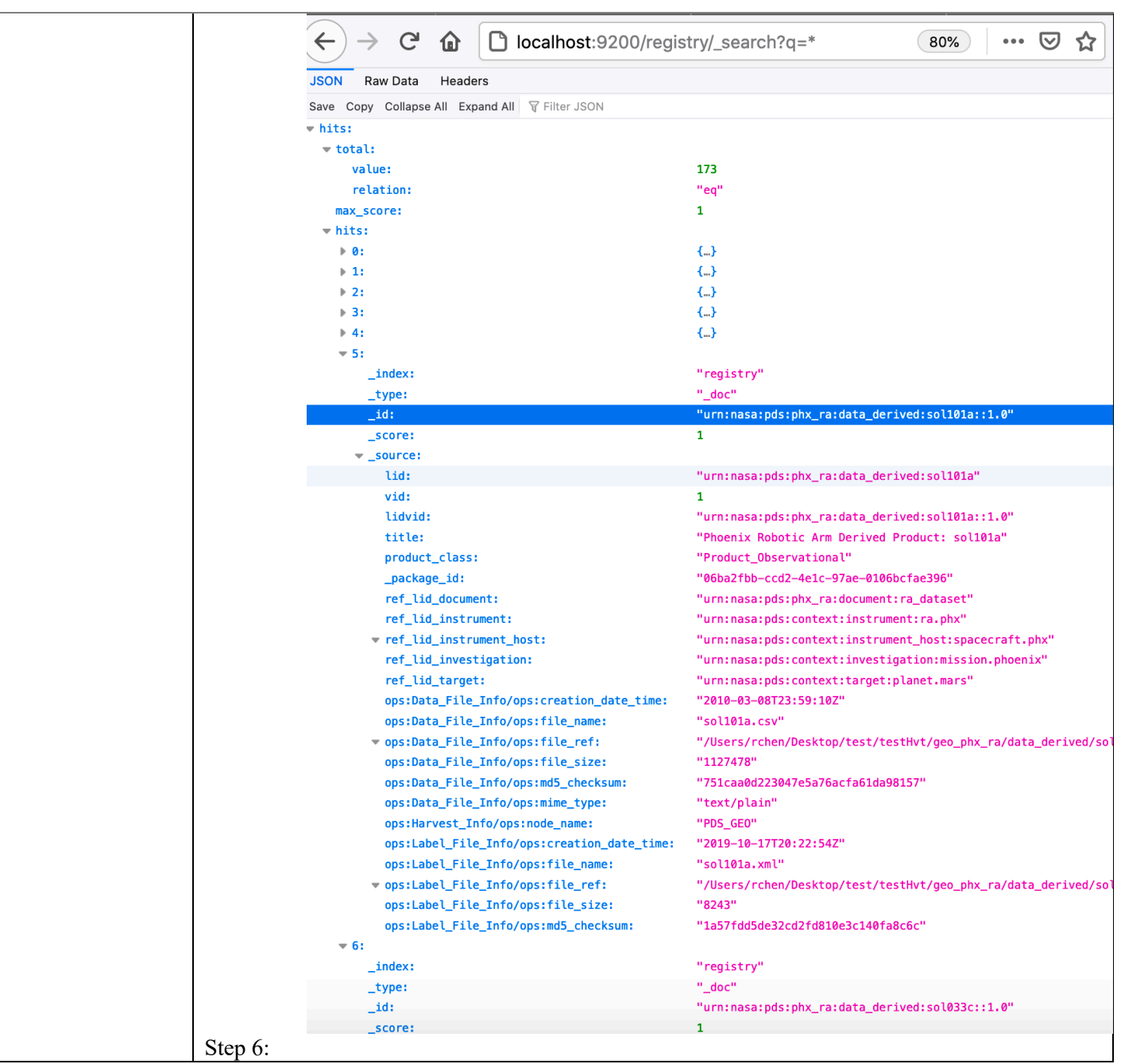

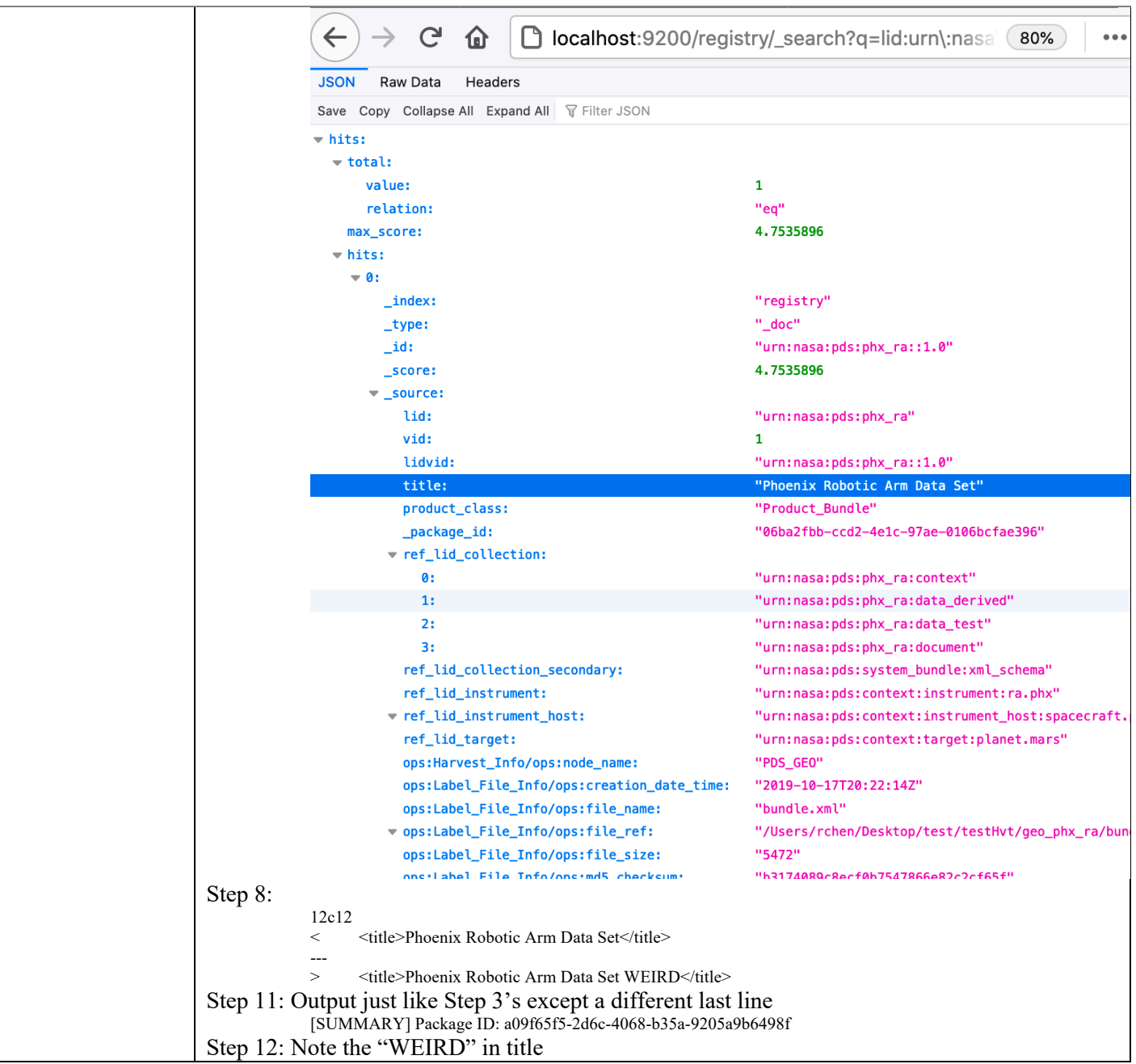

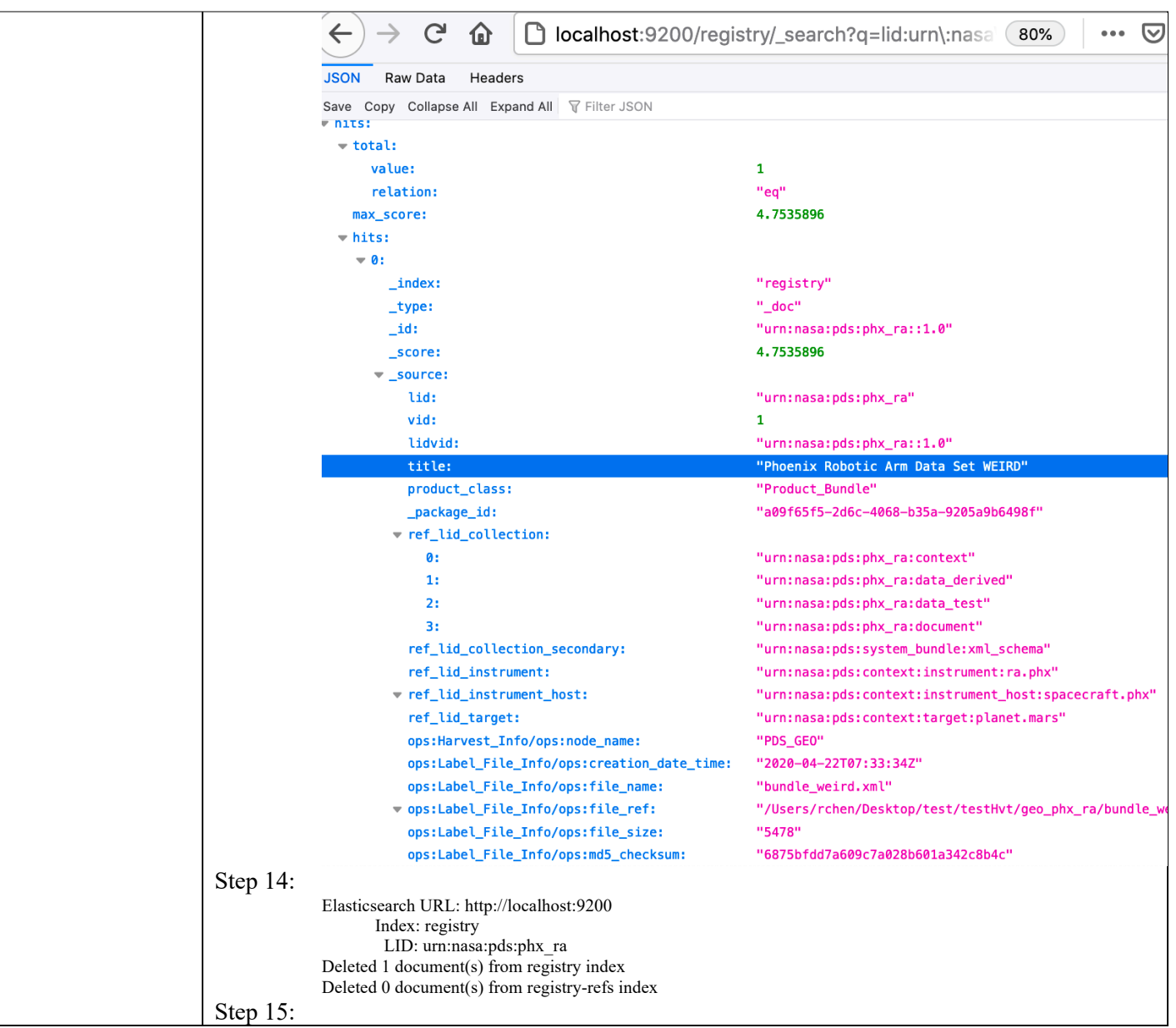

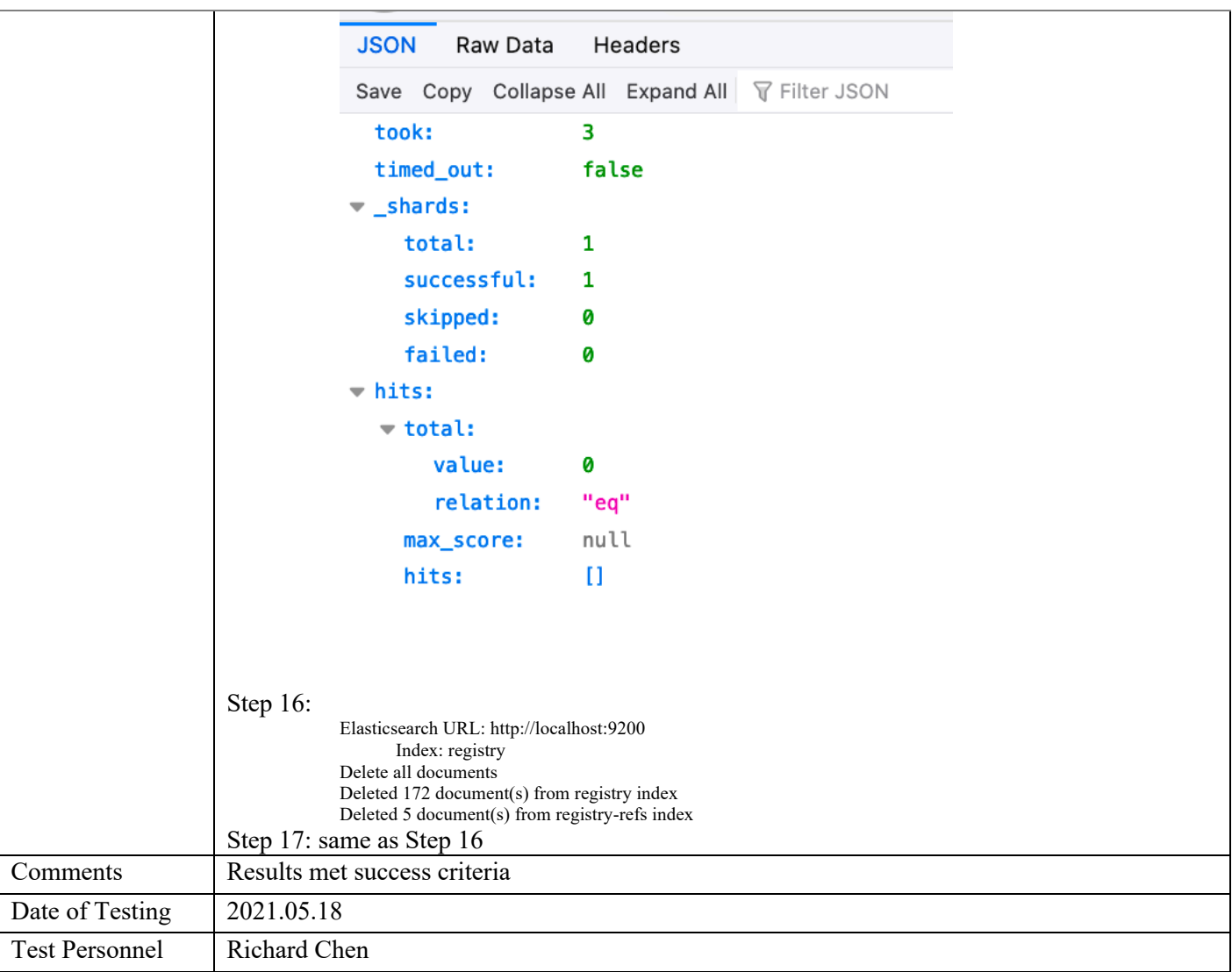

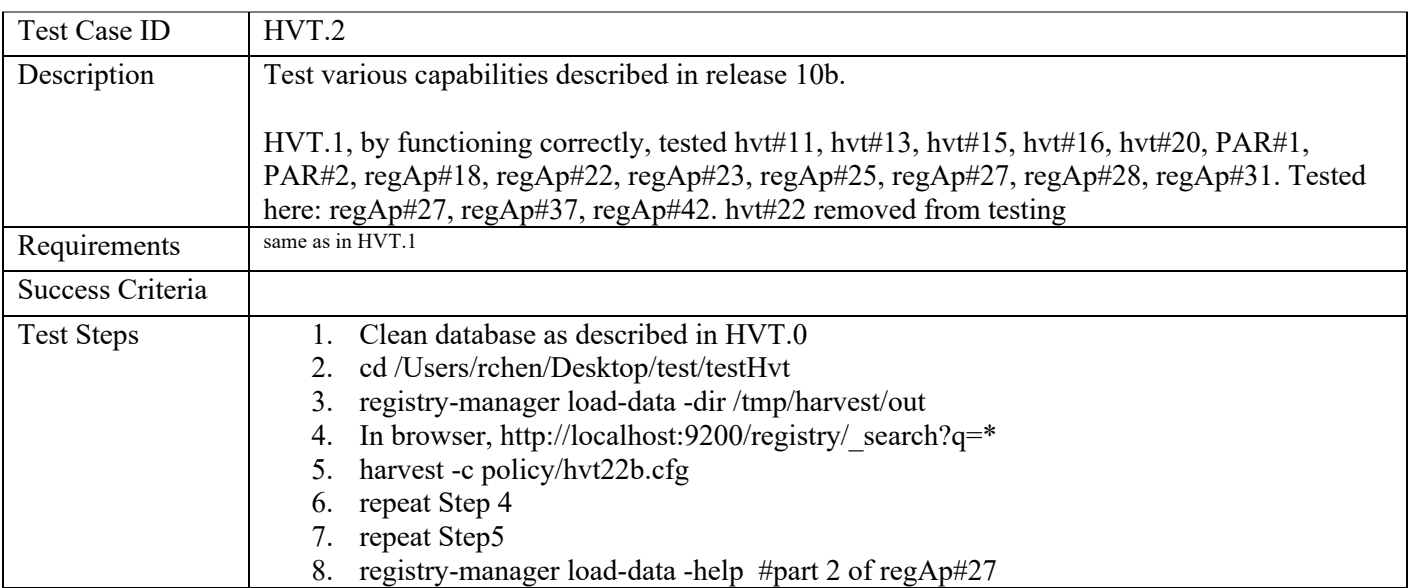

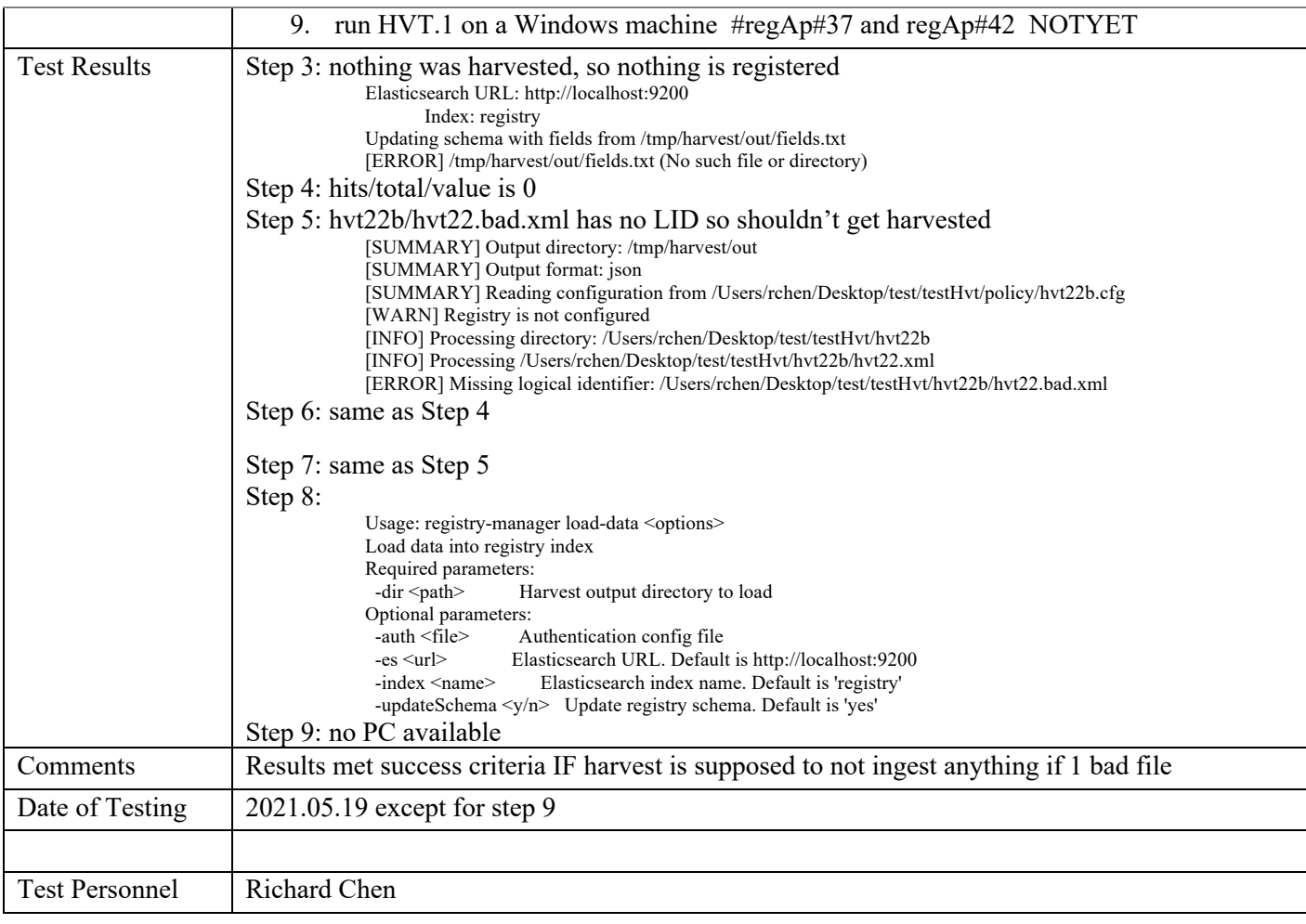

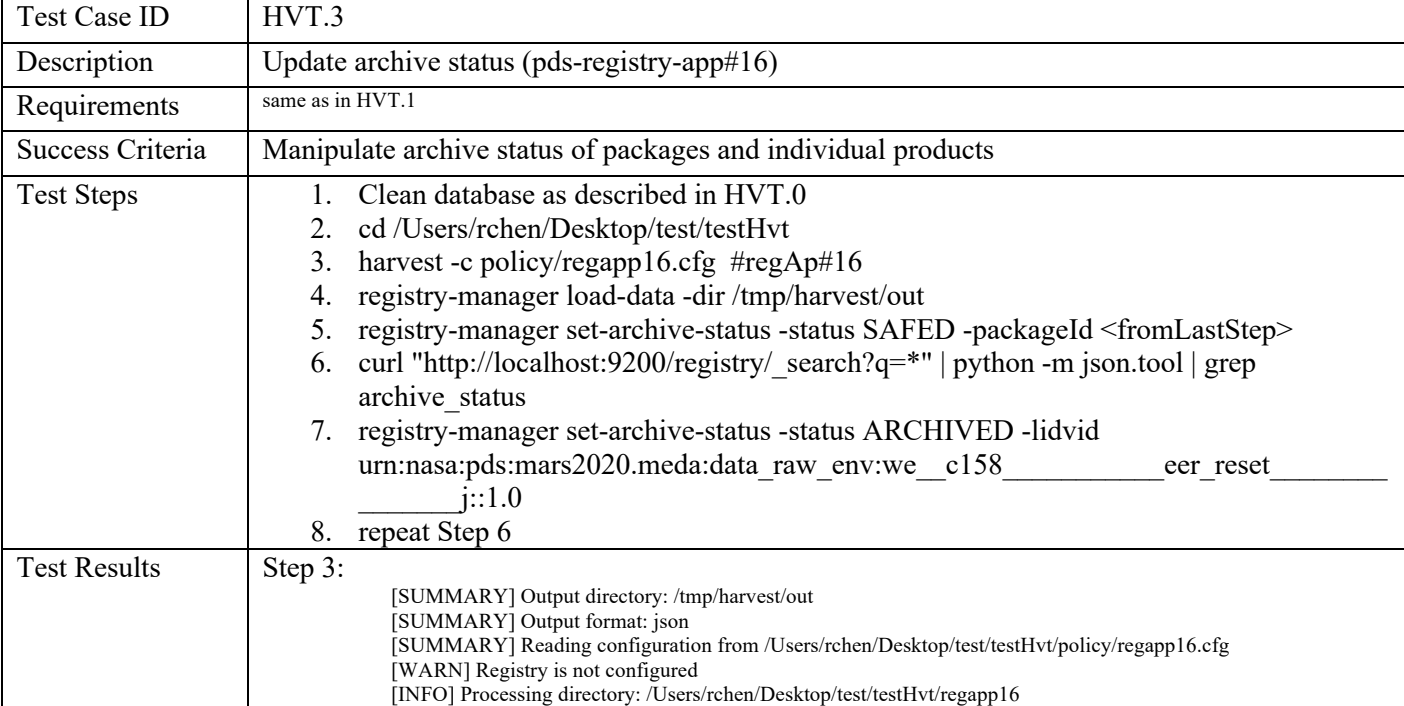

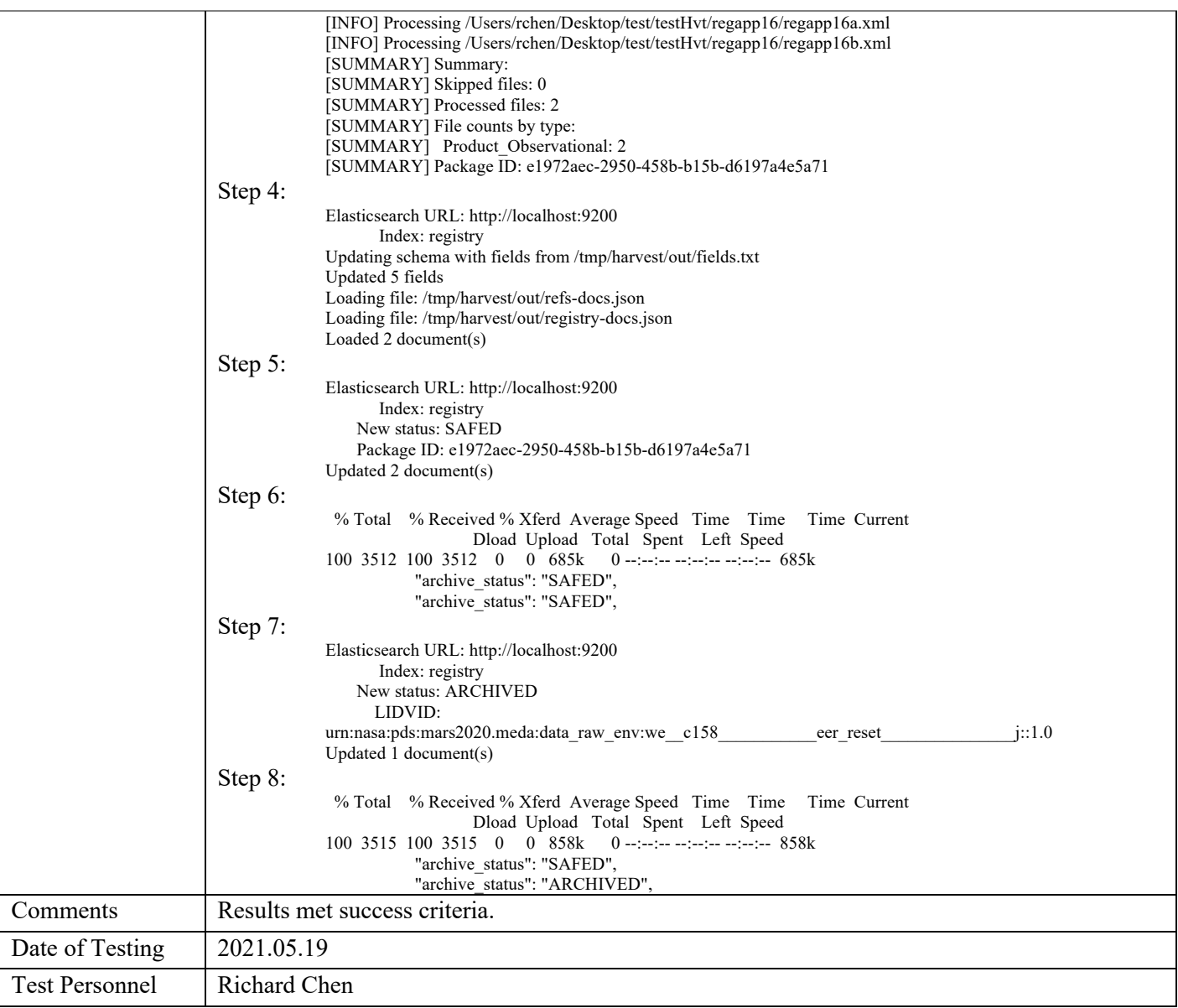

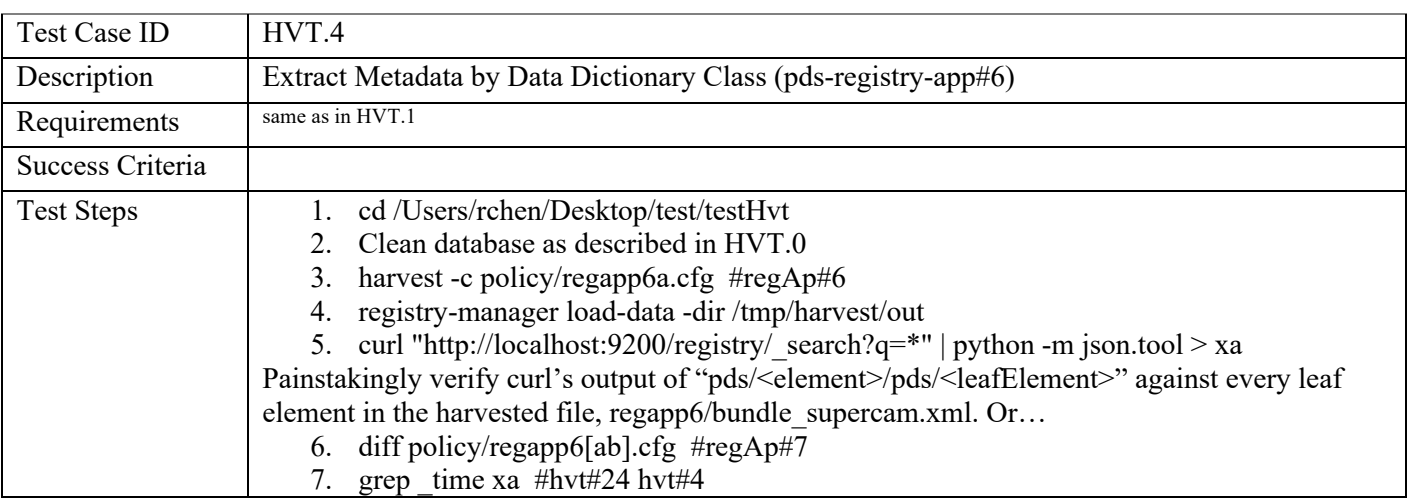

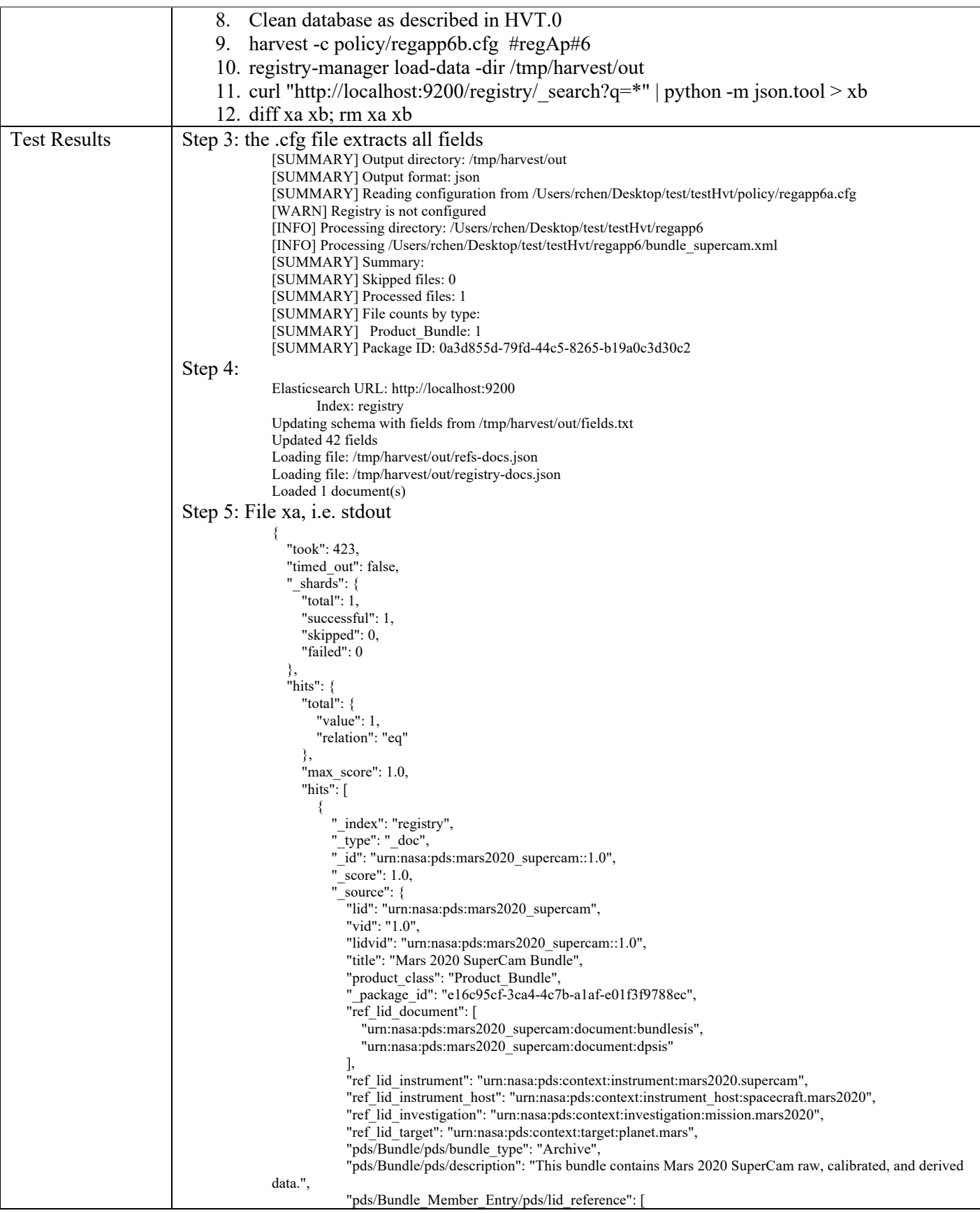

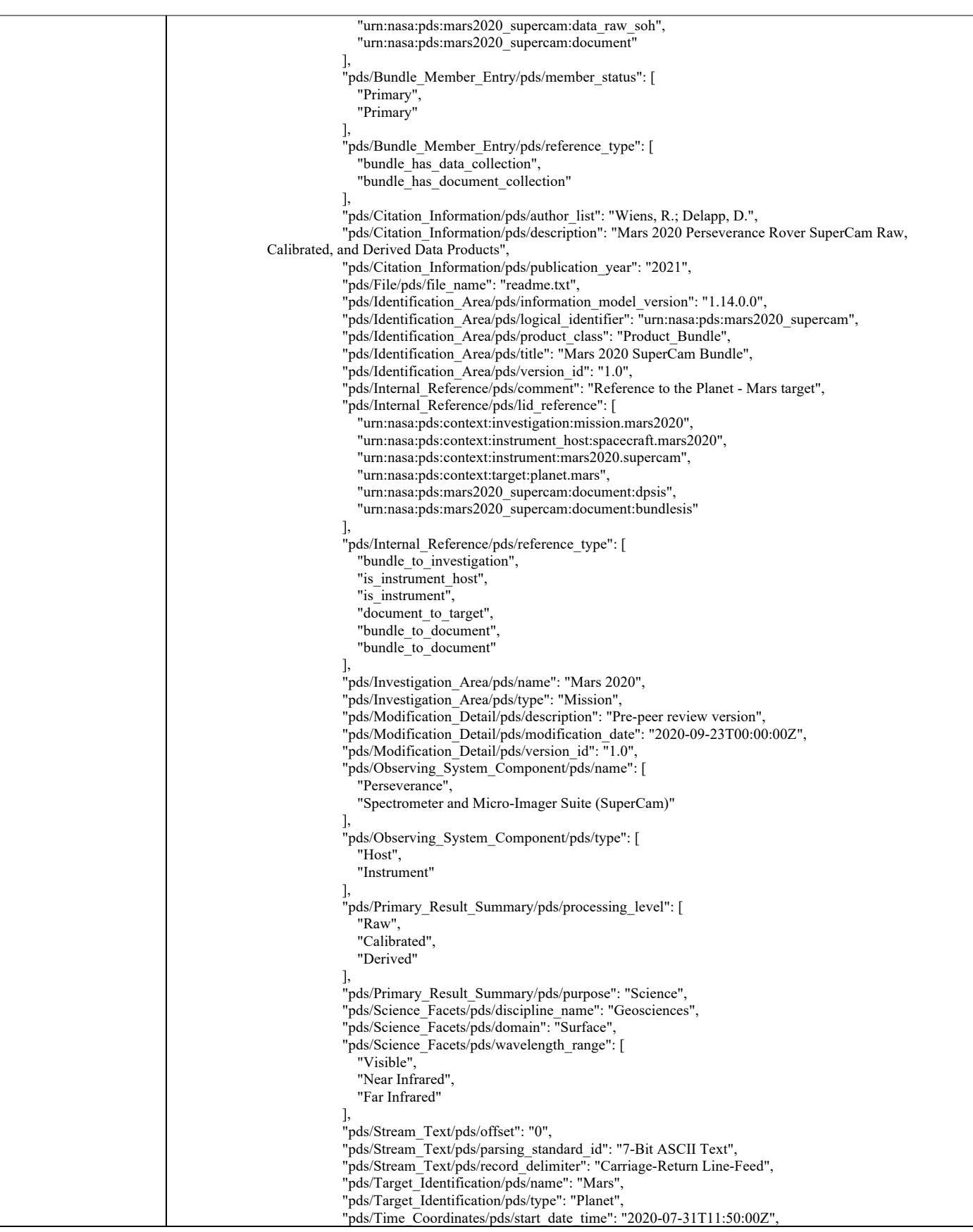

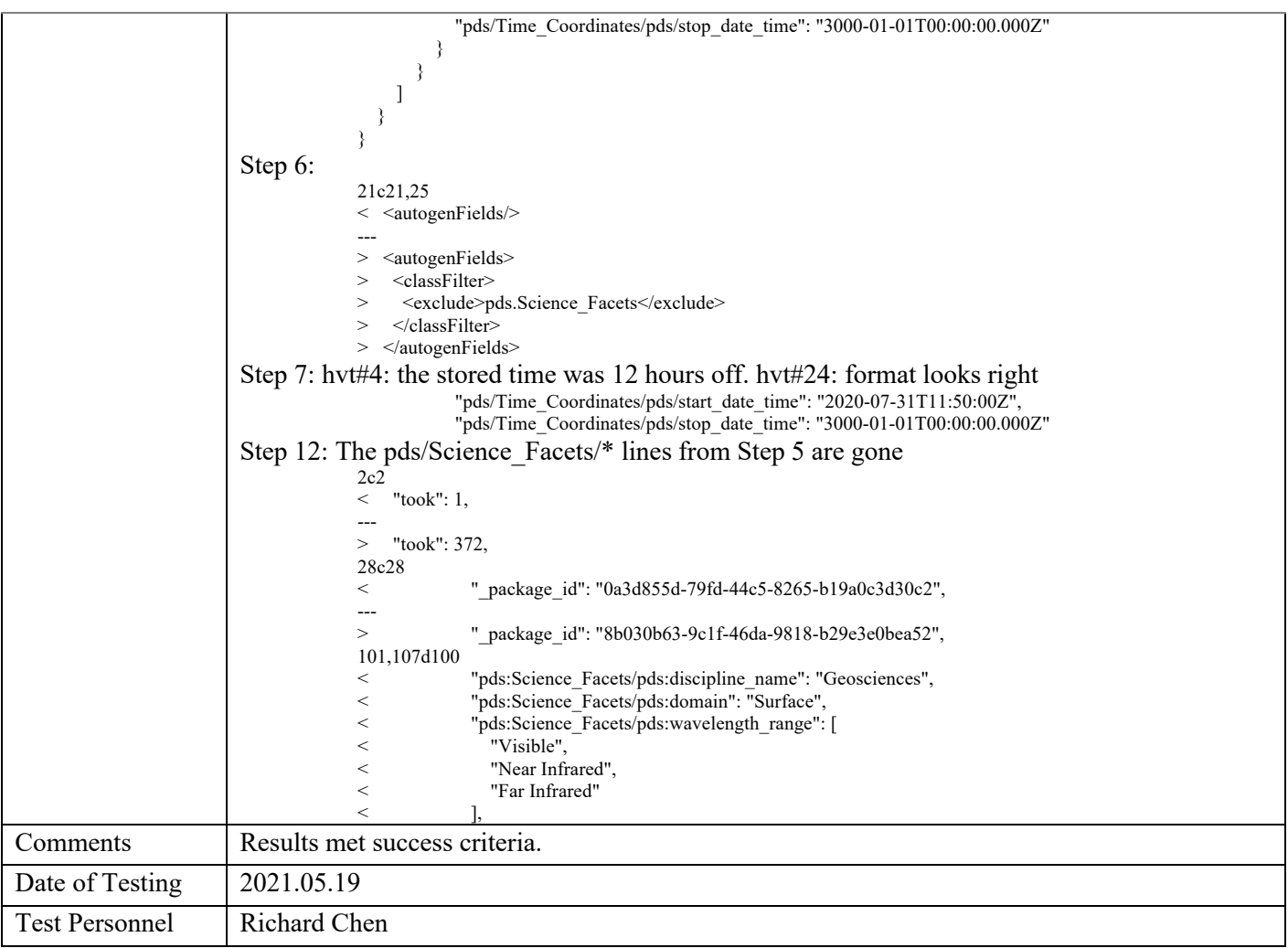

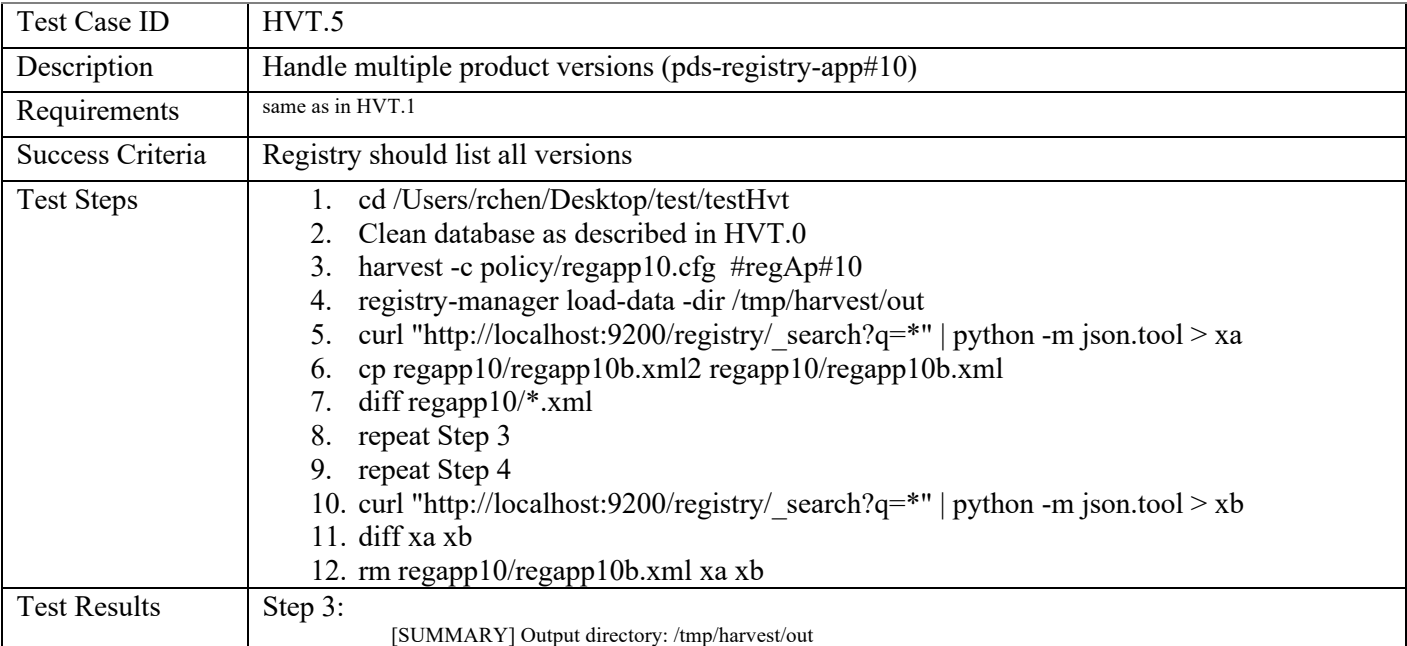

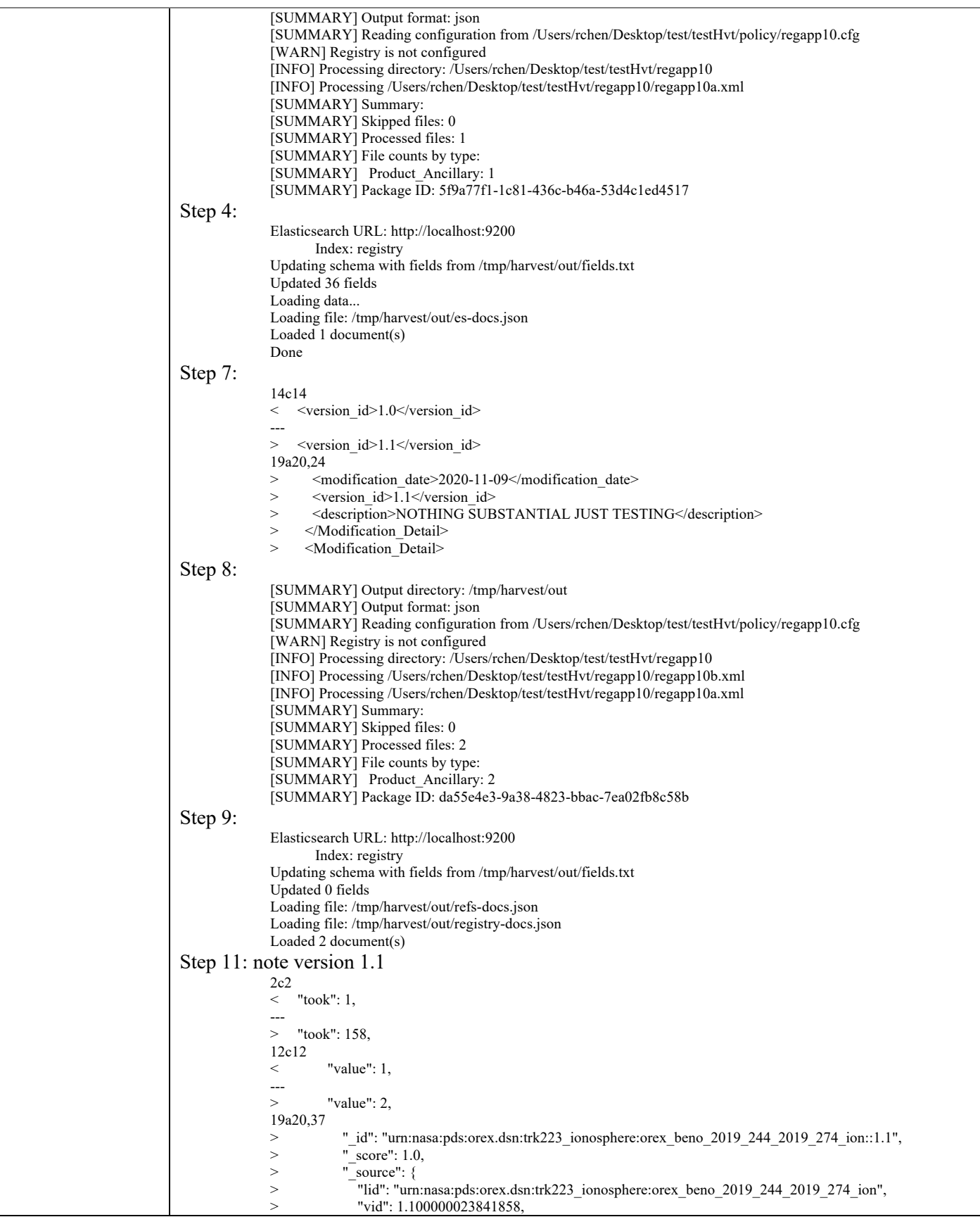

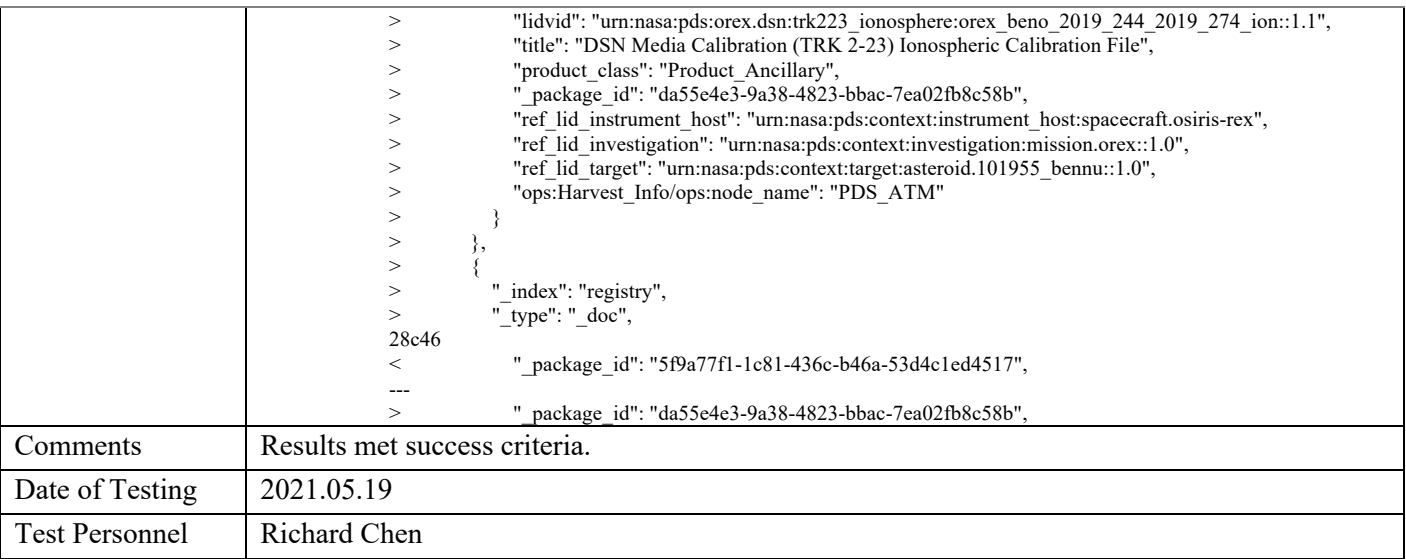

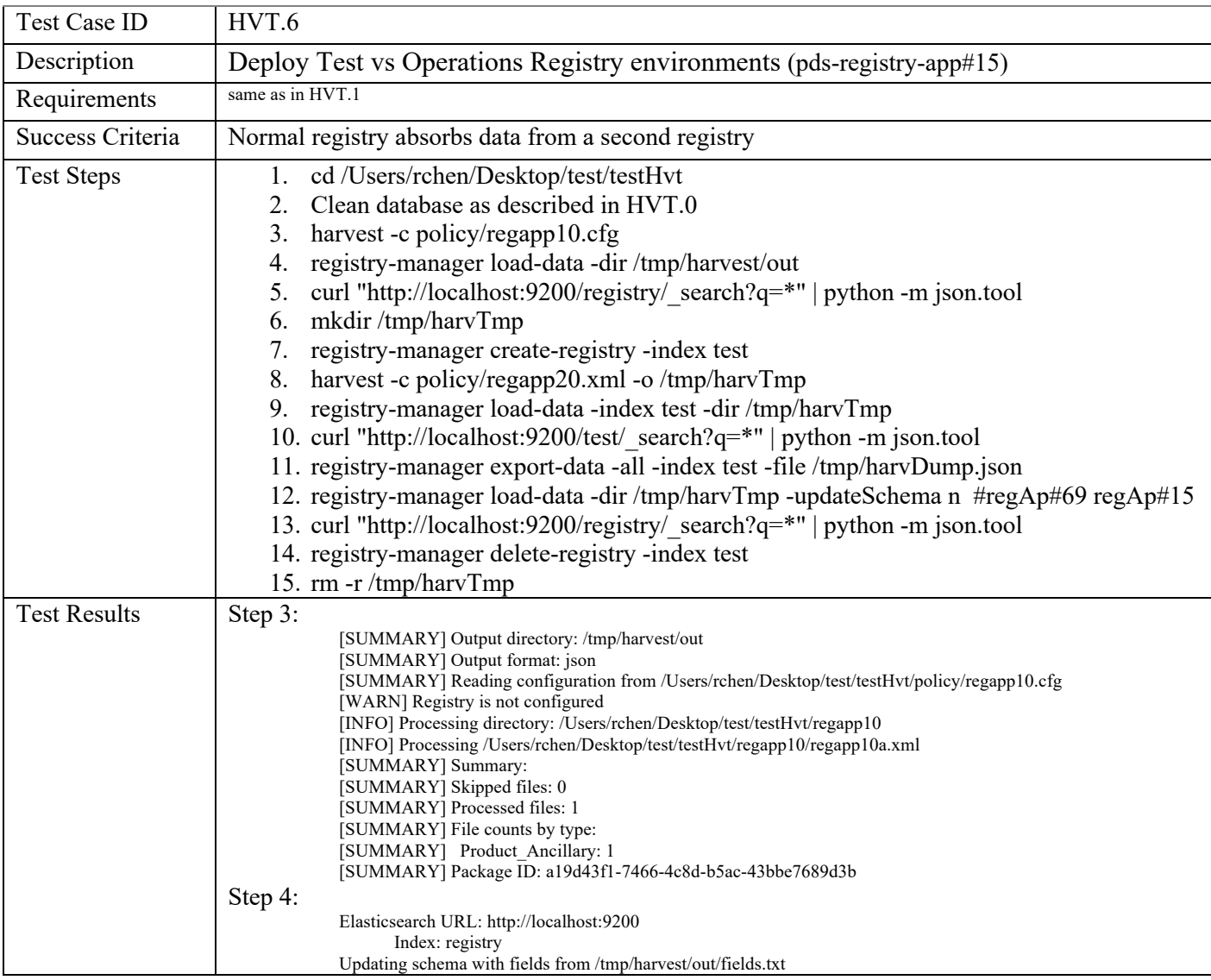

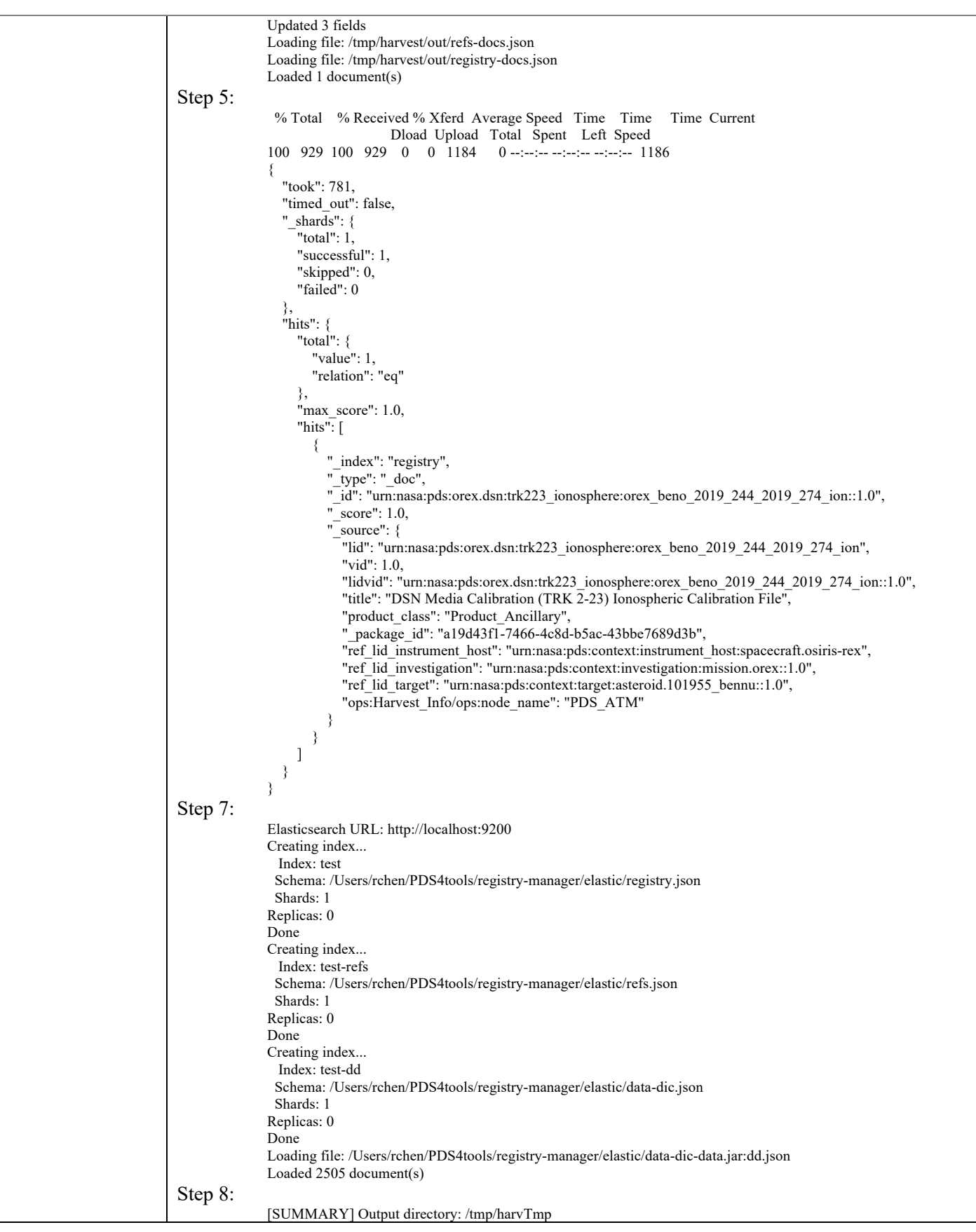

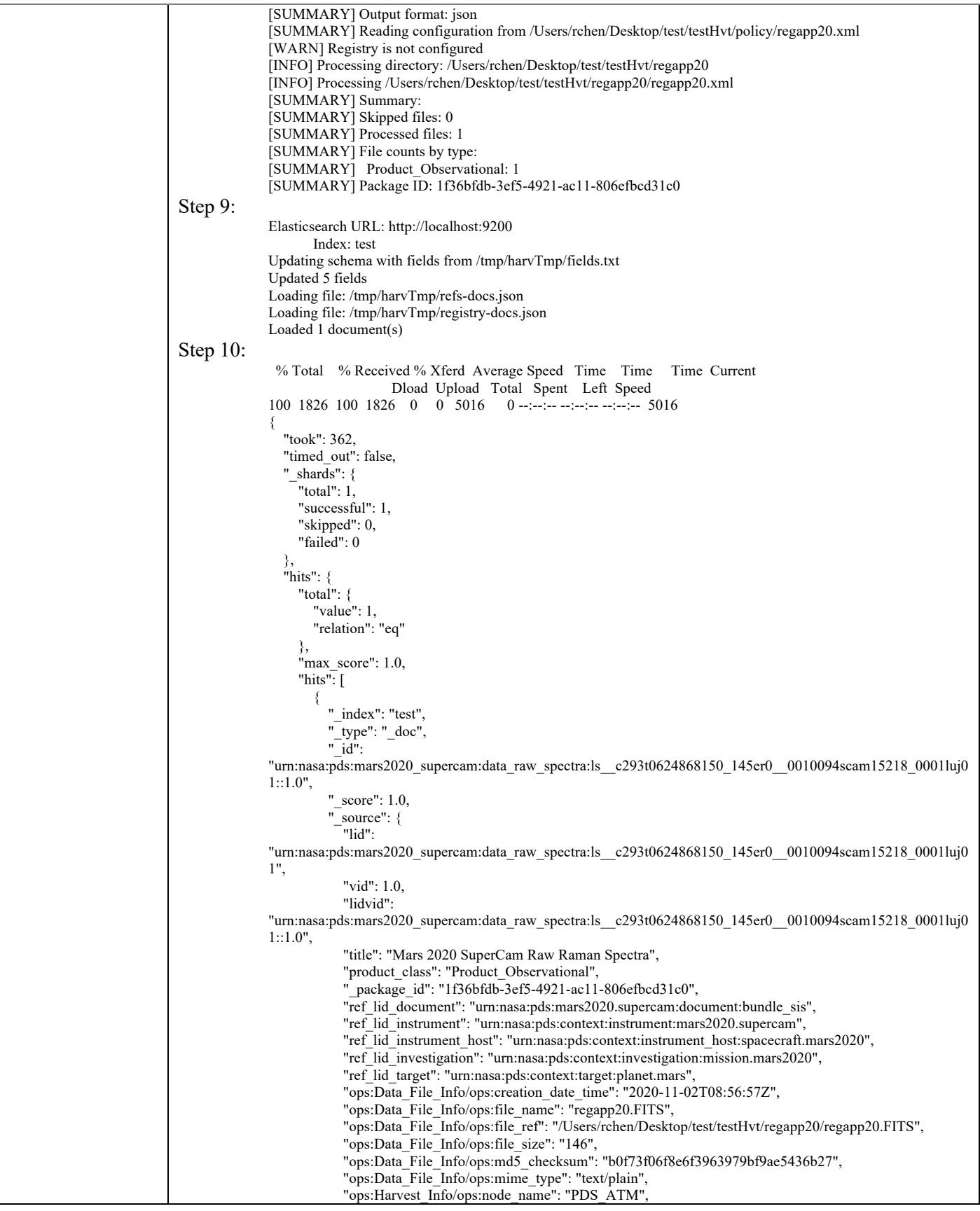

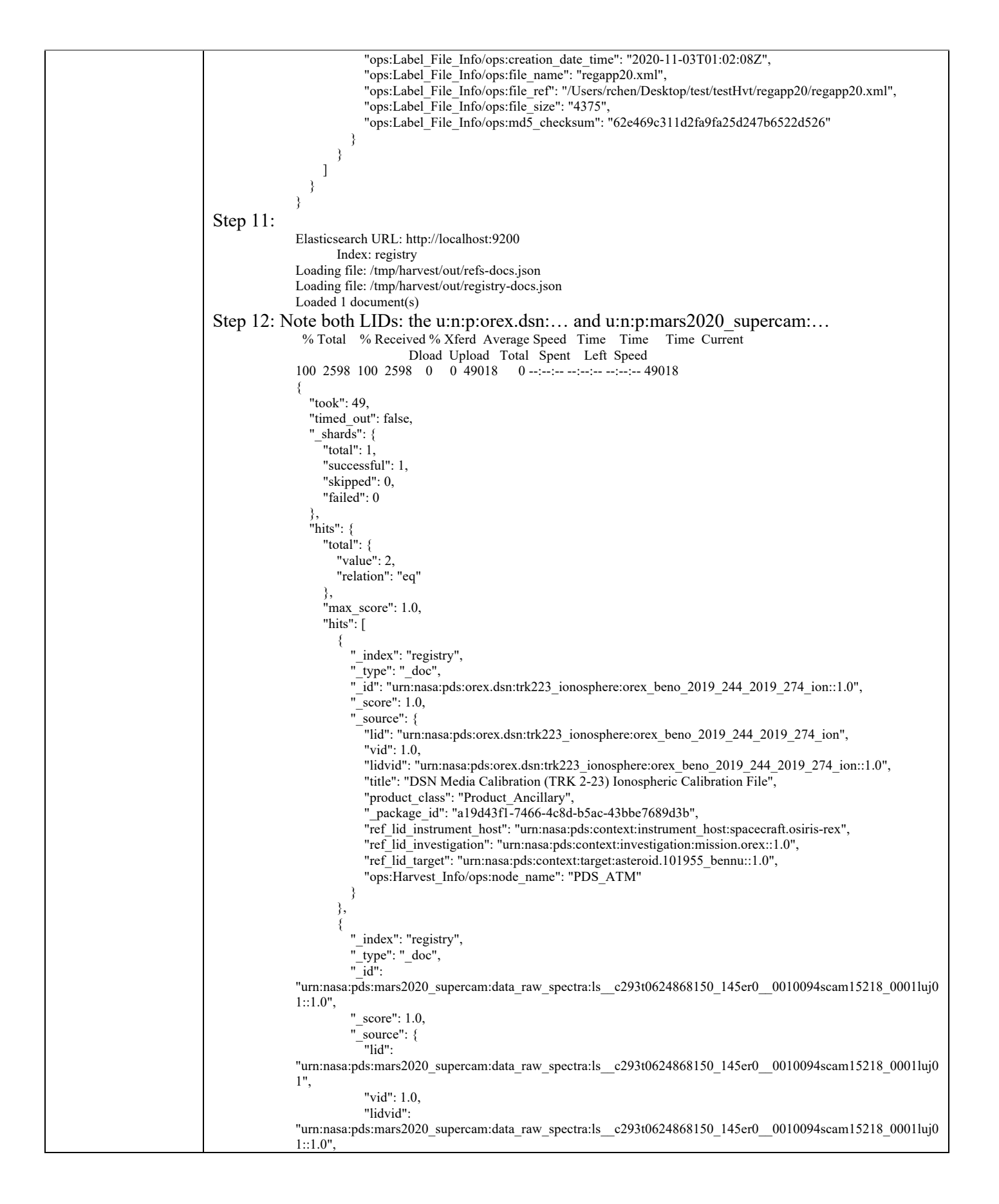

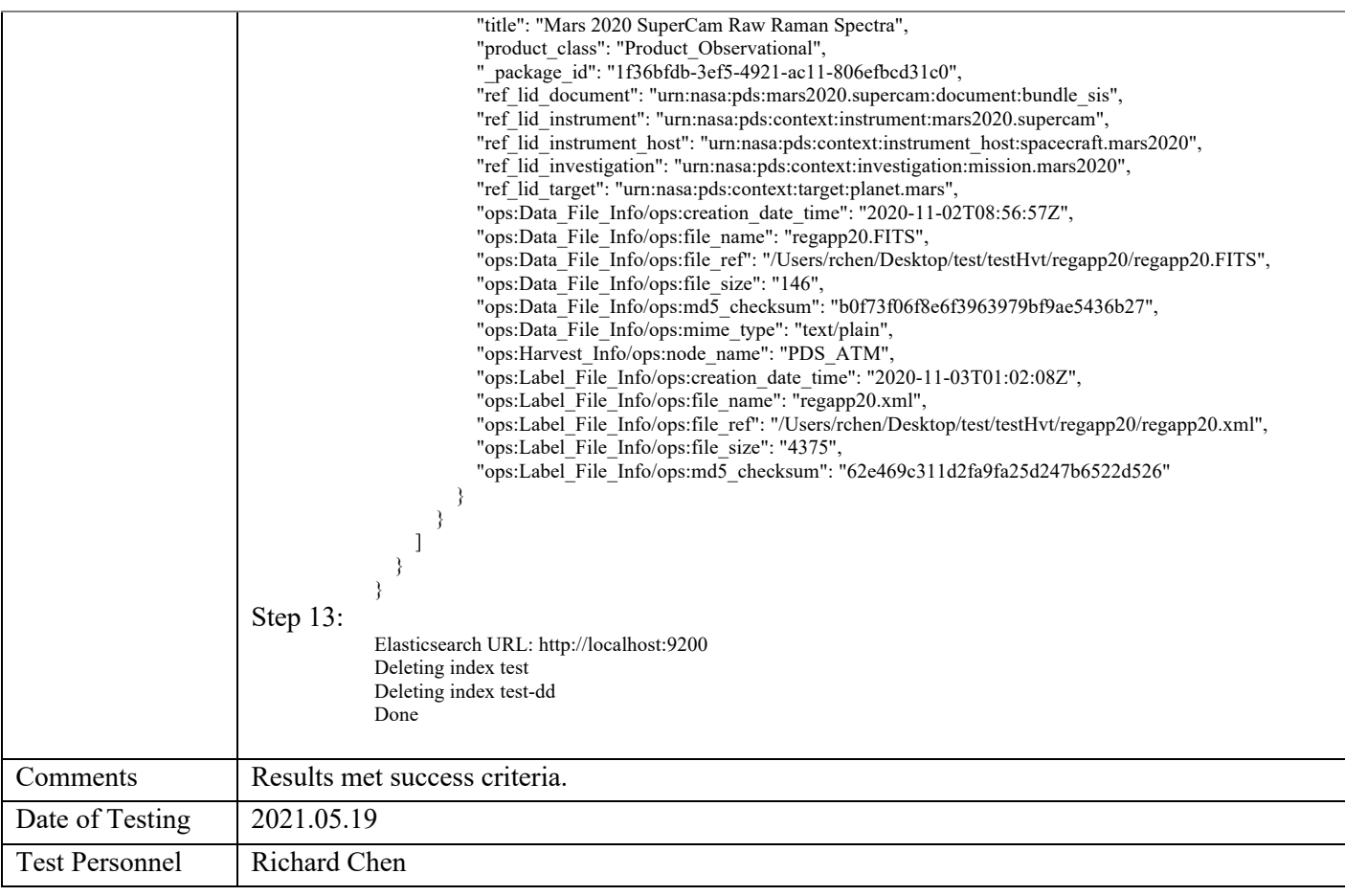

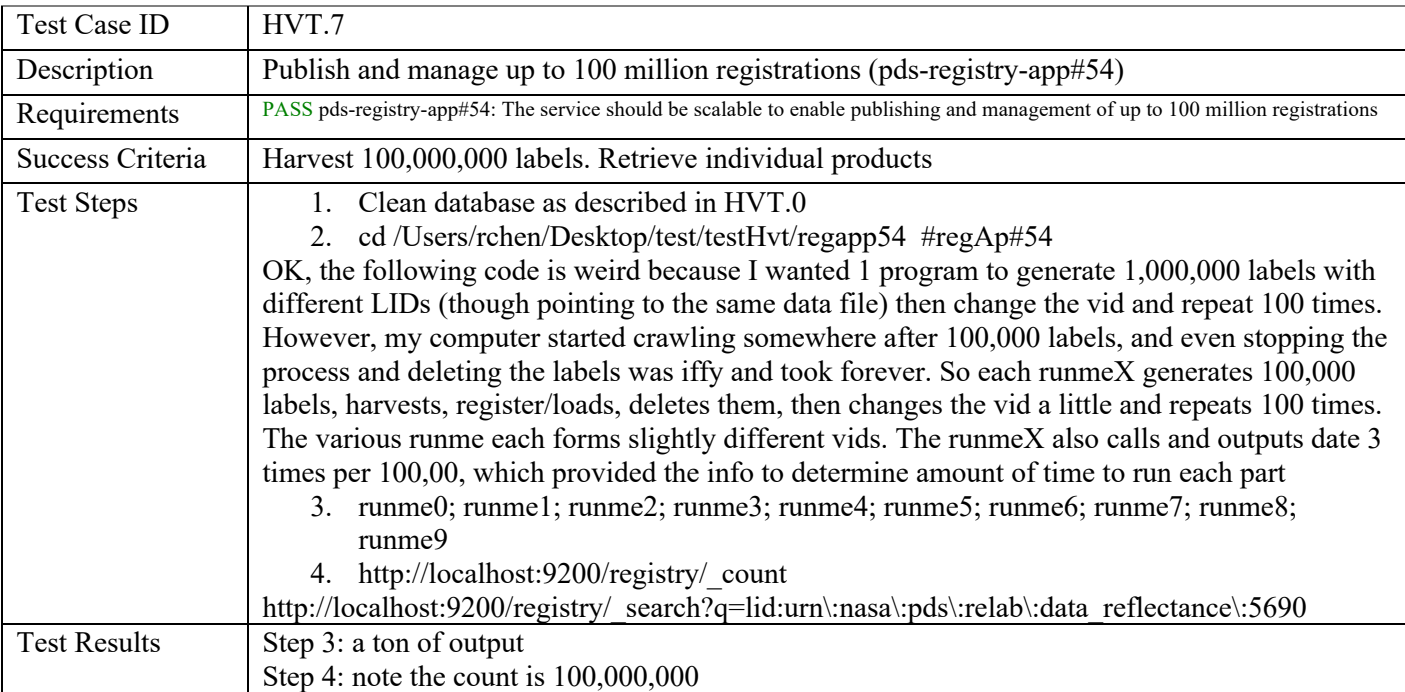

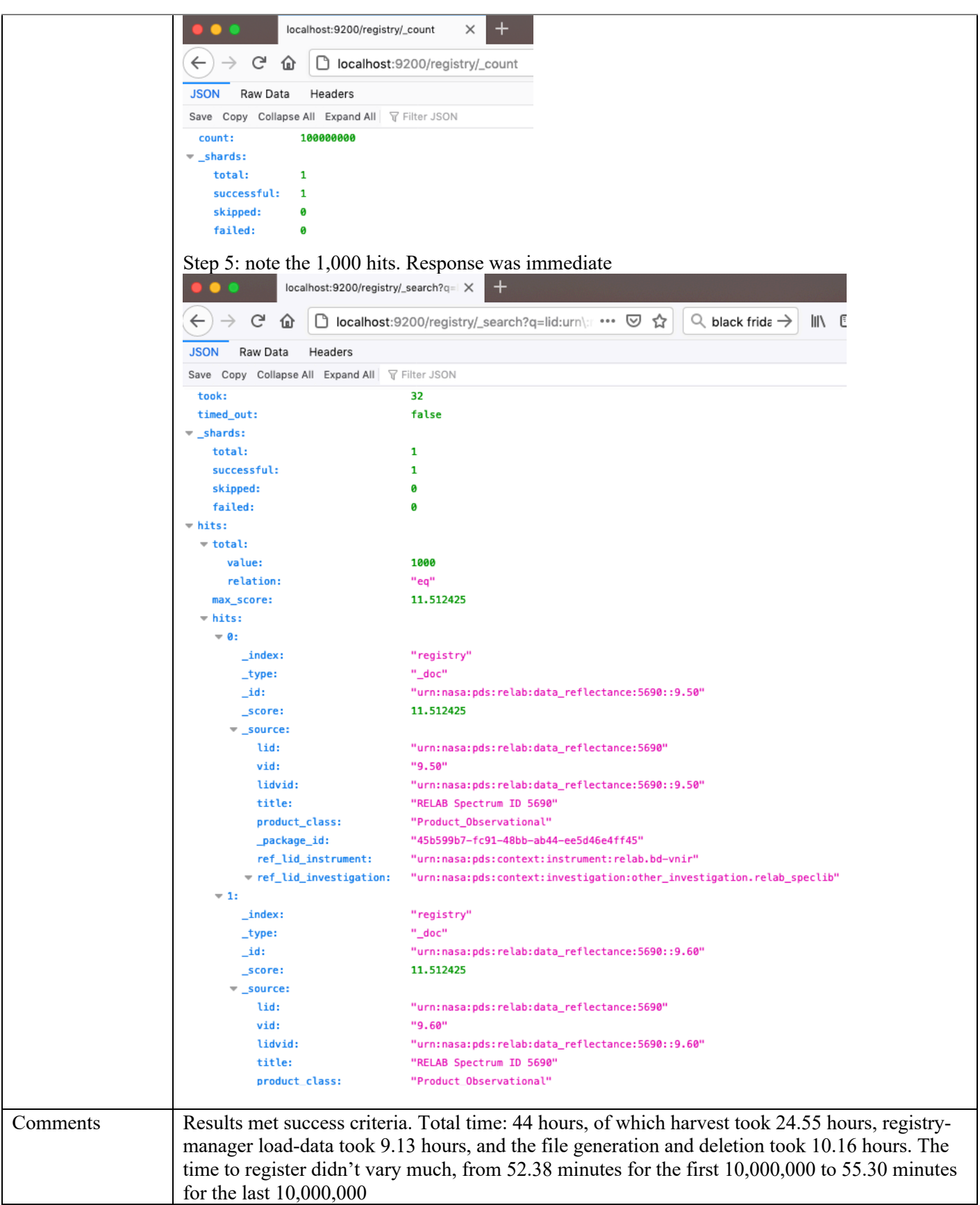

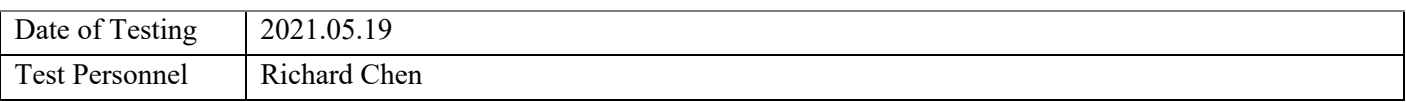

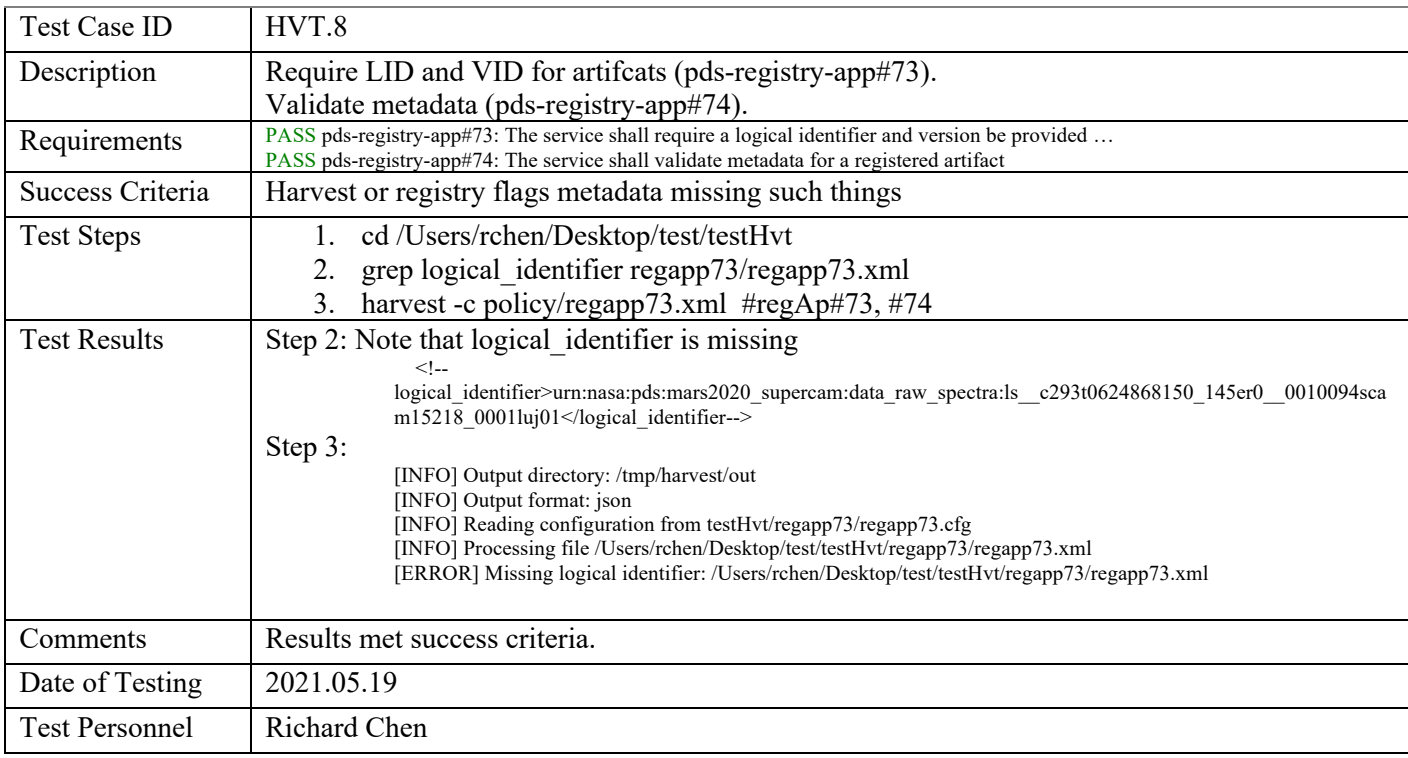

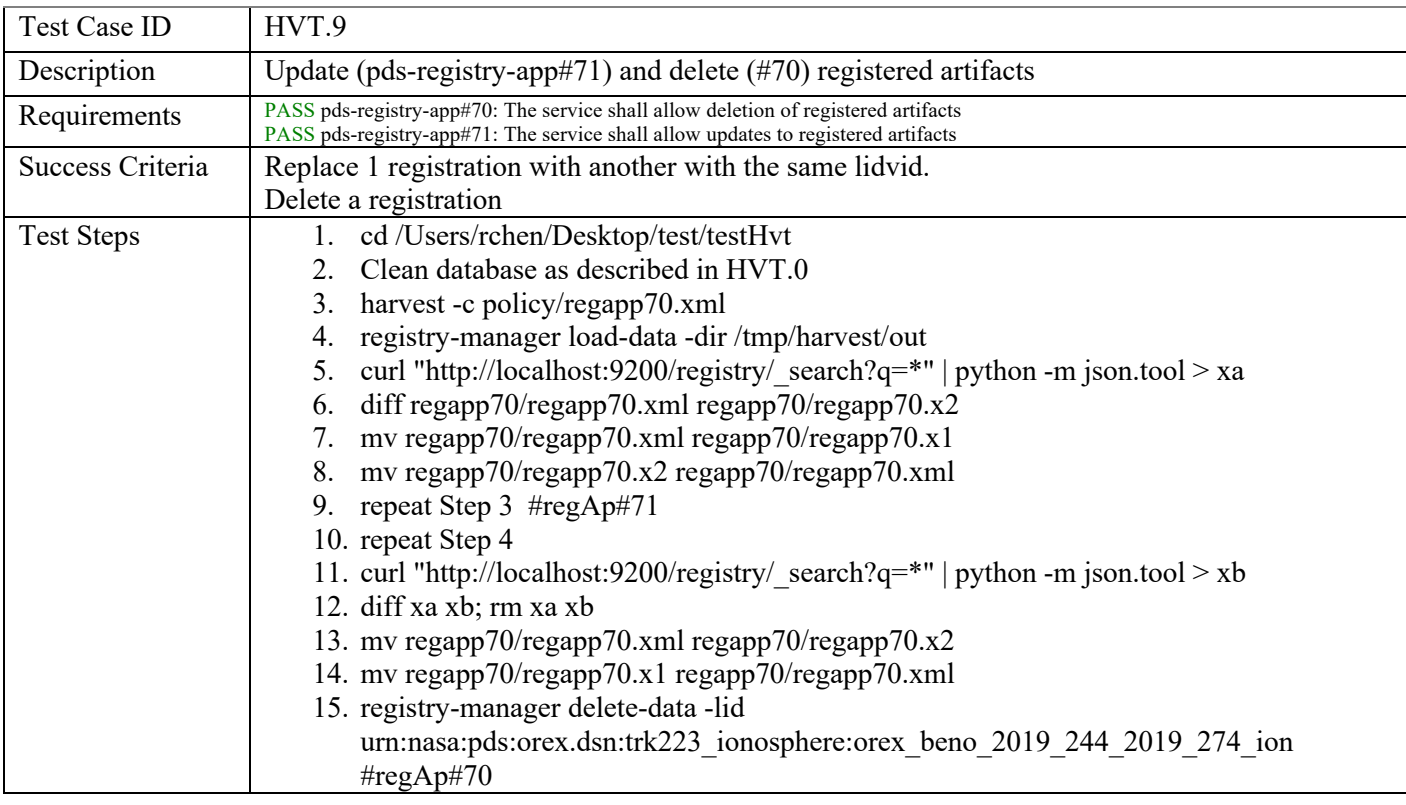

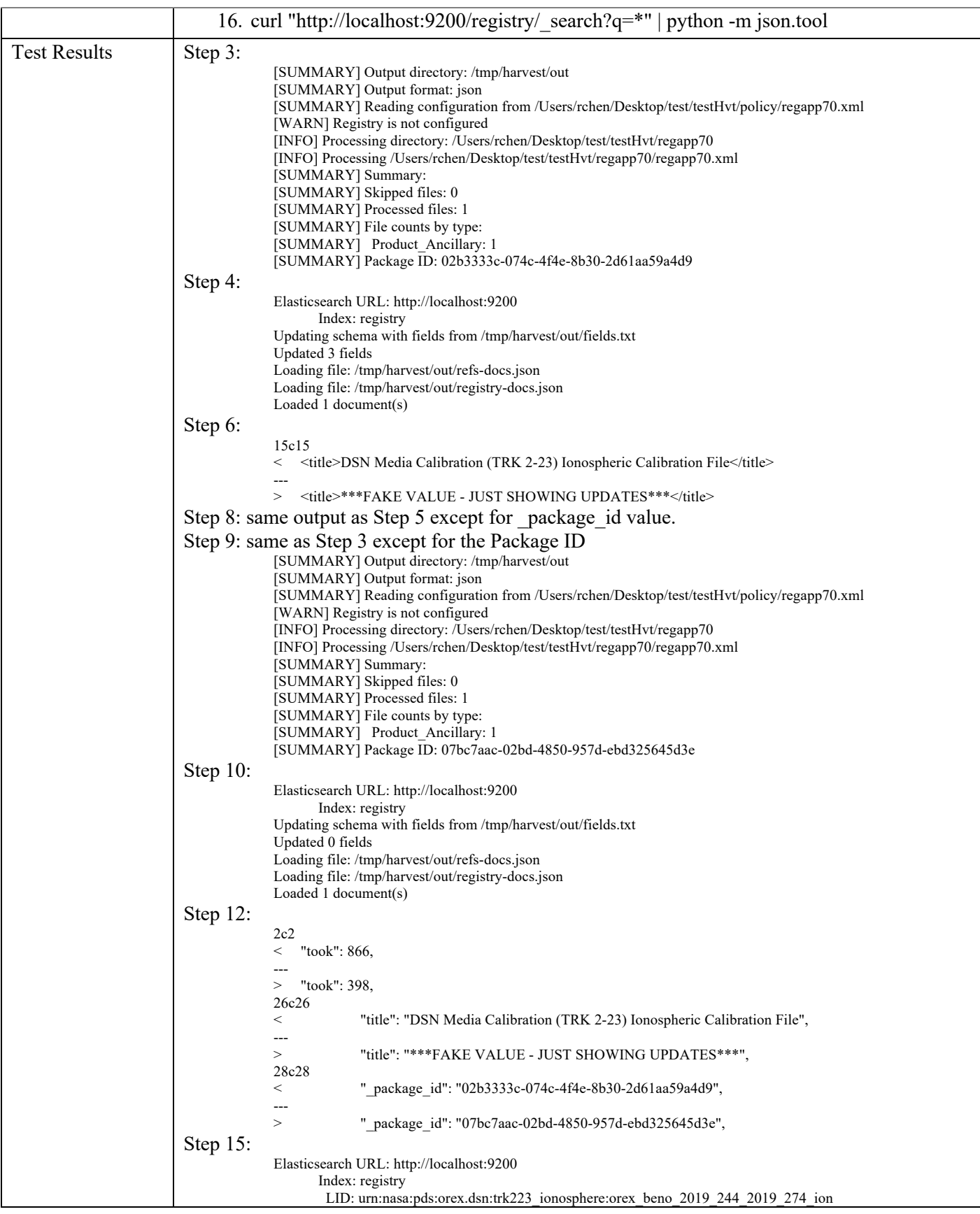

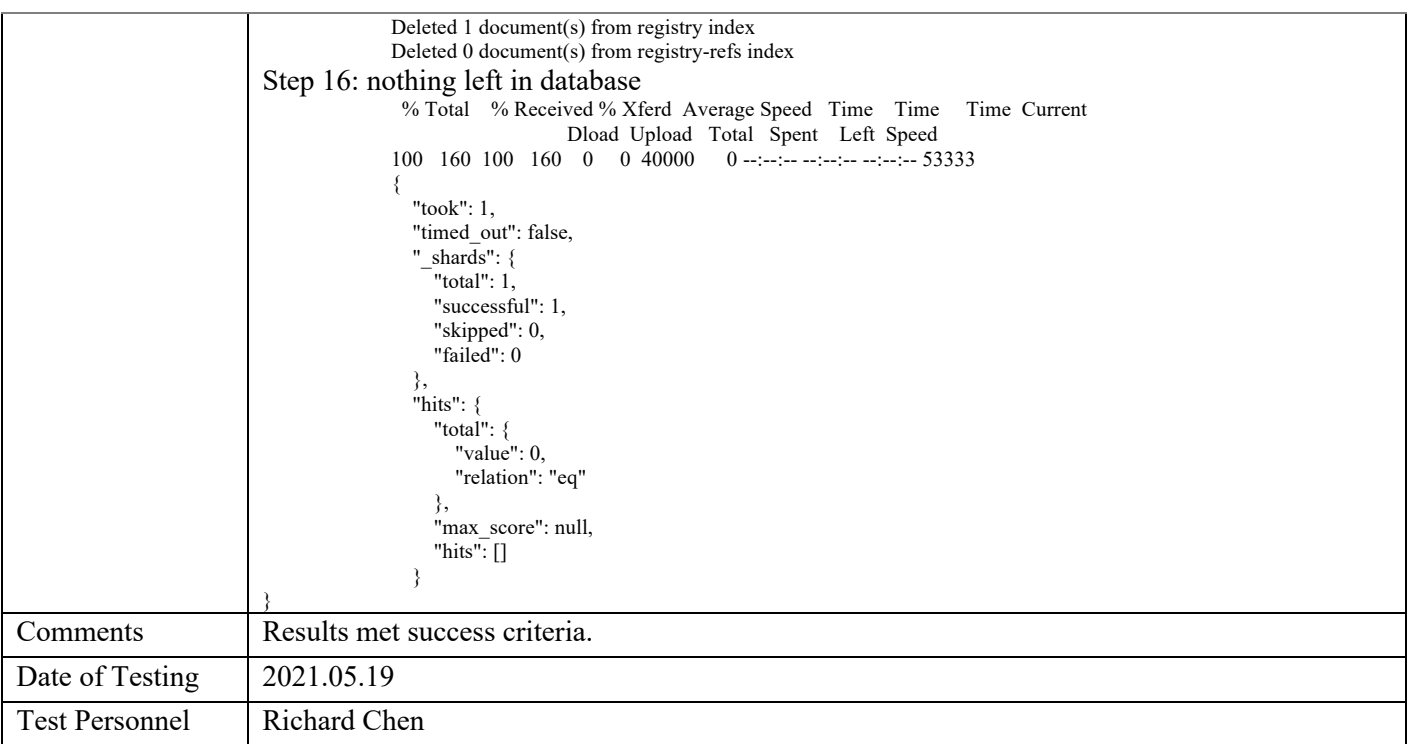

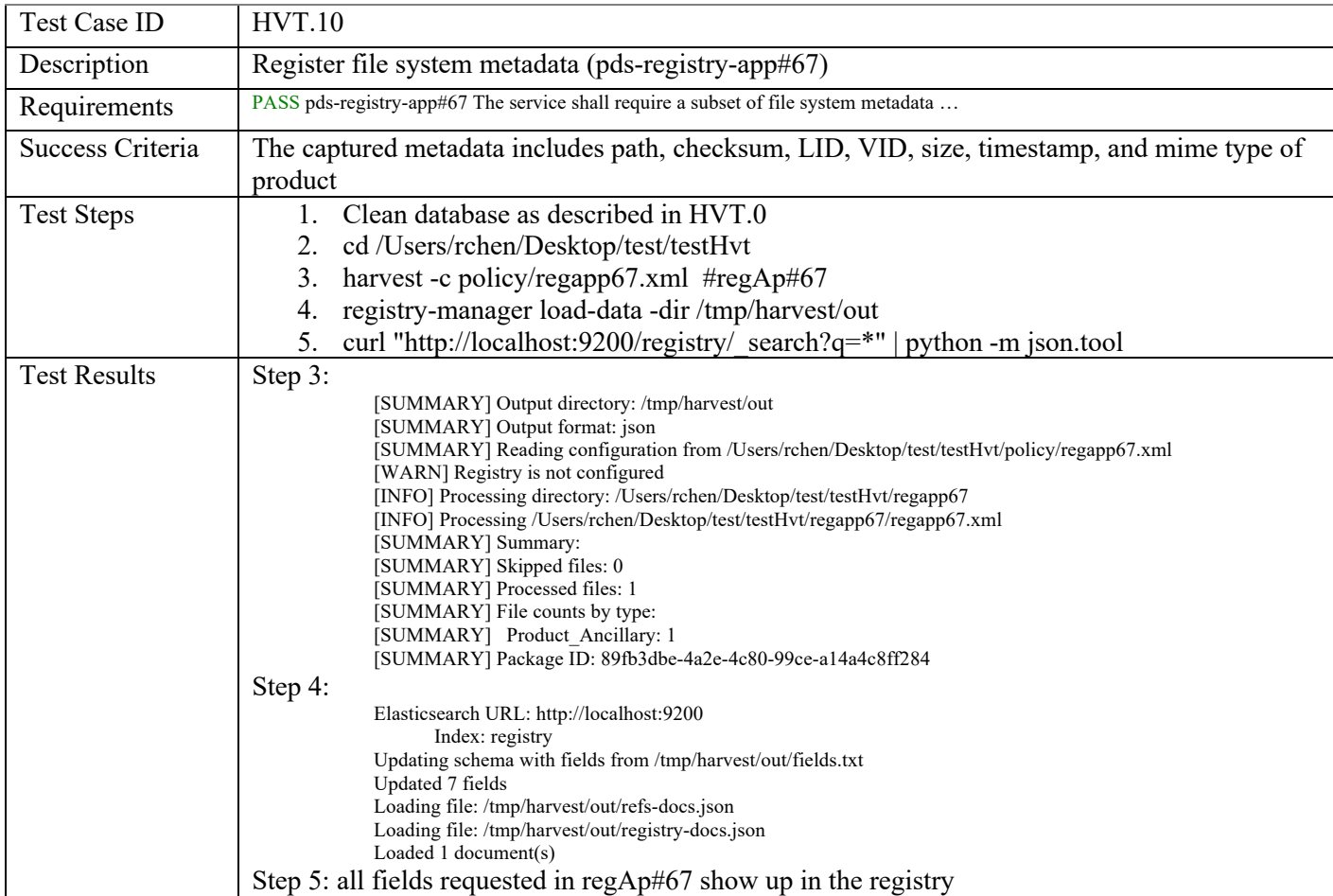

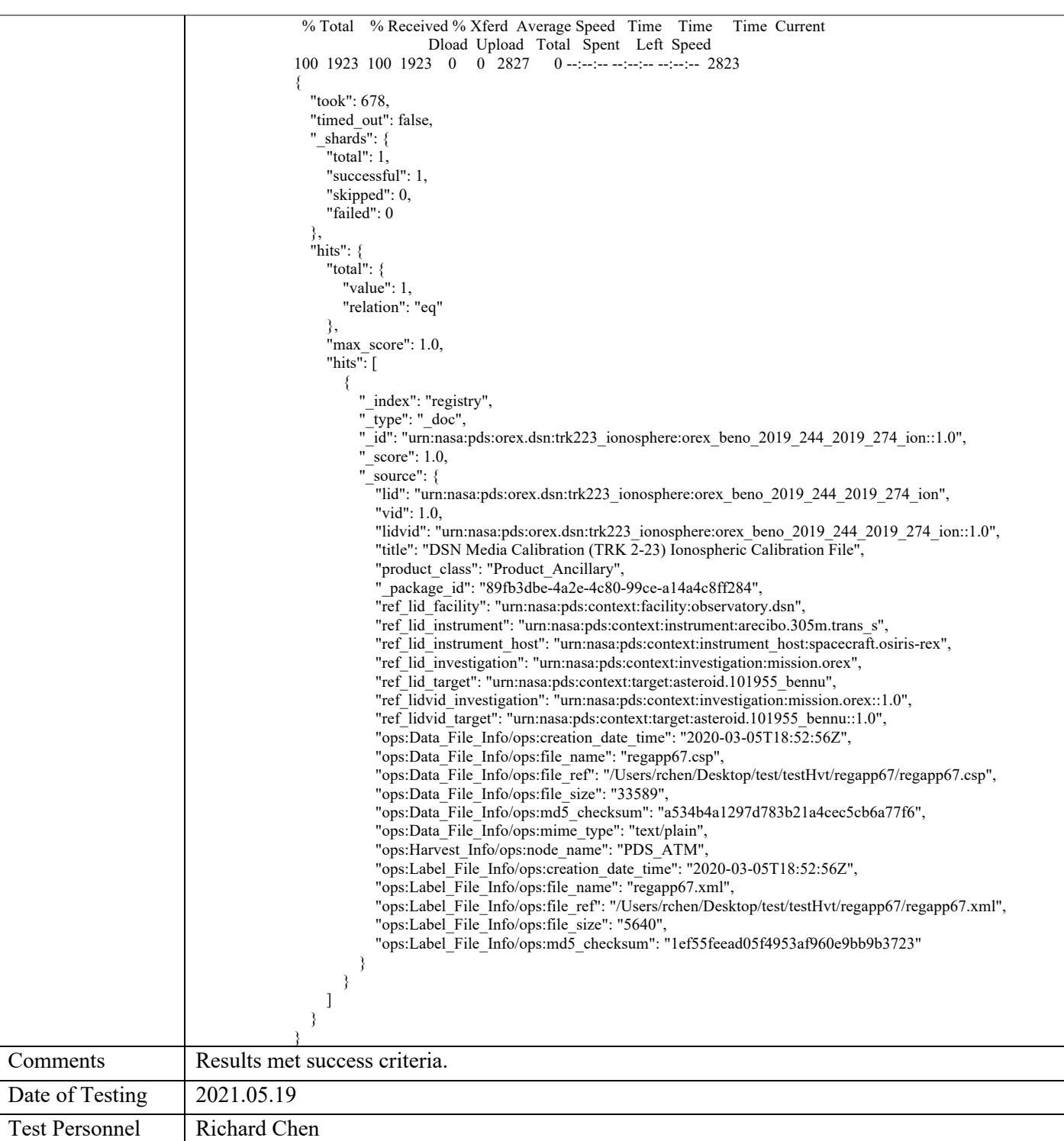

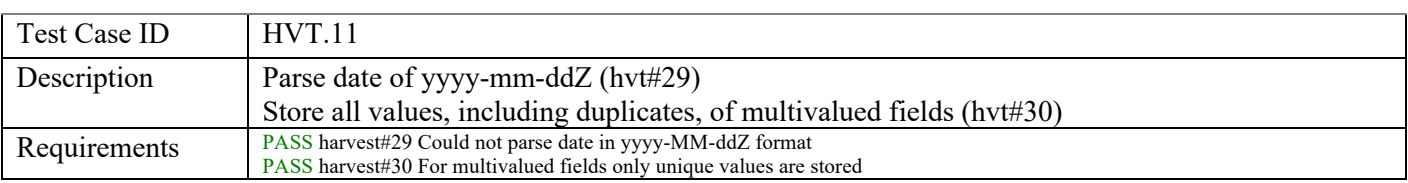

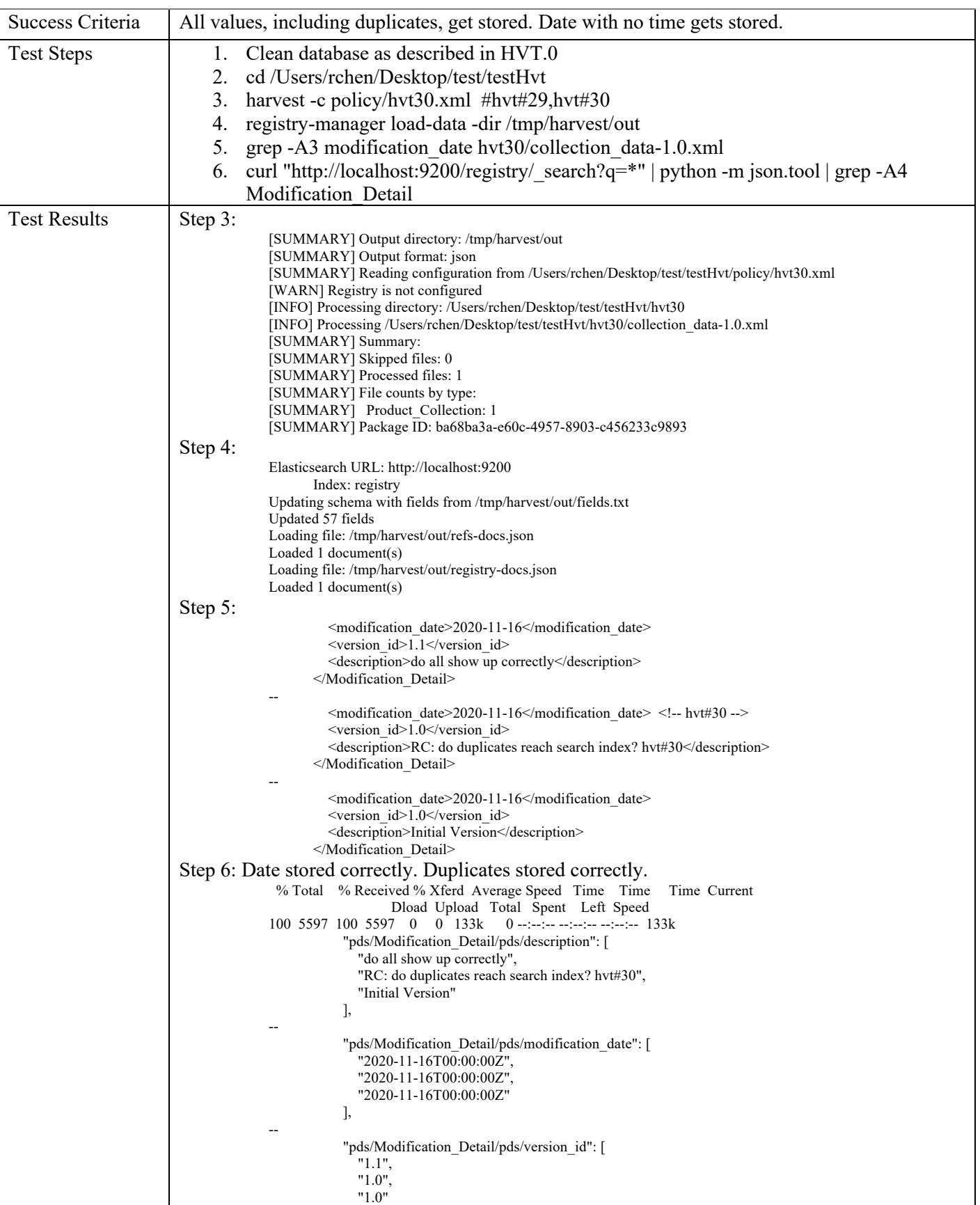

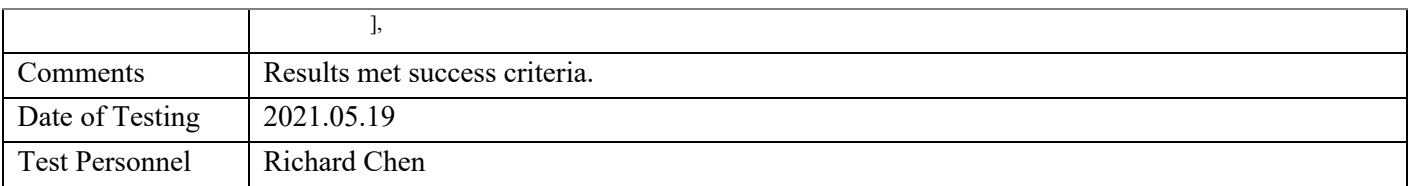

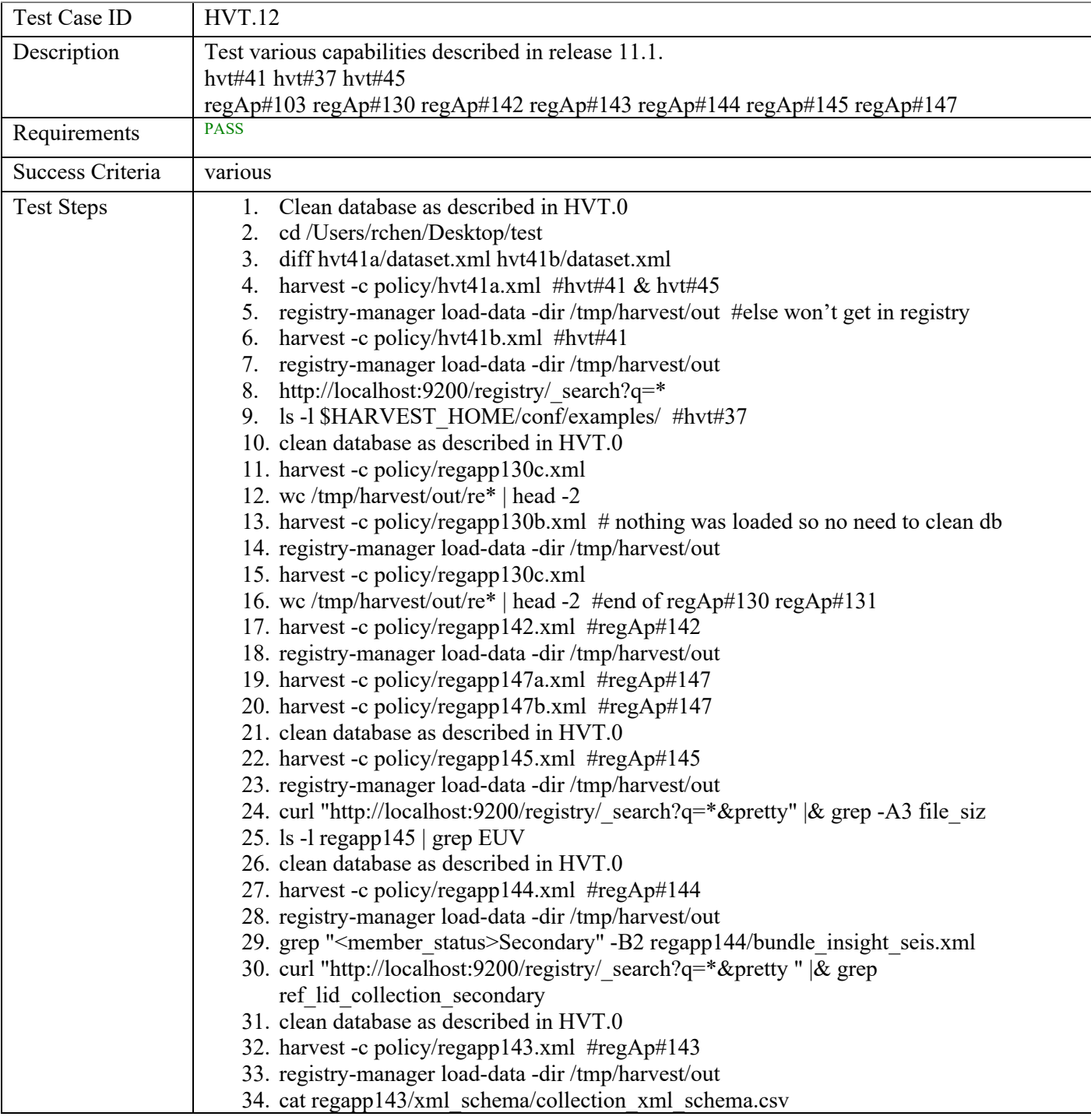

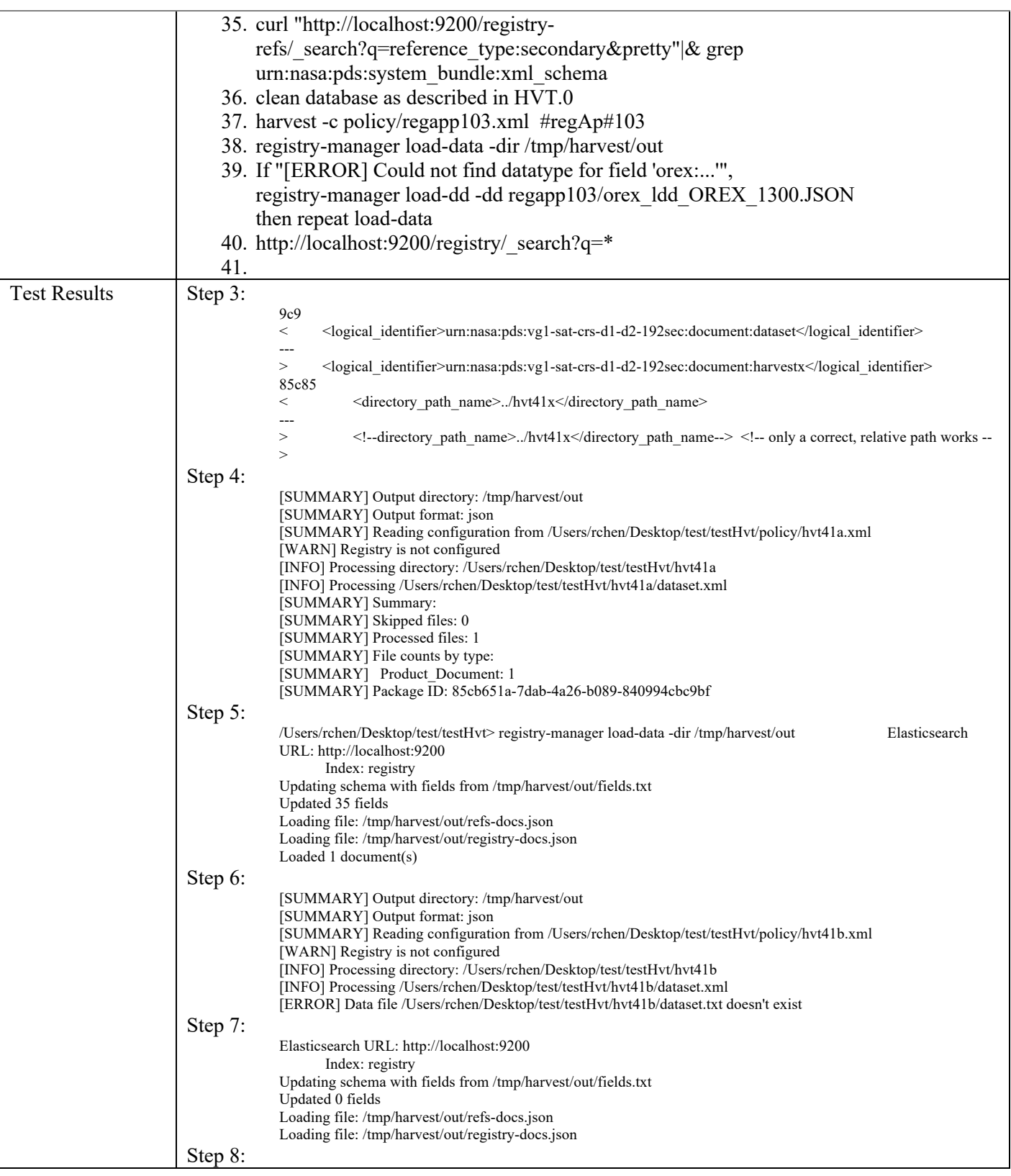
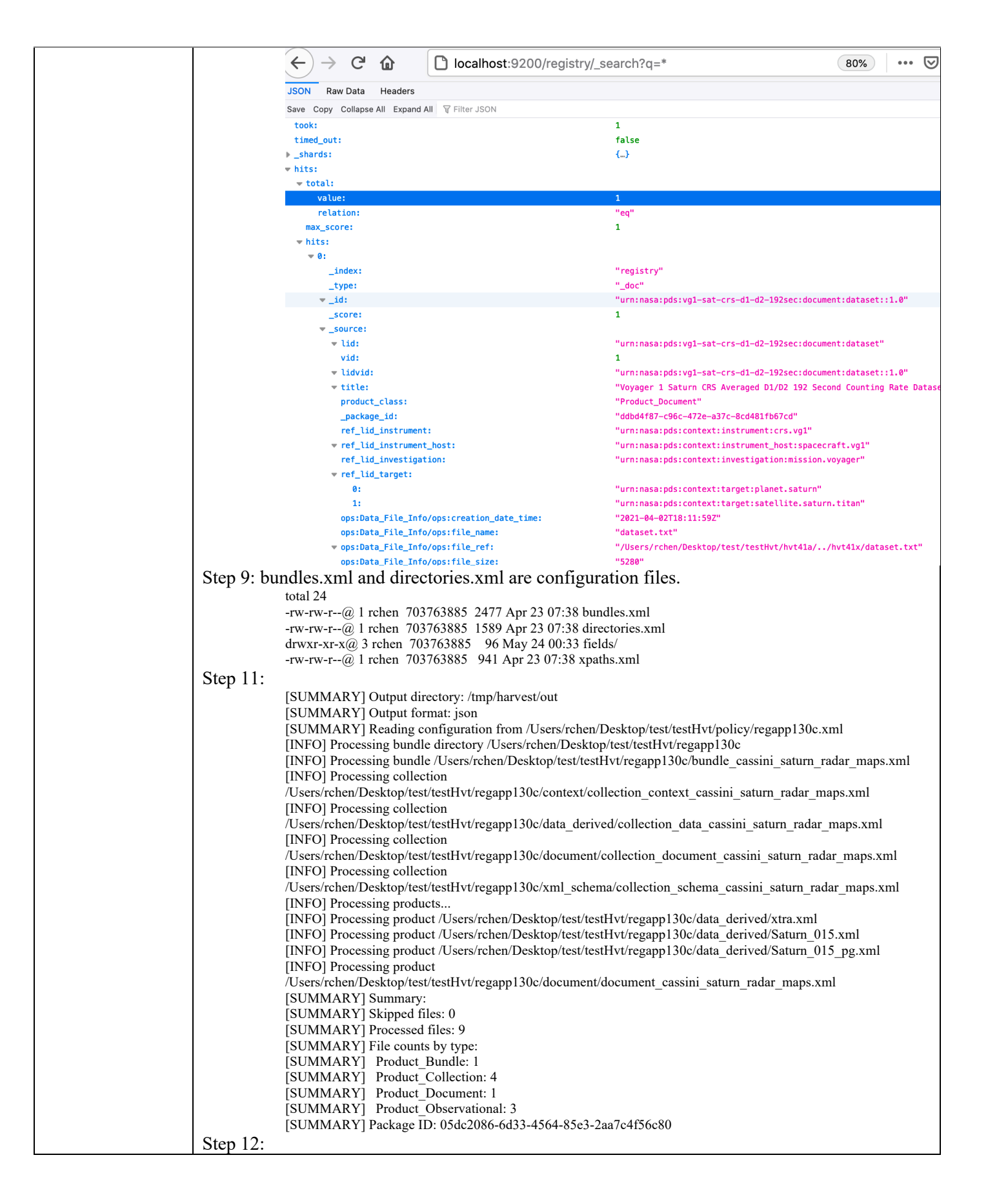

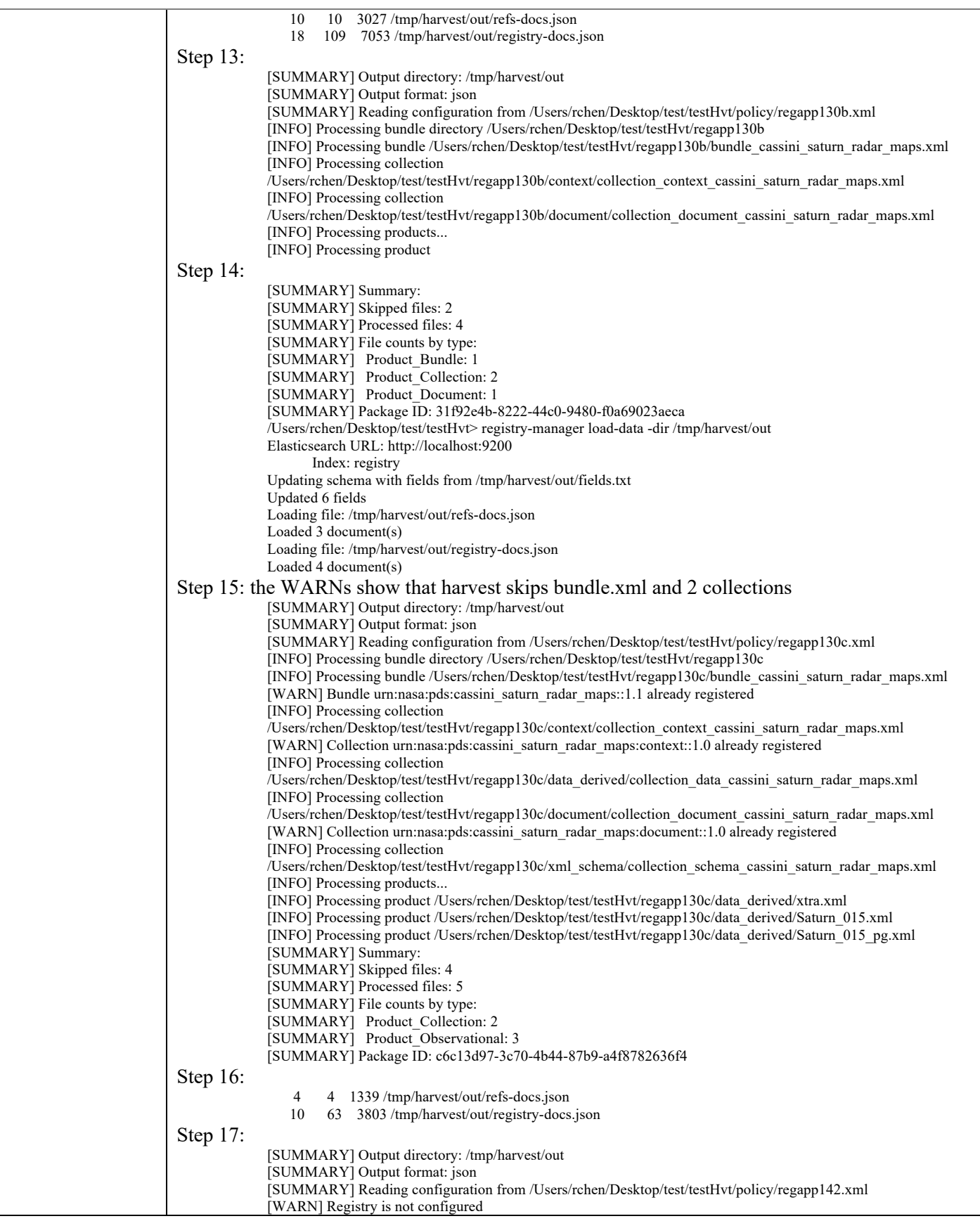

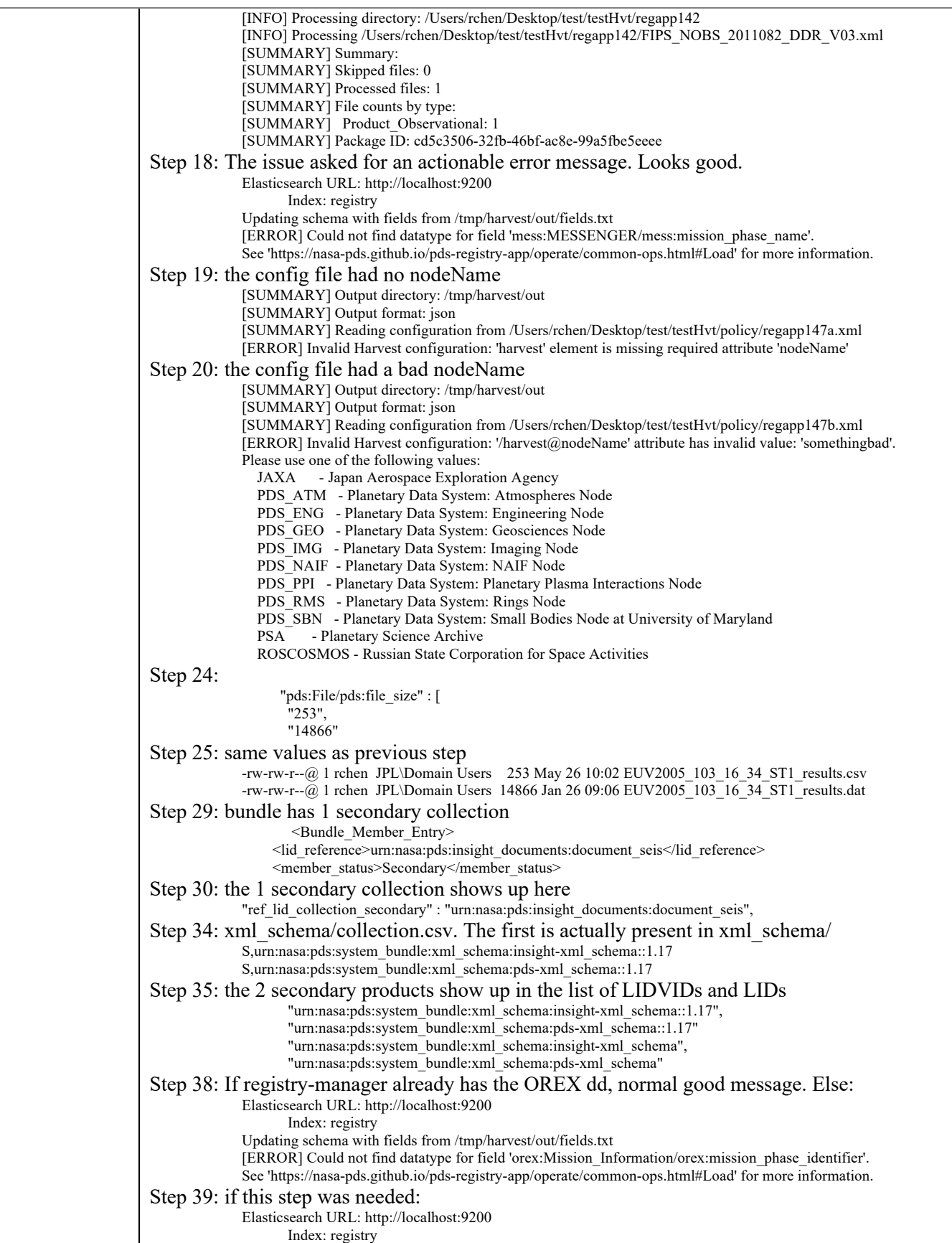

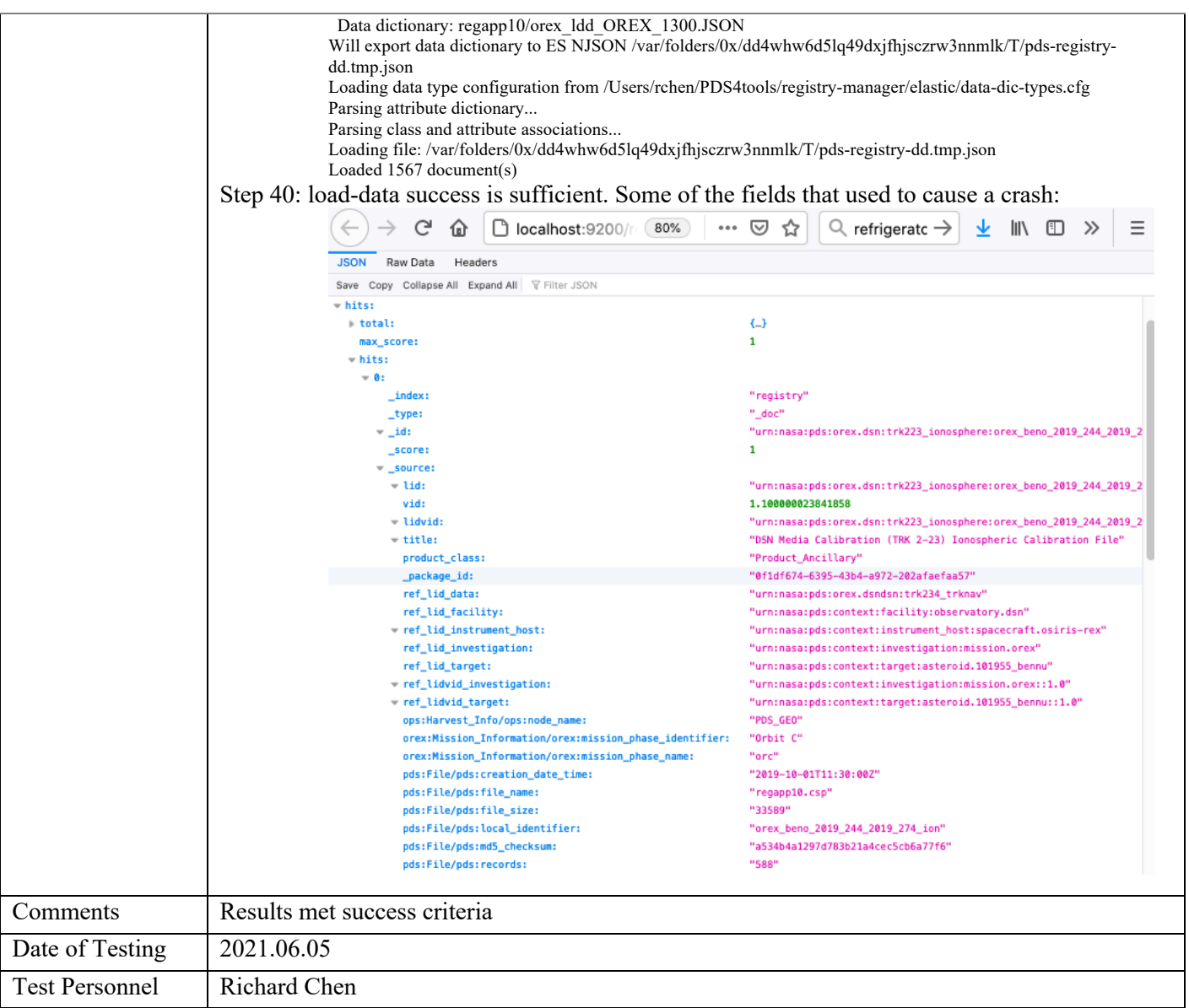

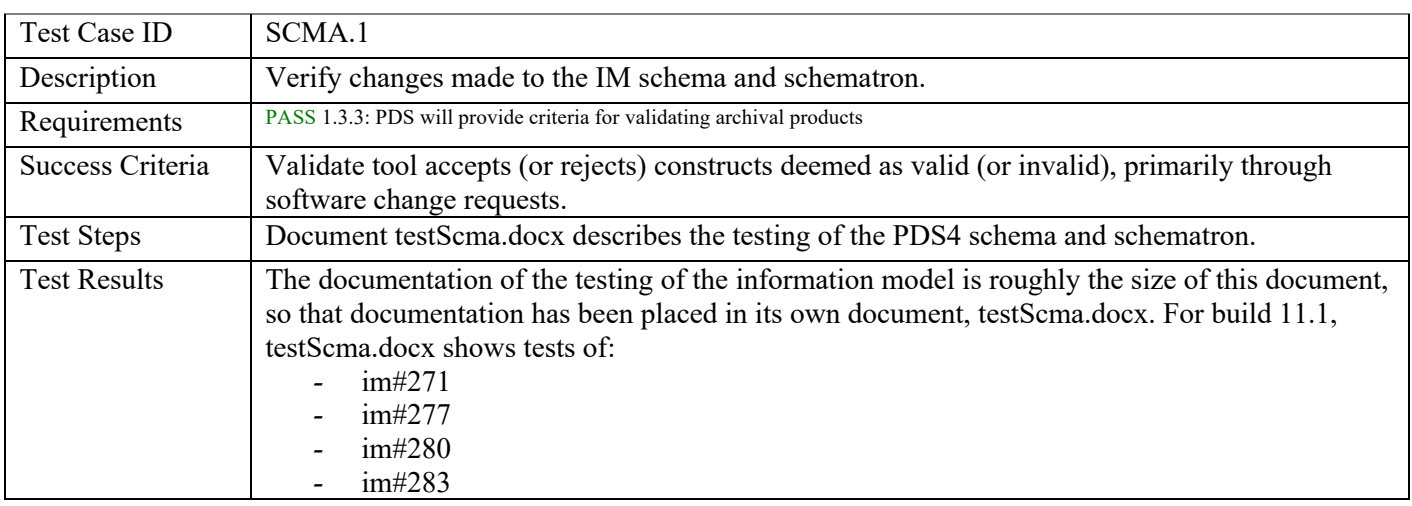

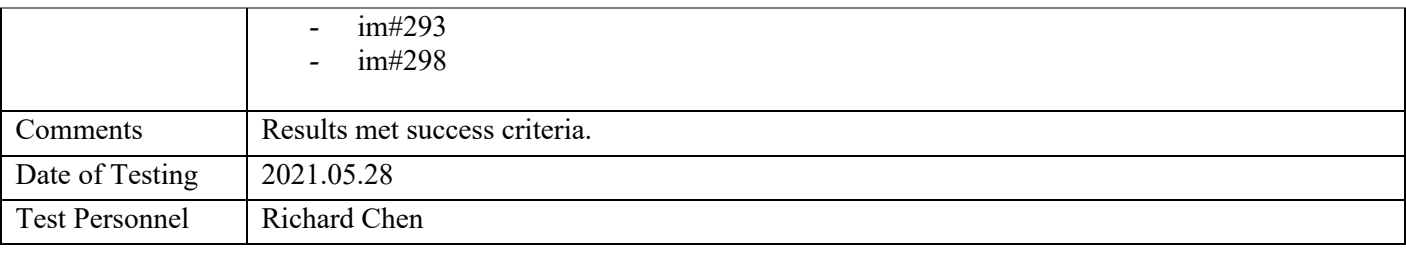

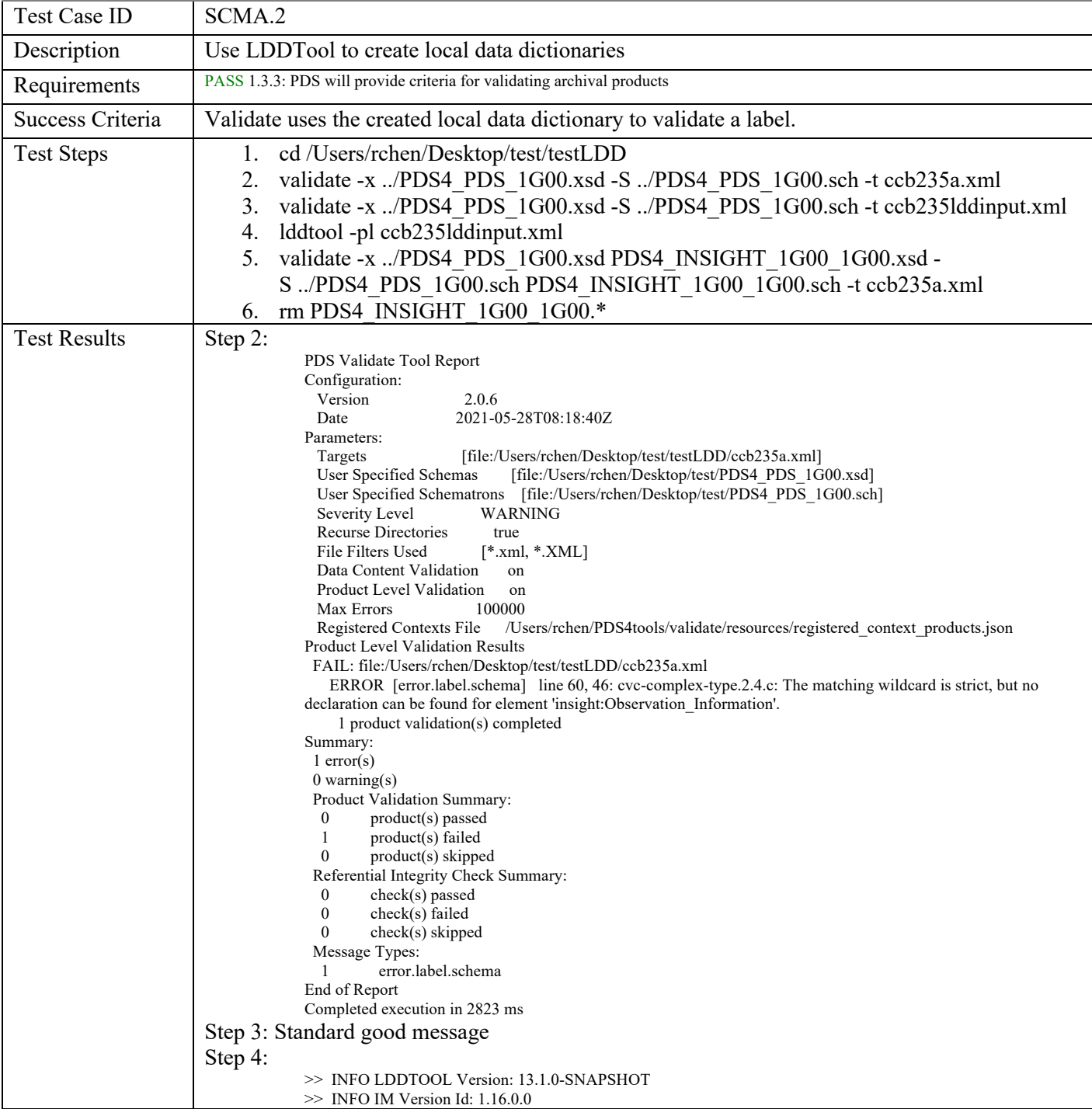

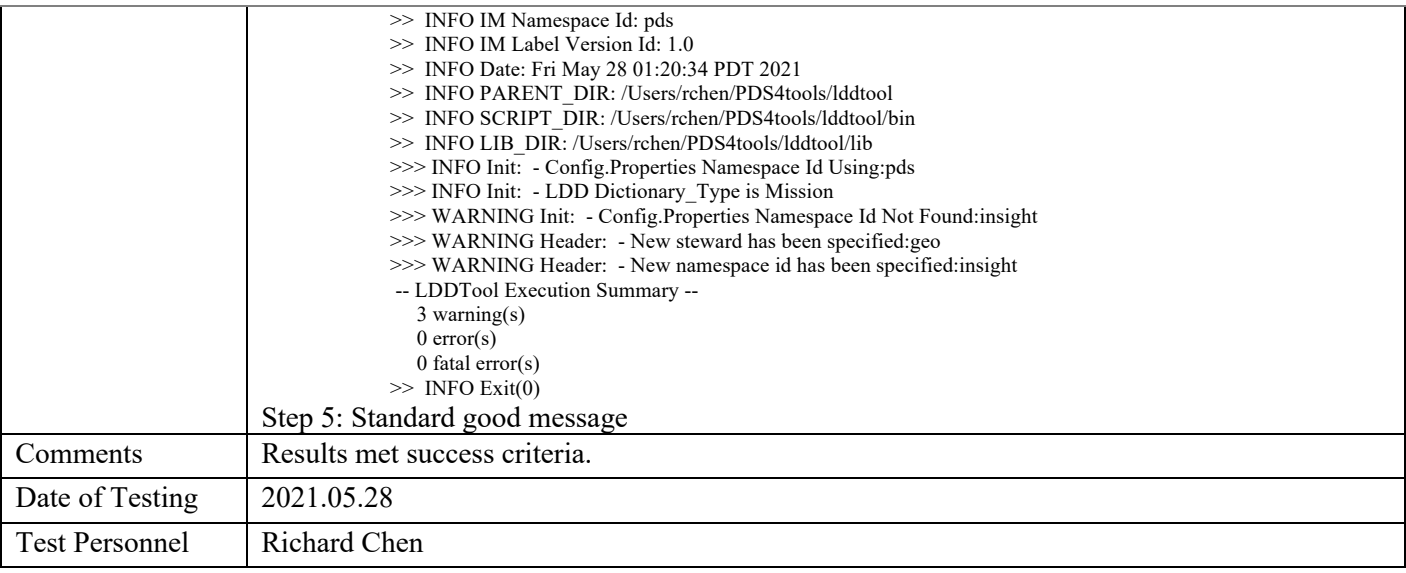

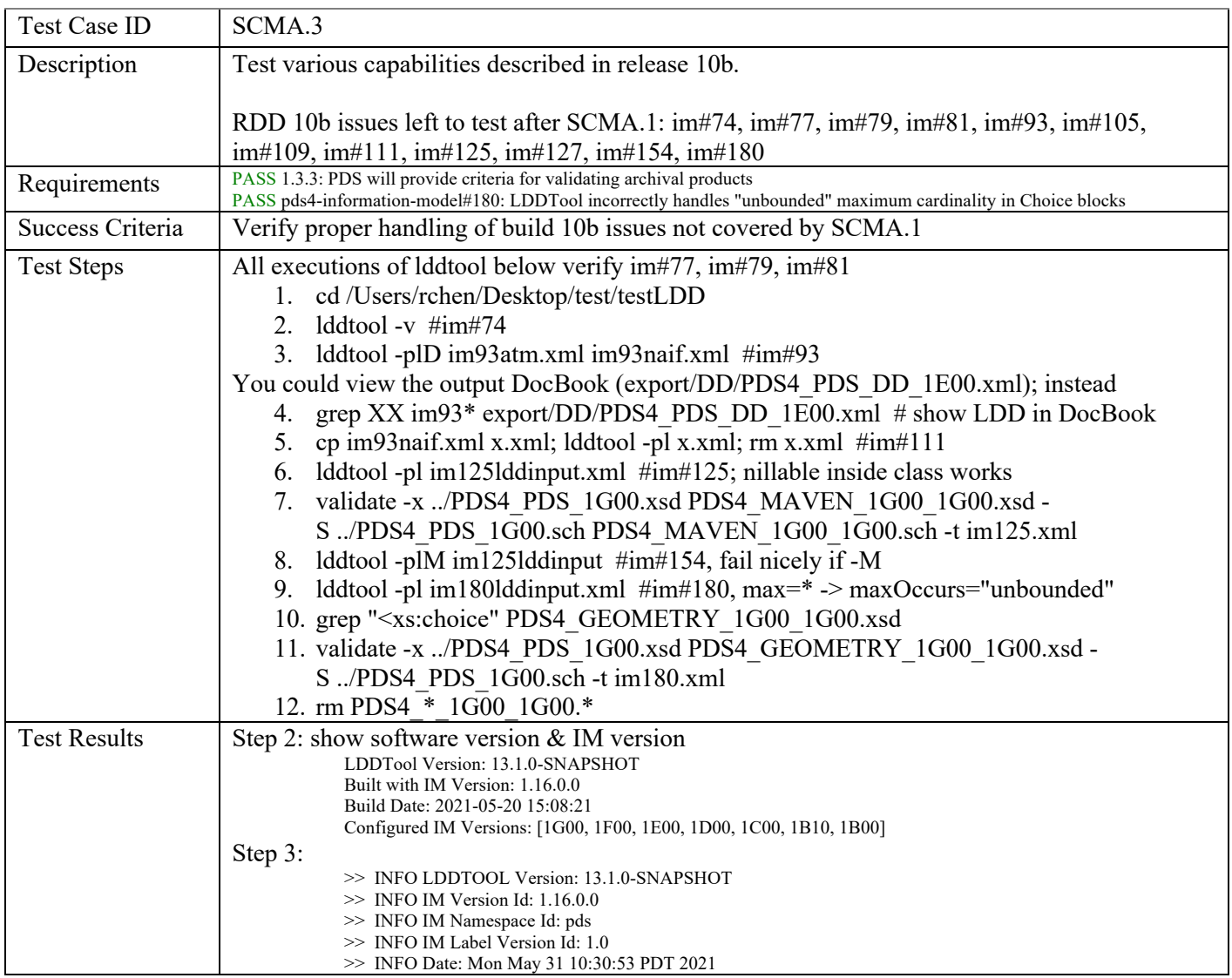

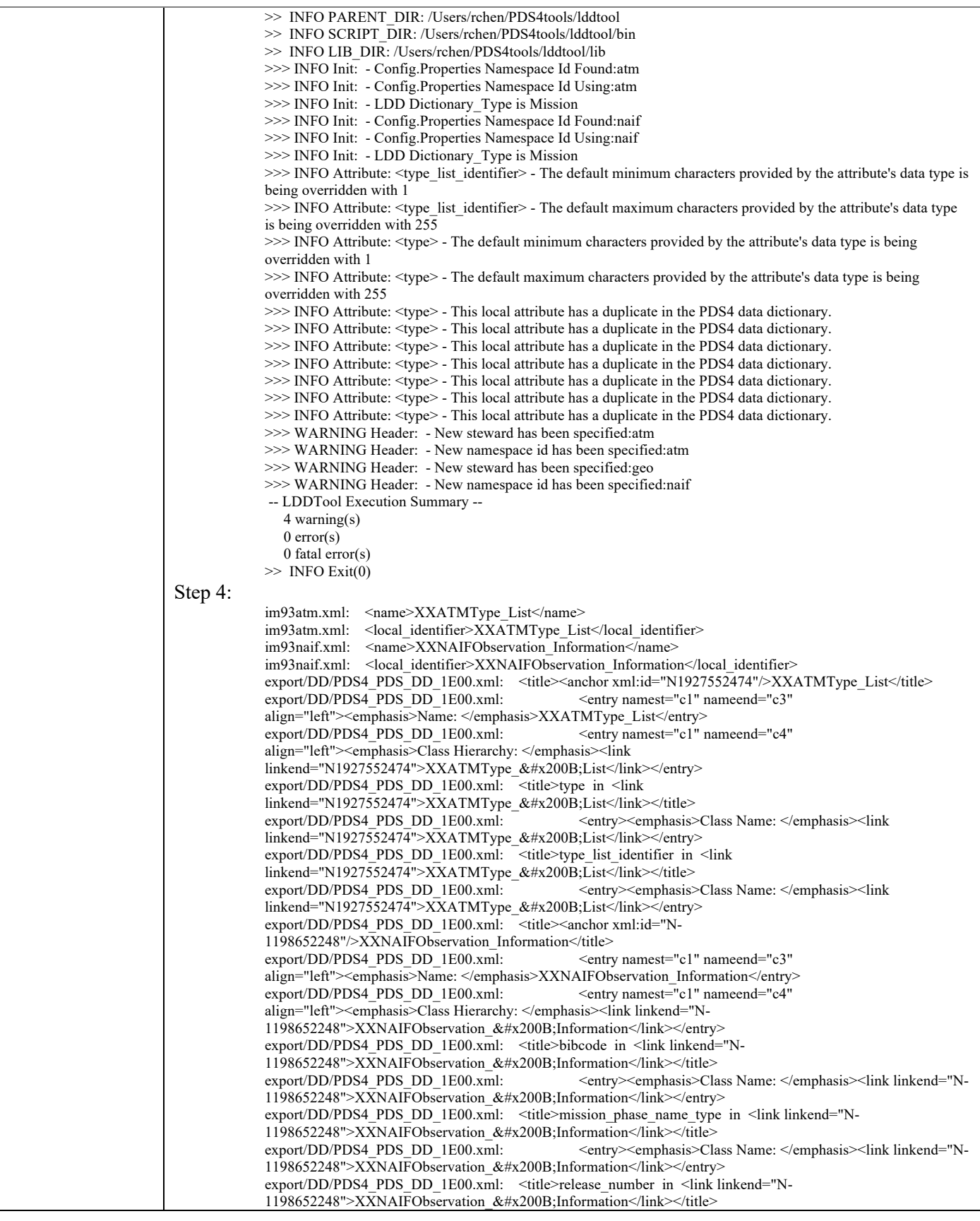

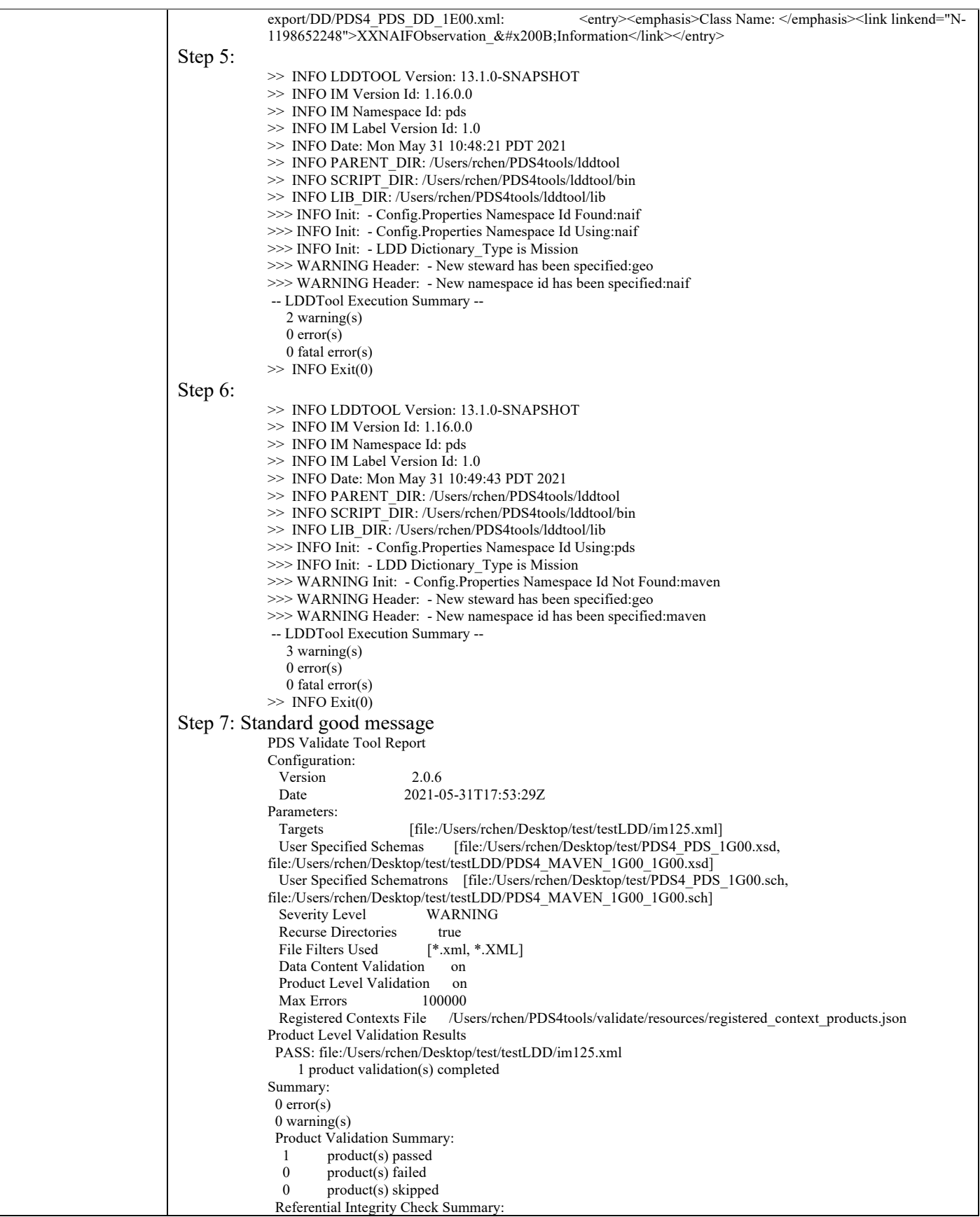

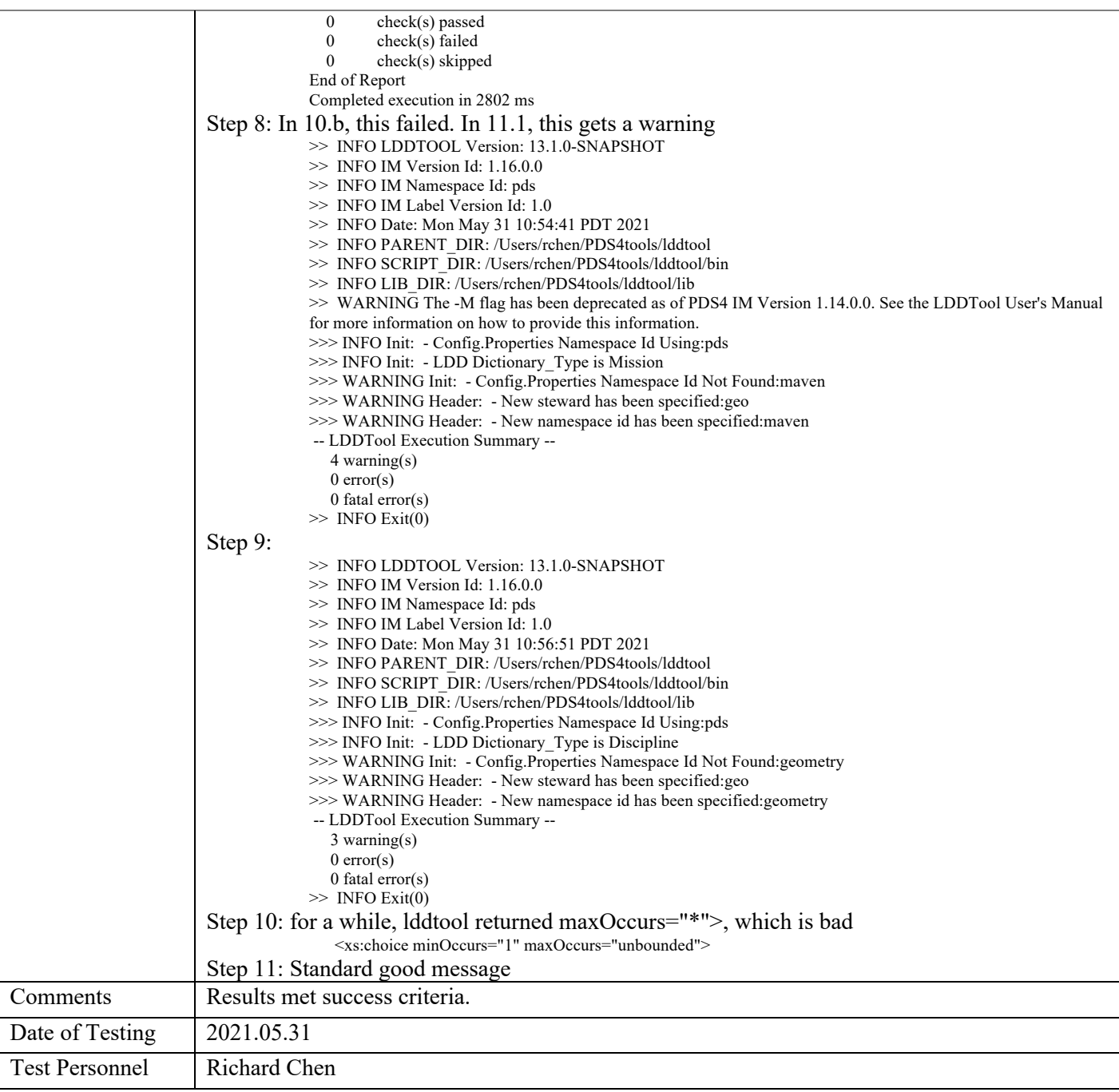

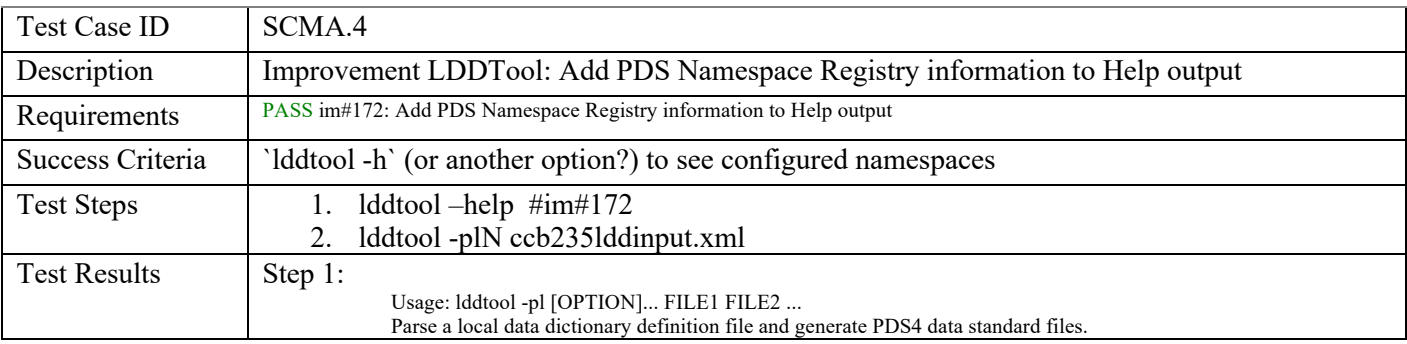

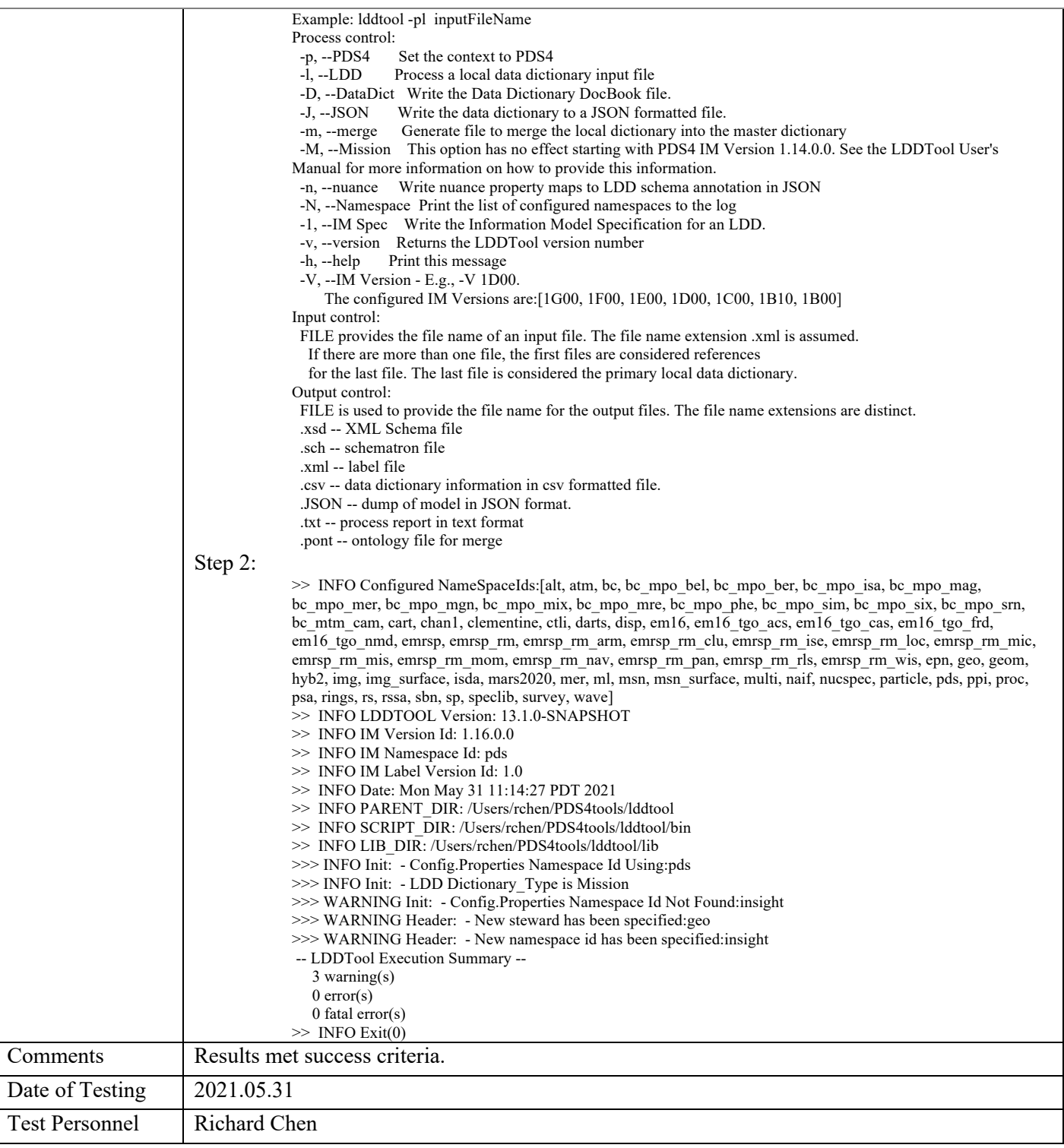

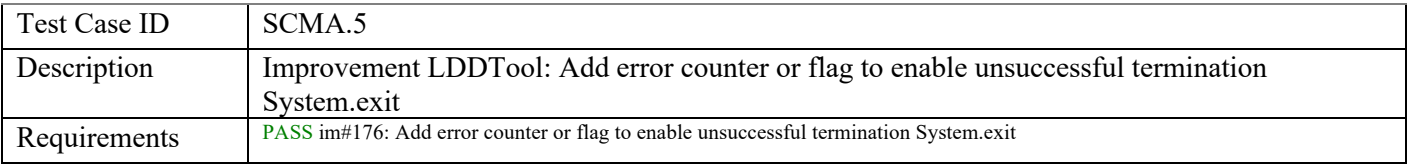

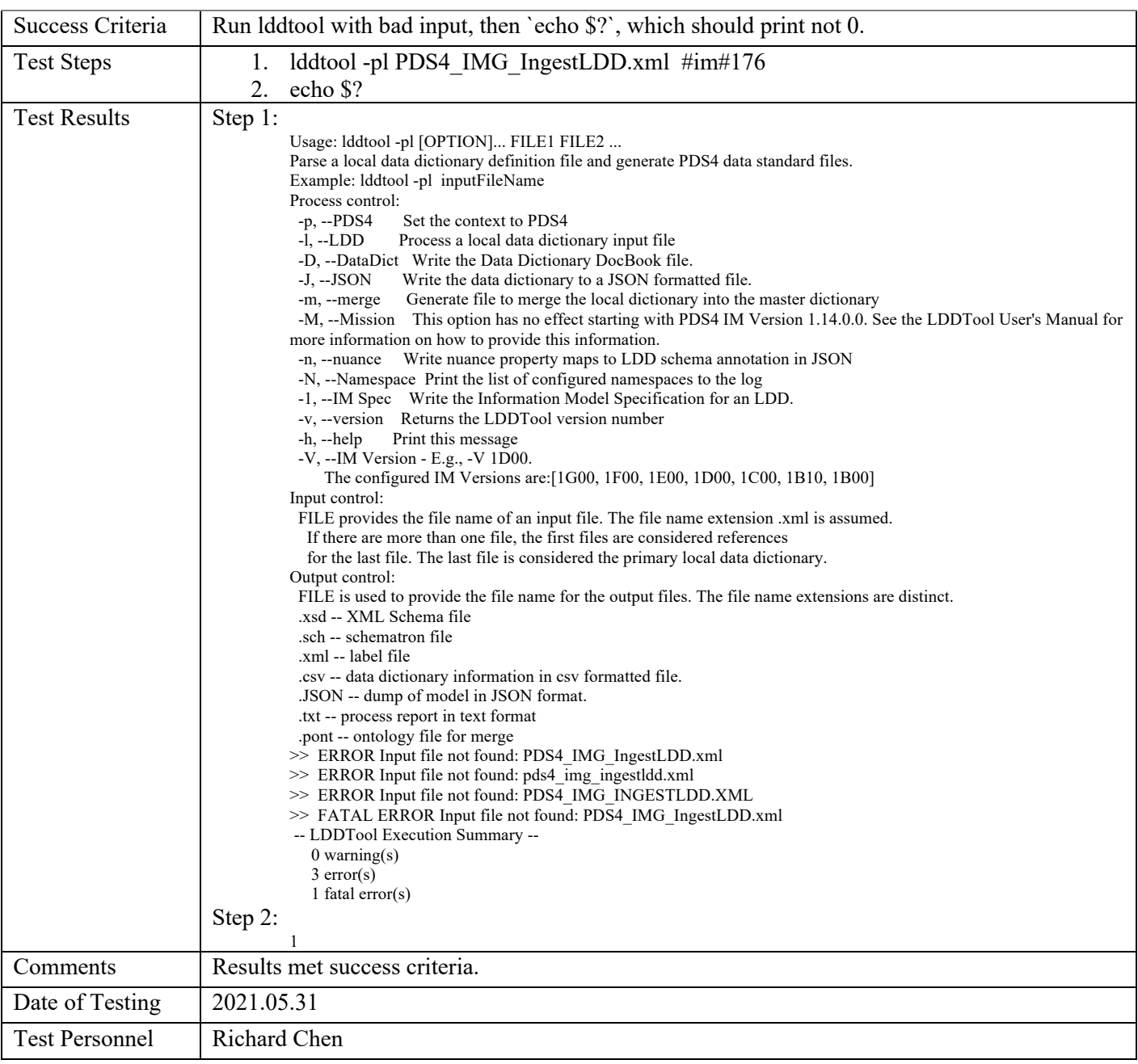

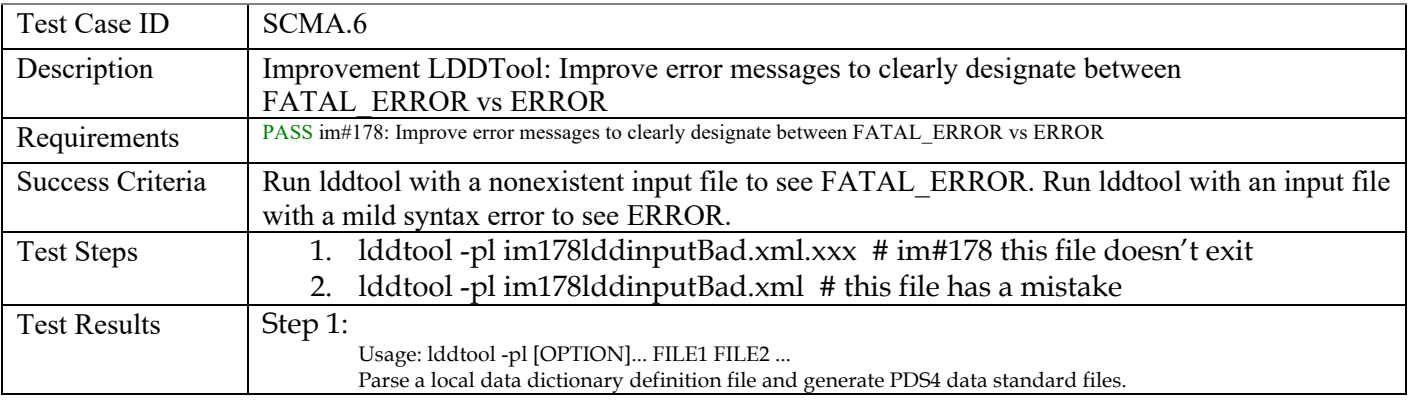

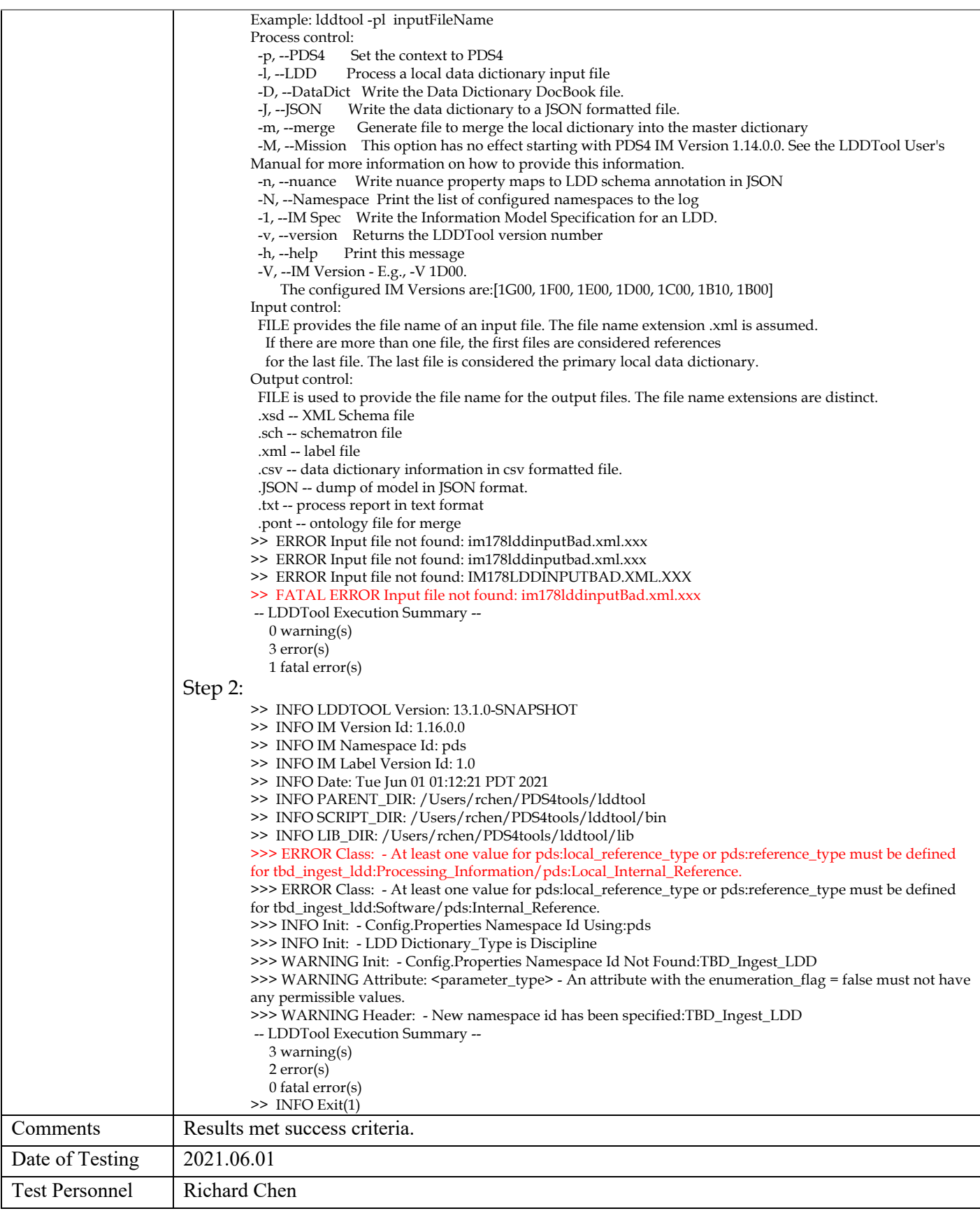

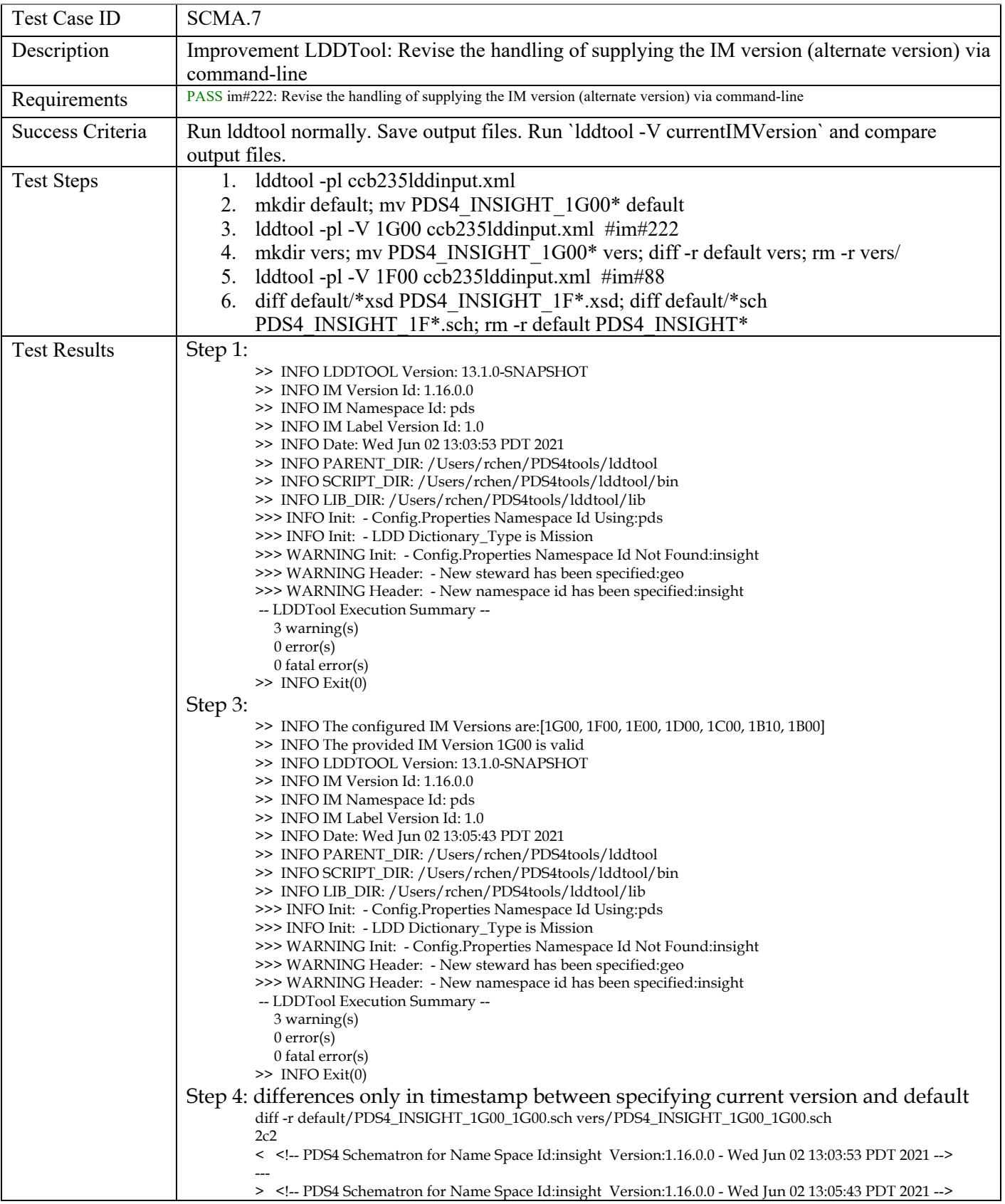

diff -r default/PDS4\_INSIGHT\_1G00\_1G00.txt vers/PDS4\_INSIGHT\_1G00\_1G00.txt  $10c10$ <br>< Time Wed Jun 02 13:03:53 PDT 2021  $\geq$ > Time Wed Jun 02 13:05:43 PDT 2021 diff -r default/PDS4\_INSIGHT\_1G00\_1G00.xml vers/PDS4\_INSIGHT\_1G00\_1G00.xml  $2c2$ < <!-- PDS4 XML product label for PDS4 V1.16.0.0 Wed Jun 02 13:03:53 PDT 2021 --> --- > <!-- PDS4 XML product label for PDS4 V1.16.0.0 Wed Jun 02 13:05:43 PDT 2021 --> 29c29 < <creation\_date\_time>2021-06-02T13:03:54</creation\_date\_time> --- > <creation\_date\_time>2021-06-02T13:05:43</creation\_date\_time> 43c43 < <creation\_date\_time>2021-06-02T13:03:54</creation\_date\_time> --- > <creation\_date\_time>2021-06-02T13:05:43</creation\_date\_time> diff -r default/PDS4\_INSIGHT\_1G00\_1G00.xsd vers/PDS4\_INSIGHT\_1G00\_1G00.xsd  $2c2$ < <!-- PDS4 XML/Schema for Name Space Id:insight Version:1.16.0.0 - Wed Jun 02 13:03:53 PDT 2021 --> --- > <!-- PDS4 XML/Schema for Name Space Id:insight Version:1.16.0.0 - Wed Jun 02 13:05:43 PDT 2021 --> Step 5: >> INFO The configured IM Versions are:[1G00, 1F00, 1E00, 1D00, 1C00, 1B10, 1B00] >> INFO The provided IM Version 1F00 is valid >> INFO LDDTOOL Version: 13.1.0-SNAPSHOT >> INFO IM Version Id: 1.15.0.0 >> INFO IM Namespace Id: pds >> INFO IM Label Version Id: 1.0 >> INFO Date: Wed Jun 02 13:10:32 PDT 2021 >> INFO PARENT\_DIR: /Users/rchen/PDS4tools/lddtool >> INFO SCRIPT\_DIR: /Users/rchen/PDS4tools/lddtool/bin >> INFO LIB\_DIR: /Users/rchen/PDS4tools/lddtool/lib >>> INFO Init: - Config.Properties Namespace Id Using:pds >>> INFO Init: - LDD Dictionary\_Type is Mission >>> WARNING Init: - Config.Properties Namespace Id Not Found:insight >>> WARNING Header: - New steward has been specified:geo >>> WARNING Header: - New namespace id has been specified:insight -- LDDTool Execution Summary -- 3 warning(s) 0 error(s) 0 fatal error(s) >> INFO Exit(0) Step 6: only versioning differences 2,3c2,3 < <!-- PDS4 XML/Schema for Name Space Id:insight Version:1.16.0.0 - Wed Jun 02 13:03:53 PDT 2021 --> < <!-- Generated from the PDS4 Information Model Version 1.16.0.0 - System Build 11.1 --> --- > <!-- PDS4 XML/Schema for Name Space Id:insight Version:1.16.0.0 - Wed Jun 02 13:10:32 PDT 2021 --> > <!-- Generated from the PDS4 Information Model Version 1.15.0.0 - System Build 11a --> 7c7  $\langle \leq$  <!-- 1.16.0.0 - pds: - Common Dictionary --> --- > <!-- 1.15.0.0 - pds: - Common Dictionary --> 19c19 < <xs:import namespace="http://pds.nasa.gov/pds4/pds/v1" schemaLocation="https://pds.nasa.gov/pds4/pds/v1/PDS4\_PDS\_1G00.xsd"/> --- > <xs:import namespace="http://pds.nasa.gov/pds4/pds/v1" schemaLocation="https://pds.nasa.gov/pds4/pds/v1/PDS4\_PDS\_1F00.xsd"/> 2,3c2,3 < <!-- PDS4 Schematron for Name Space Id:insight Version:1.16.0.0 - Wed Jun 02 13:03:53 PDT 2021 --> < <!-- Generated from the PDS4 Information Model Version 1.16.0.0 - System Build 11.1 --> --- > <!-- PDS4 Schematron for Name Space Id:insight Version:1.16.0.0 - Wed Jun 02 13:10:32 PDT 2021 -->

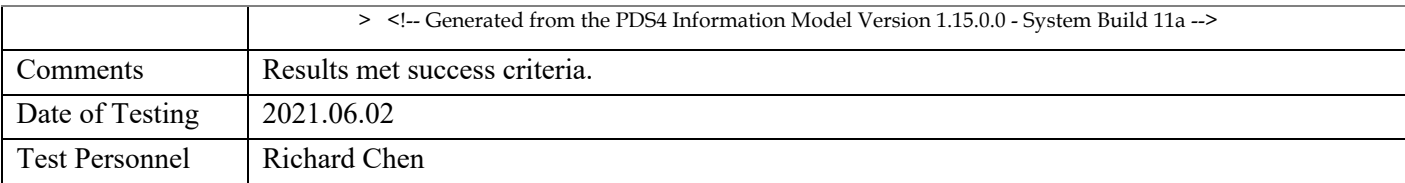

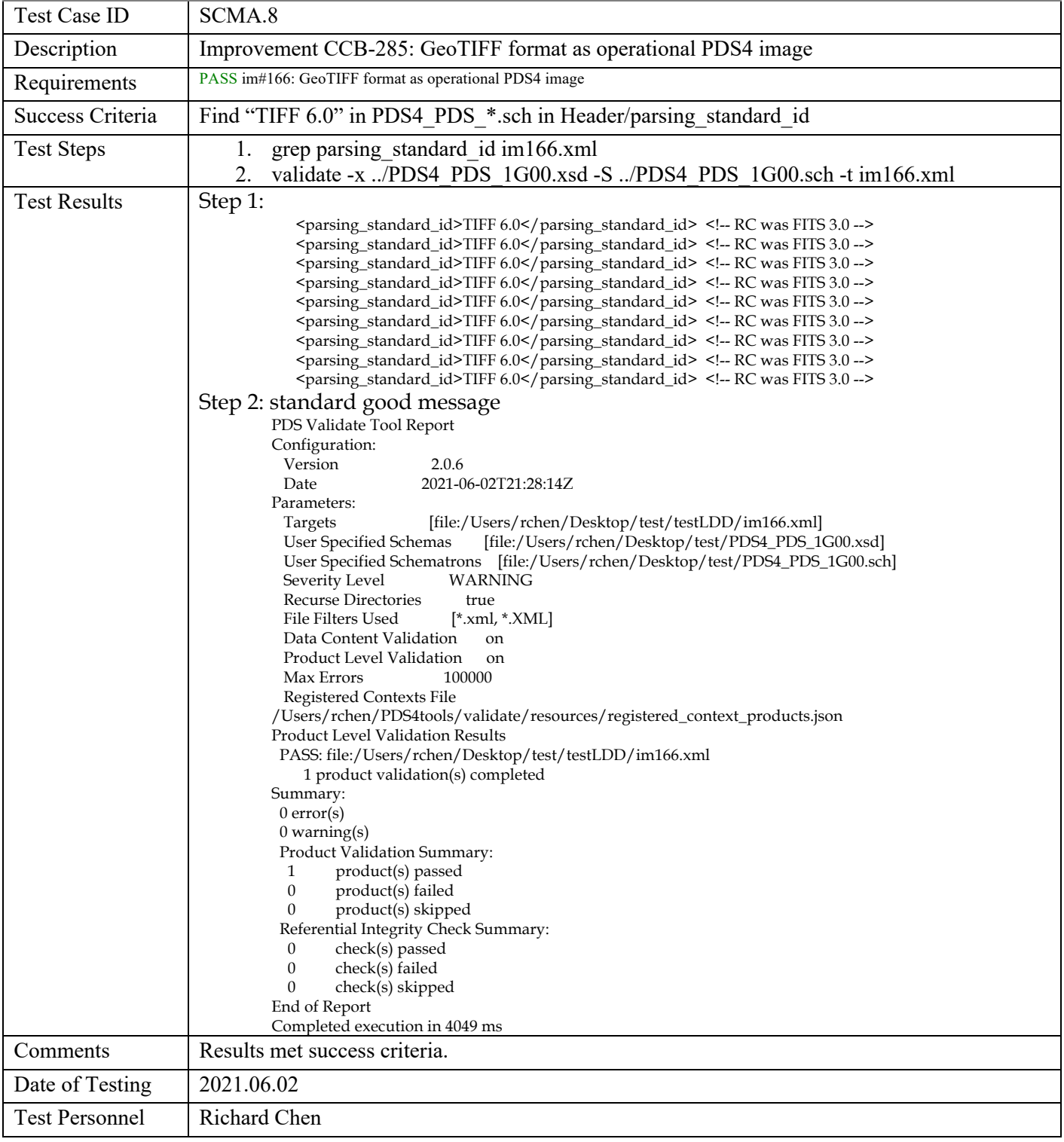

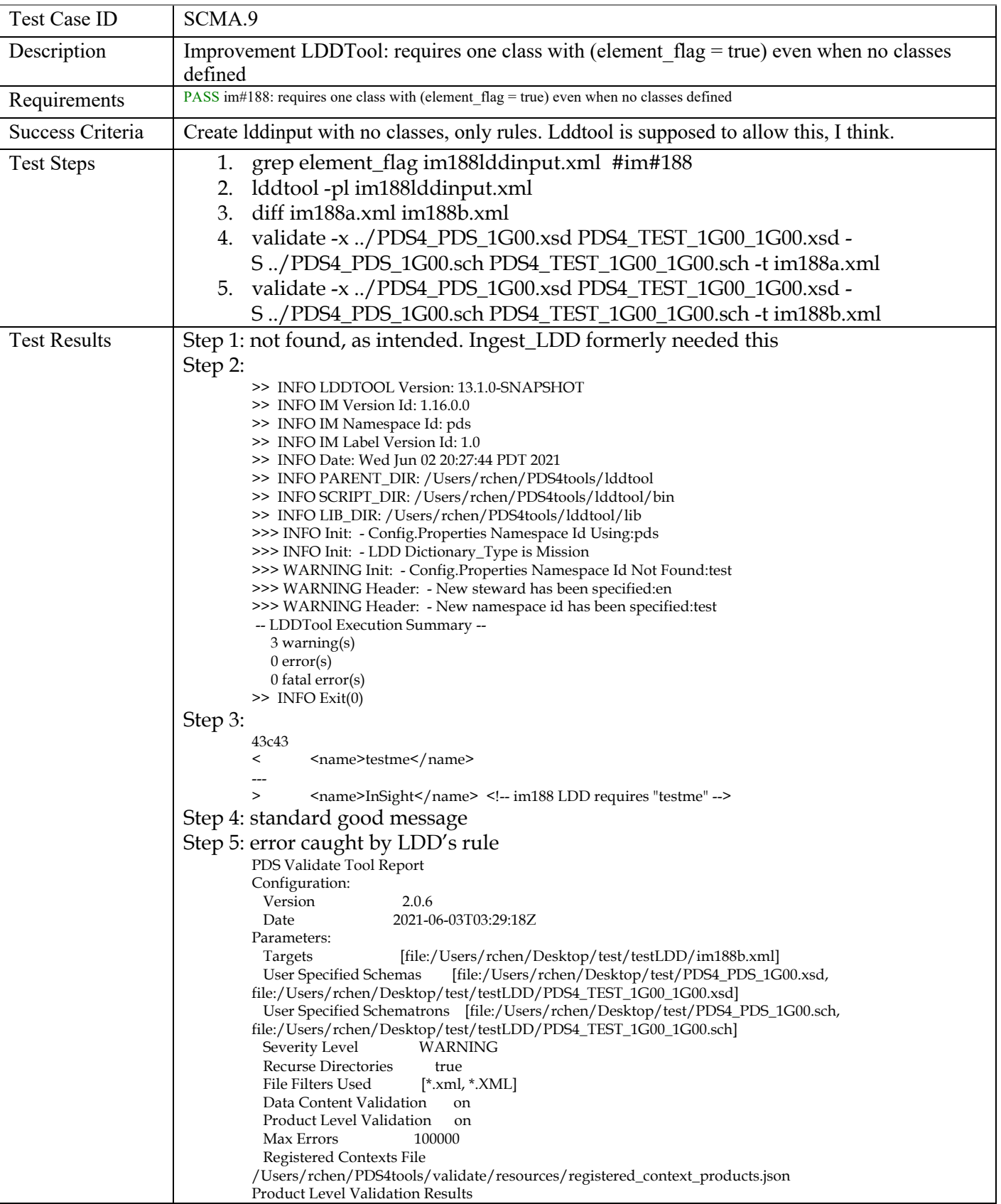

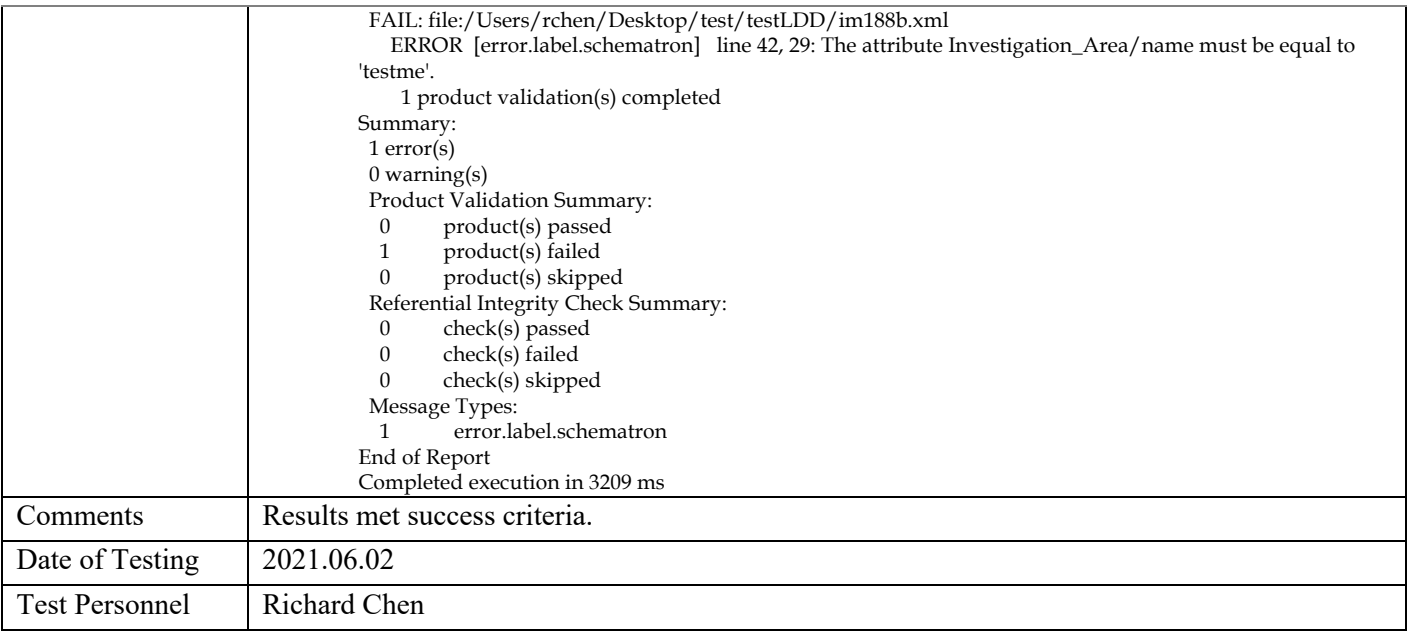

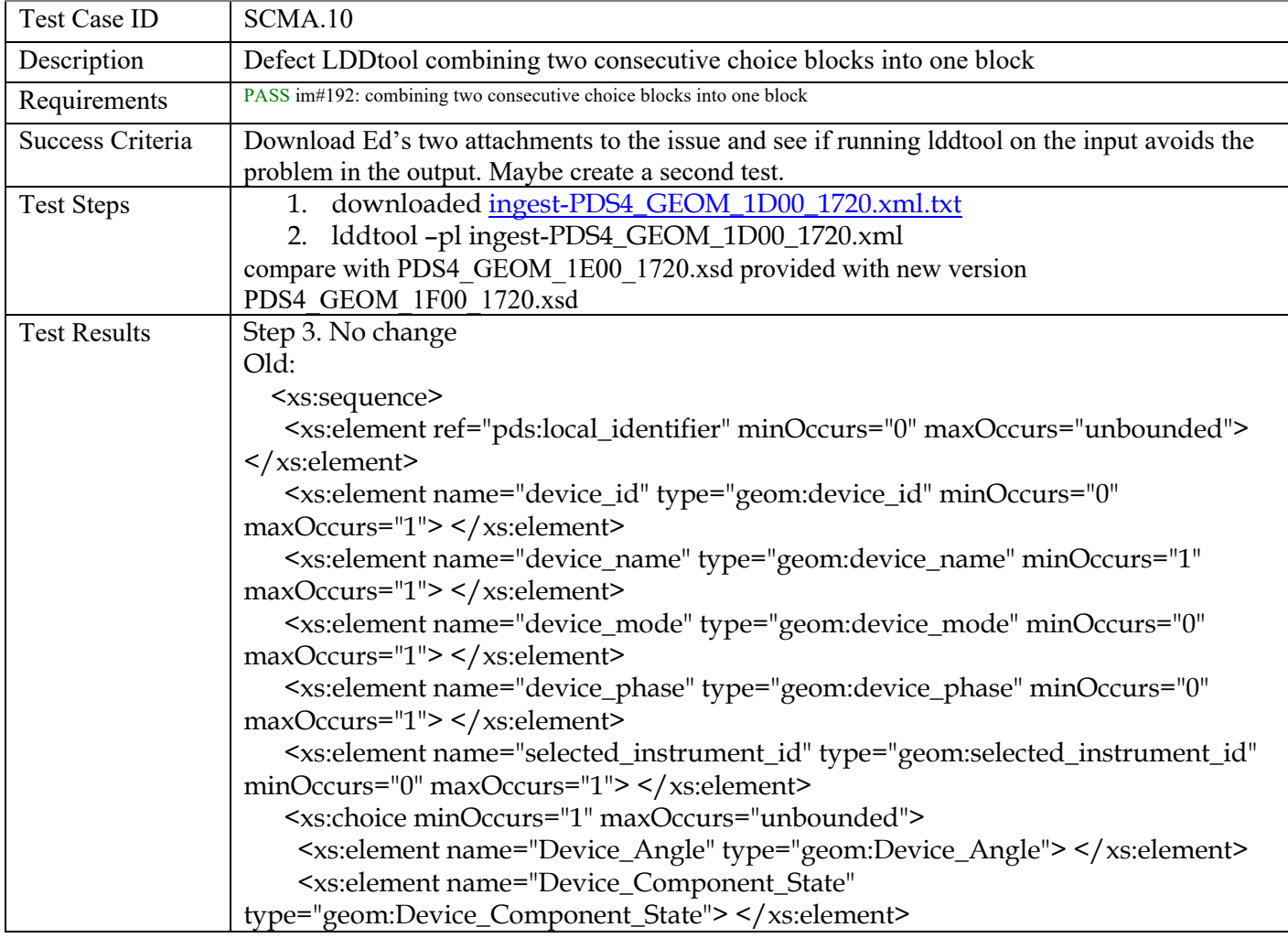

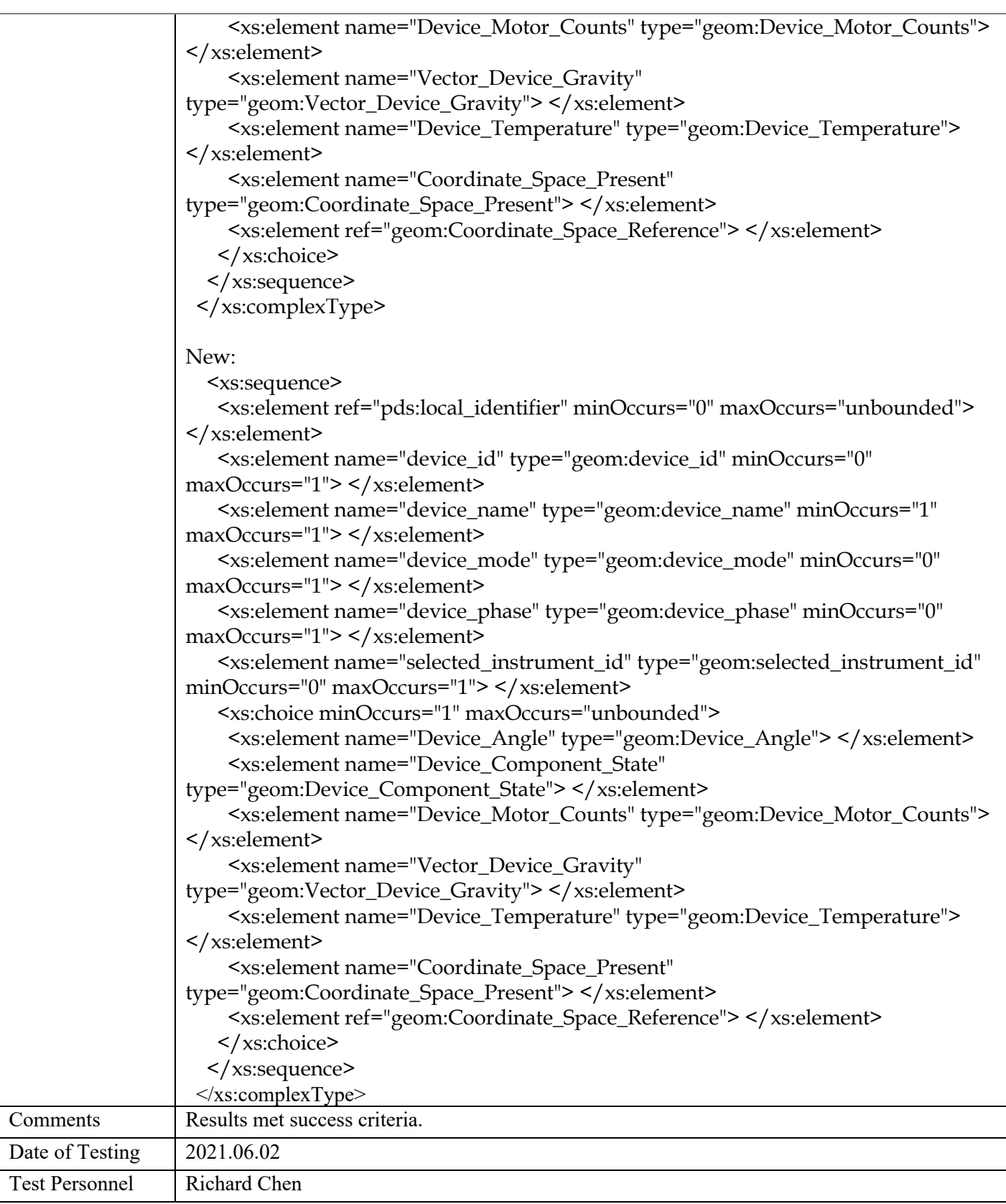

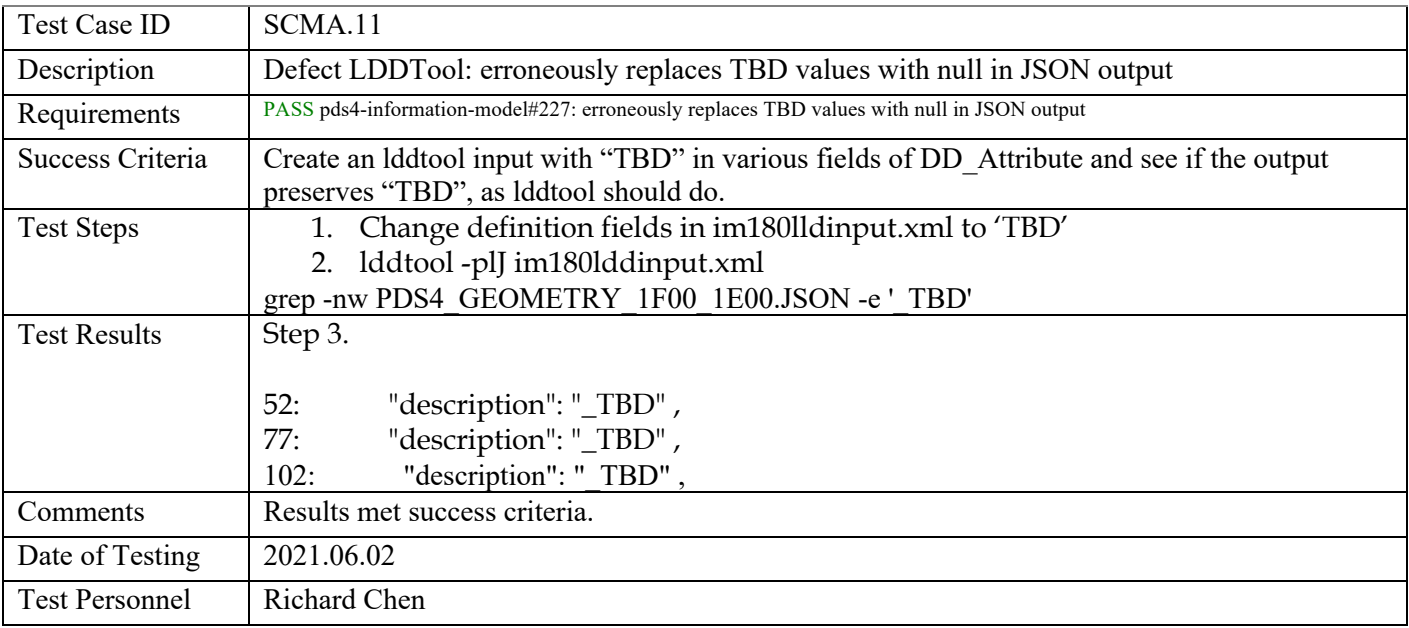

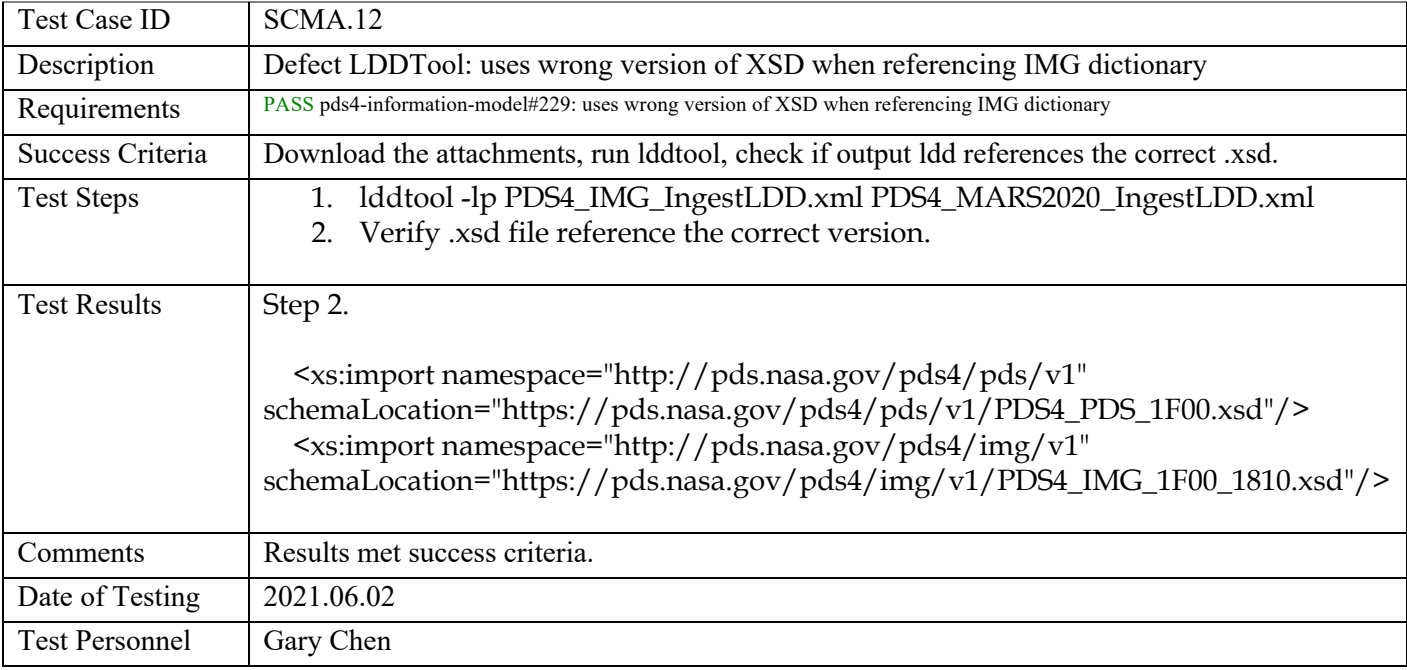

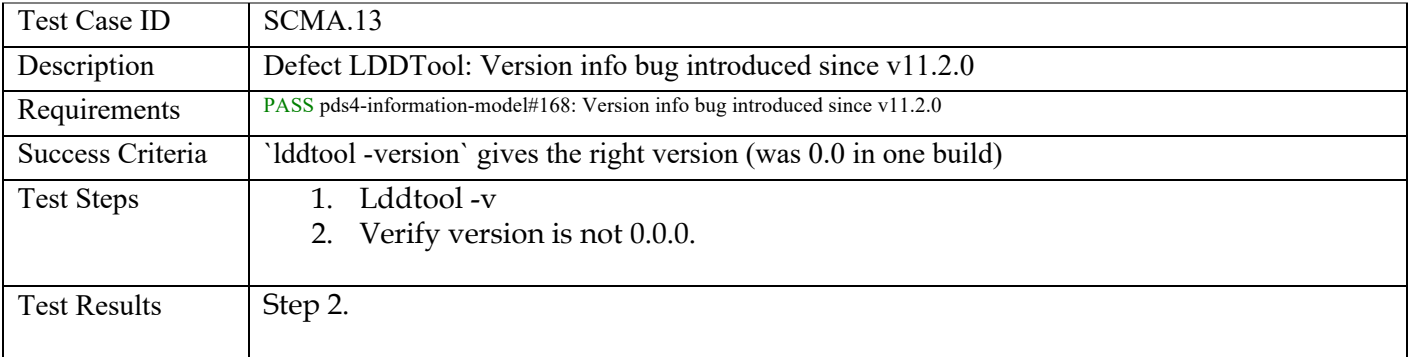

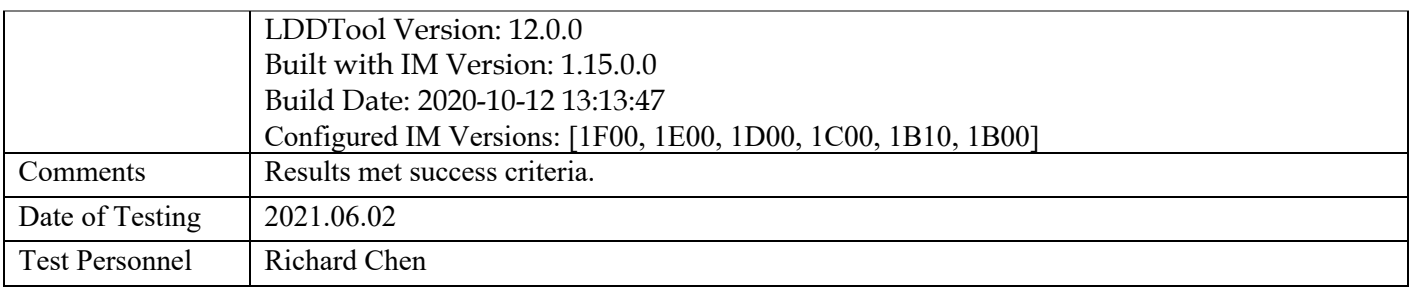

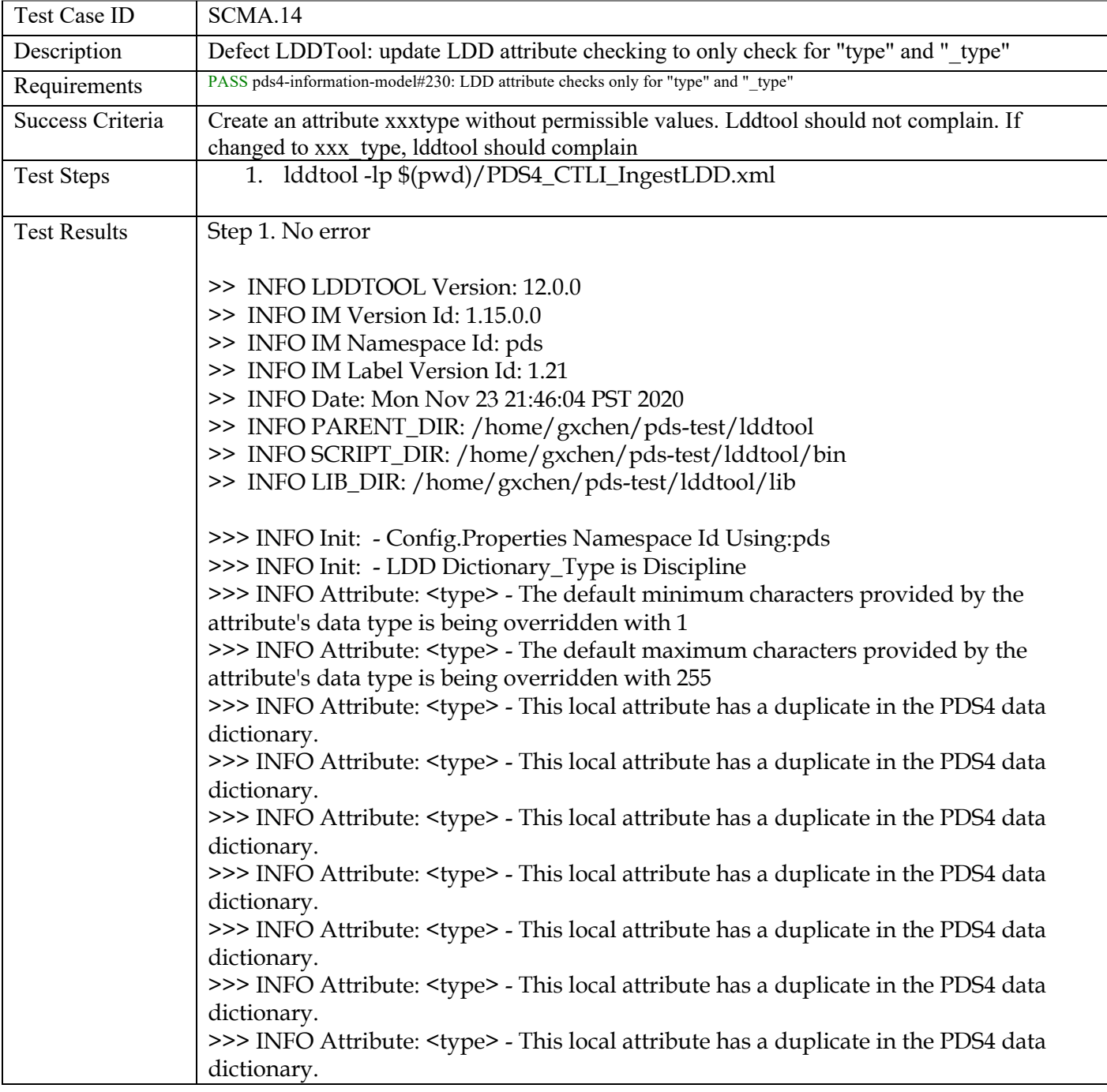

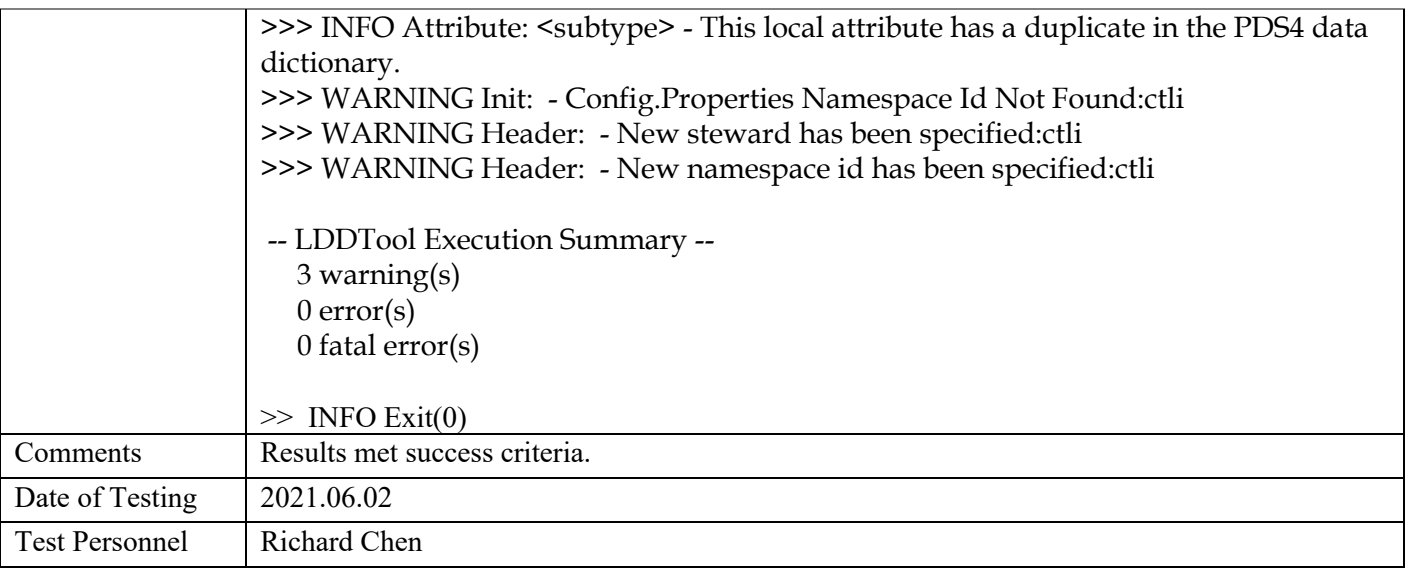

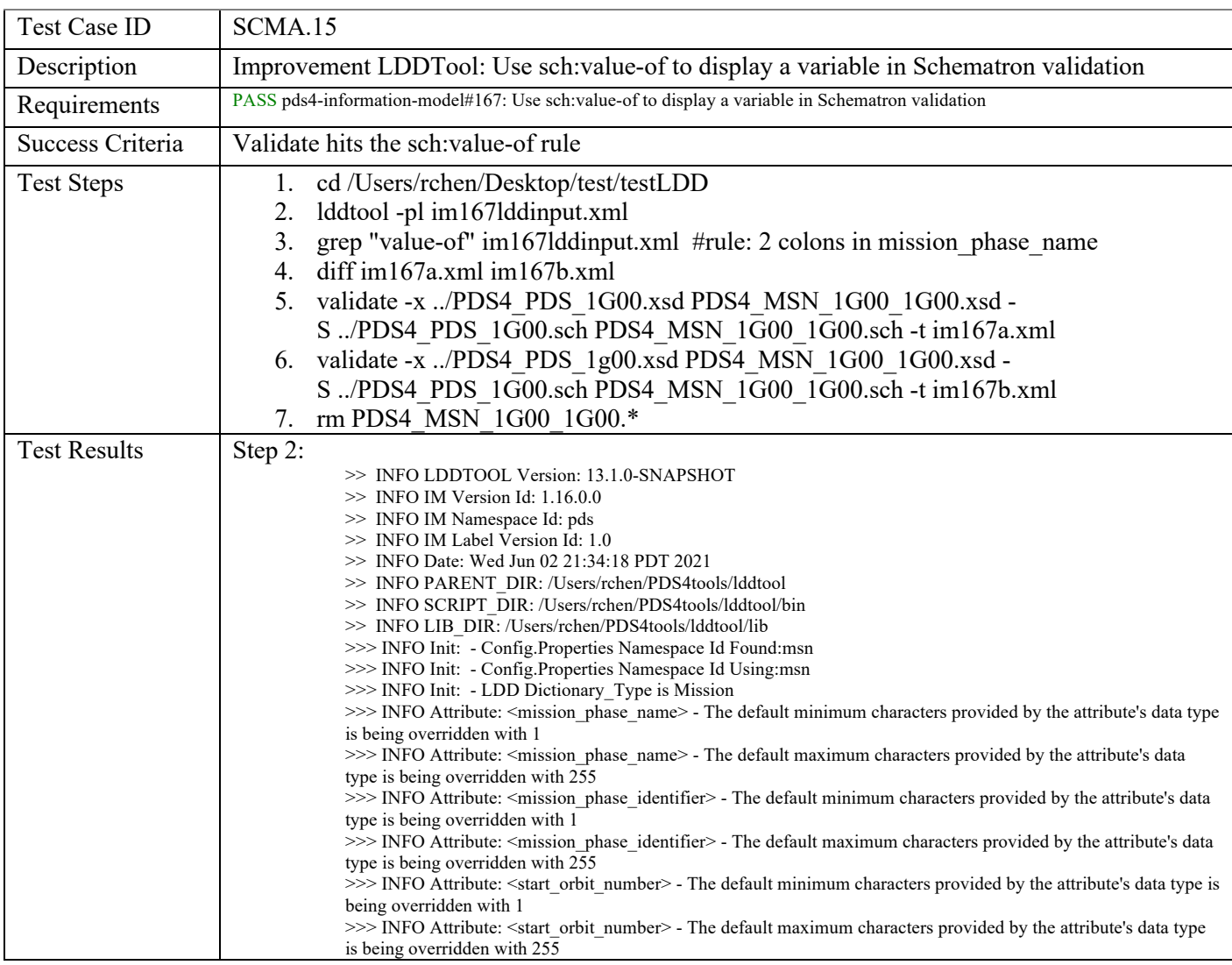

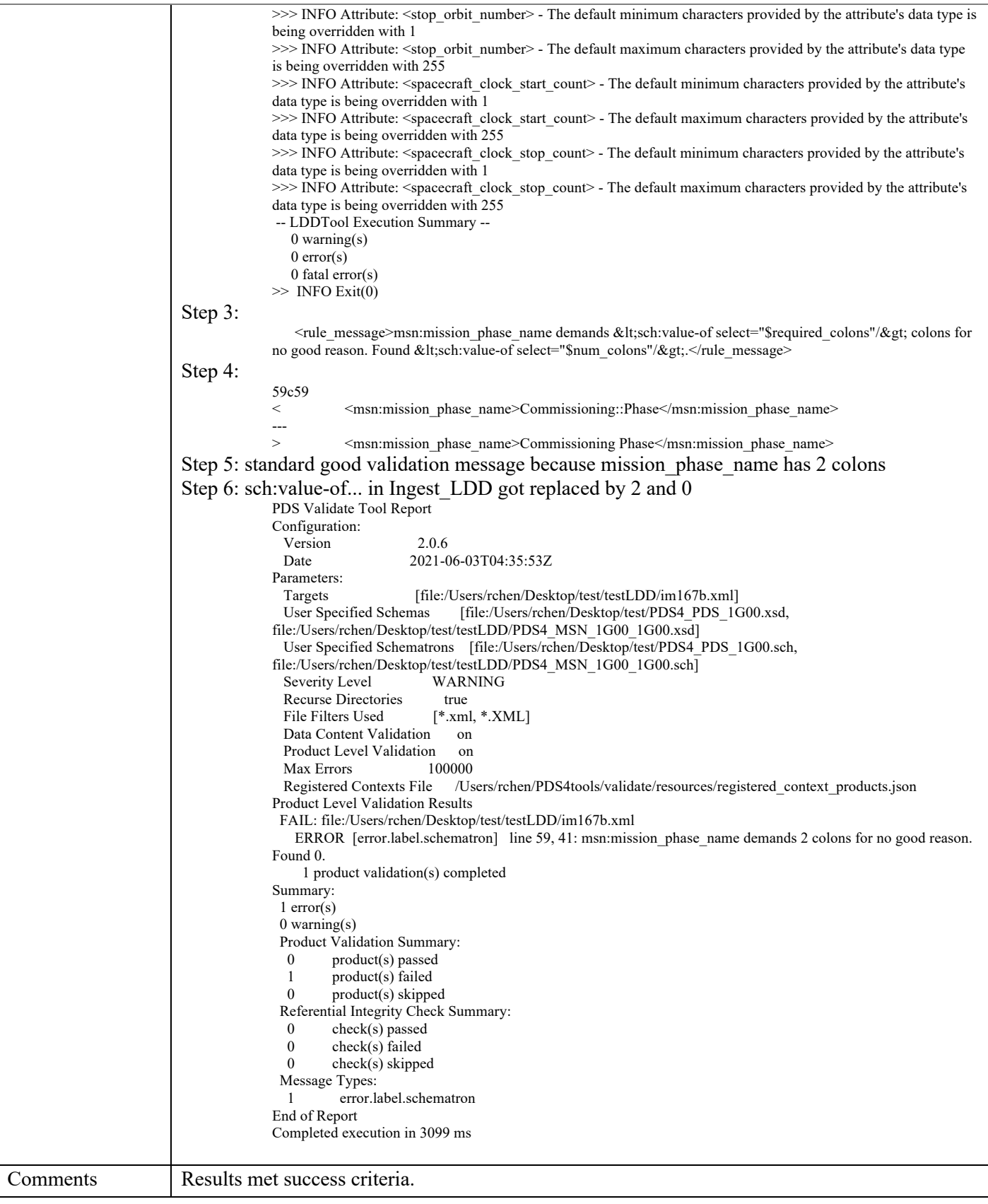

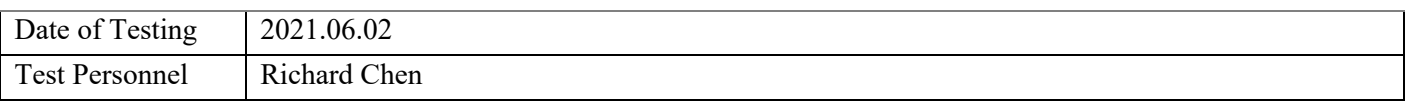

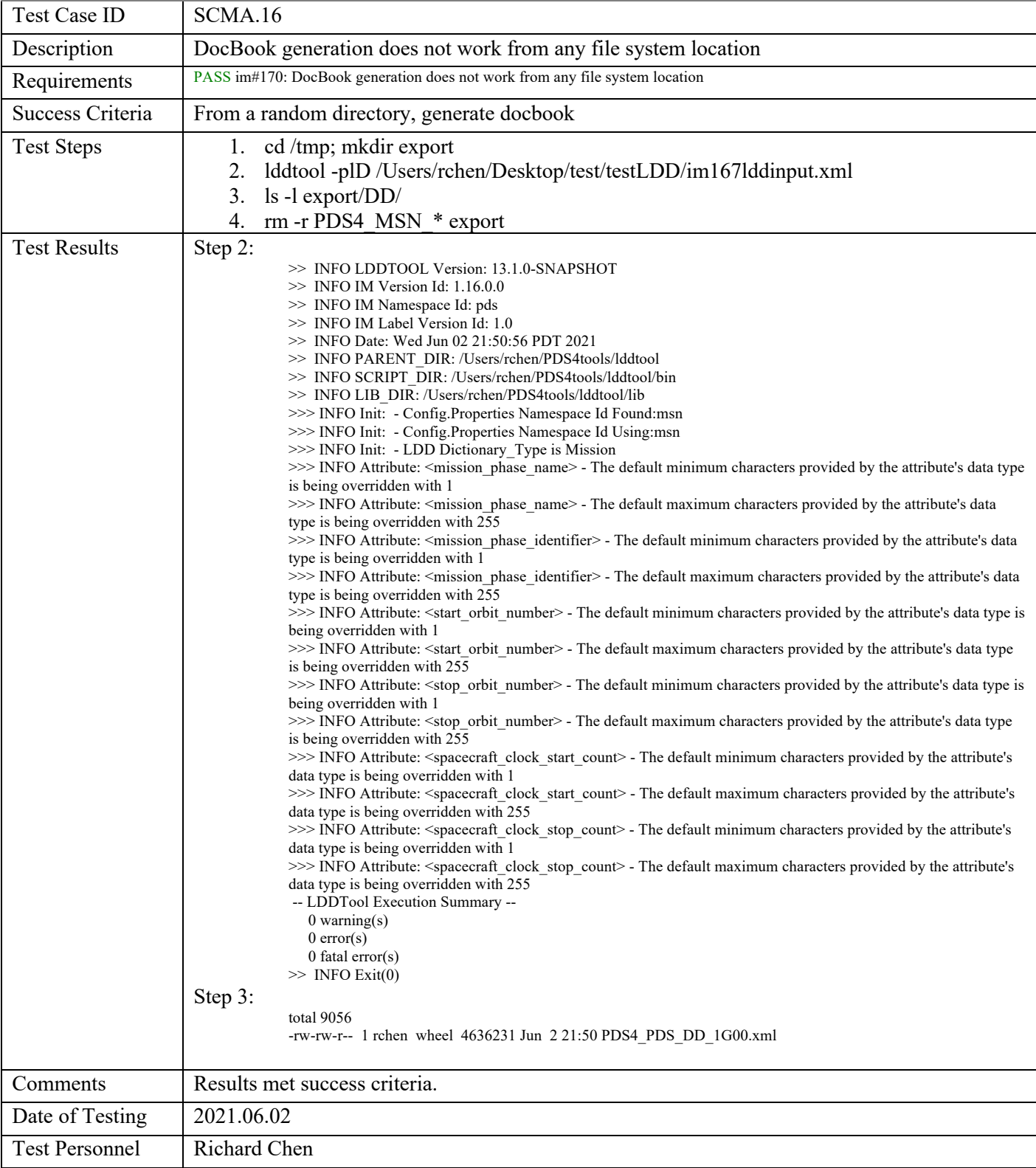

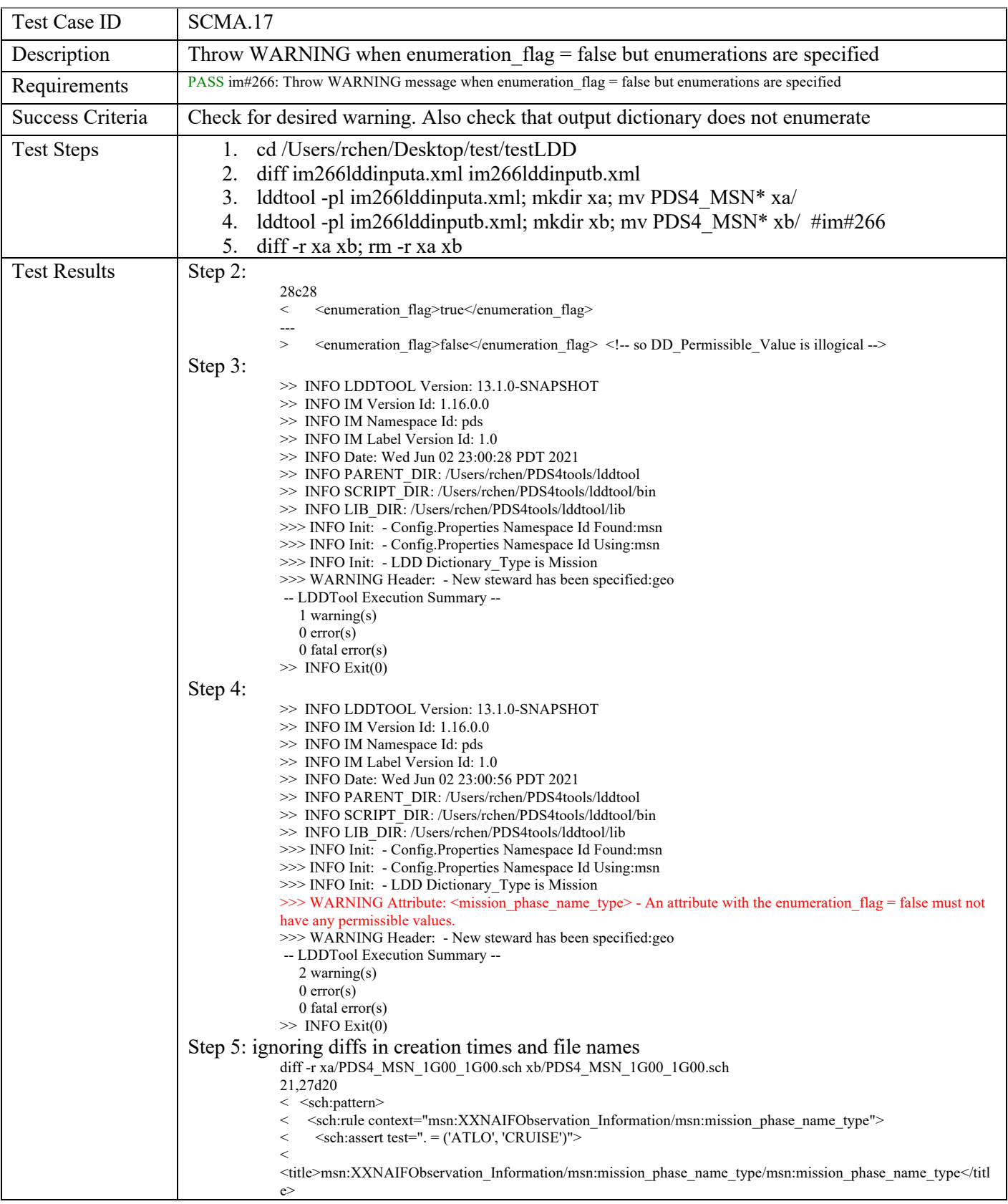

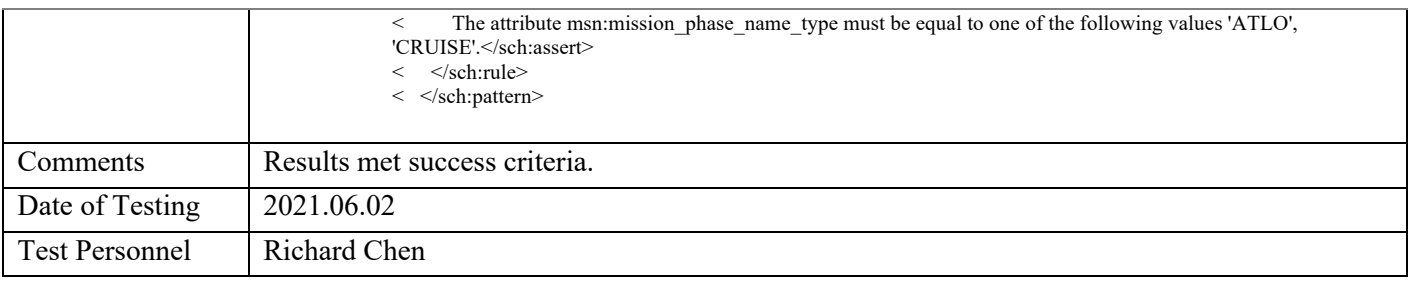

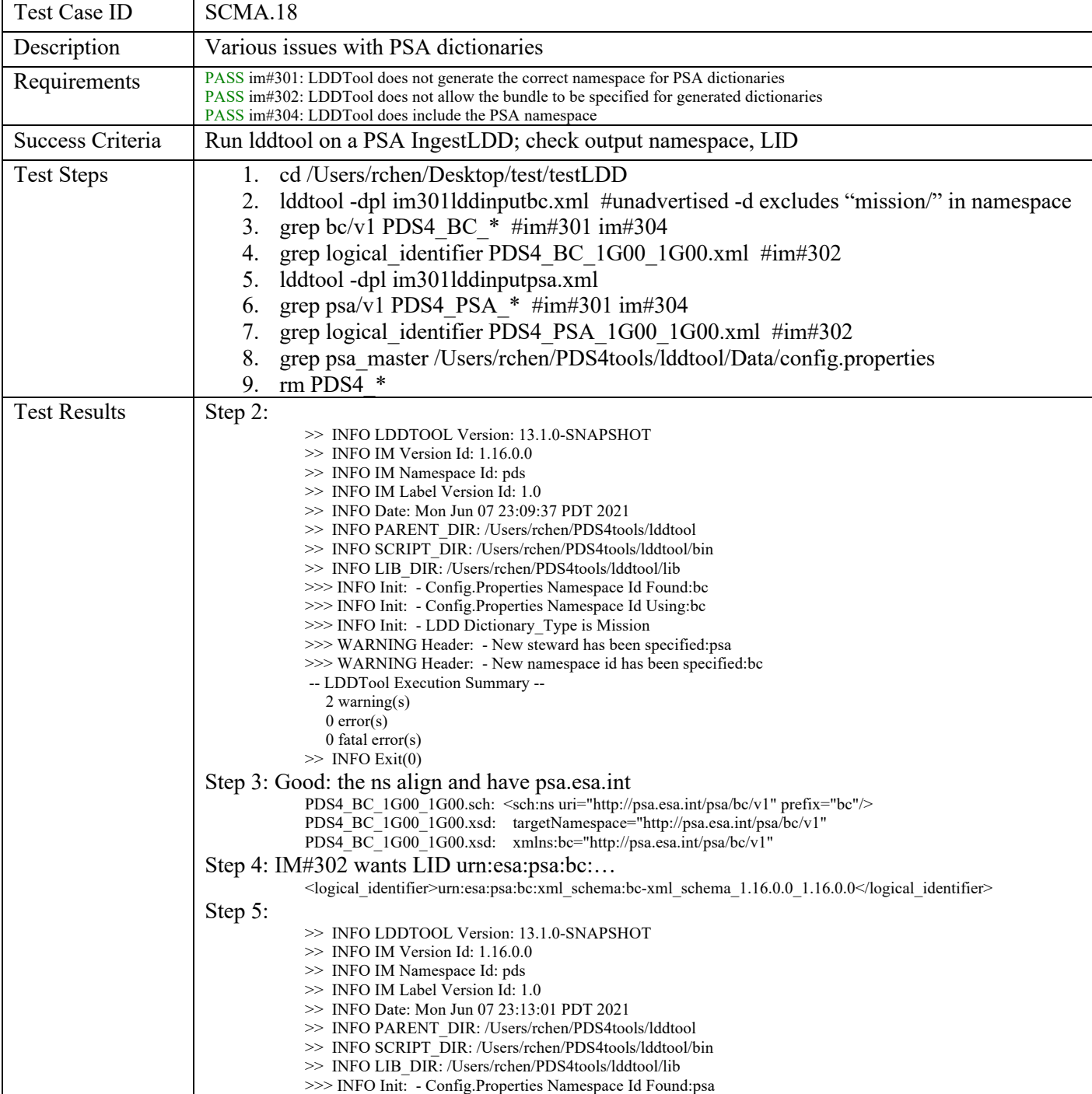

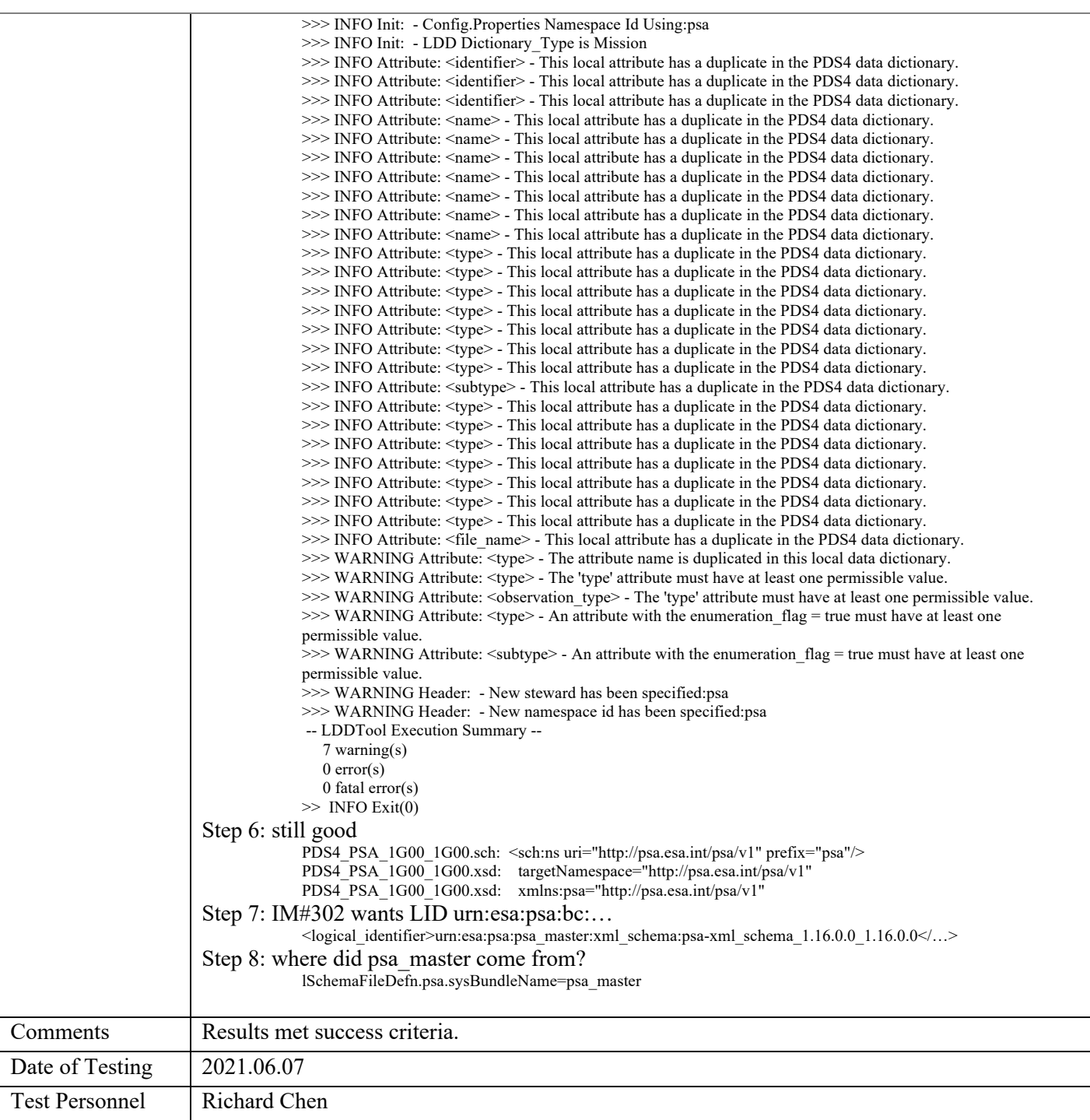

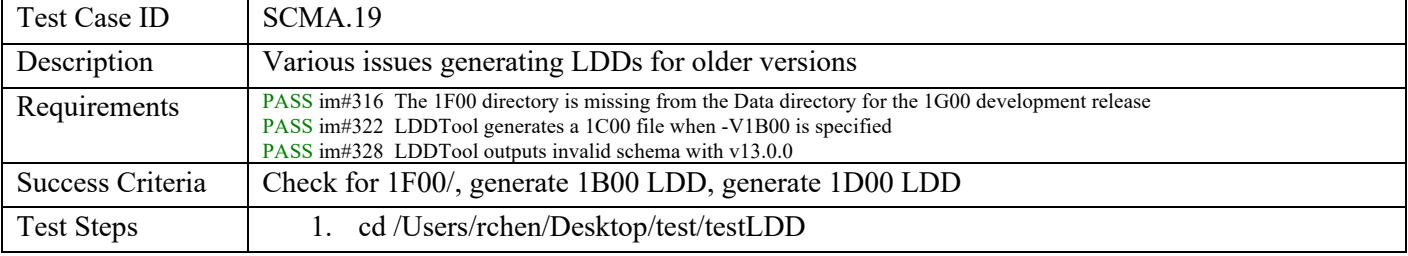

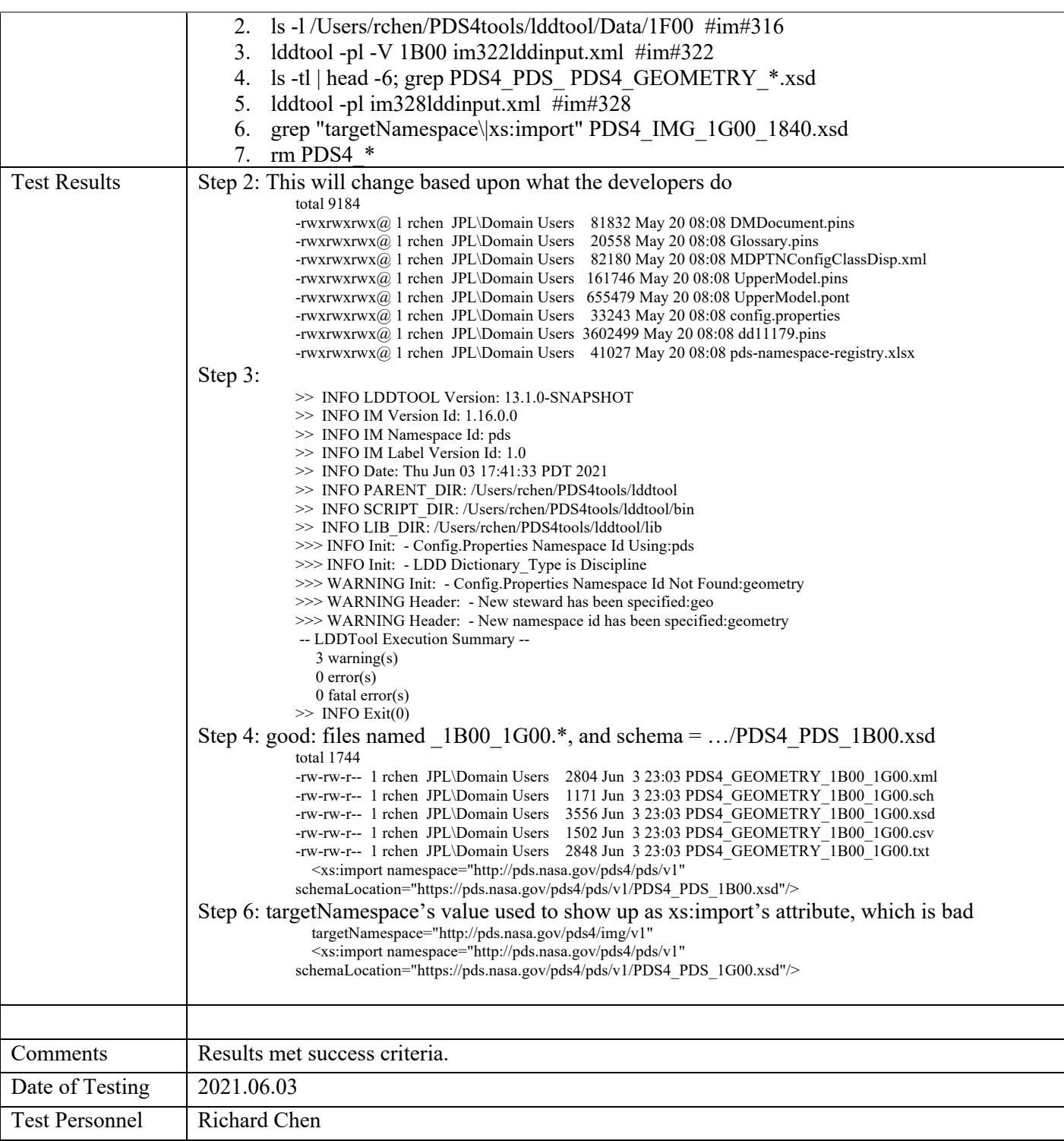

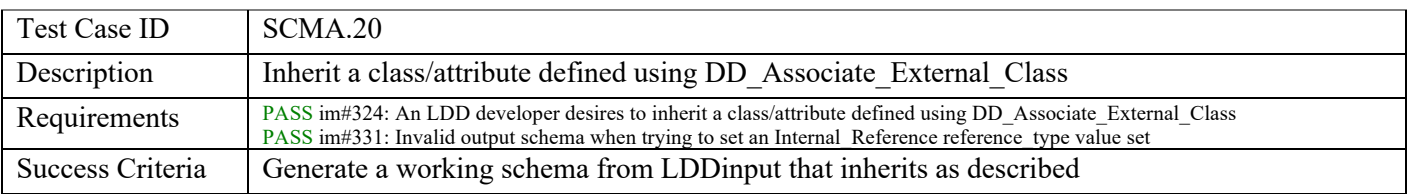

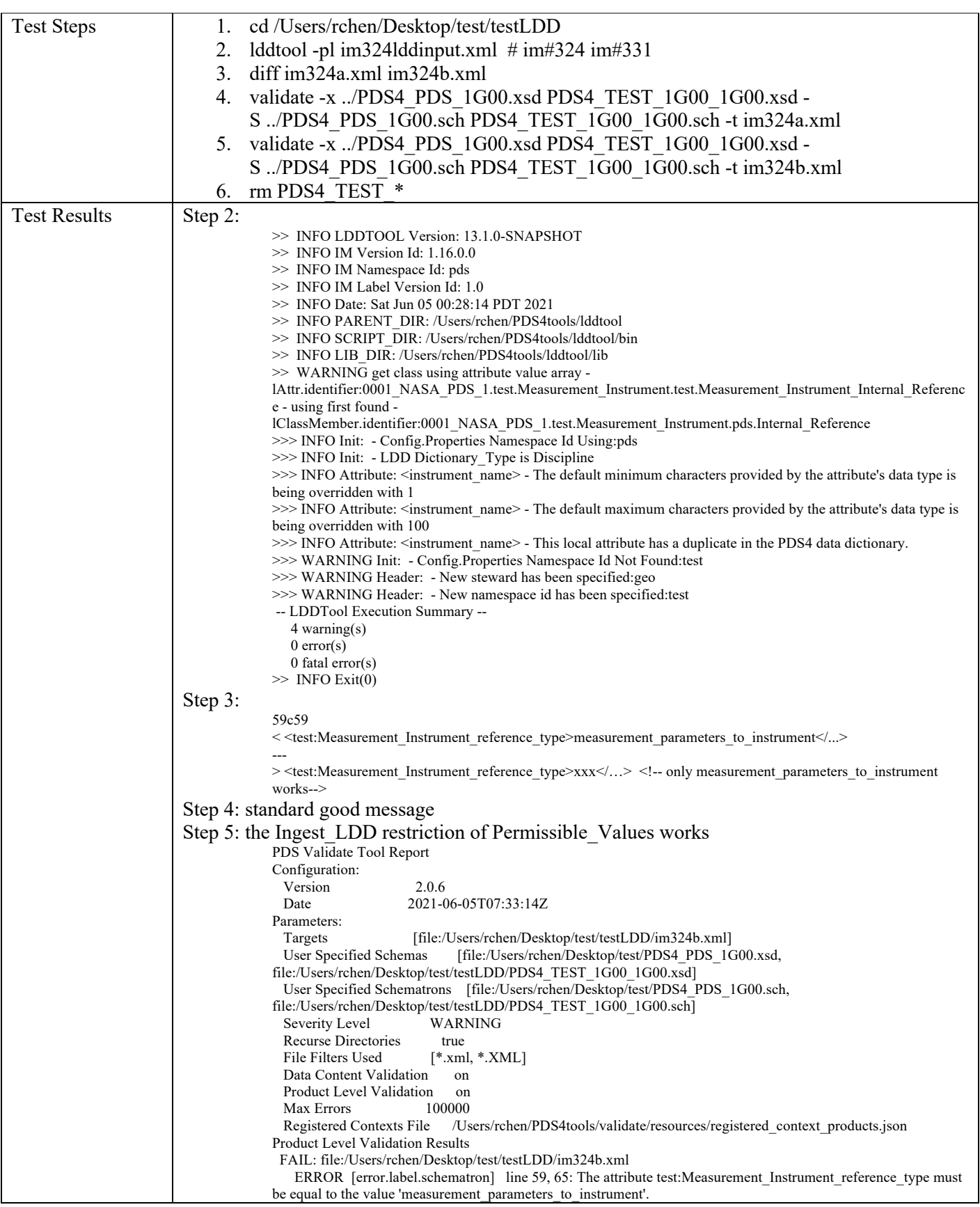

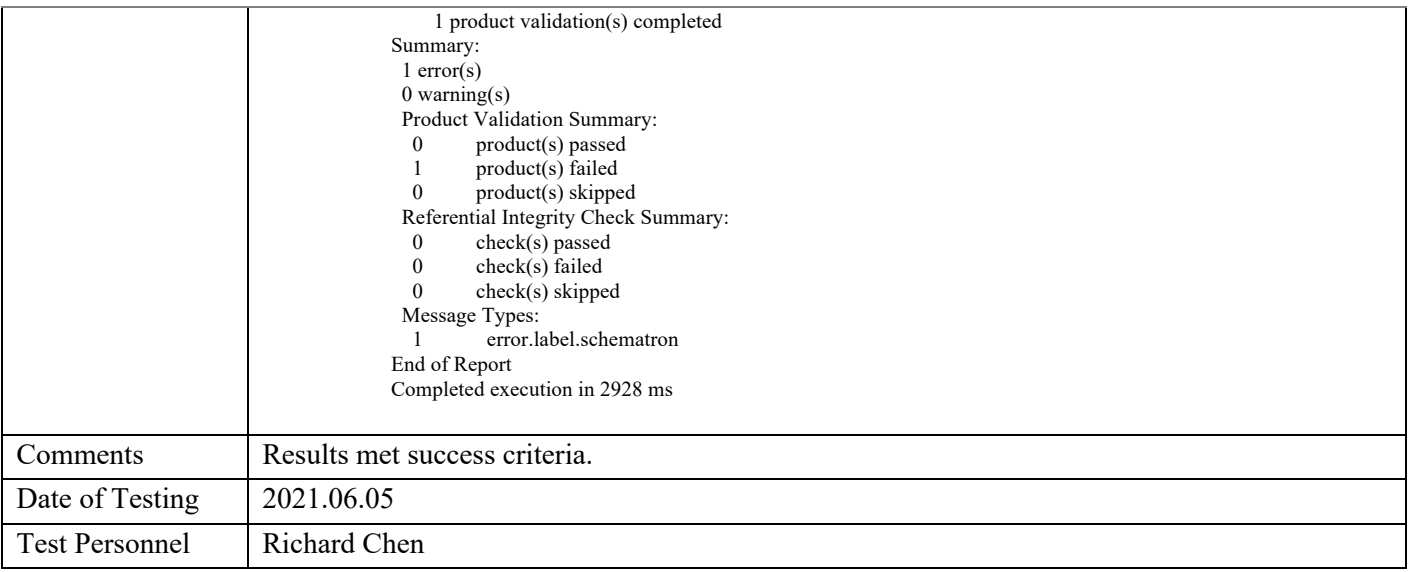

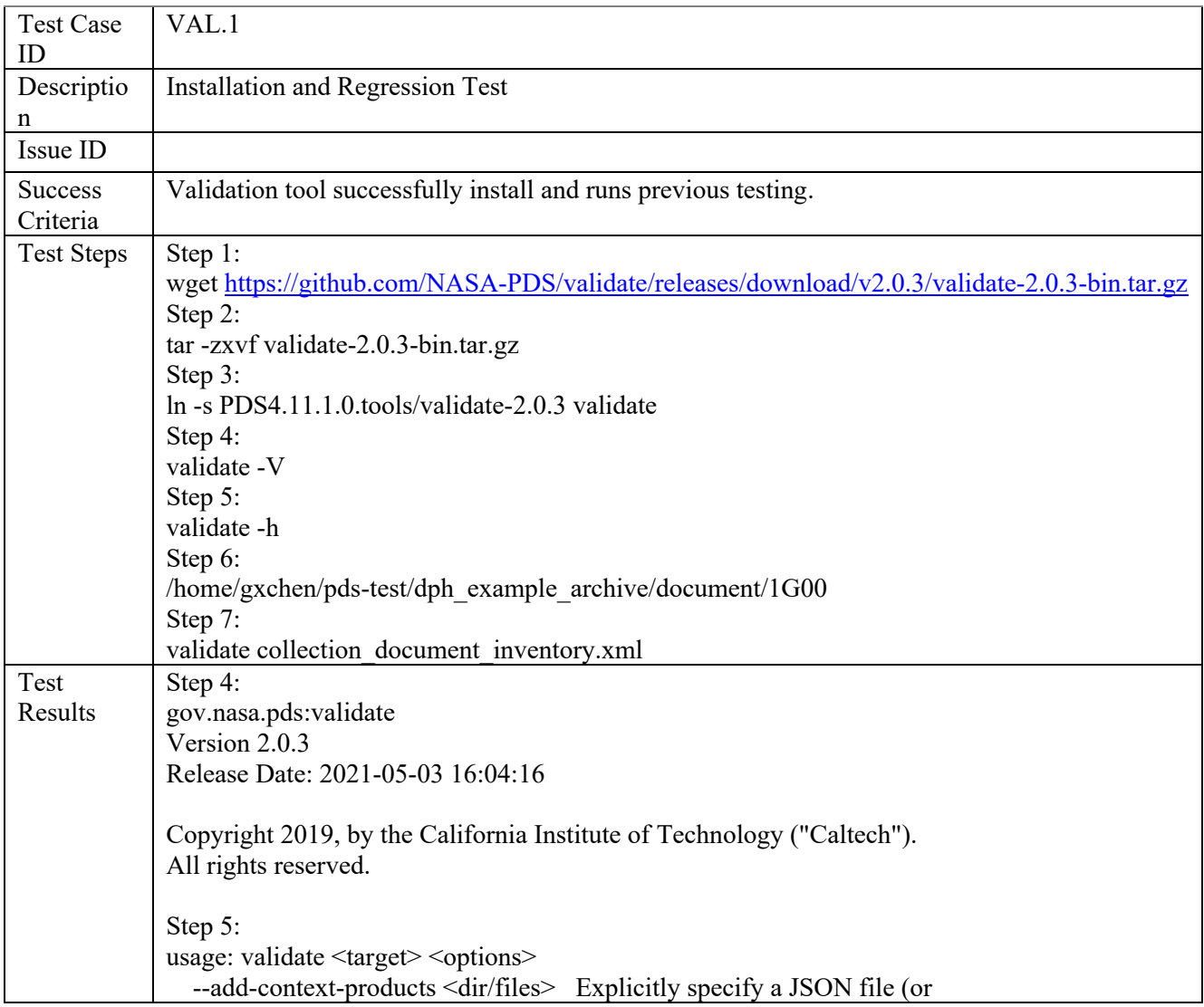

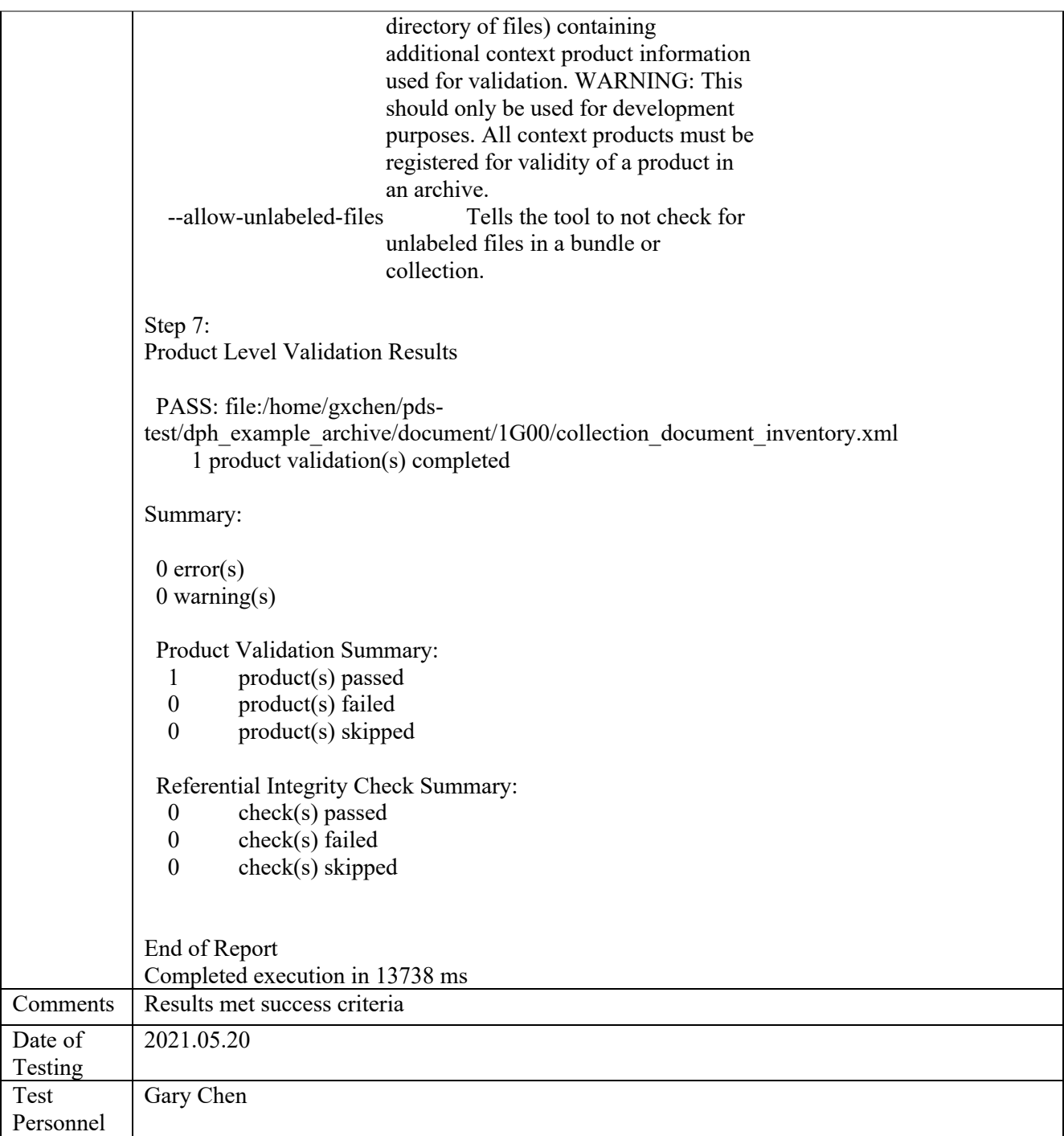

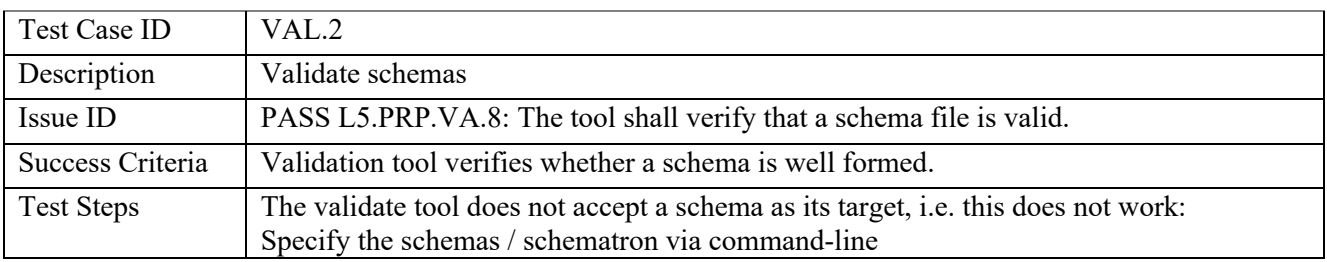

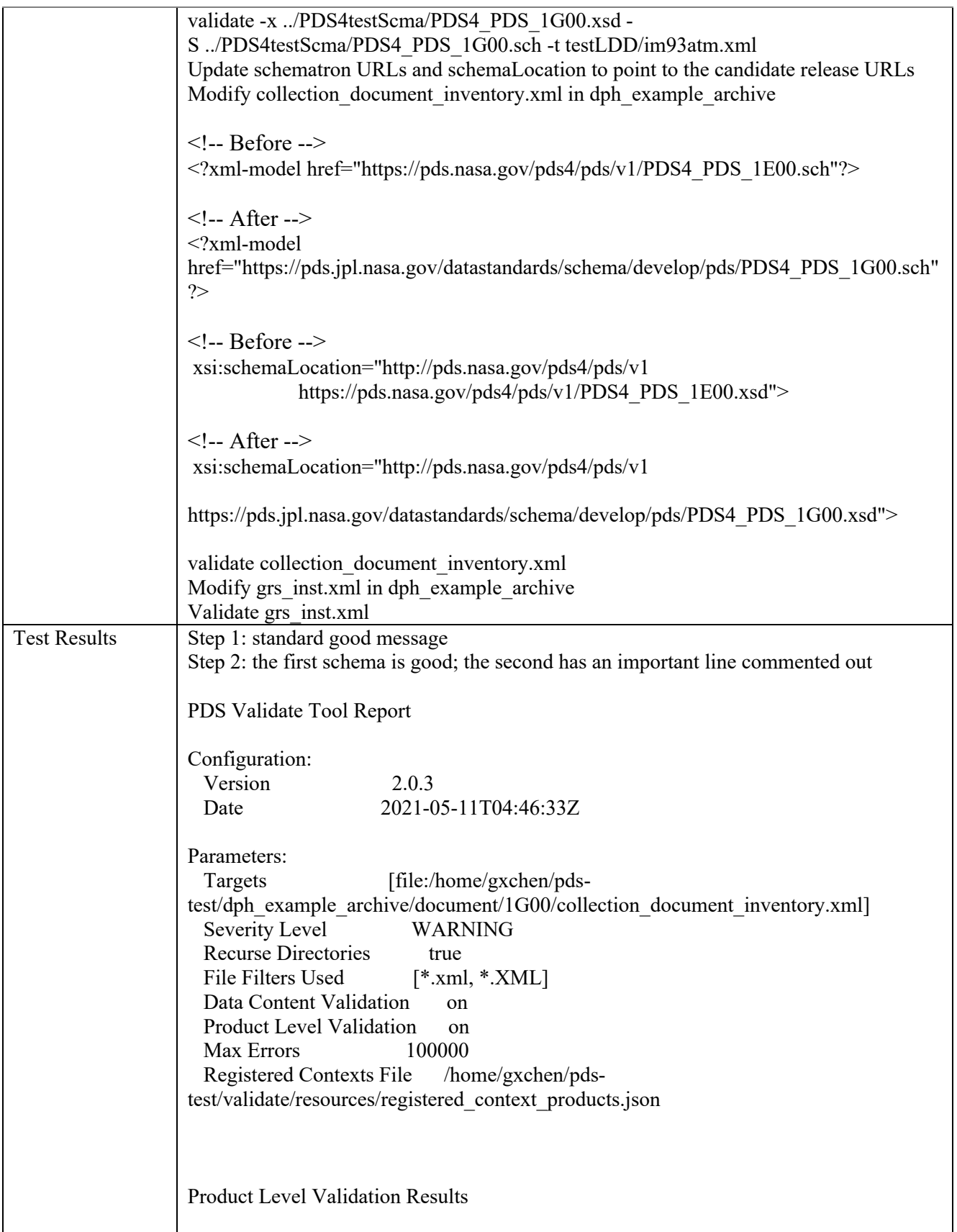

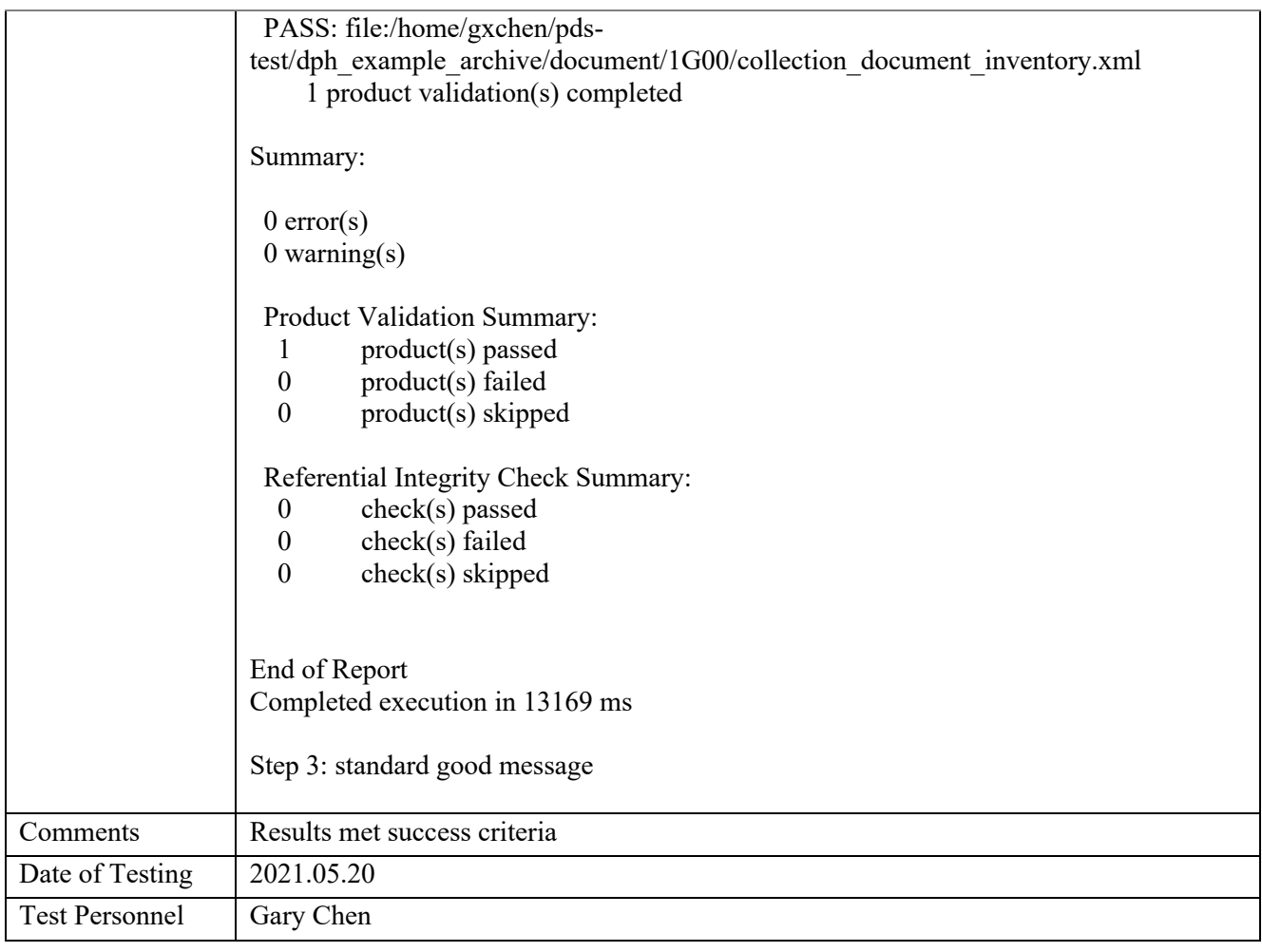

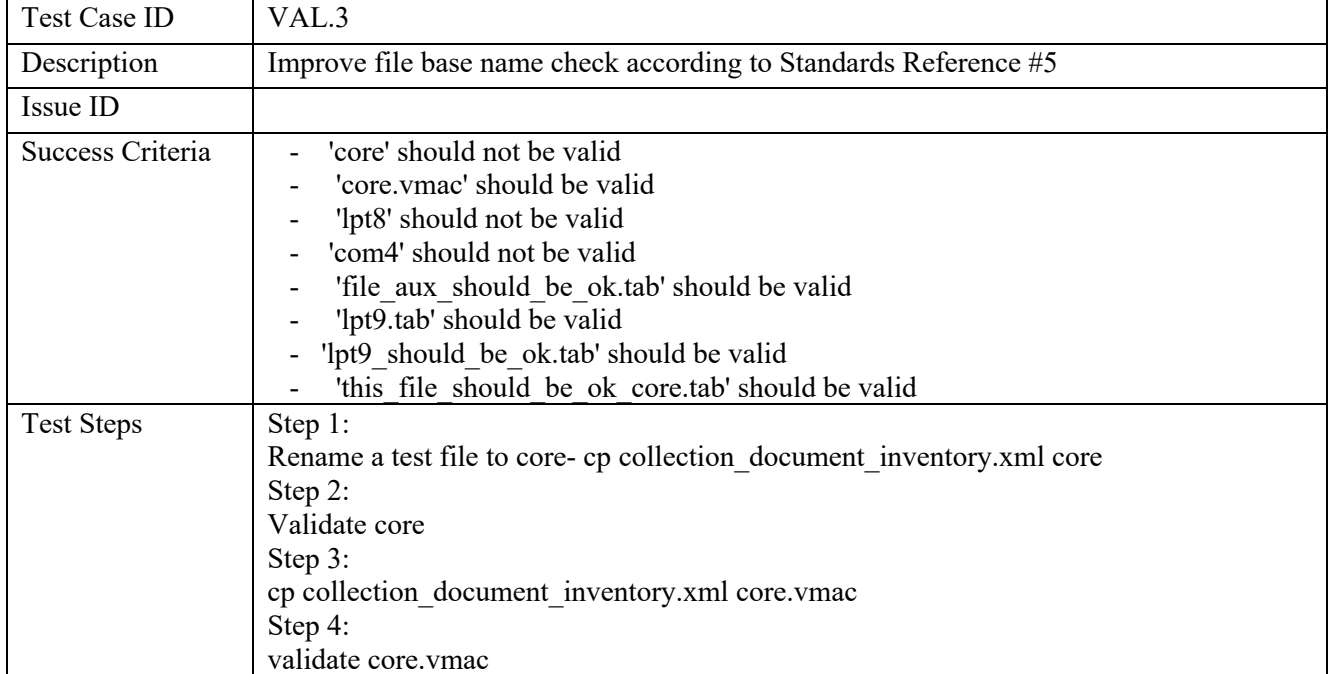

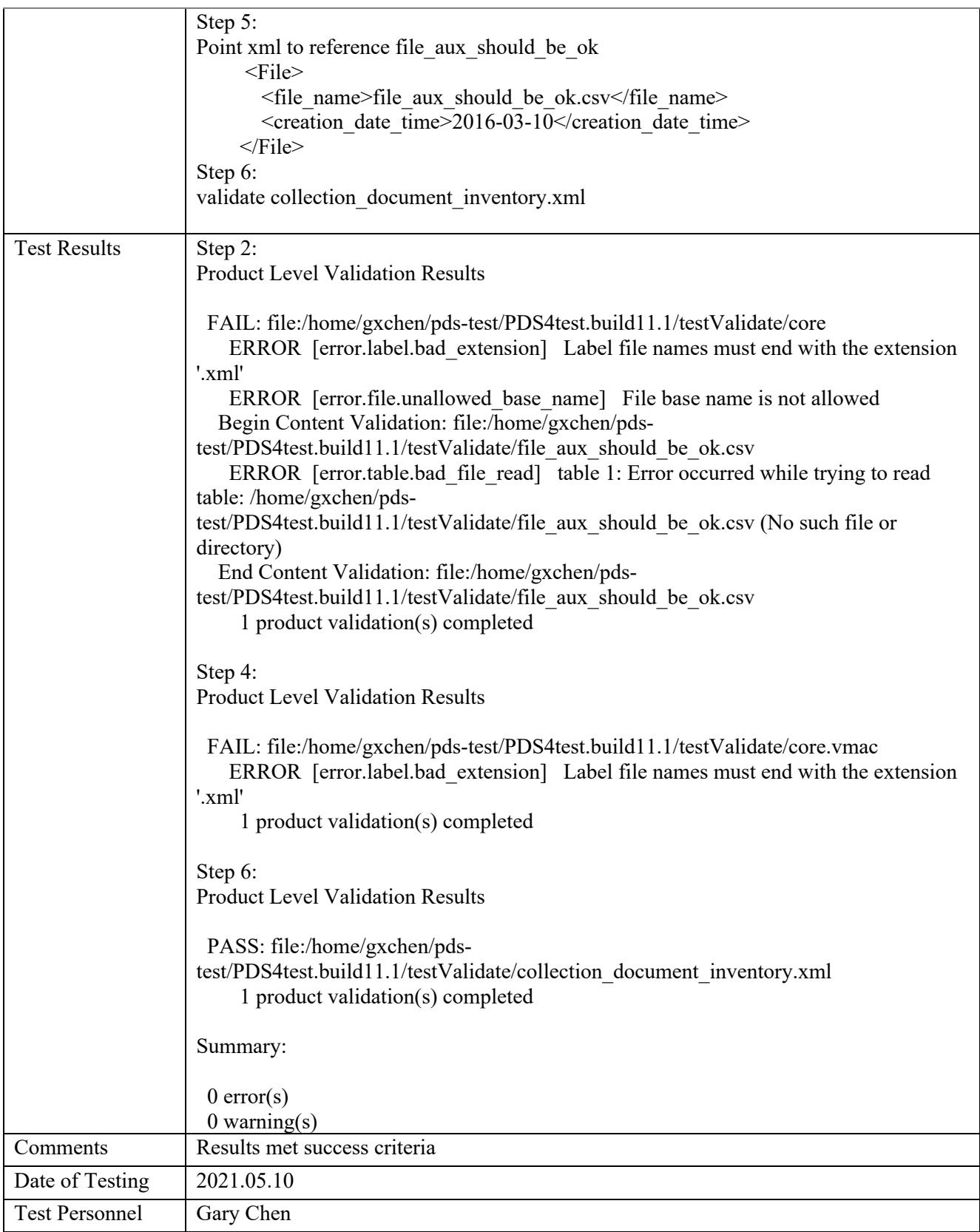

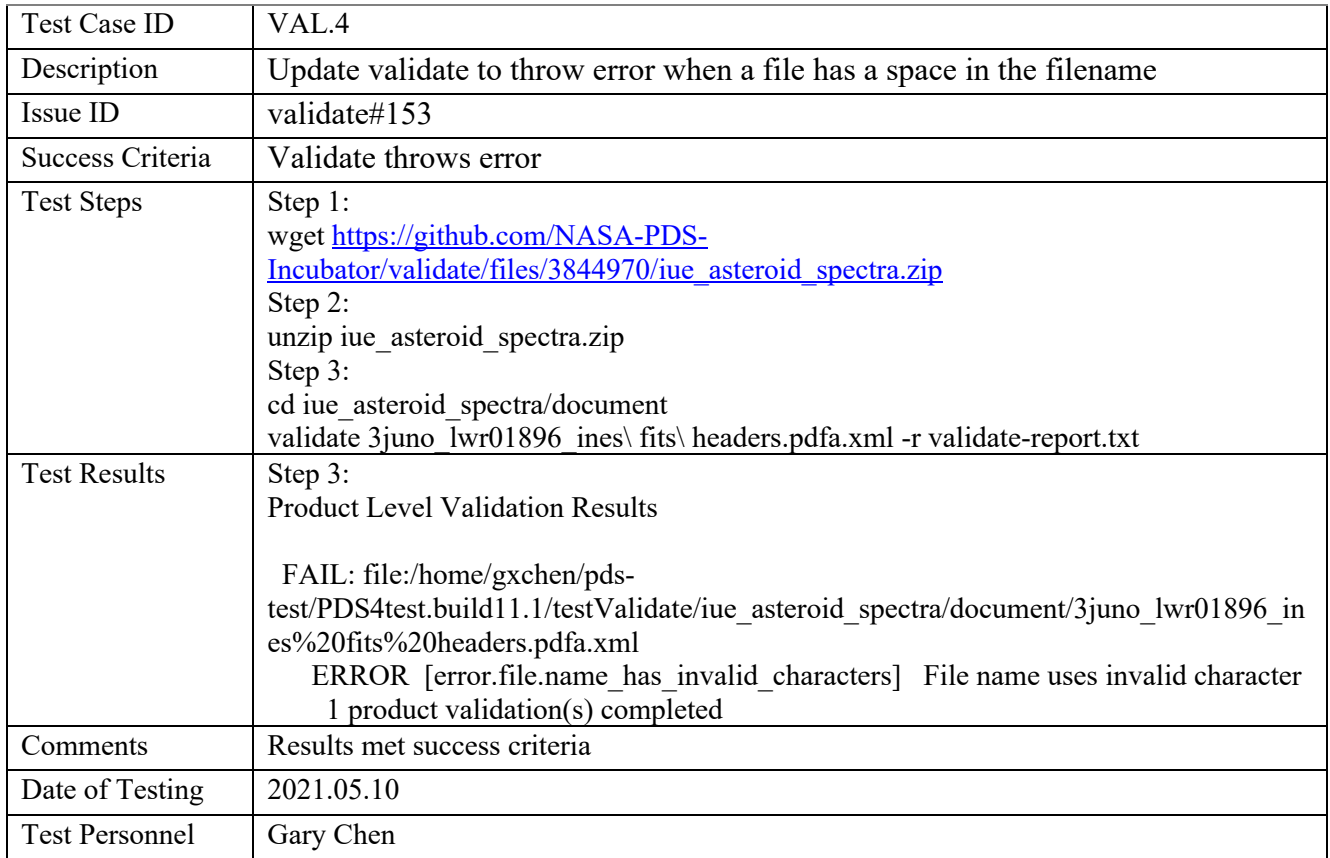

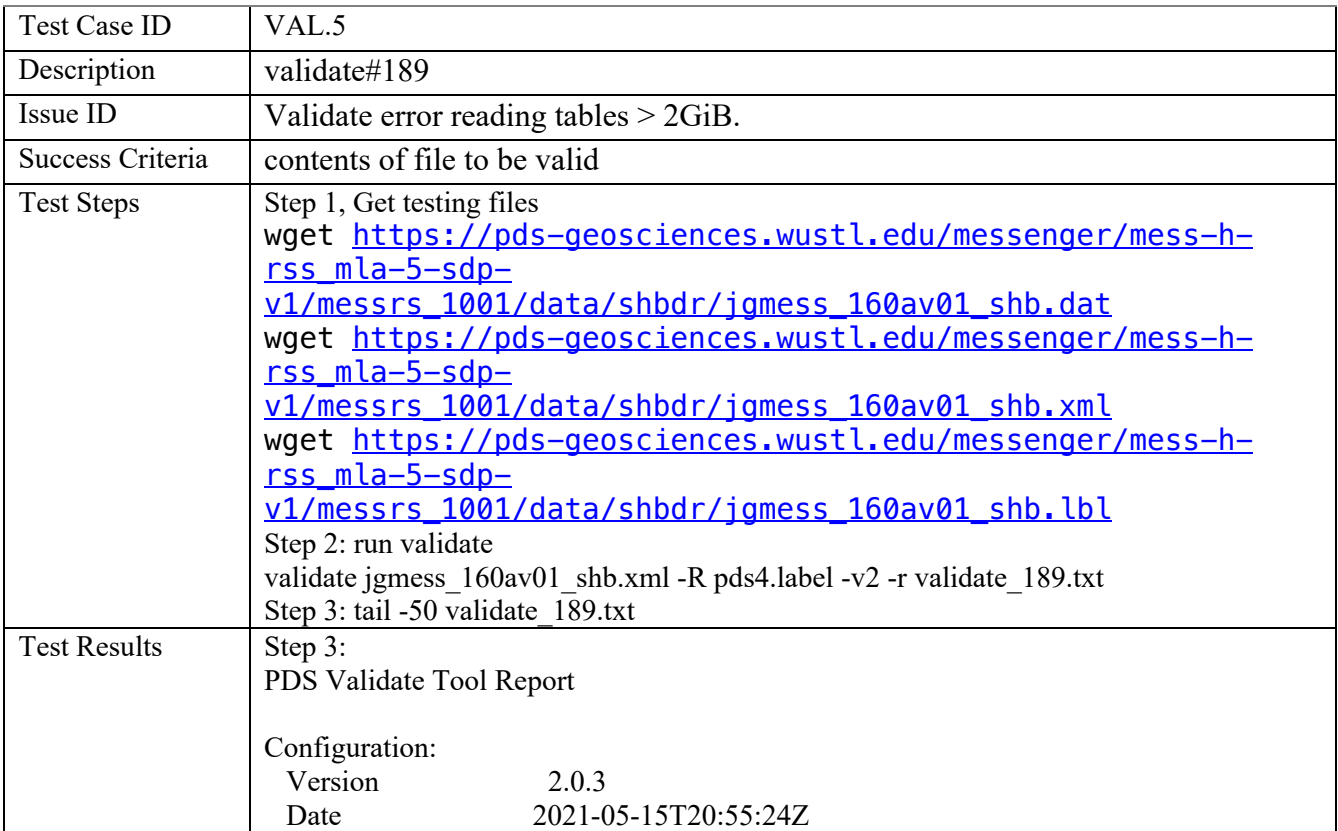

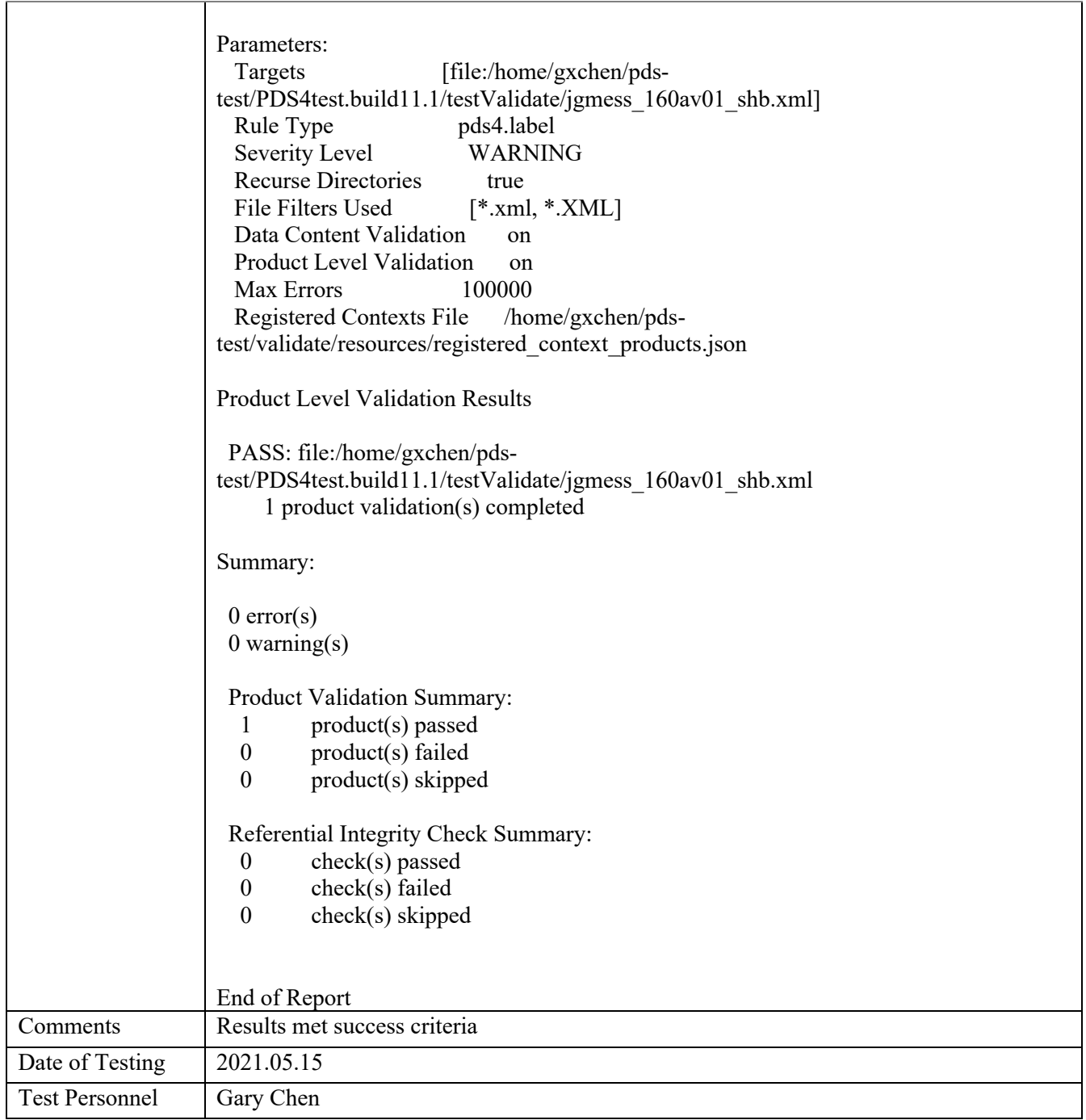

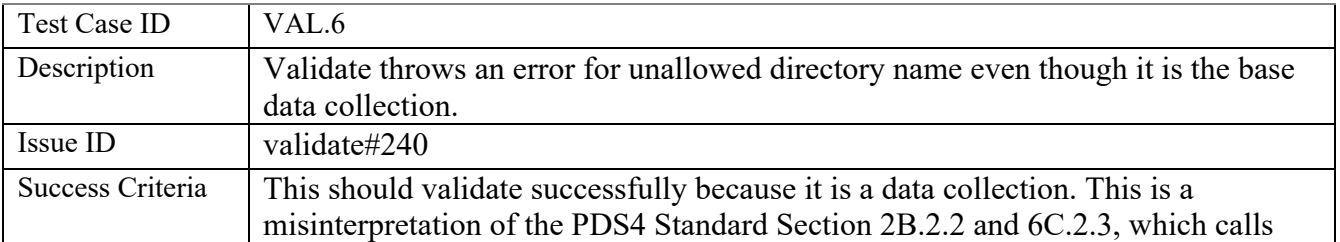

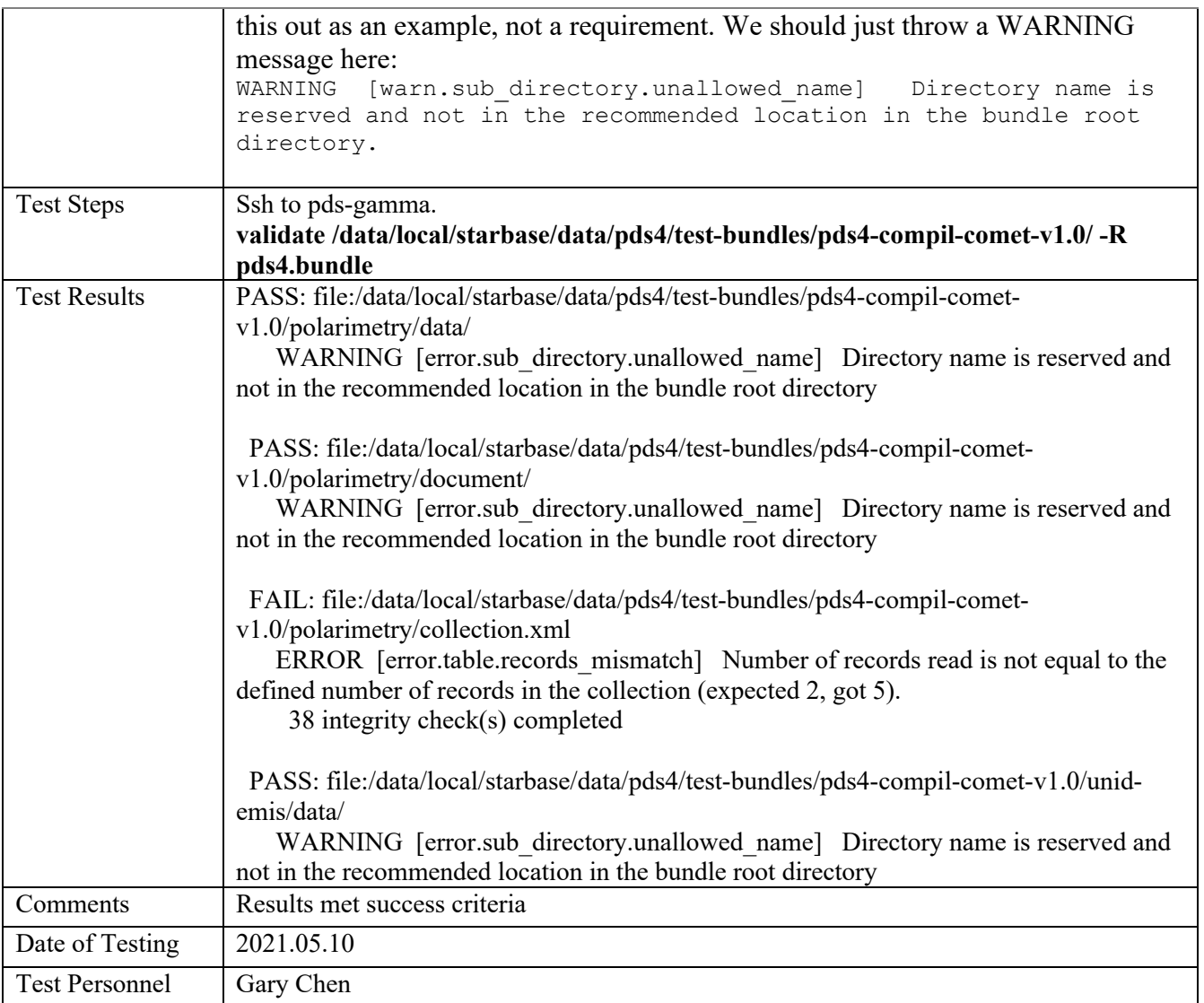

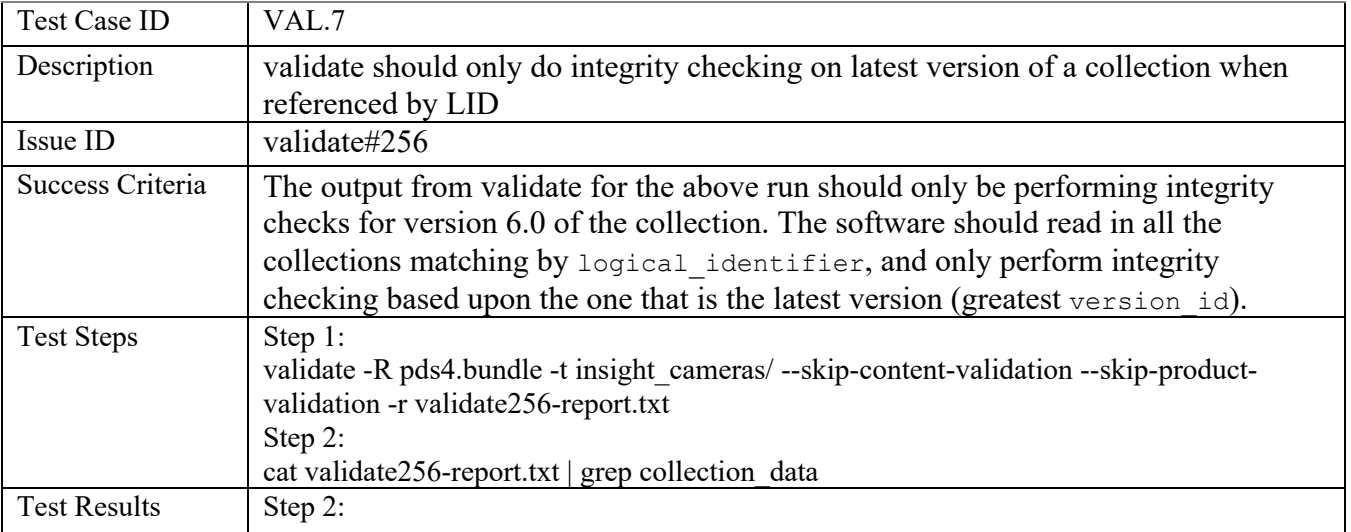
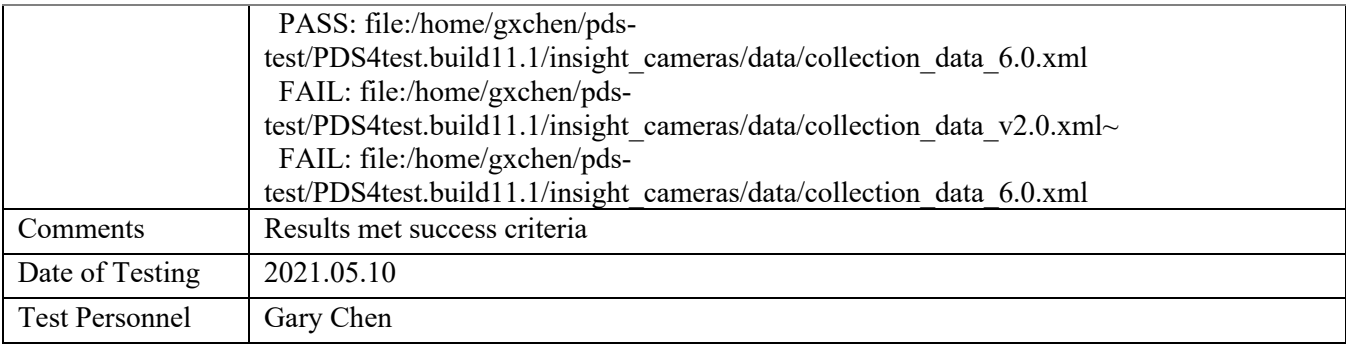

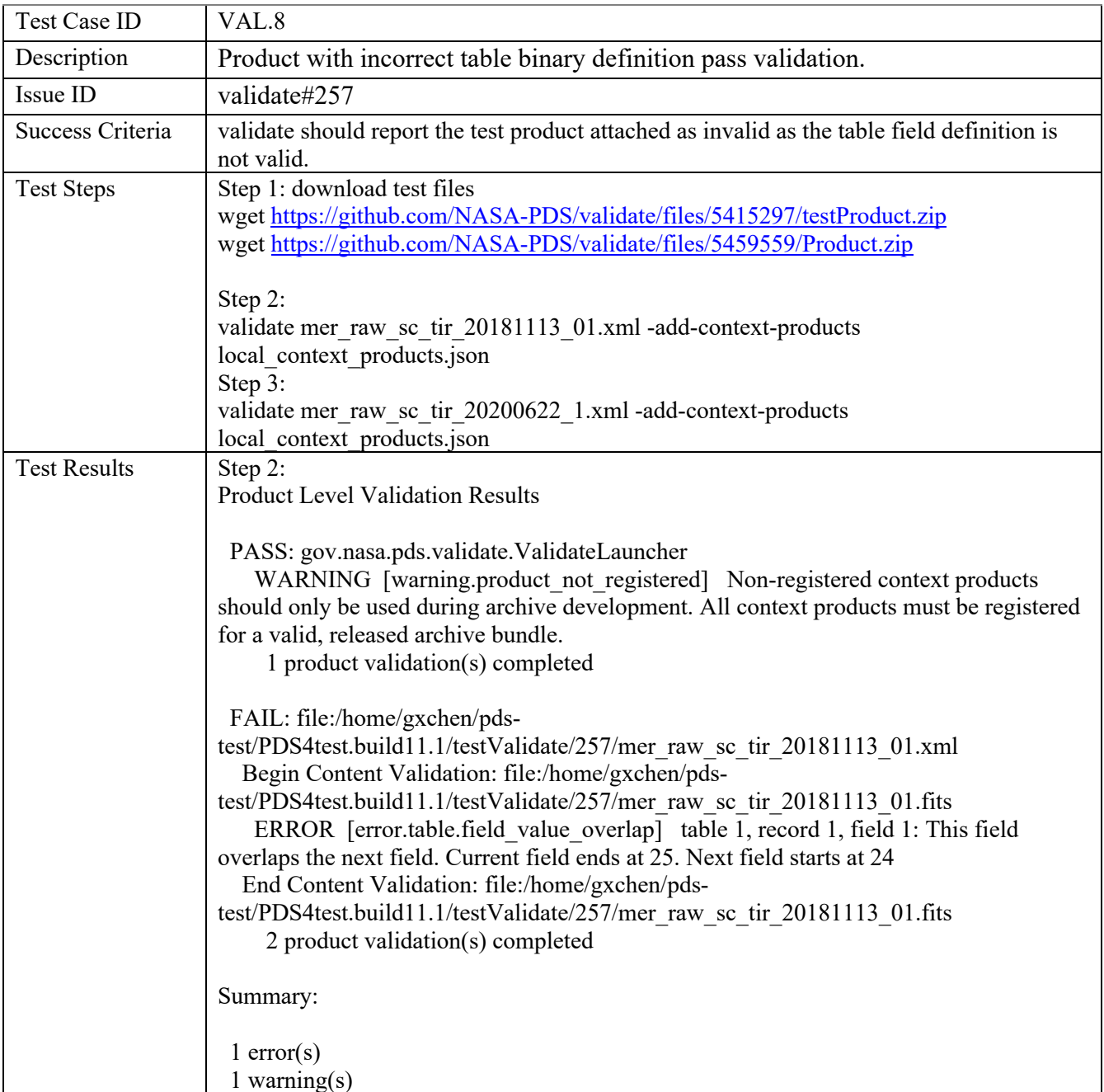

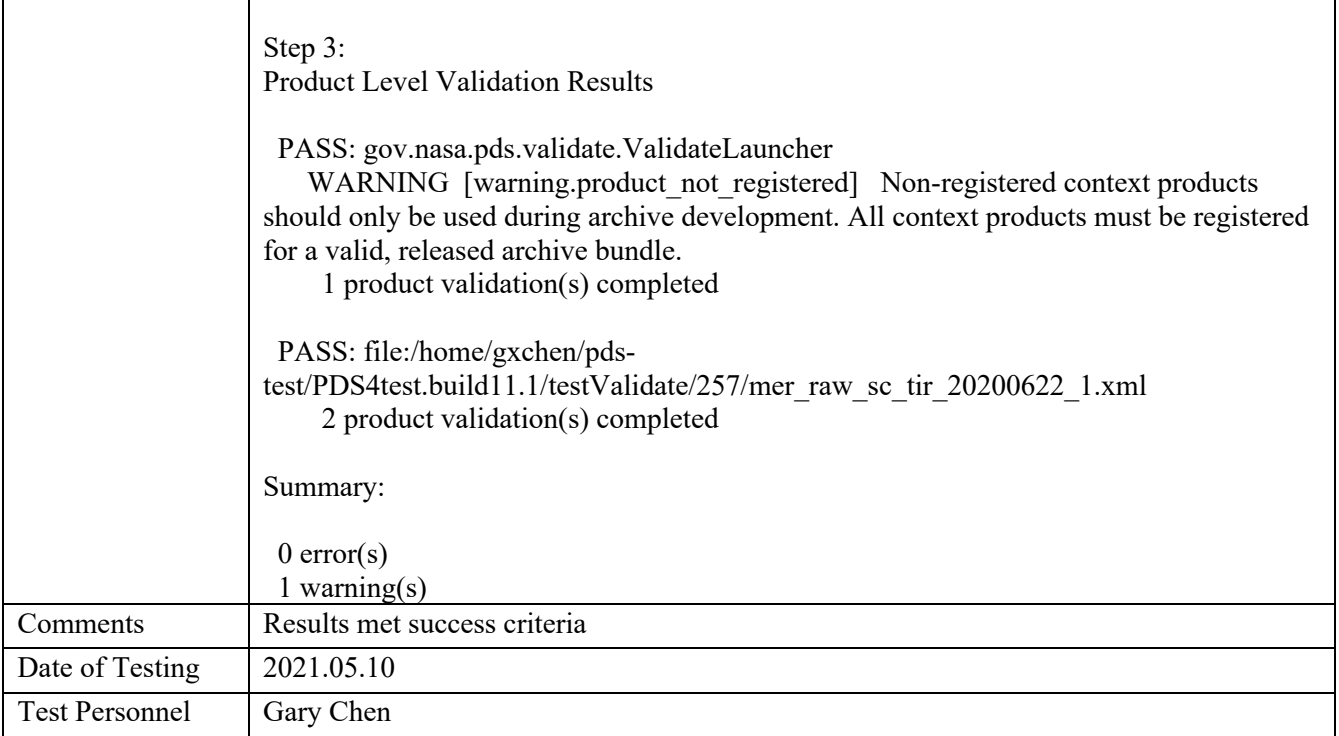

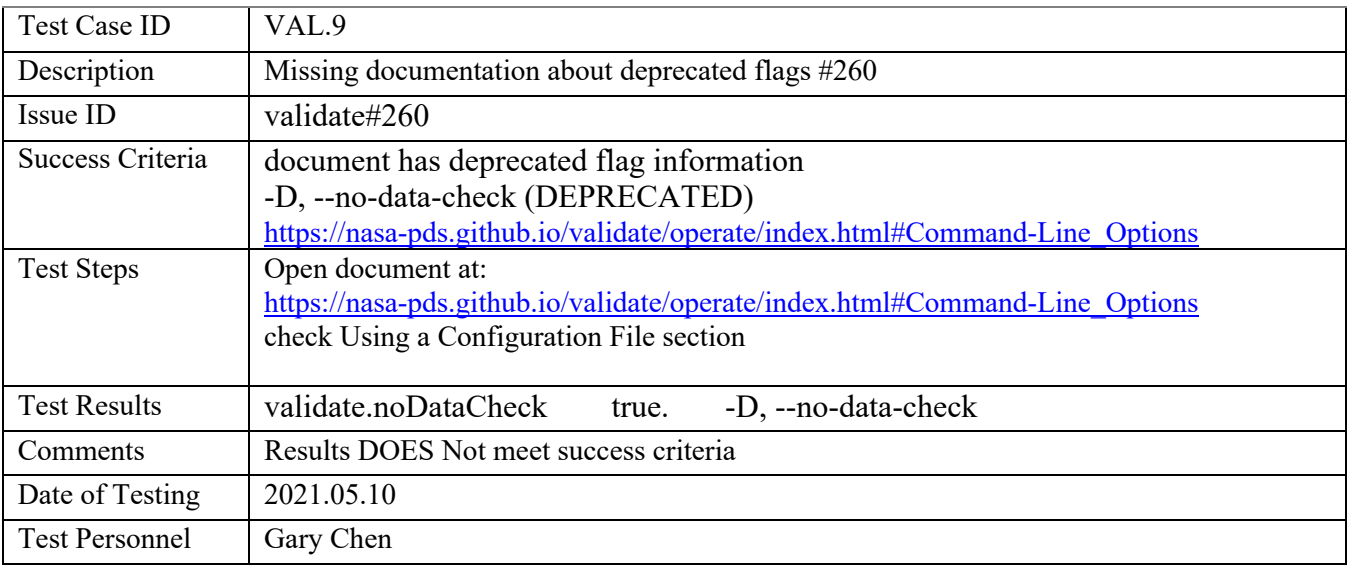

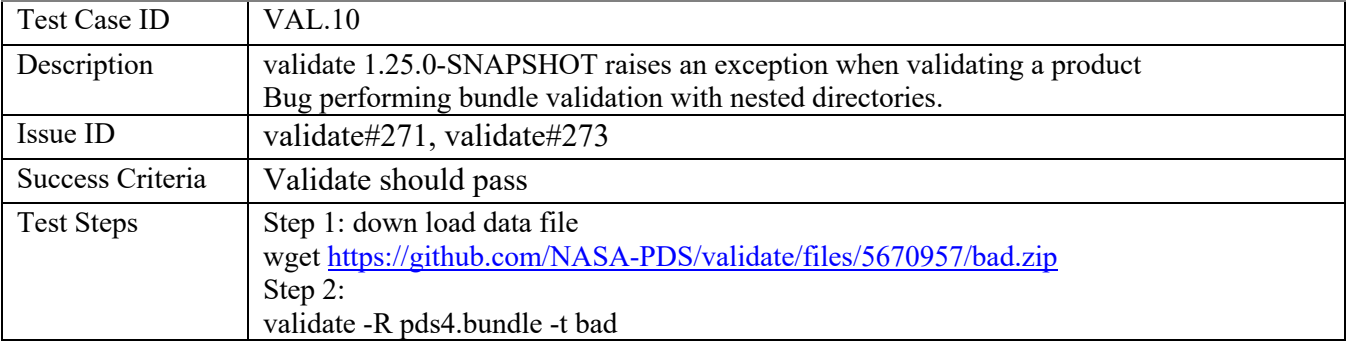

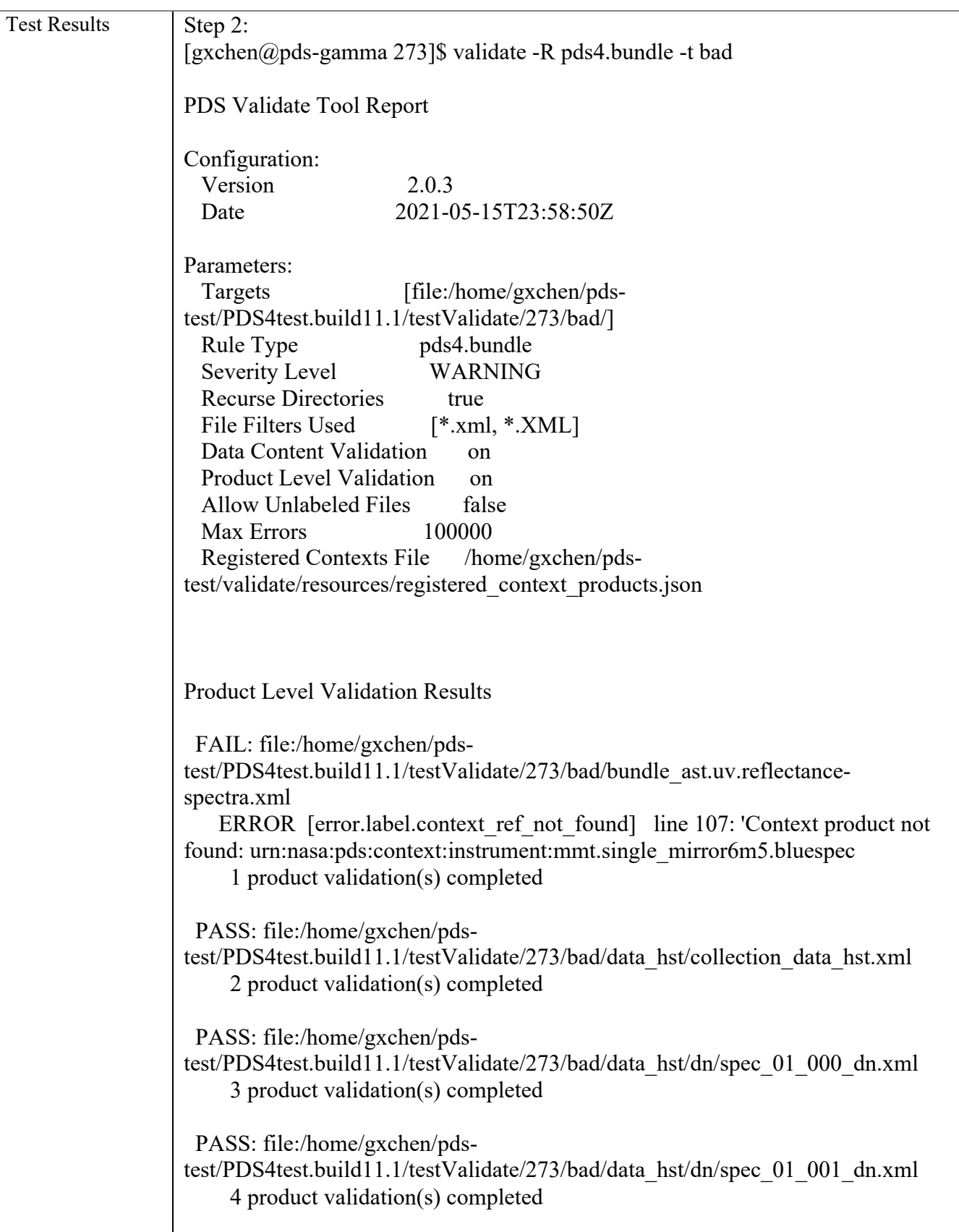

÷

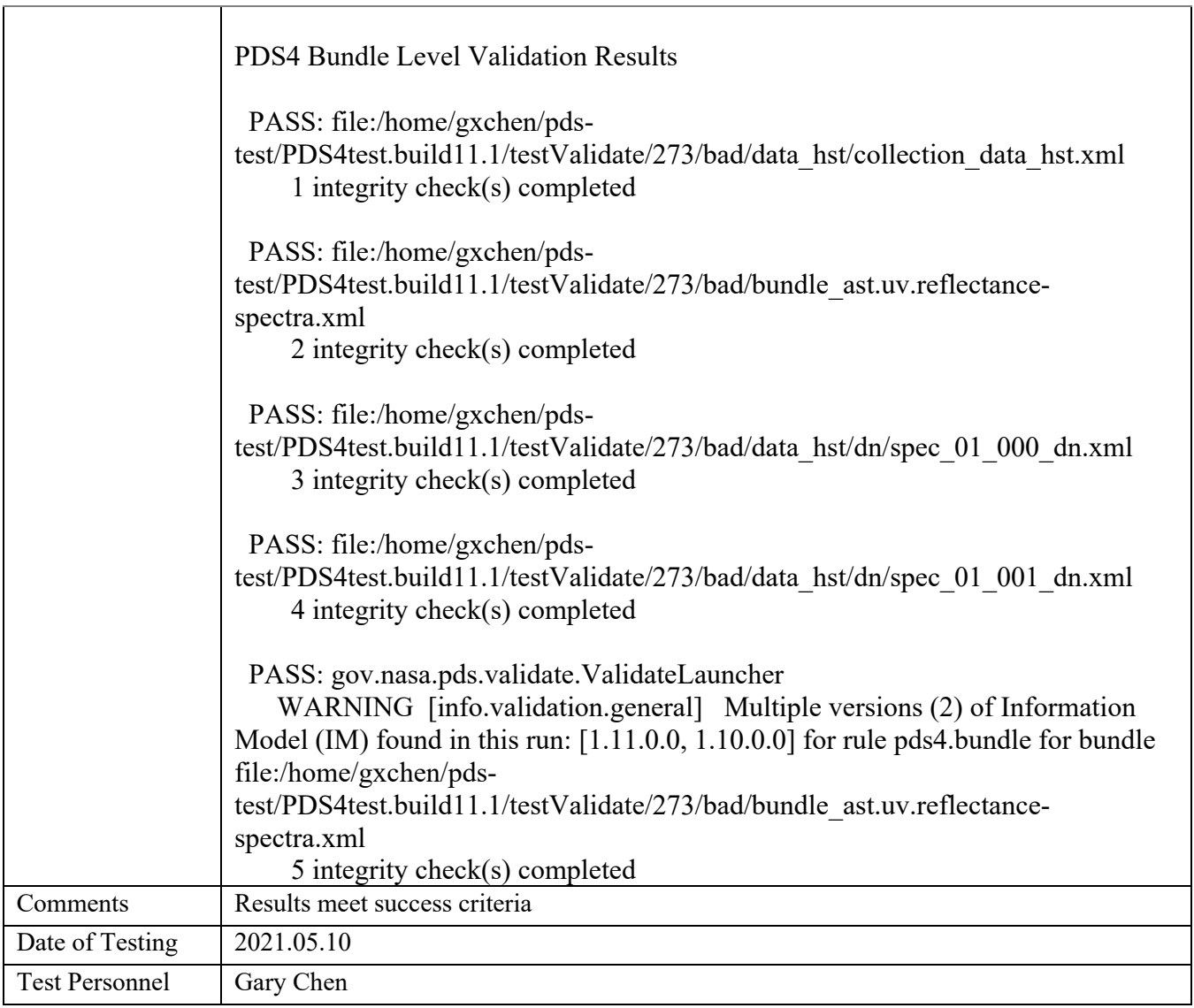

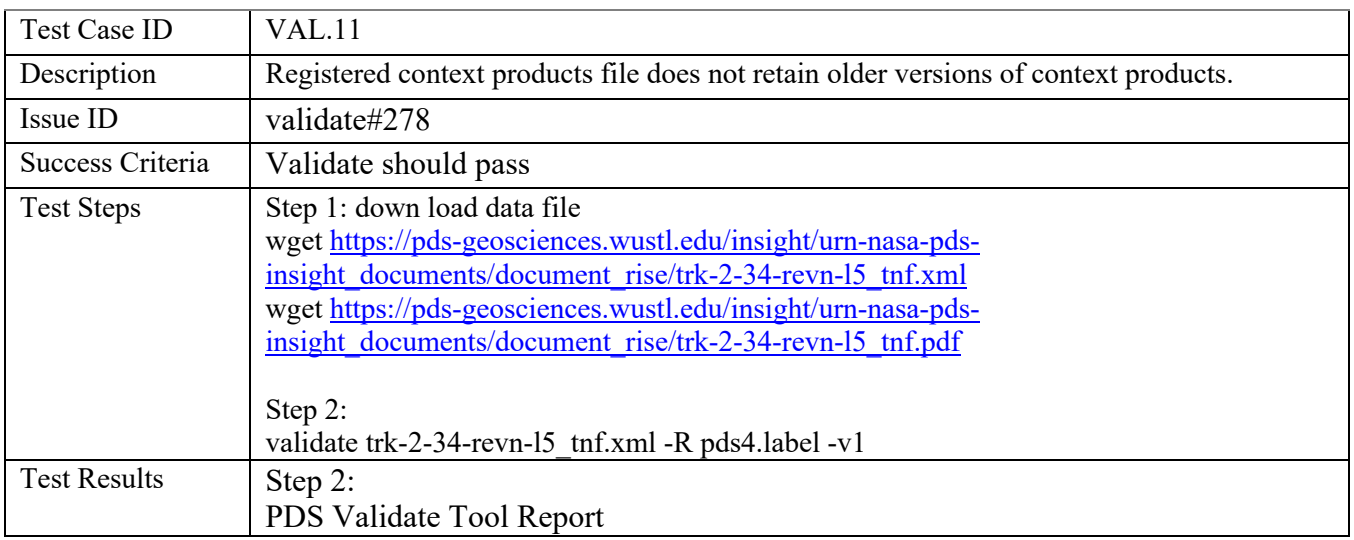

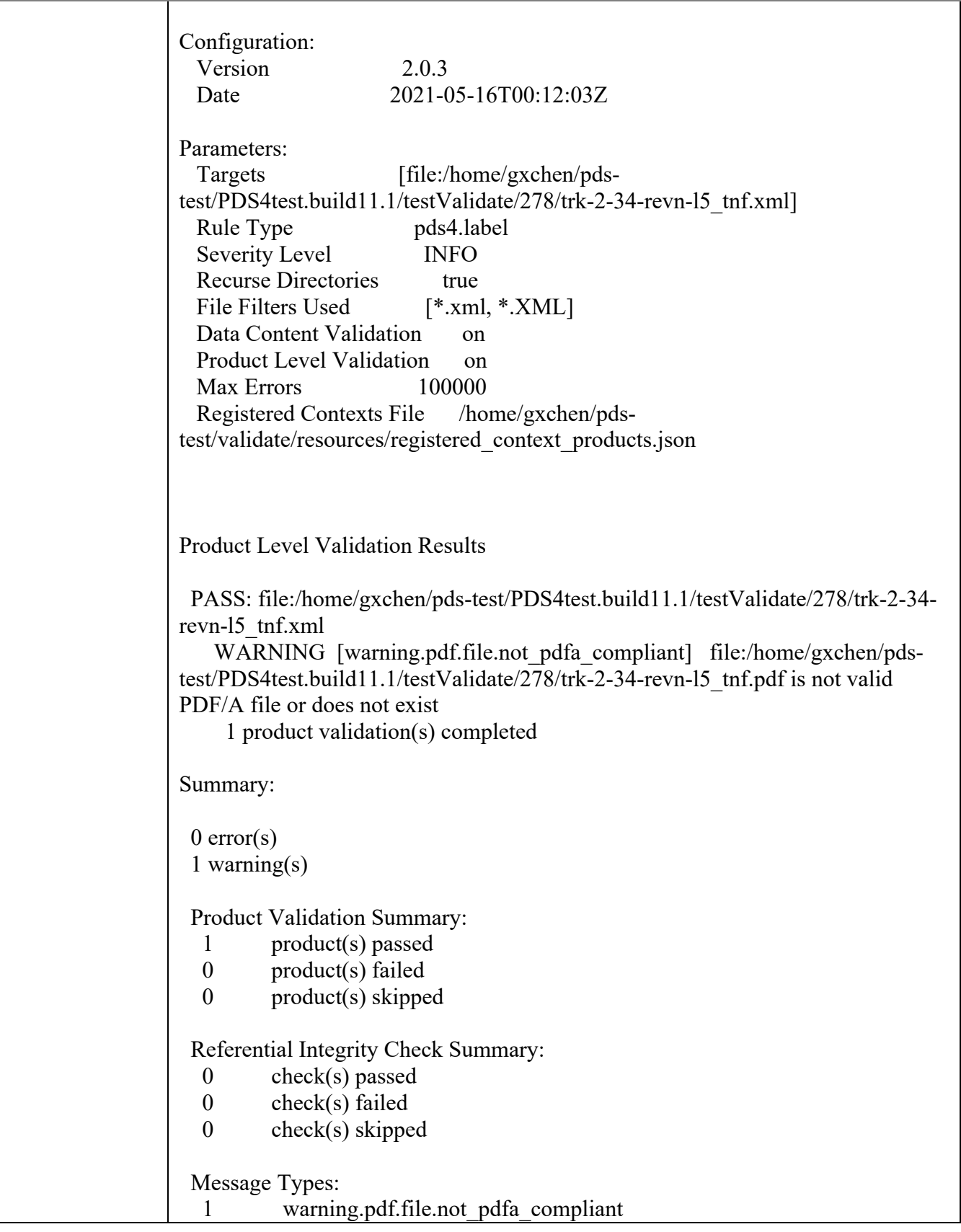

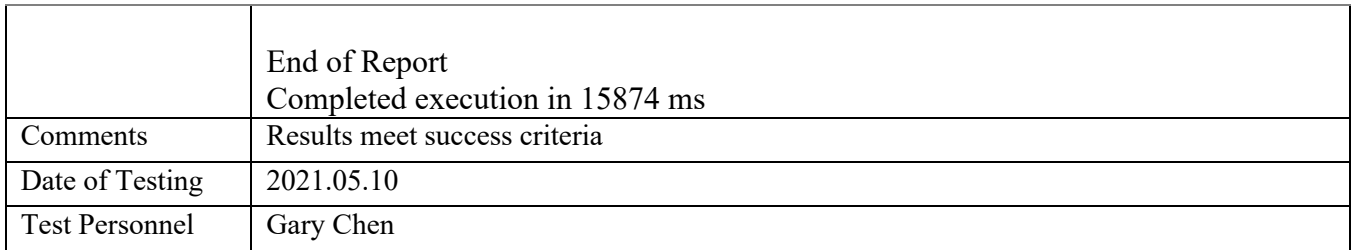

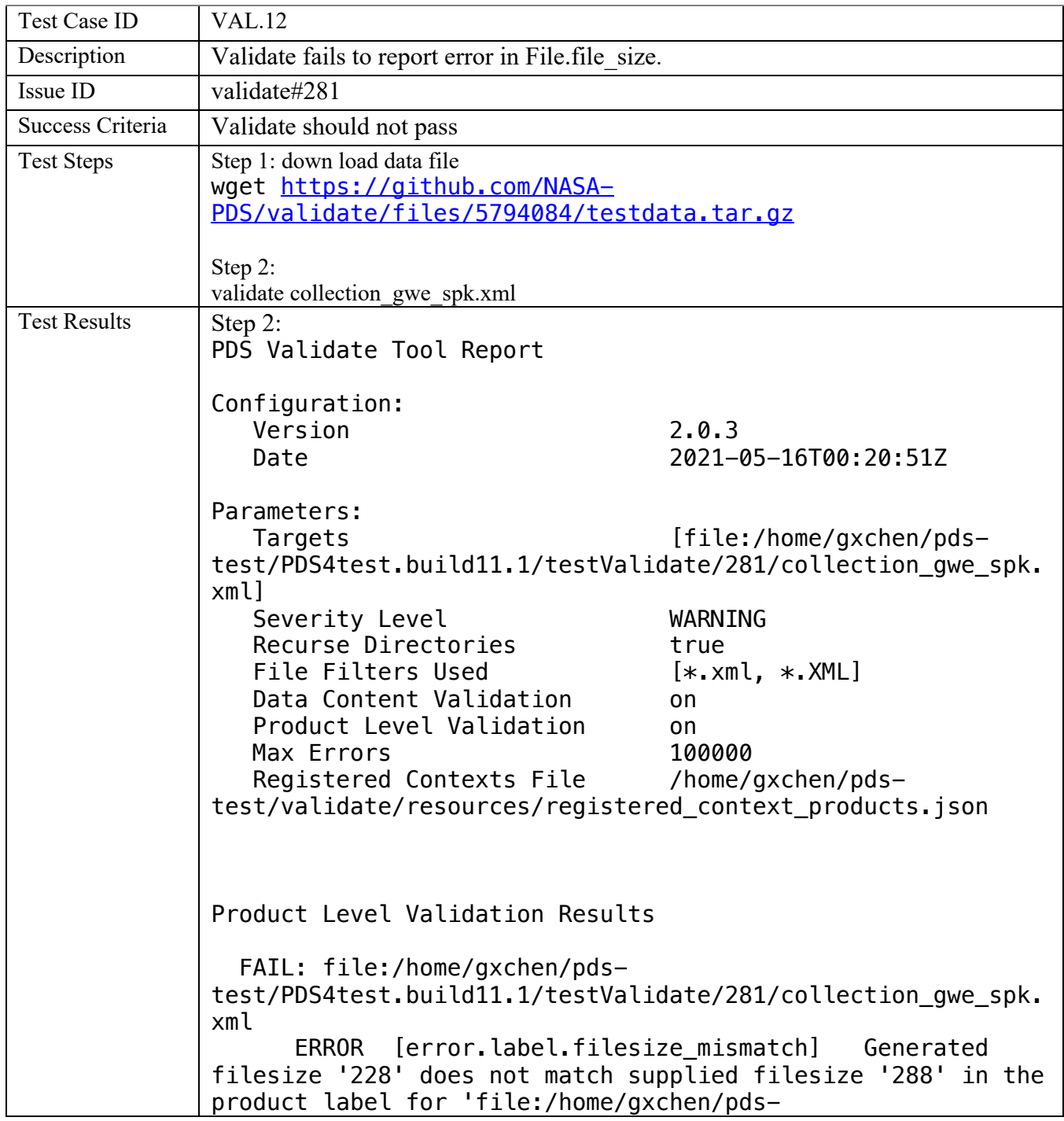

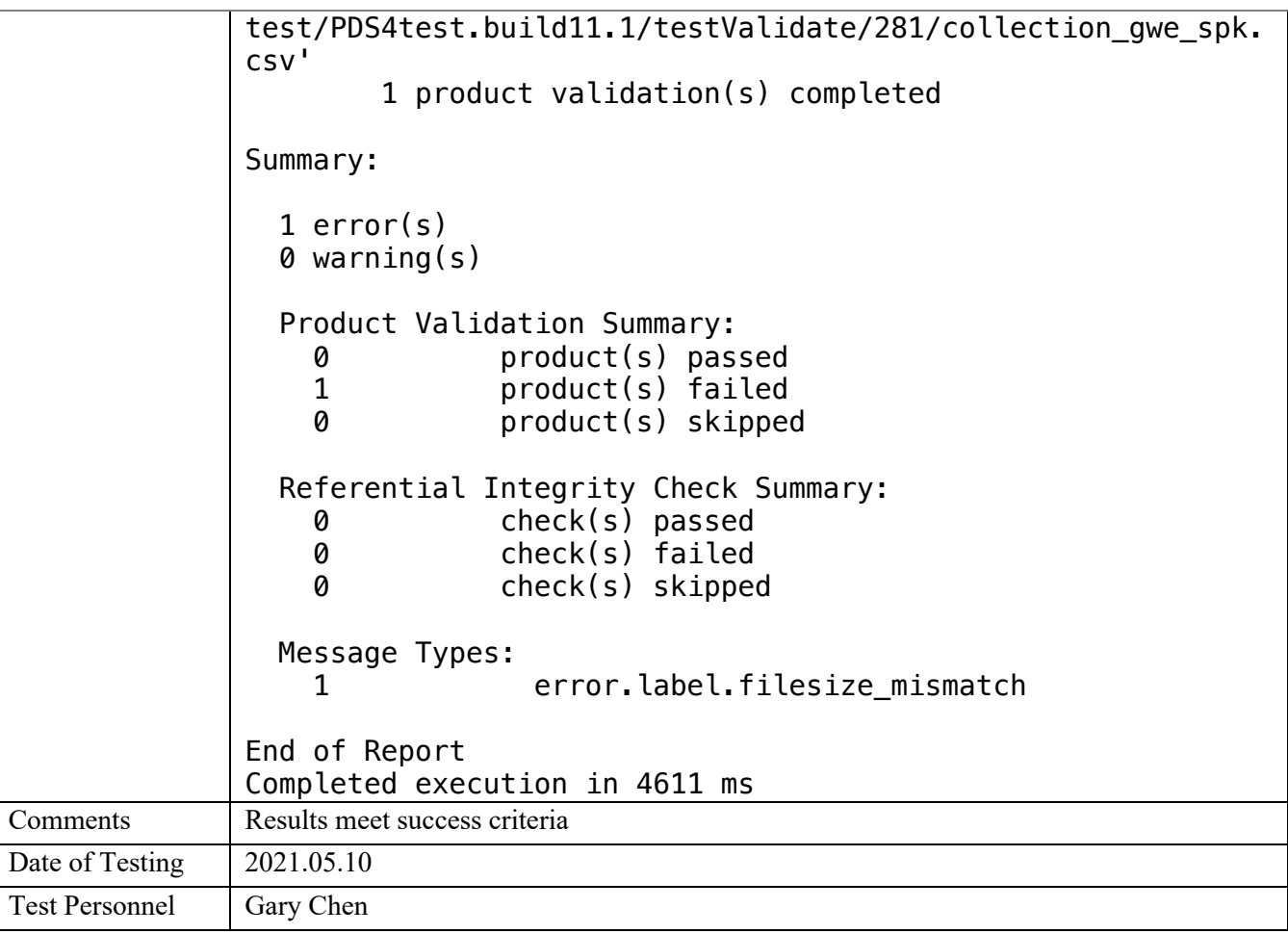

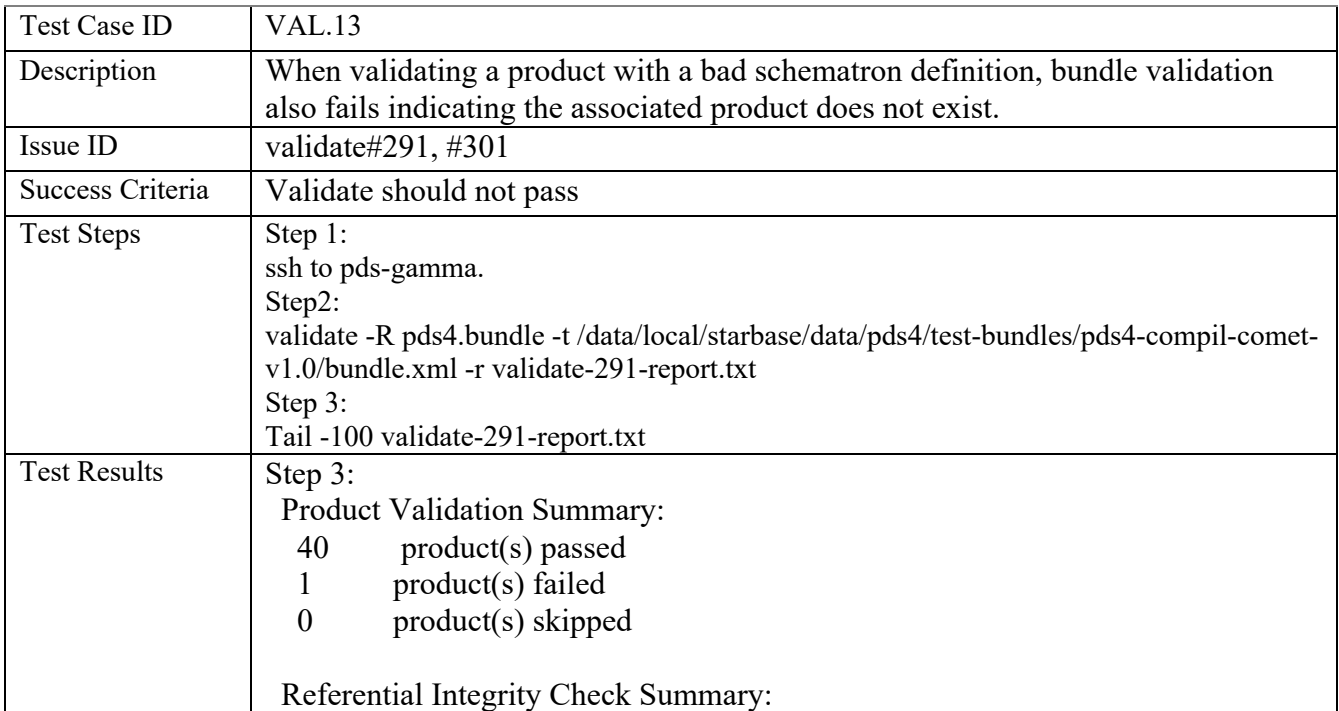

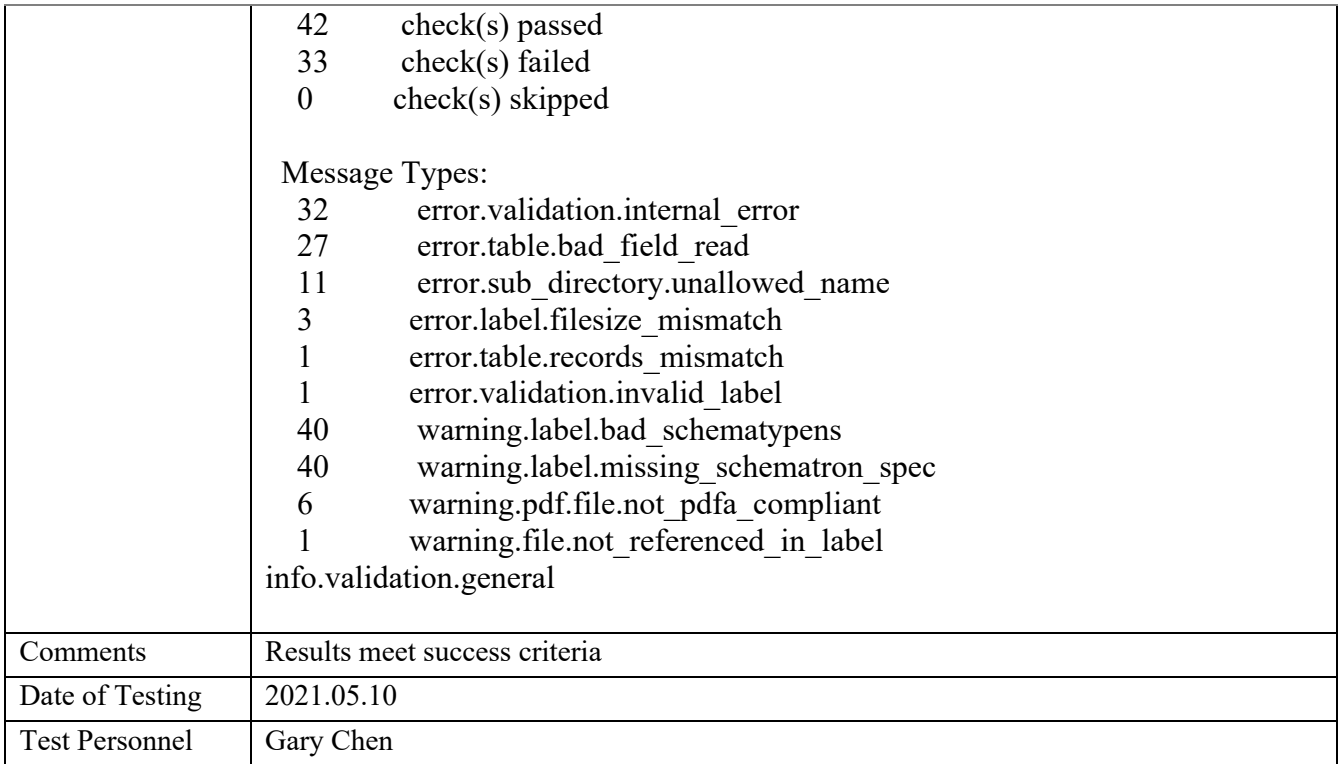

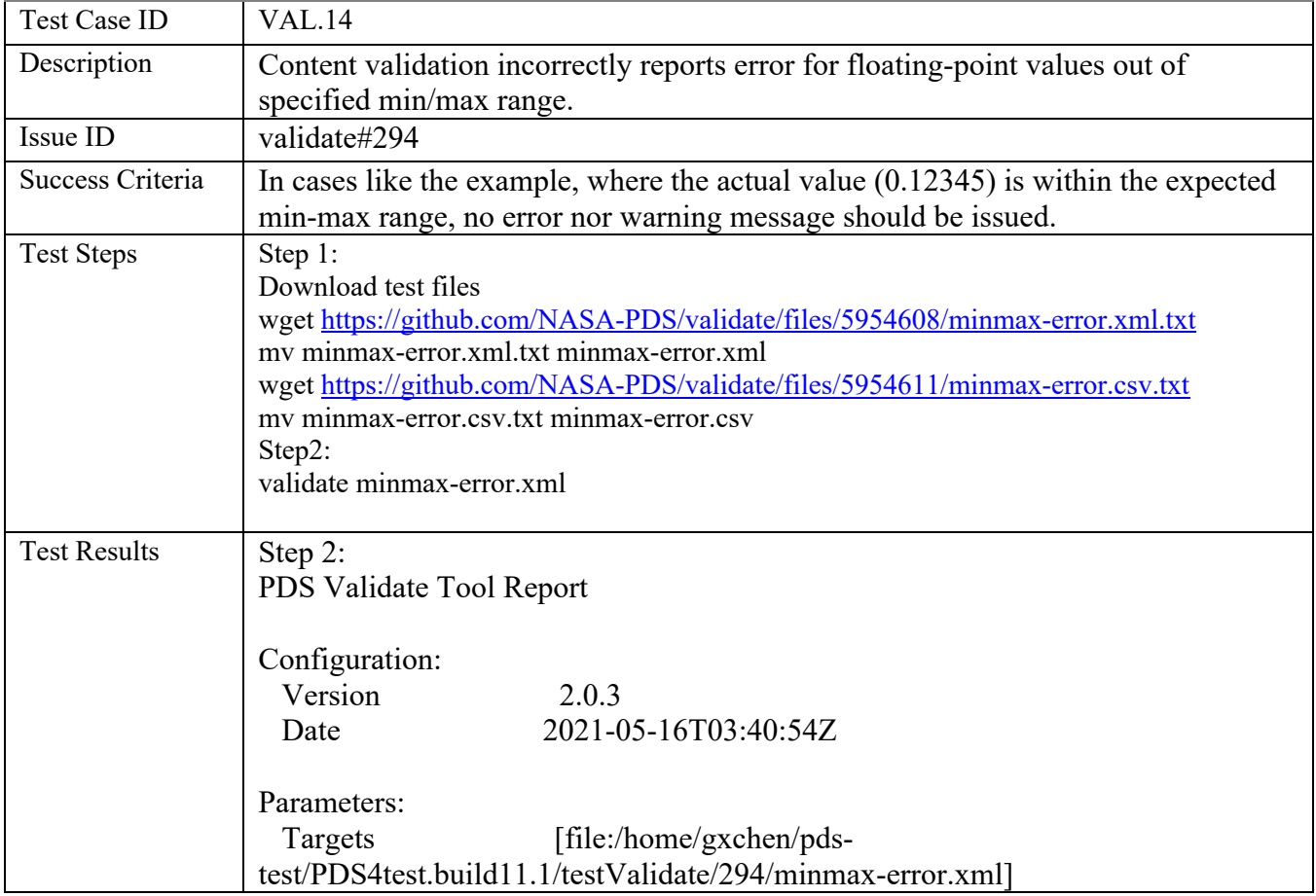

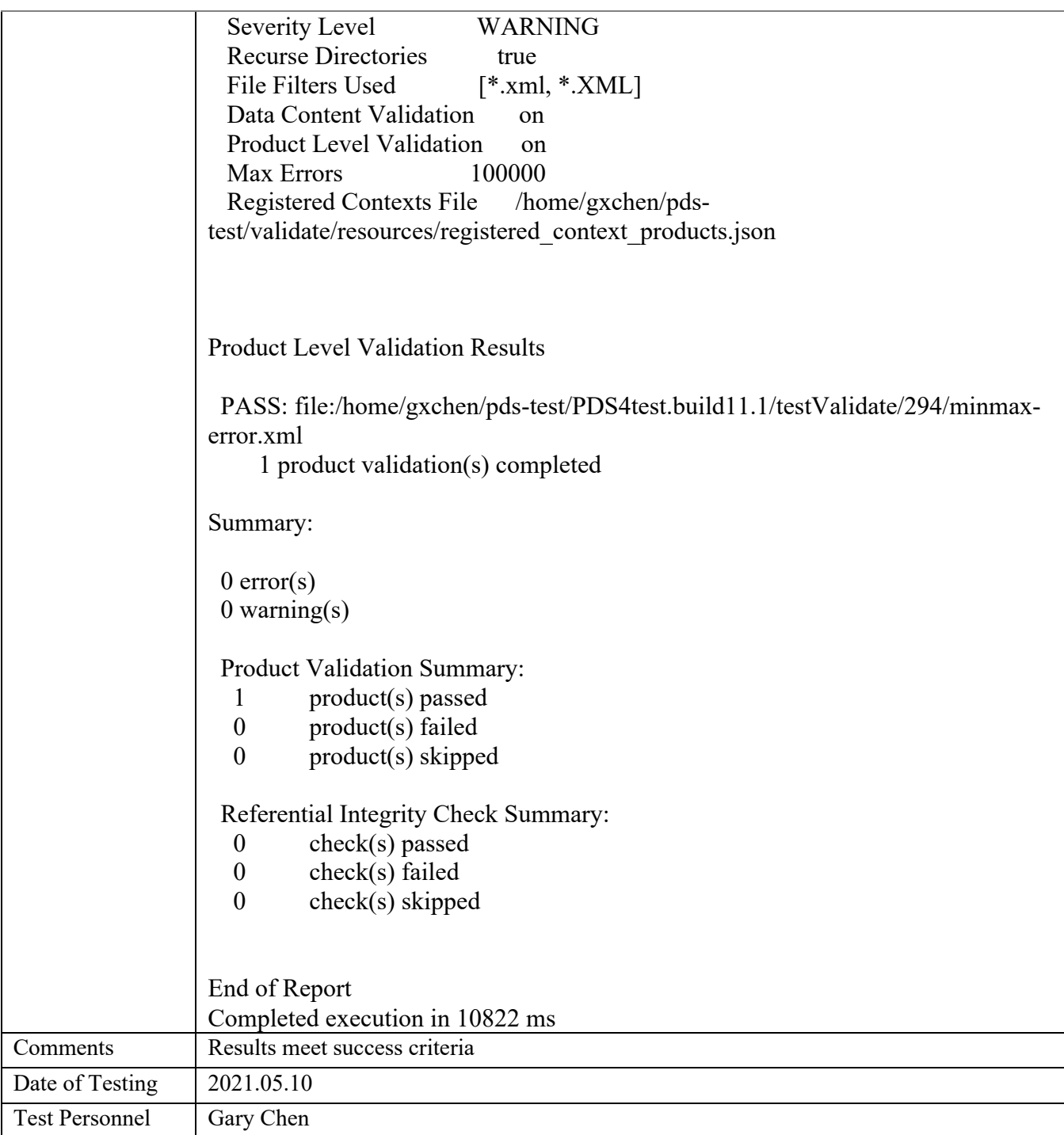

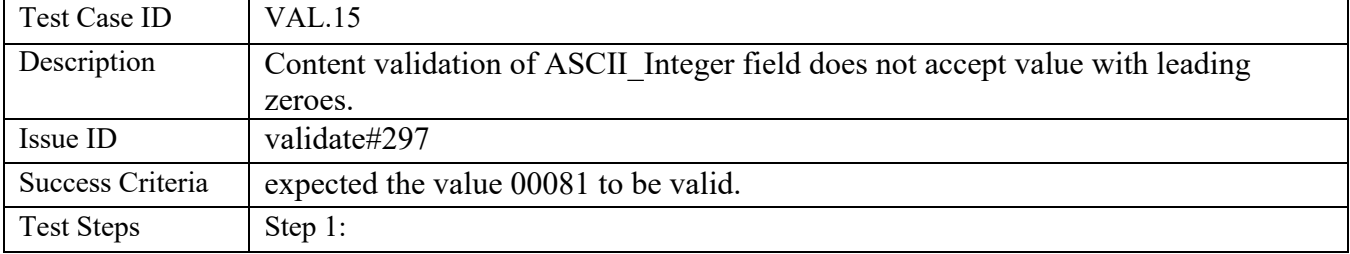

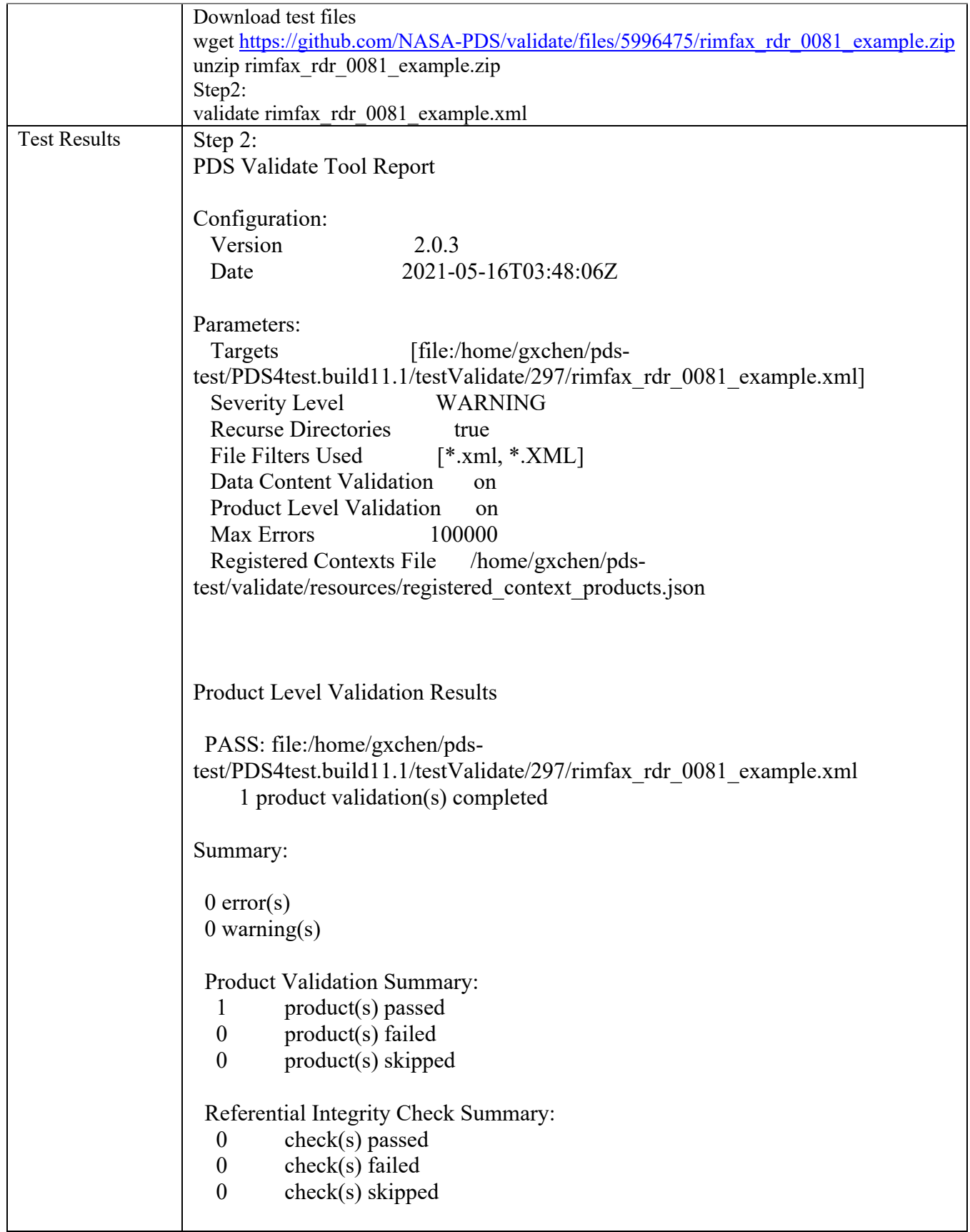

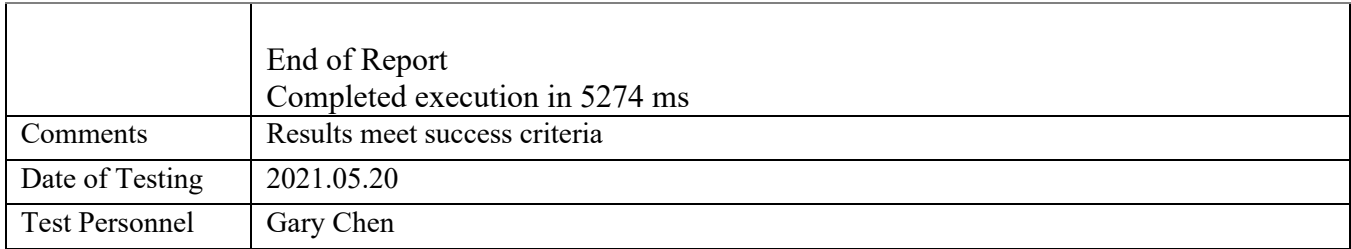

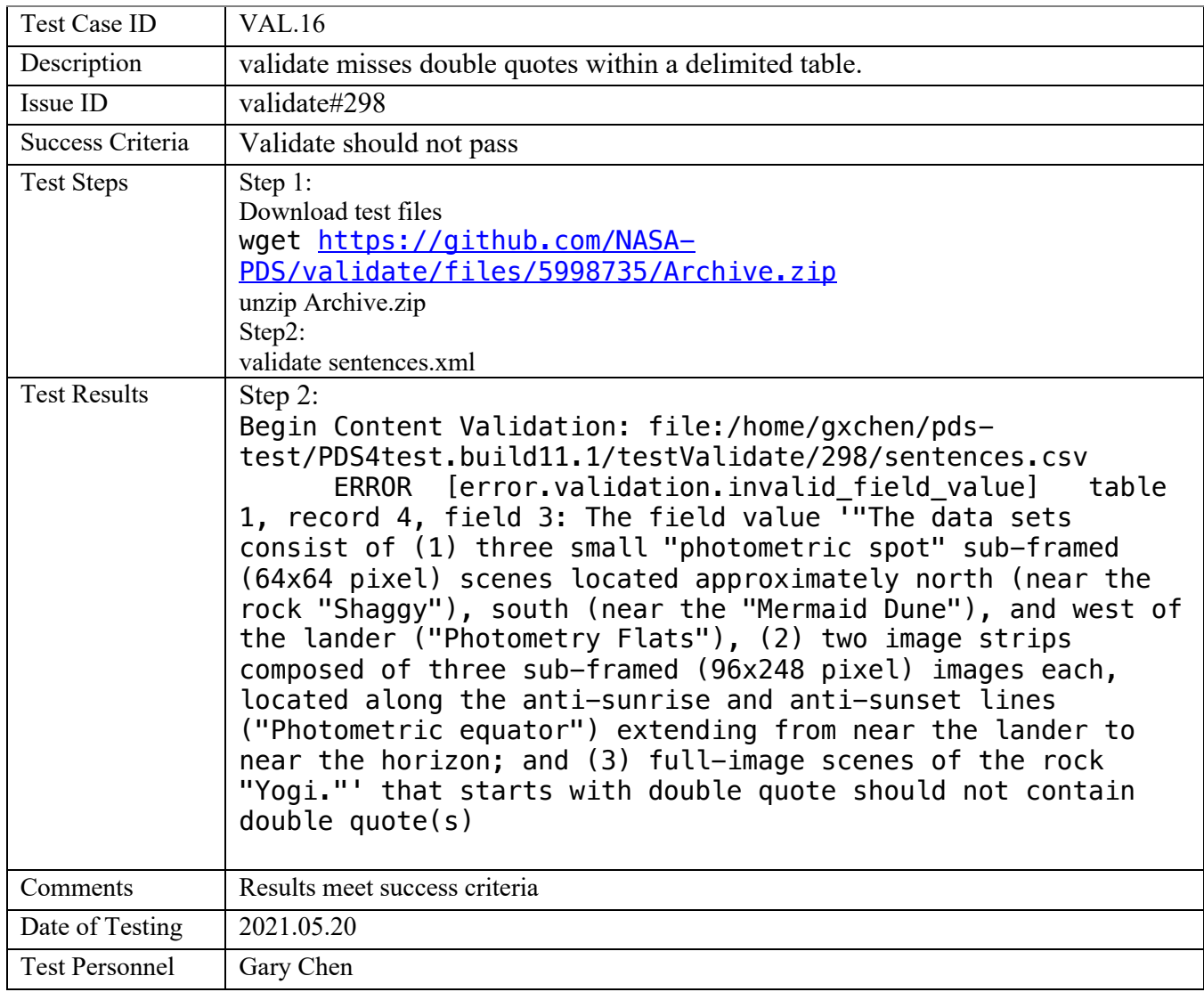

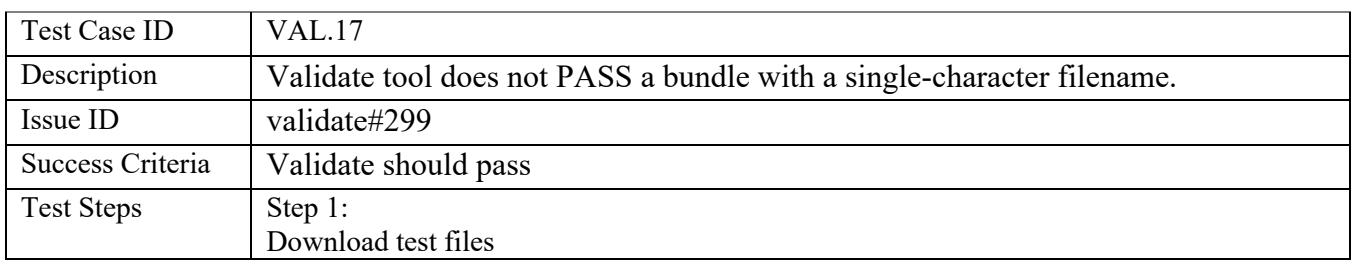

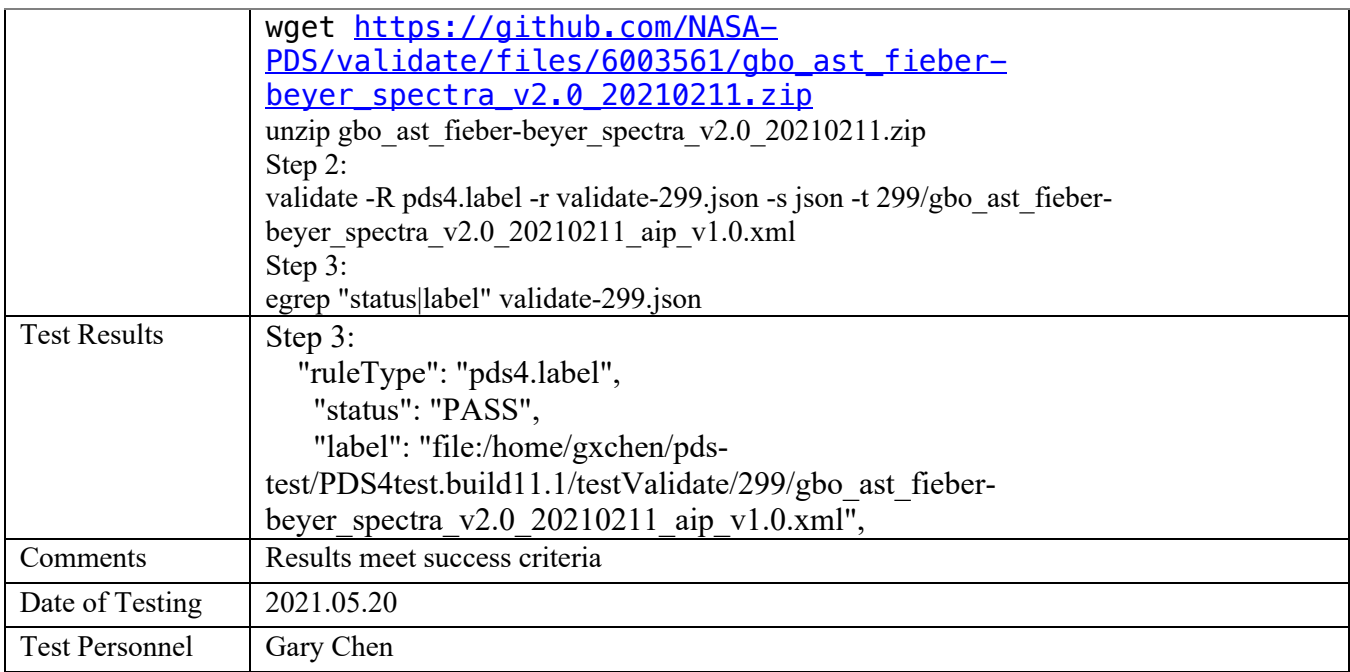

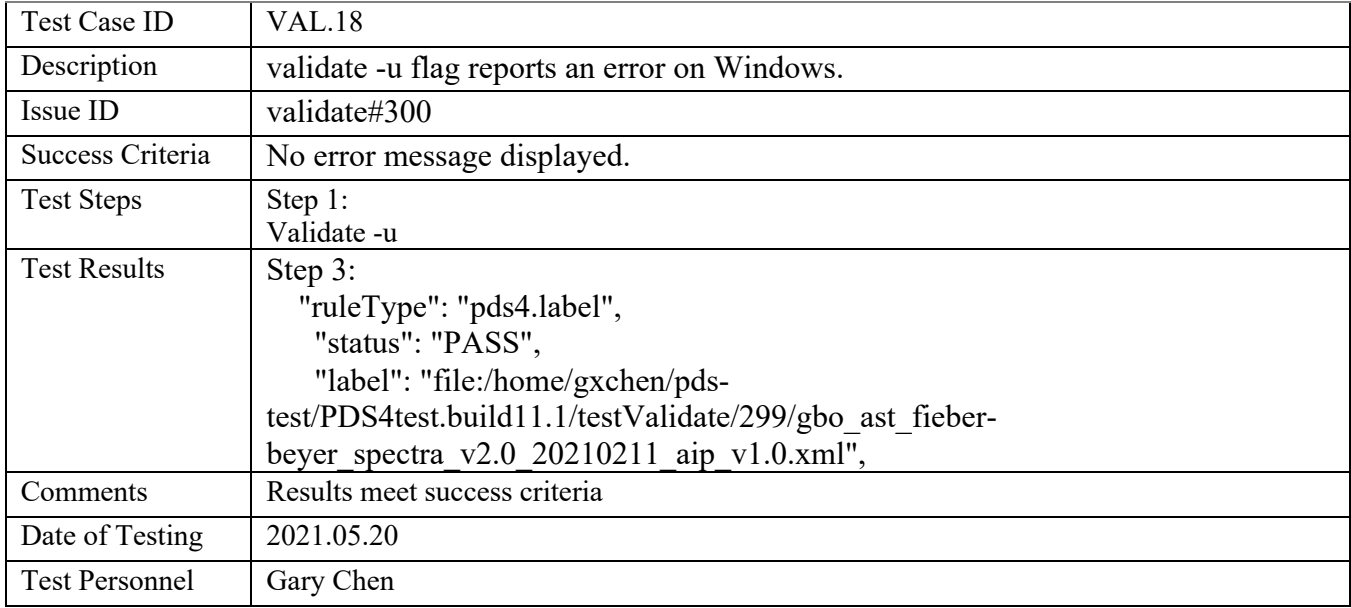

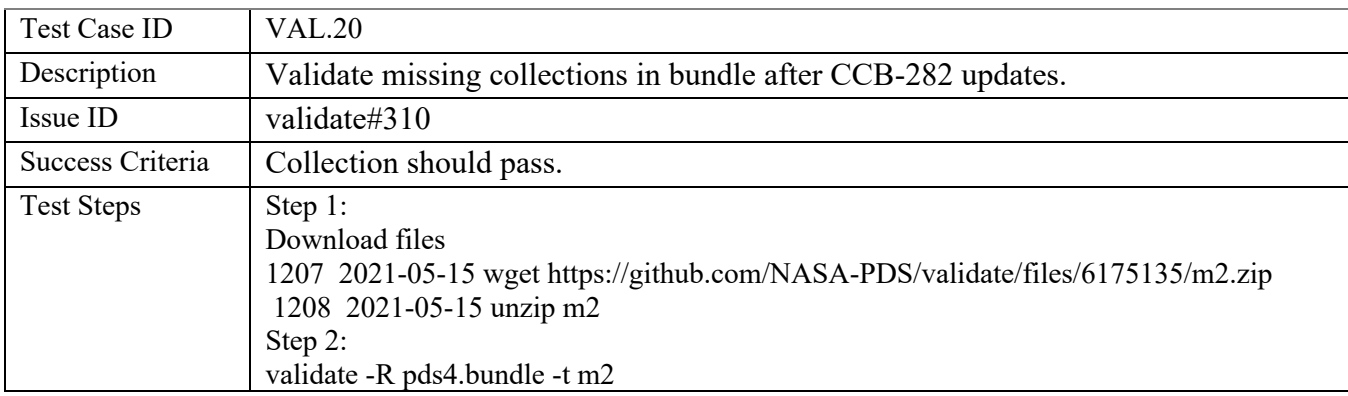

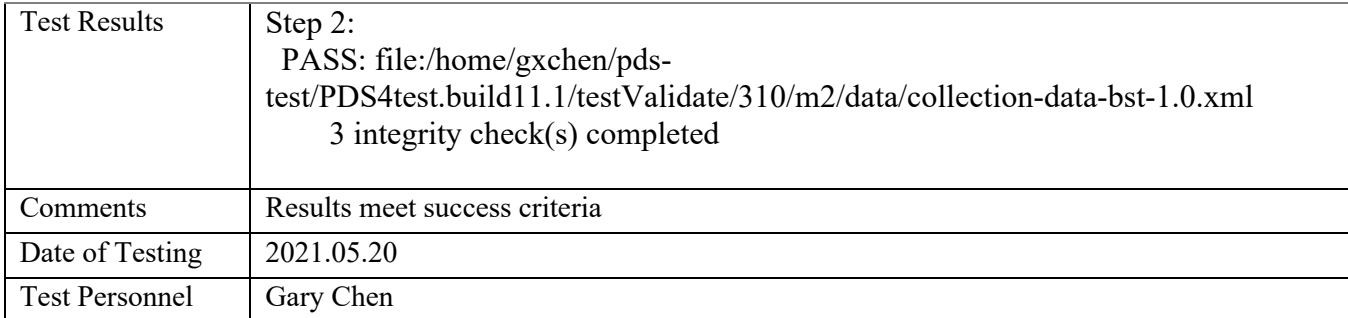

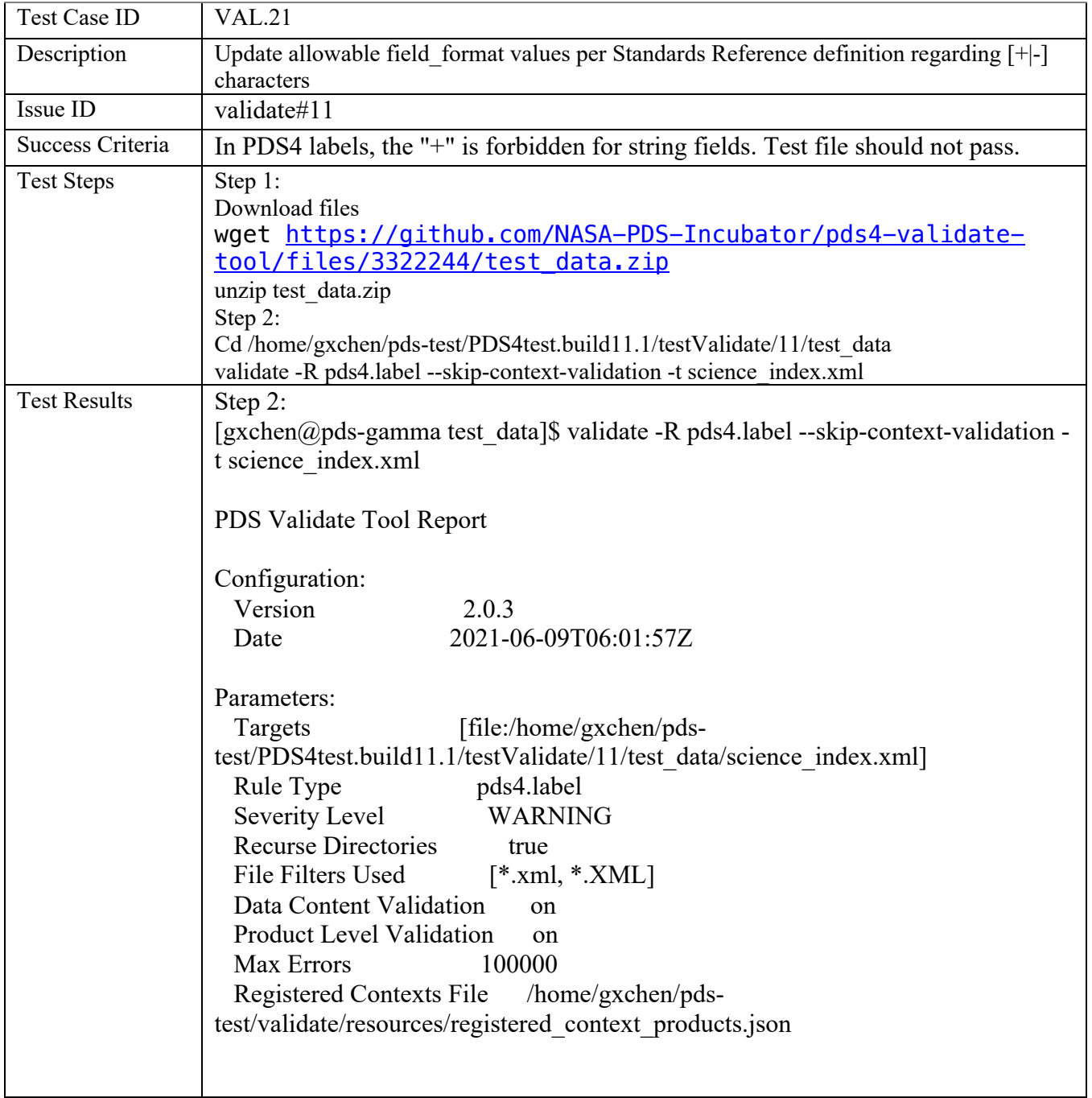

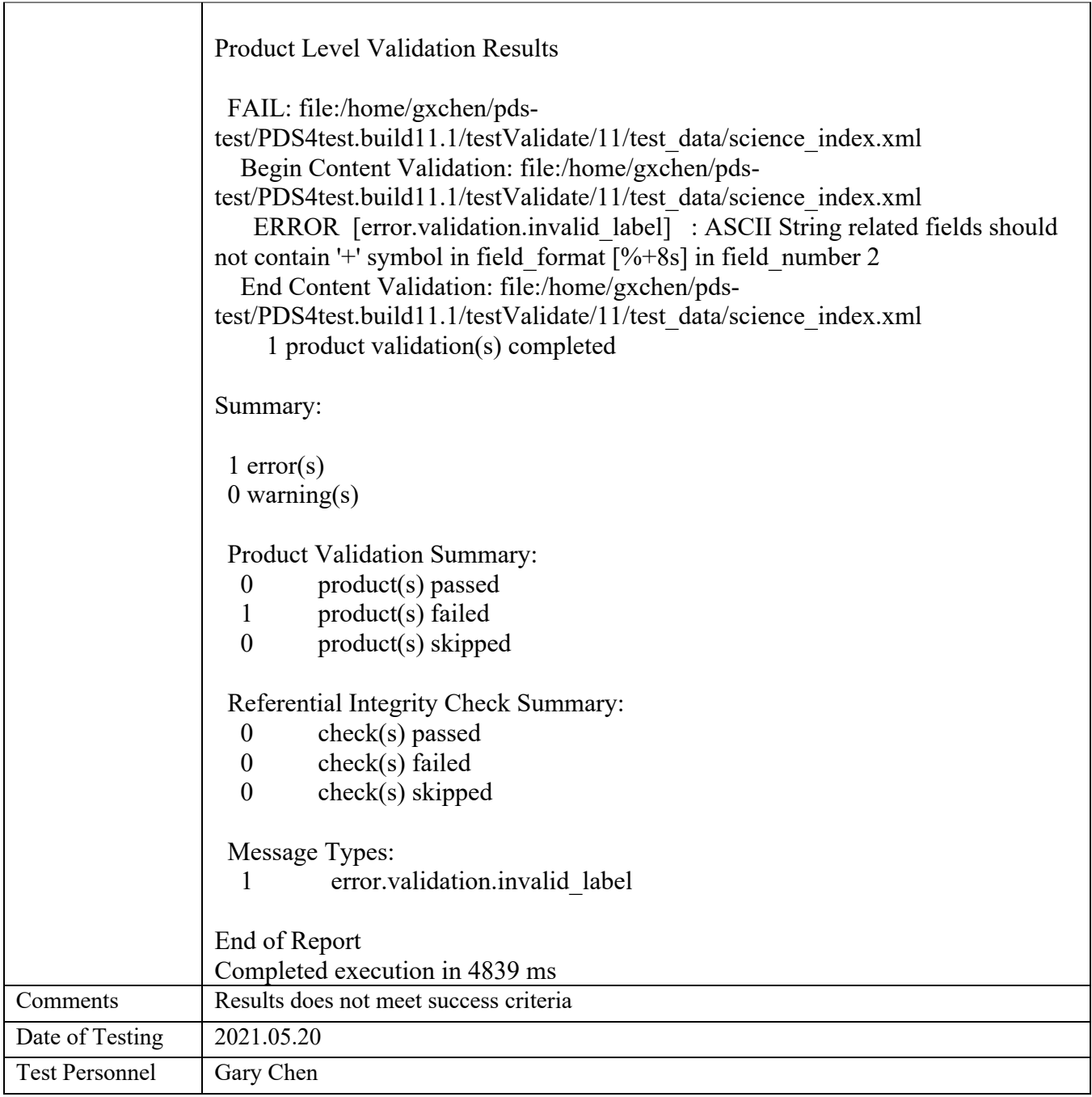

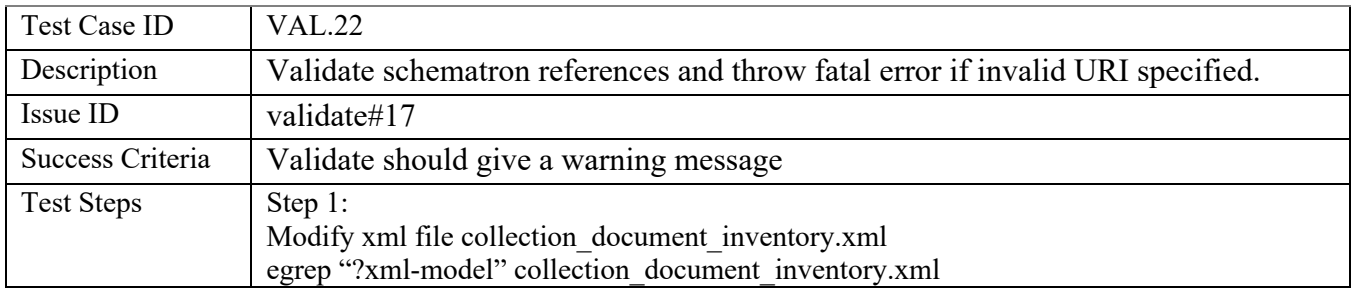

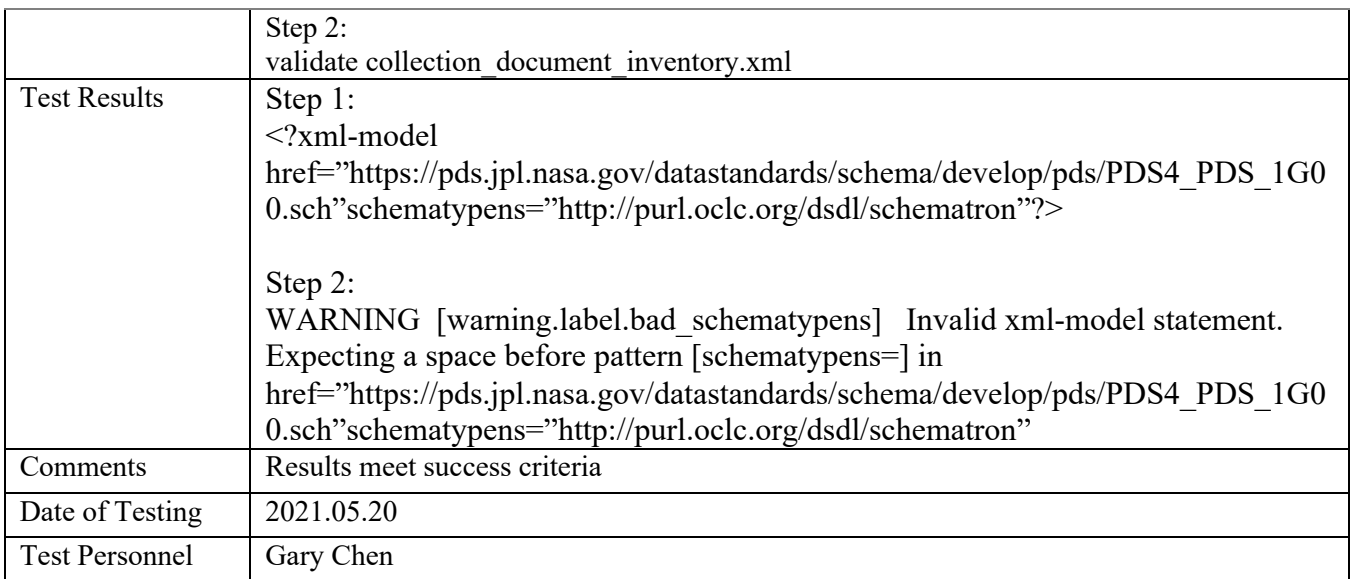

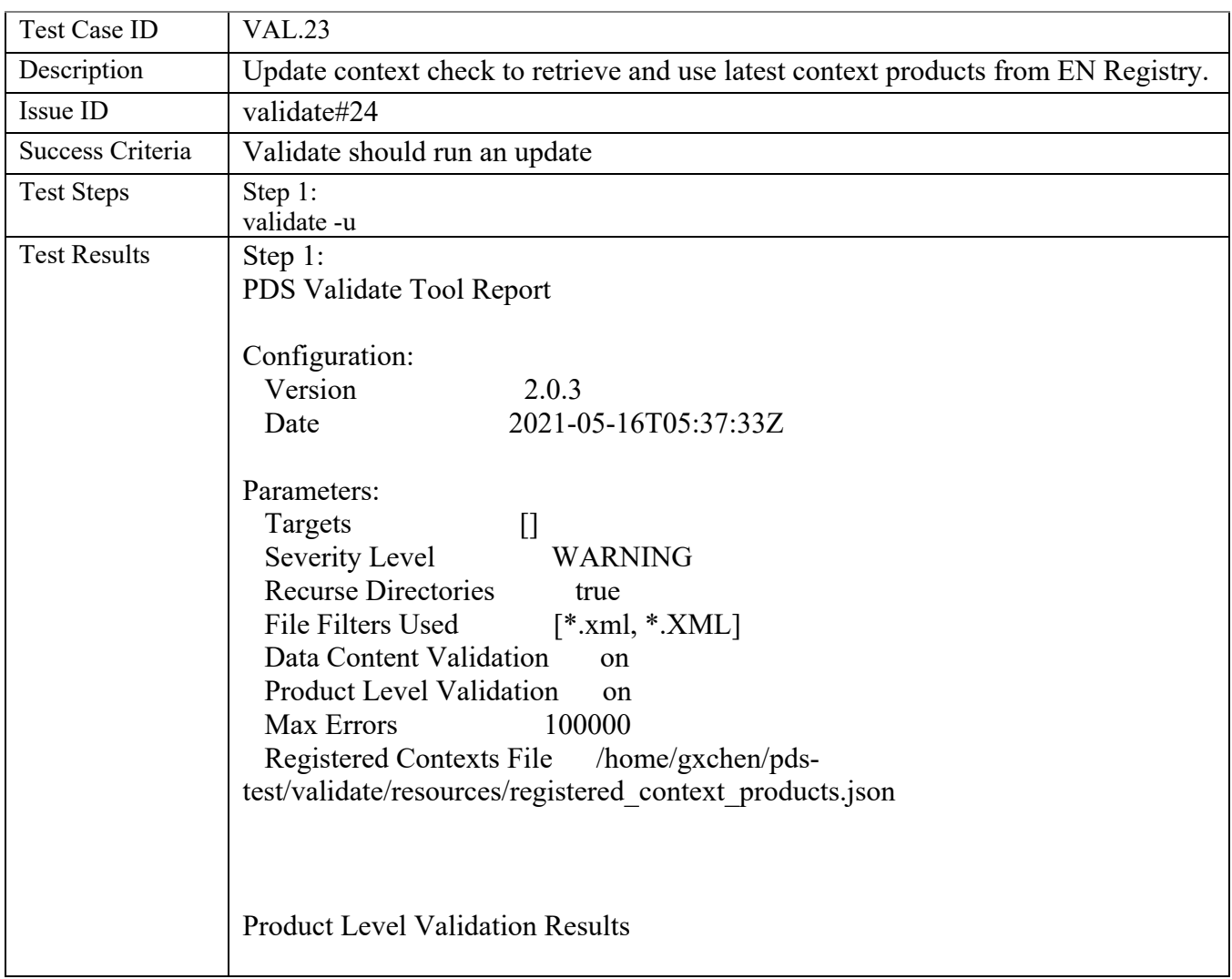

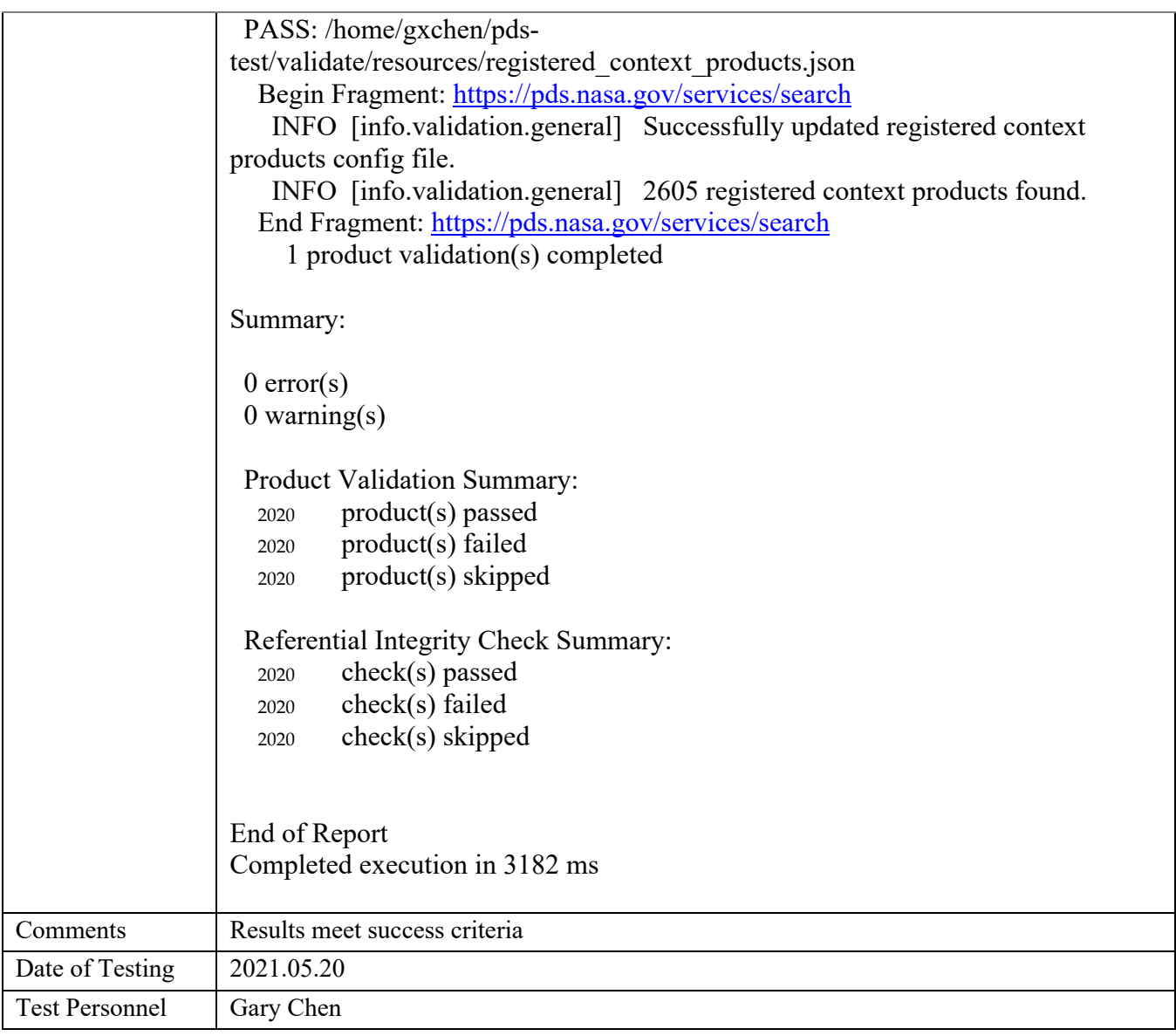

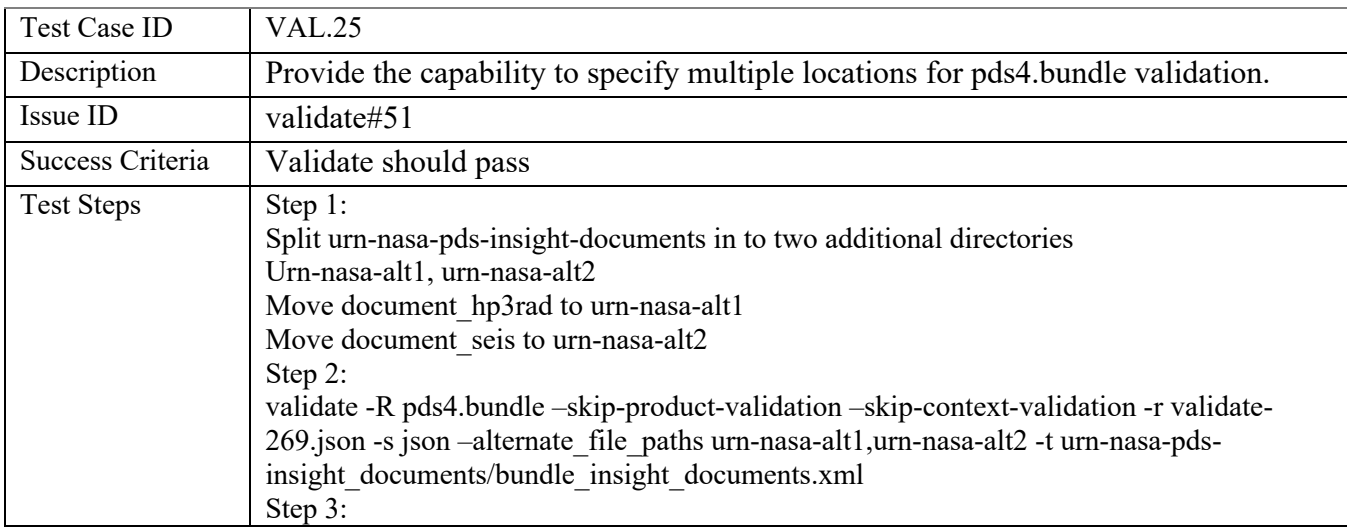

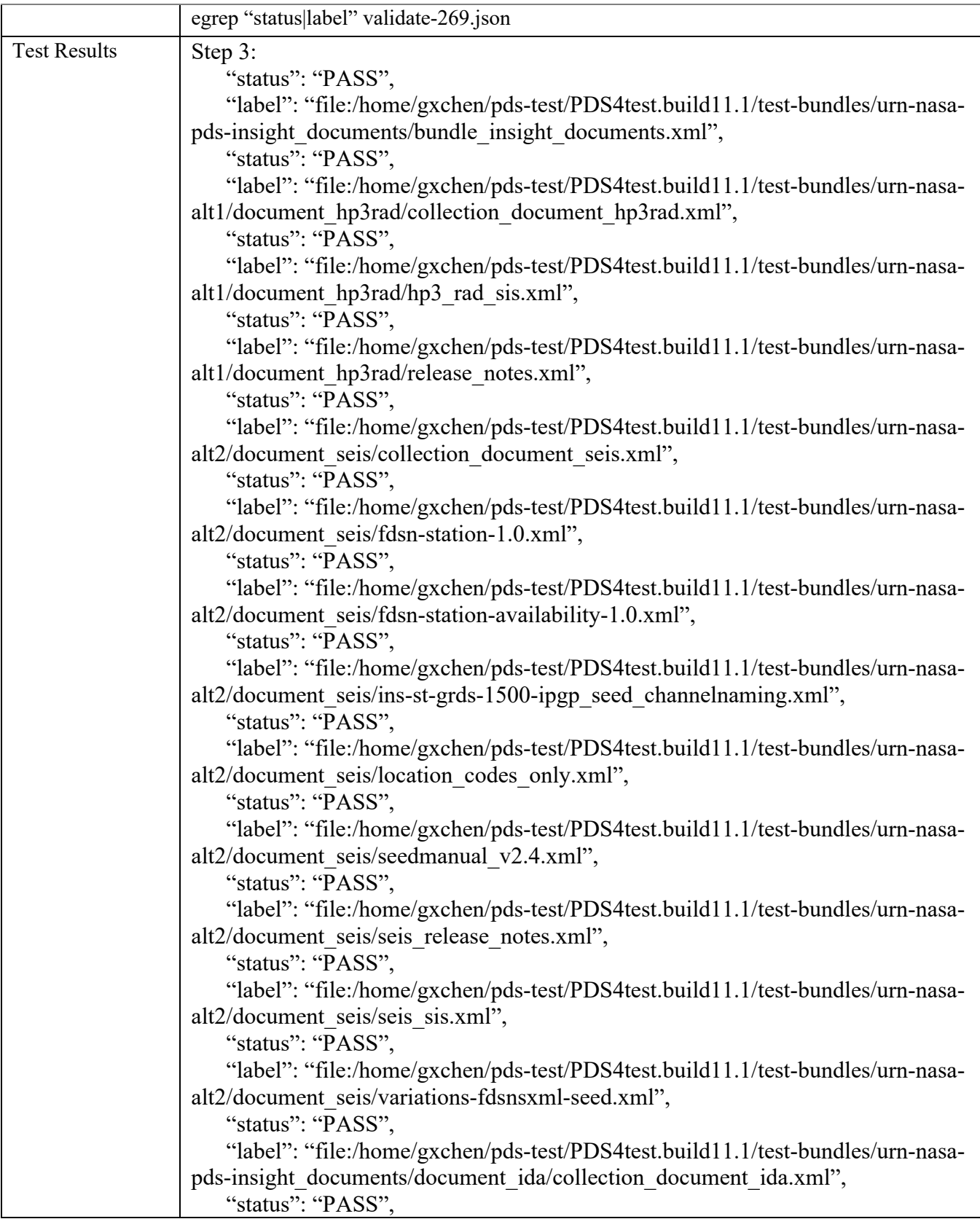

 "label": "file:/home/gxchen/pds-test/PDS4test.build11.1/test-bundles/urn-nasapds-insight\_documents/document\_ida/ida\_release\_notes.xml", "status": "PASS", "label": "file:/home/gxchen/pds-test/PDS4test.build11.1/test-bundles/urn-nasapds-insight\_documents/document\_ida/insight\_ida\_bundle\_sis.xml", "status": "PASS", "label": "file:/home/gxchen/pds-test/PDS4test.build11.1/test-bundles/urn-nasapds-insight\_documents/document\_mission/collection\_document\_mission.xml", "status": "PASS", "label": "file:/home/gxchen/pds-test/PDS4test.build11.1/test-bundles/urn-nasapds-insight\_documents/document\_mission/InSight\_PIP\_final-2015\_Redacted\_5- 10-19reda.xml", "status": "PASS", "label": "file:/home/gxchen/pds-test/PDS4test.build11.1/test-bundles/urn-nasapds-insight\_documents/document\_rise/collection\_document\_inventory\_v5.0.xml", "status": "PASS". "label": "file:/home/gxchen/pds-test/PDS4test.build11.1/test-bundles/urn-nasapds-insight\_documents/document\_rise/InSight\_EastWestMGA.xml", "status": "PASS", "label": "file:/home/gxchen/pds-test/PDS4test.build11.1/test-bundles/urn-nasapds-insight\_documents/document\_rise/release\_notes.xml", "status": "PASS", "label": "file:/home/gxchen/pds-test/PDS4test.build11.1/test-bundles/urn-nasapds-insight\_documents/document\_rise/RISE\_InSight\_SIS\_Raw.xml", "status": "PASS", "label": "file:/home/gxchen/pds-test/PDS4test.build11.1/test-bundles/urn-nasapds-insight\_documents/document\_rise/trk-2-23-revc-l5\_ion\_tro.xml", "status": "PASS", "label": "file:/home/gxchen/pds-test/PDS4test.build11.1/test-bundles/urn-nasapds-insight\_documents/document\_rise/trk-2-24-reva-l5\_wea.xml", "status": "PASS", "label": "file:/home/gxchen/pds-test/PDS4test.build11.1/test-bundles/urn-nasapds-insight\_documents/document\_rise/trk-2-34-revn-l5\_tnf.xml", "status": "PASS", "label": "file:/home/gxchen/pds-test/PDS4test.build11.1/test-bundles/urn-nasapds-insight\_documents/document\_ida/collection\_document\_ida.xml", "status": "PASS", "label": "file:/home/gxchen/pds-test/PDS4test.build11.1/test-bundles/urn-nasapds-insight\_documents/document\_mission/collection\_document\_mission.xml", "status": "PASS", "label": "file:/home/gxchen/pds-test/PDS4test.build11.1/test-bundles/urn-nasapds-insight\_documents/document\_rise/collection\_document\_inventory\_v5.0.xml", "status": "PASS", "label": "file:/home/gxchen/pds-test/PDS4test.build11.1/test-bundles/urn-nasapds-insight\_documents/bundle\_insight\_documents.xml", "status": "PASS",

 "label": "file:/home/gxchen/pds-test/PDS4test.build11.1/test-bundles/urn-nasaalt2/document\_seis/ins-st-grds-1500-ipgp\_seed\_channelnaming.xml", "status": "PASS", "label": "file:/home/gxchen/pds-test/PDS4test.build11.1/test-bundles/urn-nasapds-insight\_documents/document\_rise/InSight\_EastWestMGA.xml", "status": "PASS", "label": "file:/home/gxchen/pds-test/PDS4test.build11.1/test-bundles/urn-nasapds-insight\_documents/document\_ida/ida\_release\_notes.xml", "status": "PASS", "label": "file:/home/gxchen/pds-test/PDS4test.build11.1/test-bundles/urn-nasapds-insight\_documents/document\_rise/RISE\_InSight\_SIS\_Raw.xml", "status": "PASS", "label": "file:/home/gxchen/pds-test/PDS4test.build11.1/test-bundles/urn-nasapds-insight\_documents/document\_ida/insight\_ida\_bundle\_sis.xml", "status": "PASS", "label": "file:/home/gxchen/pds-test/PDS4test.build11.1/test-bundles/urn-nasaalt1/document\_hp3rad/collection\_document\_hp3rad.xml", "status": "PASS", "label": "file:/home/gxchen/pds-test/PDS4test.build11.1/test-bundles/urn-nasaalt2/document\_seis/collection\_document\_seis.xml", "status": "PASS", "label": "file:/home/gxchen/pds-test/PDS4test.build11.1/test-bundles/urn-nasaalt2/document\_seis/fdsn-station-1.0.xml", "status": "PASS". "label": "file:/home/gxchen/pds-test/PDS4test.build11.1/test-bundles/urn-nasaalt1/document\_hp3rad/release\_notes.xml", "status": "PASS", "label": "file:/home/gxchen/pds-test/PDS4test.build11.1/test-bundles/urn-nasaalt2/document\_seis/seis\_release\_notes.xml", "status": "PASS", "label": "file:/home/gxchen/pds-test/PDS4test.build11.1/test-bundles/urn-nasaalt2/document\_seis/variations-fdsnsxml-seed.xml", "status": "PASS", "label": "file:/home/gxchen/pds-test/PDS4test.build11.1/test-bundles/urn-nasaalt2/document\_seis/location\_codes\_only.xml", "status": "PASS", "label": "file:/home/gxchen/pds-test/PDS4test.build11.1/test-bundles/urn-nasaalt2/document\_seis/seedmanual\_v2.4.xml", "status": "PASS". "label": "file:/home/gxchen/pds-test/PDS4test.build11.1/test-bundles/urn-nasapds-insight\_documents/document\_rise/trk-2-23-revc-l5\_ion\_tro.xml", "status": "PASS", "label": "file:/home/gxchen/pds-test/PDS4test.build11.1/test-bundles/urn-nasaalt2/document\_seis/fdsn-station-availability-1.0.xml", "status": "PASS",

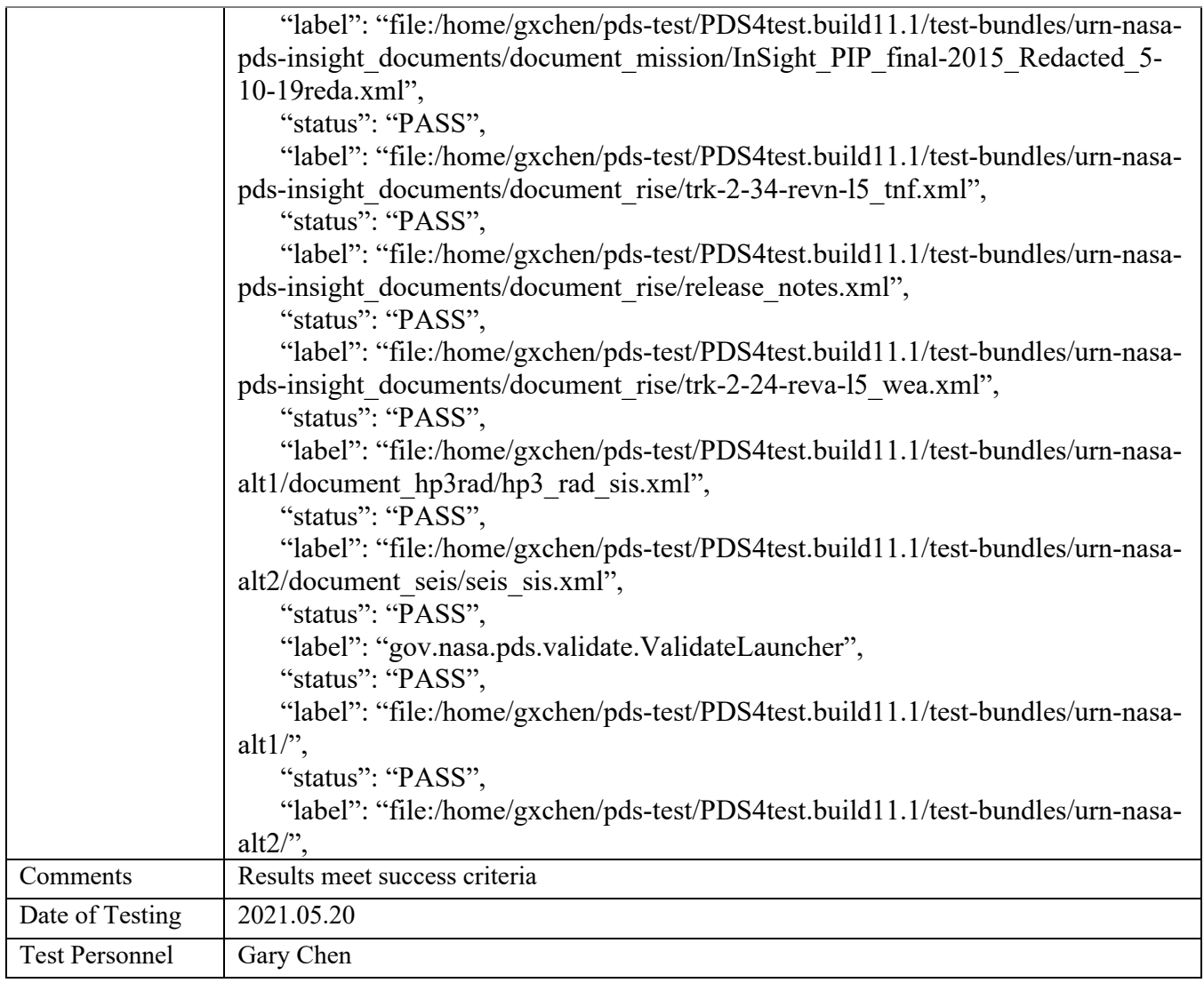

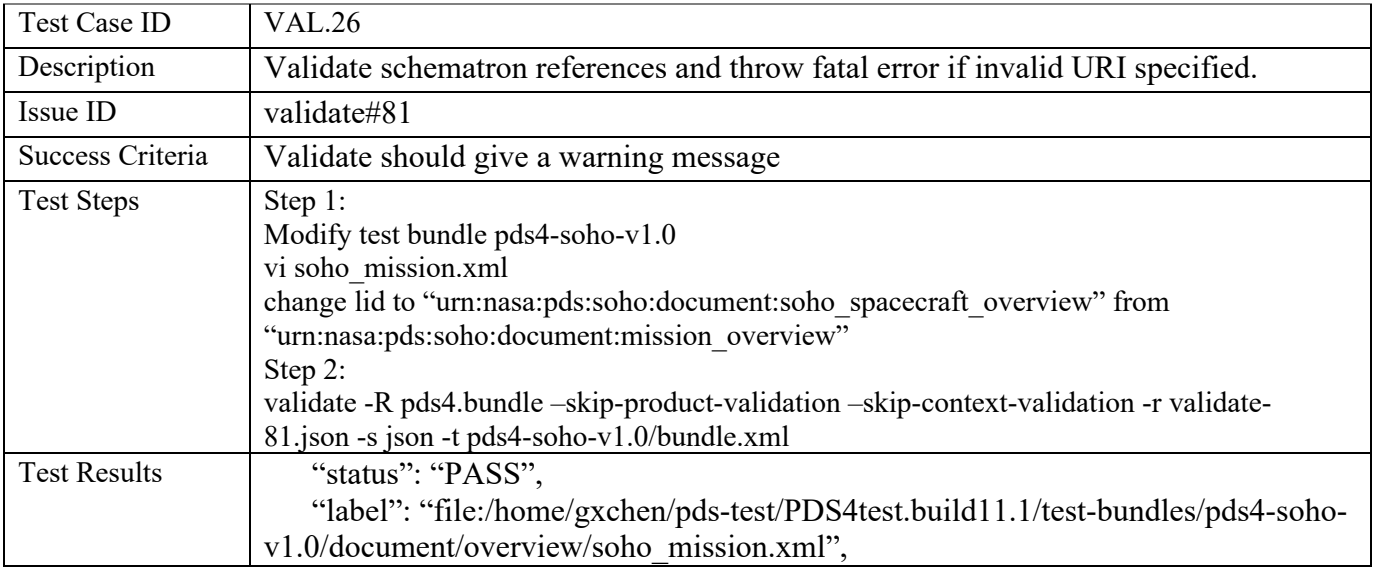

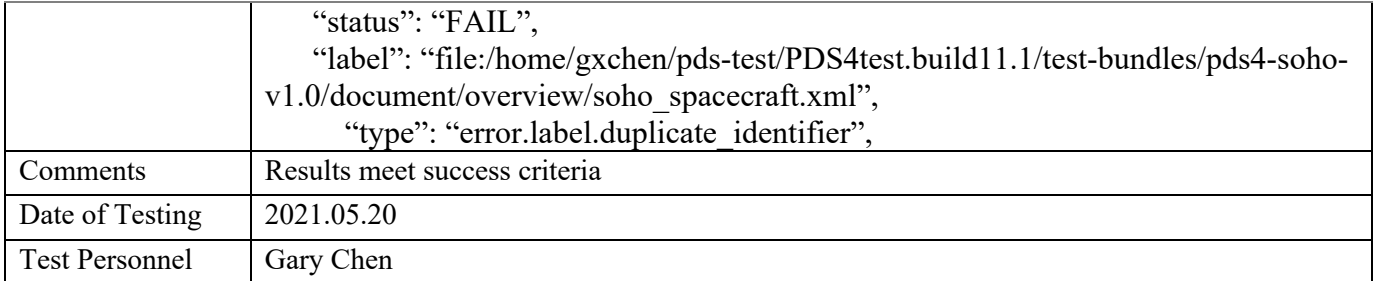

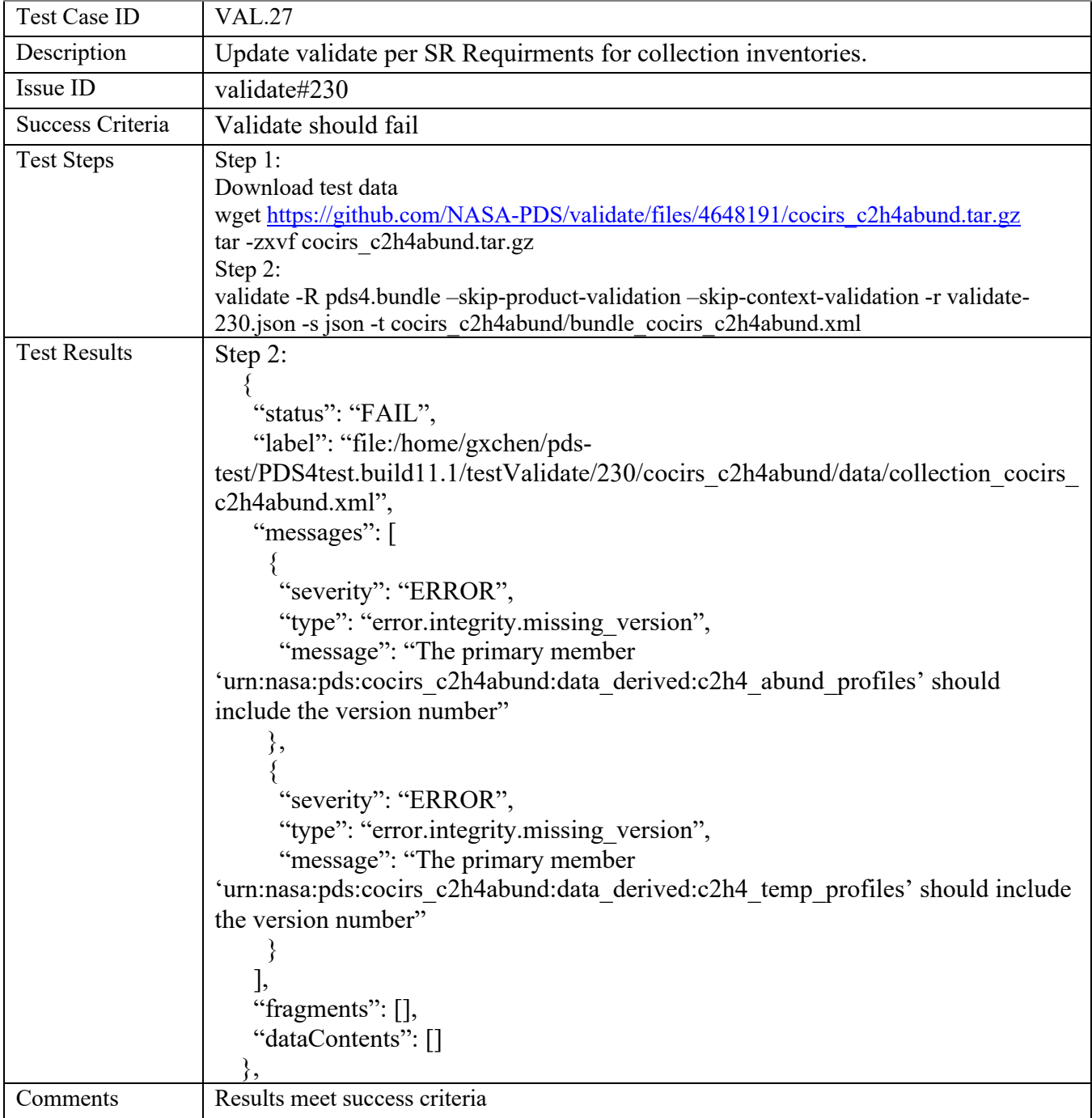

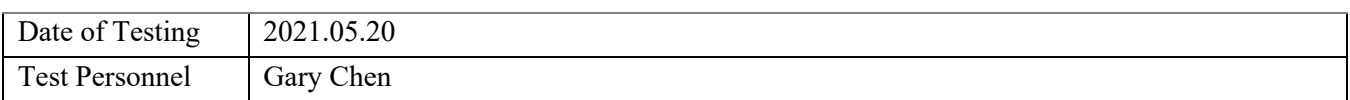

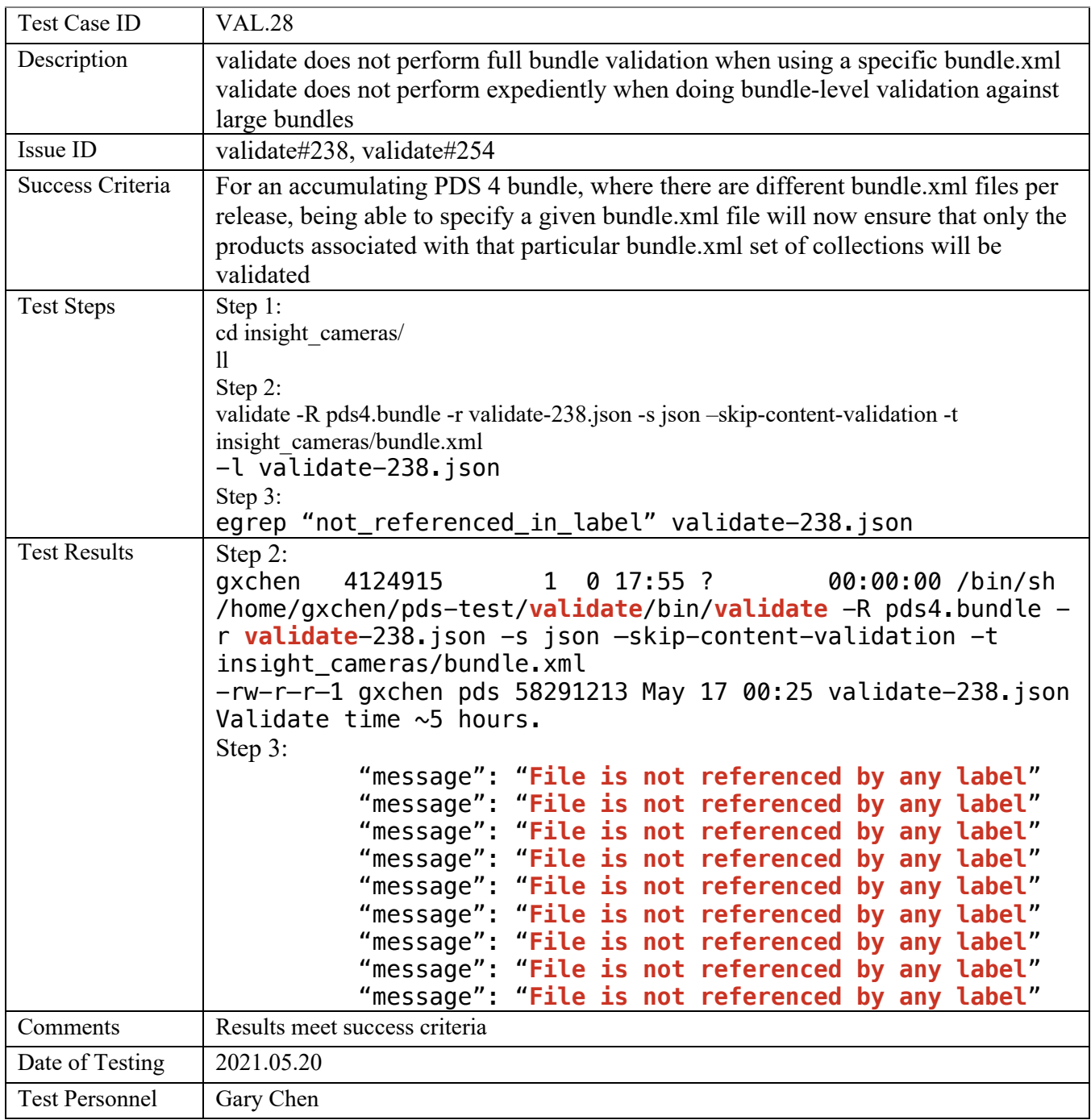

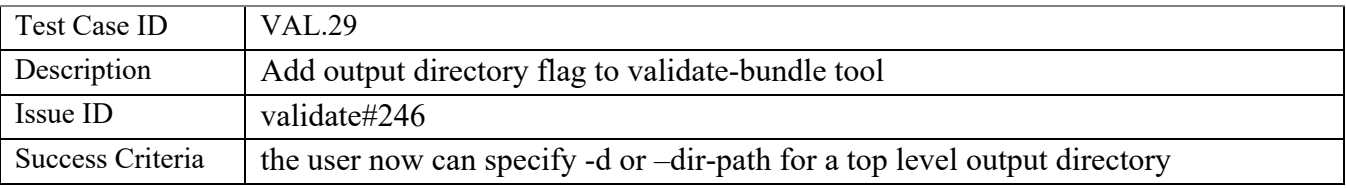

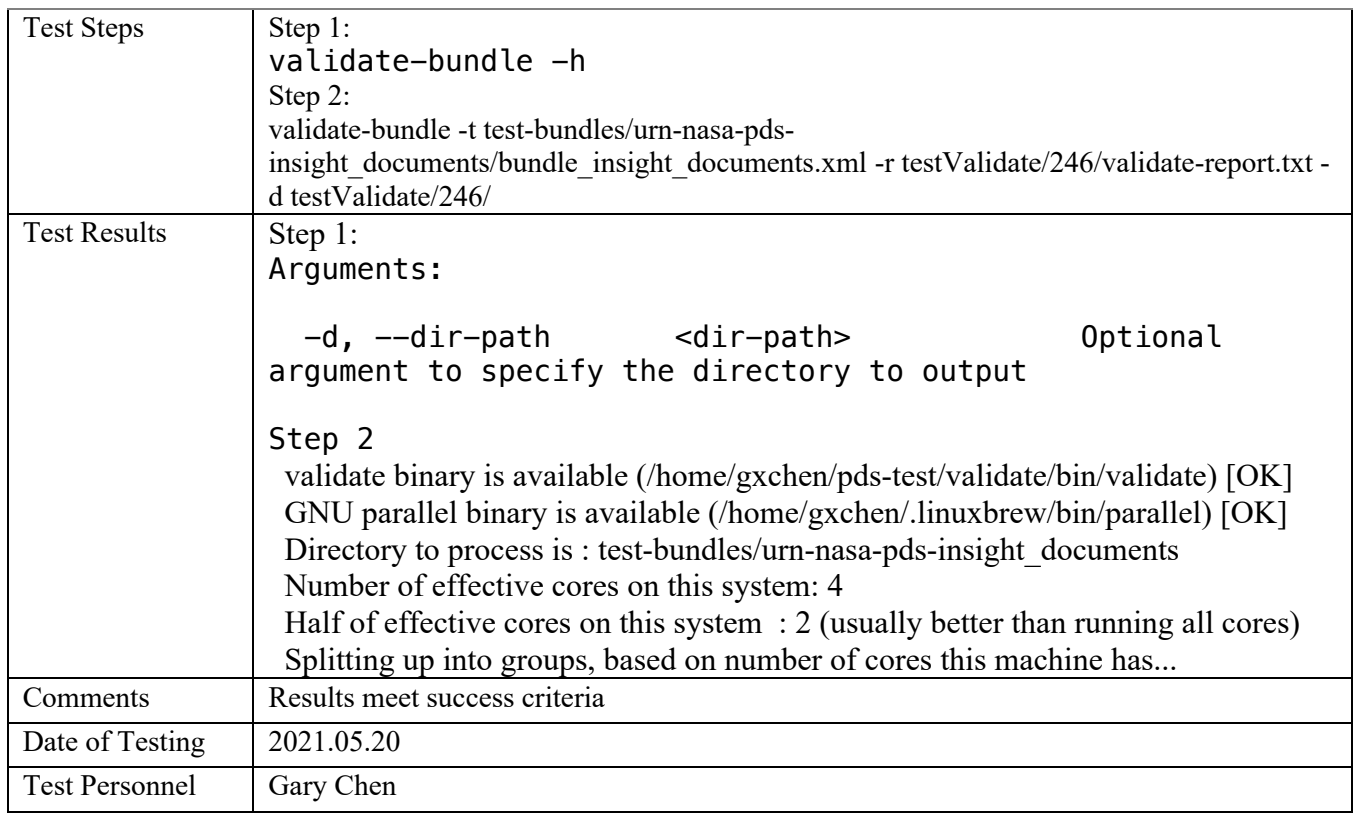

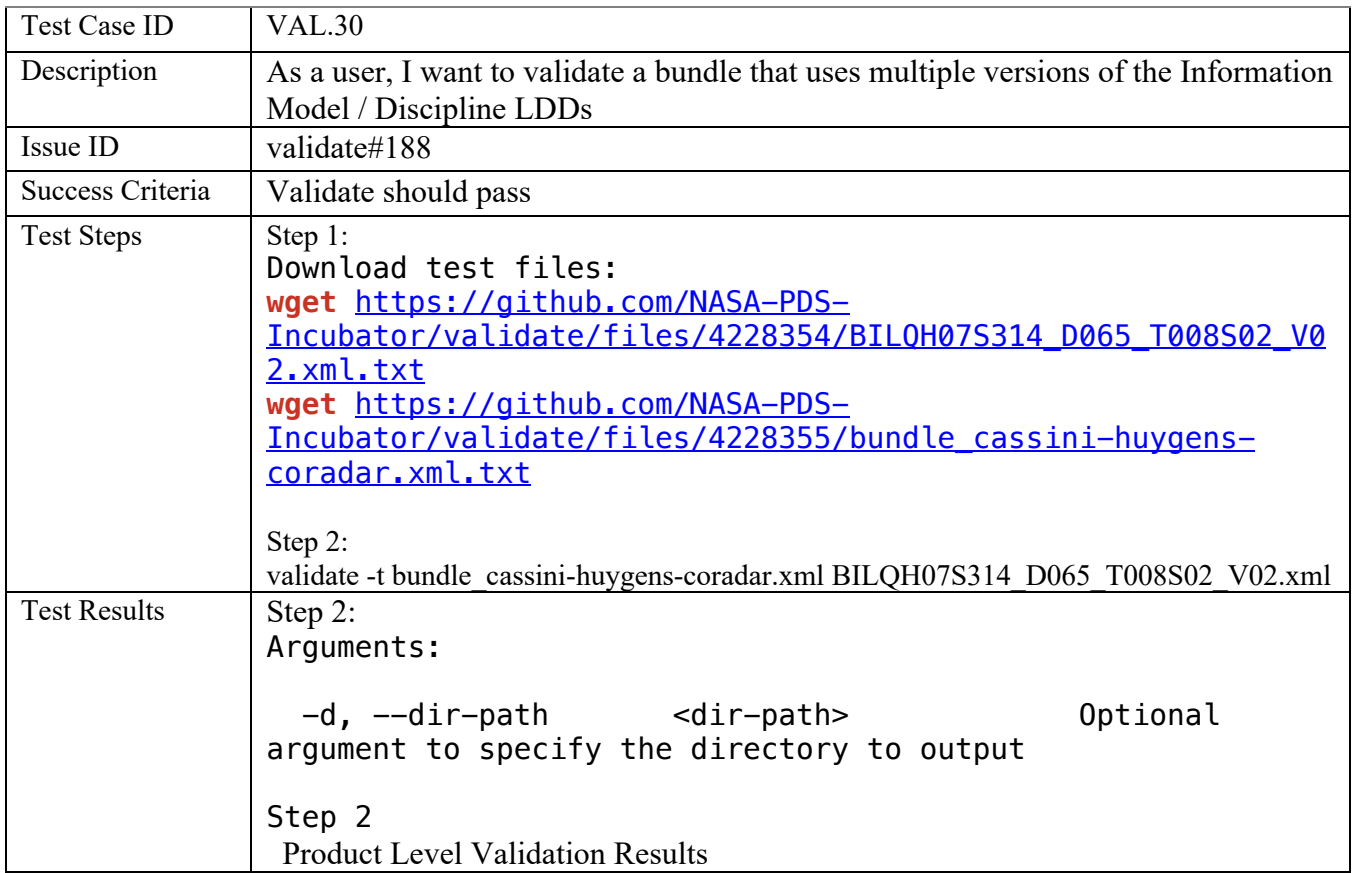

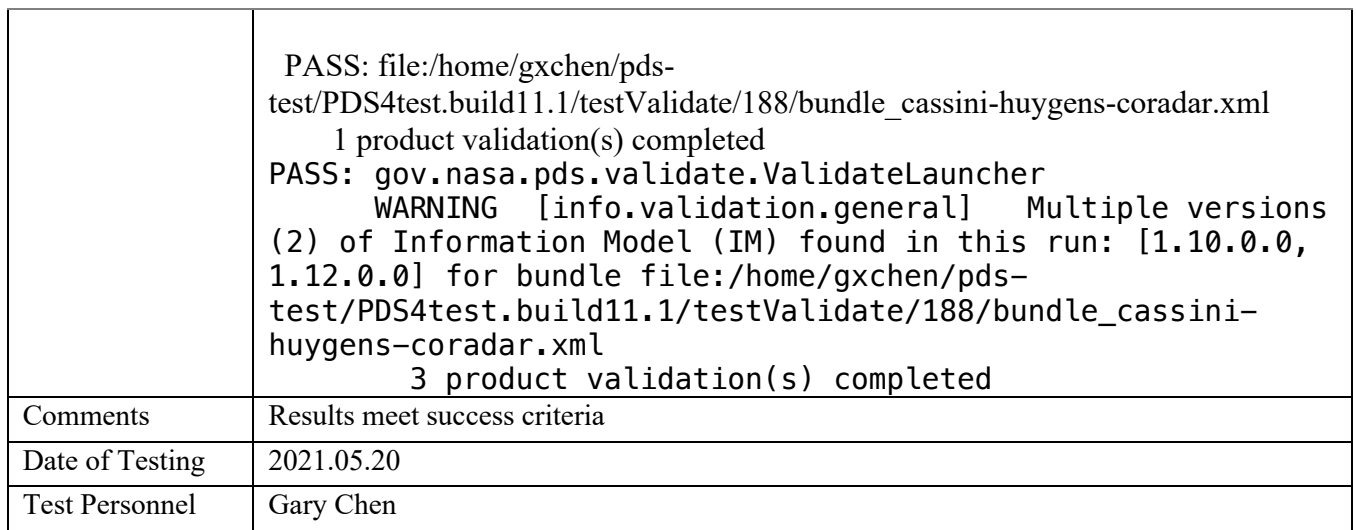

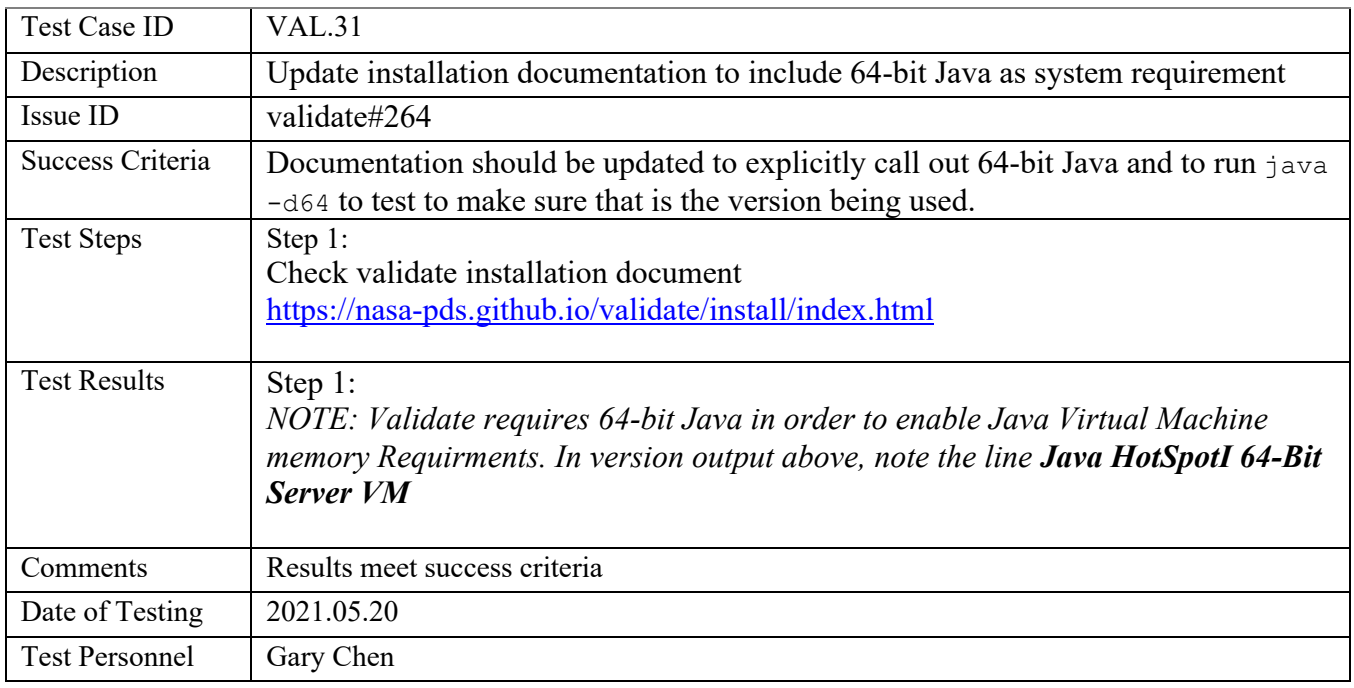

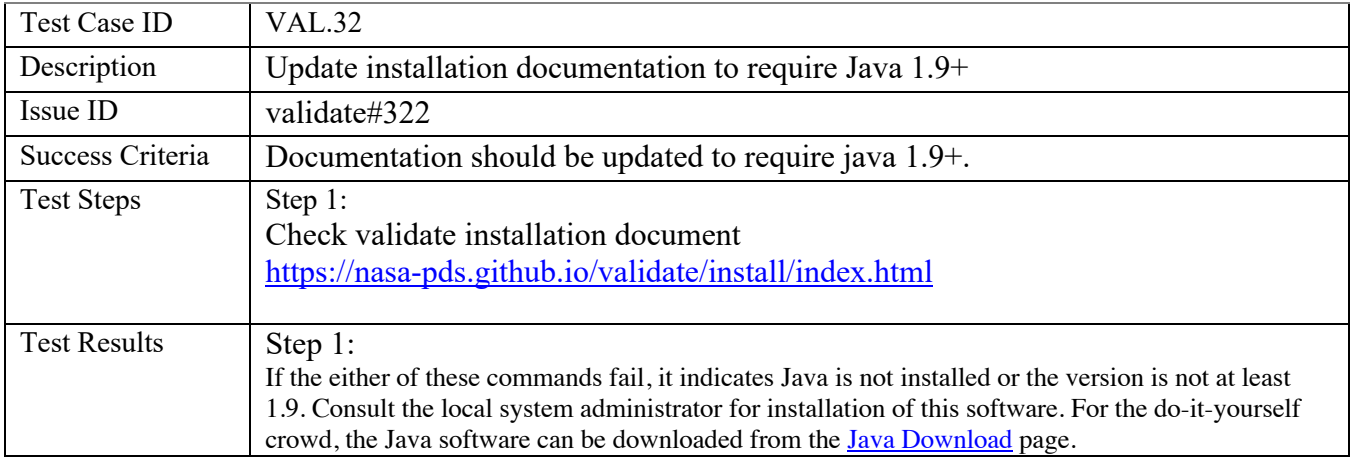

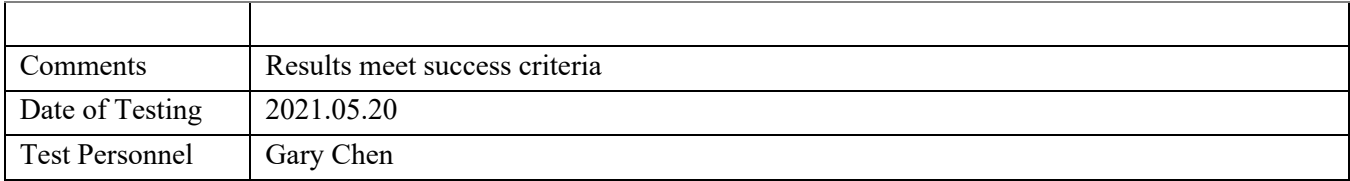

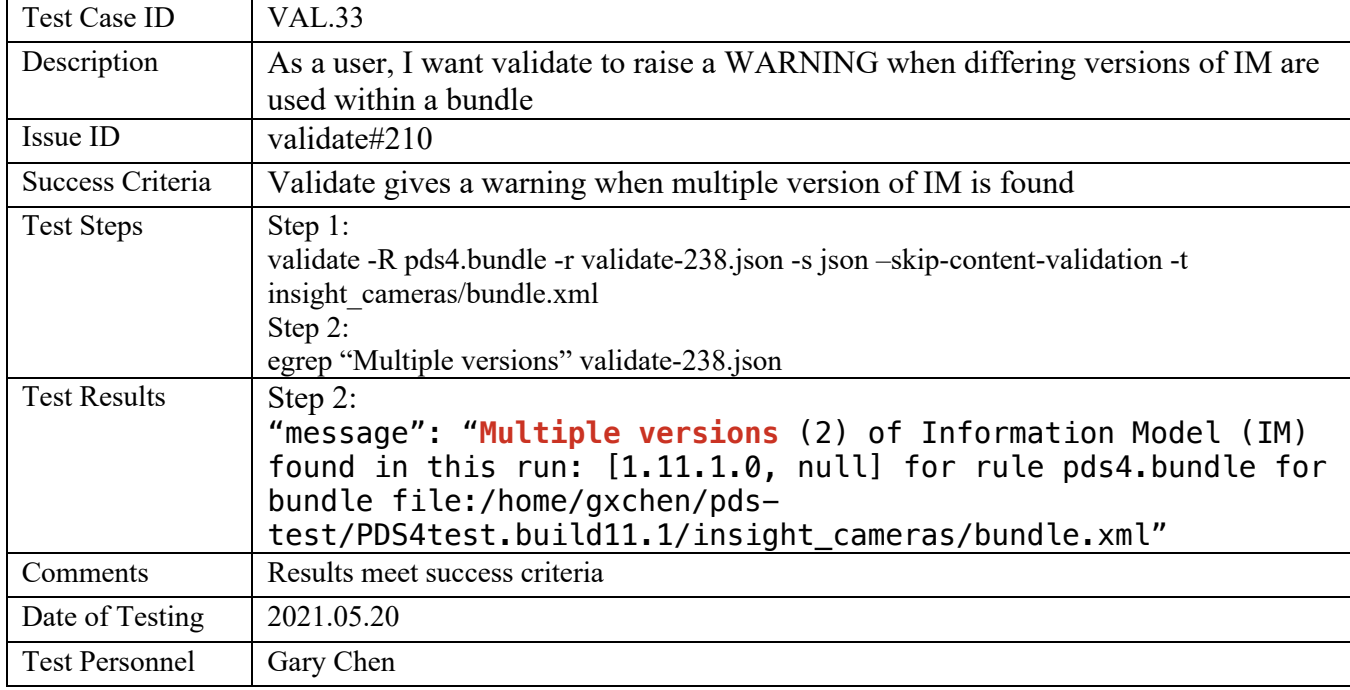

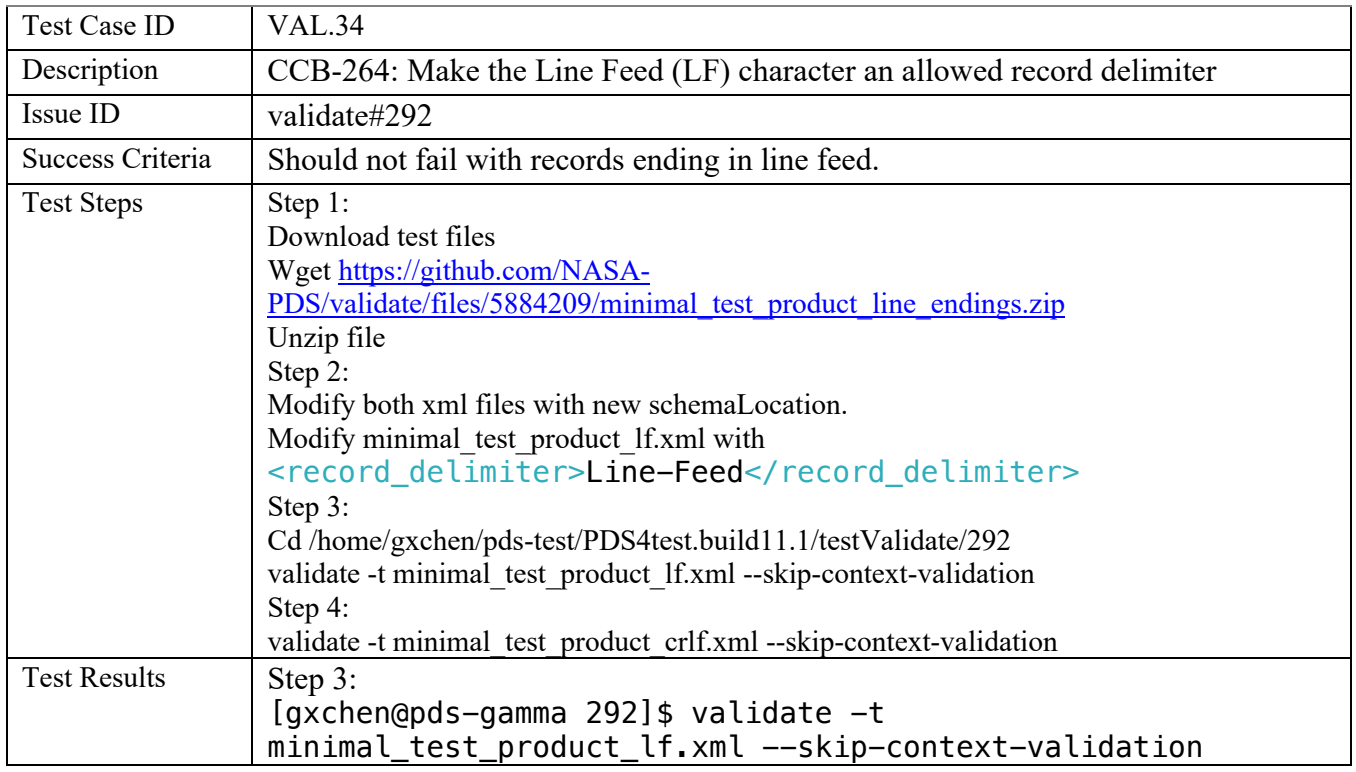

```
PDS Validate Tool Report
Configuration:
   Version 2.0.3
   Date 2021-06-09T05:44:35Z
Parameters:
   Targets [file:/home/gxchen/pds-
test/PDS4test.build11.1/testValidate/292/minimal_test_produc
t_lf.xml]
  Severity Level WARNING
  Recurse Directories true
  File Filters Used [*.xml, *.XML]
  Data Content Validation on
   Product Level Validation on
   Max Errors 100000
  Registered Contexts File /home/gxchen/pds-
test/validate/resources/registered_context_products.json
Product Level Validation Results
  PASS: file:/home/gxchen/pds-
test/PDS4test.build11.1/testValidate/292/minimal_test_produc
t_lf.xml
      WARNING [warning.label.schematron] line 42, 35: The 
value Spacecraft for attribute 
Observing_System_Component.type is deprecated and should not 
be used.
       1 product validation(s) completed
Summary:
  0 error(s)
  1 warning(s)
  Product Validation Summary:
    1 product(s) passed
   0 product(s) failed
    0 product(s) skipped
  Referential Integrity Check Summary:
    0 check(s) passed
    0 check(s) failed
    0 check(s) skipped
  Message Types:
    1 warning.label.schematron
```

```
End of Report
Completed execution in 4618 ms
Step 4:
[gxchen@pds-gamma 292]$ validate -t 
minimal_test_product_crlf.xml --skip-context-validation
PDS Validate Tool Report
Configuration:
   Version 2.0.3
   Date 2021-06-09T05:49:22Z
Parameters:
   Targets [file:/home/gxchen/pds-
test/PDS4test.build11.1/testValidate/292/minimal_test_produc
t_crlf.xml]
  Severity Level WARNING
  Recurse Directories<br>
File Filters Used                    [*.xml, *.XML]
  File Filters Used
  Data Content Validation on
  Product Level Validation on
   Max Errors 100000
  Registered Contexts File /home/gxchen/pds-
test/validate/resources/registered_context_products.json
Product Level Validation Results
  PASS: file:/home/gxchen/pds-
test/PDS4test.build11.1/testValidate/292/minimal_test_produc
t_crlf.xml
      WARNING [warning.label.schematron] line 42, 35: The 
value Spacecraft for attribute 
Observing_System_Component.type is deprecated and should not 
be used.
        1 product validation(s) completed
Summary:
  0 error(s)
  1 warning(s)
  Product Validation Summary:
    1 product(s) passed
    0 product(s) failed
    0 product(s) skipped
```
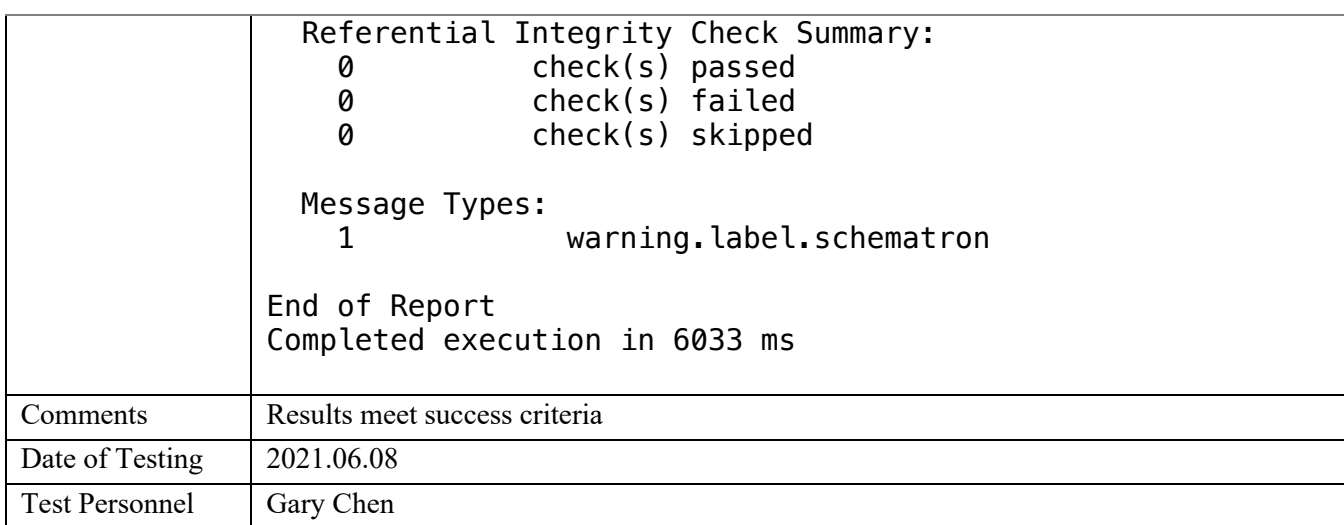

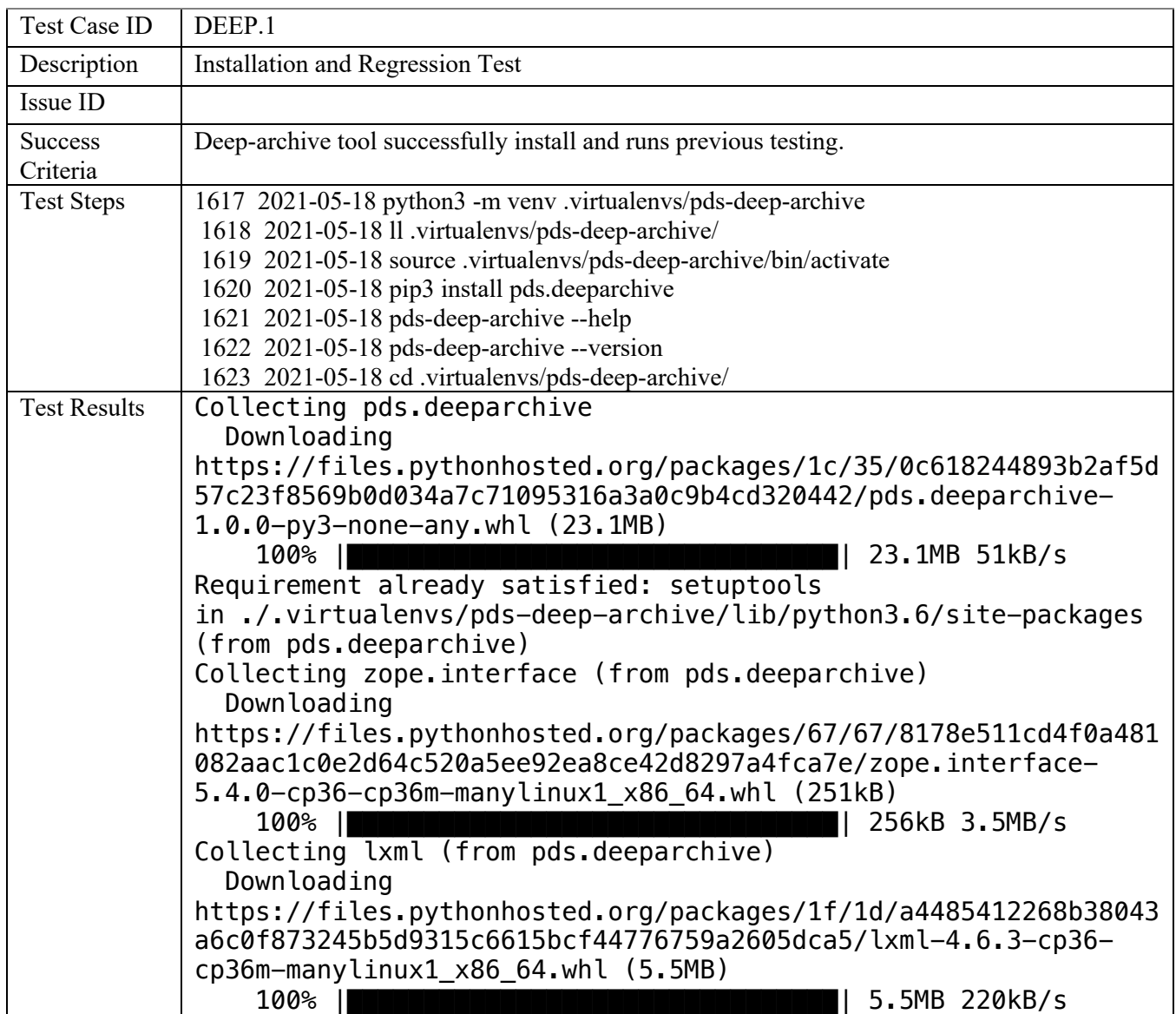

```
Collecting zope.component (from pds.deeparchive)
   Downloading 
https://files.pythonhosted.org/packages/0d/df/e9f3cf96309dd84f2
4ad842eb41969bb5085bafb92efb19443f9ddf9beb2/zope.component-
5.0.0-py2.py3-none-any.whl (68kB)
     100% |████████████████████████████████| 71kB 935kB/s 
Collecting pds.api-client==0.4.0 (from pds.deeparchive)
   Downloading 
https://files.pythonhosted.org/packages/f1/7e/8051d4cfdc313c325
80bb10530b022dbe3d25011e5ecf41d1f1ea286236f/pds.api_client-
0.4.0-py3-none-any.whl (71kB)
     100% |████████████████████████████████| 71kB 1.6MB/s 
Collecting zope.event (from zope.component->pds.deeparchive)
   Downloading 
https://files.pythonhosted.org/packages/9e/85/b45408c64f3b88897
6f1d5b37eed8d746b8d5729a66a49ec846fda27d371/zope.event-4.5.0-
py2.py3-none-any.whl
Collecting zope.hookable>=4.2.0 (from zope.component-
>pds.deeparchive)
   Downloading 
https://files.pythonhosted.org/packages/f2/c6/0e8d591db8f2cebb4
312fc1fe218505a86c9aebff7148027a113c30f3e64/zope.hookable-
5.0.1-cp36-cp36m-manylinux1_x86_64.whl
Collecting python-dateutil (from pds.api-client==0.4.0-
>pds.deeparchive)
  Using cached 
https://files.pythonhosted.org/packages/d4/70/d60450c3dd48ef875
86924207ae8907090de0b306af2bce5d134d78615cb/python_dateutil-
2.8.1-py2.py3-none-any.whl
Collecting urllib3>=1.15 (from pds.api-client==0.4.0-
>pds.deeparchive)
   Downloading 
https://files.pythonhosted.org/packages/09/c6/d3e3abe5b4f4f16cf
0dfc9240ab7ce10c2baa0e268989a4e3ec19e90c84e/urllib3-1.26.4-
py2.py3-none-any.whl (153kB)
     100% |████████████████████████████████| 153kB 3.7MB/s 
Collecting certifi (from pds.api-client==0.4.0-
>pds.deeparchive)
   Cache entry deserialization failed, entry ignored
  Downloading 
https://files.pythonhosted.org/packages/5e/a0/5f06e1e1d463903cf
0c0eebeb751791119ed7a4b3737fdc9a77f1cdfb51f/certifi-2020.12.5-
py2.py3-none-any.whl (147kB)
     100% |████████████████████████████████| 153kB 979kB/s 
Collecting six>=1.10 (from pds.api-client==0.4.0-
>pds.deeparchive)
  Downloading 
https://files.pythonhosted.org/packages/d9/5a/e7c31adbe875f2abb
b91bd84cf2dc52d792b5a01506781dbcf25c91daf11/six-1.16.0-py2.py3-
none-any.whl
```
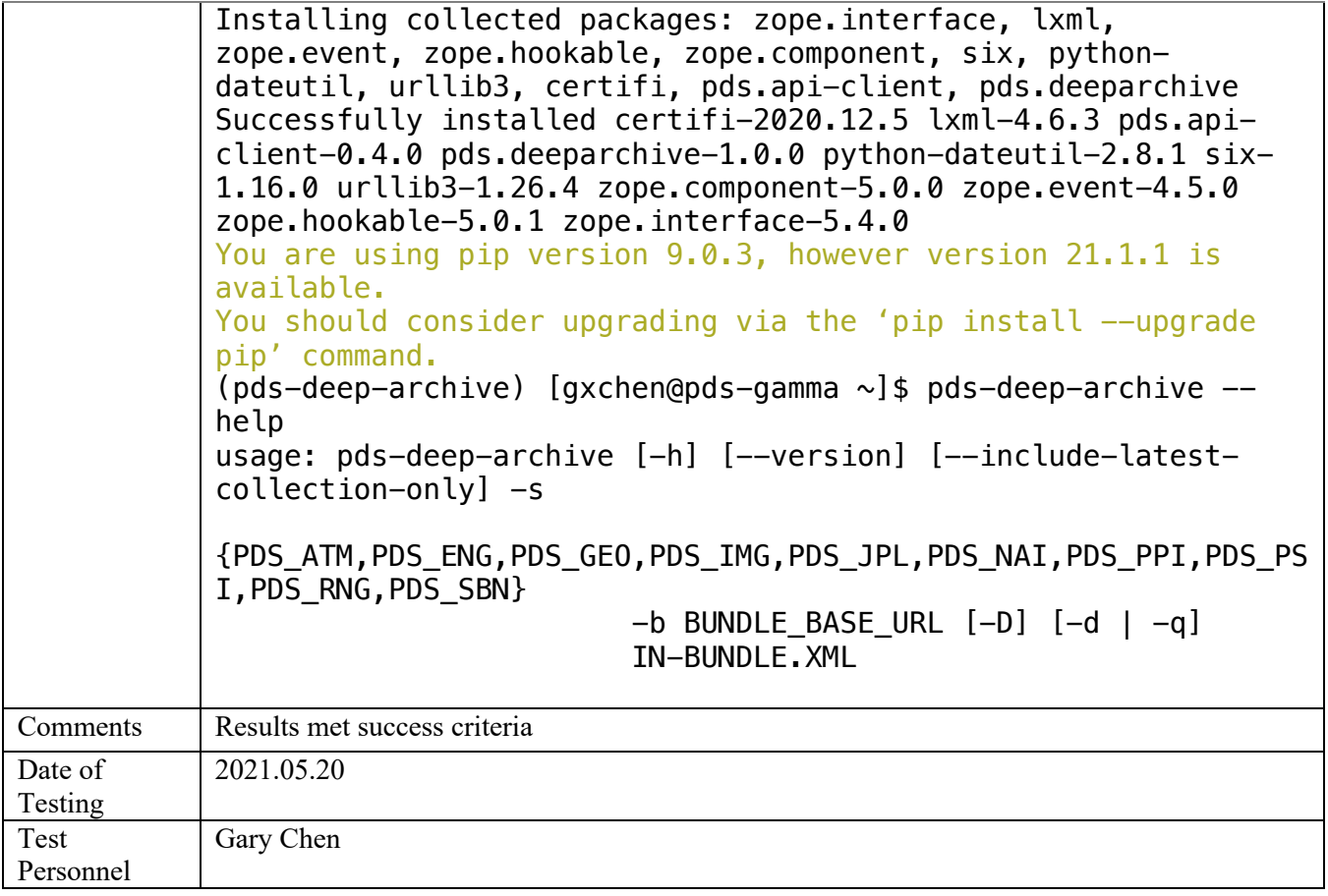

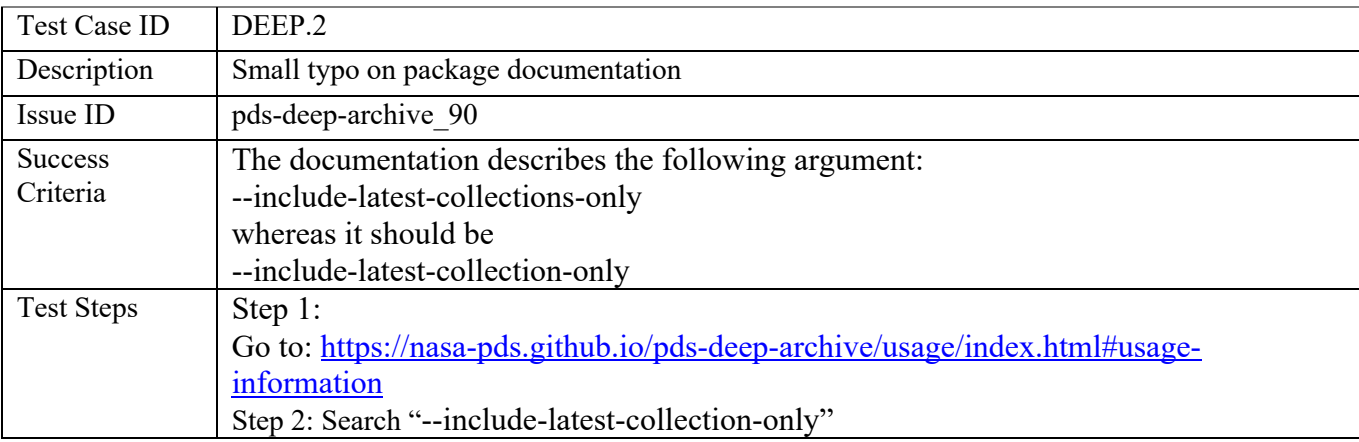

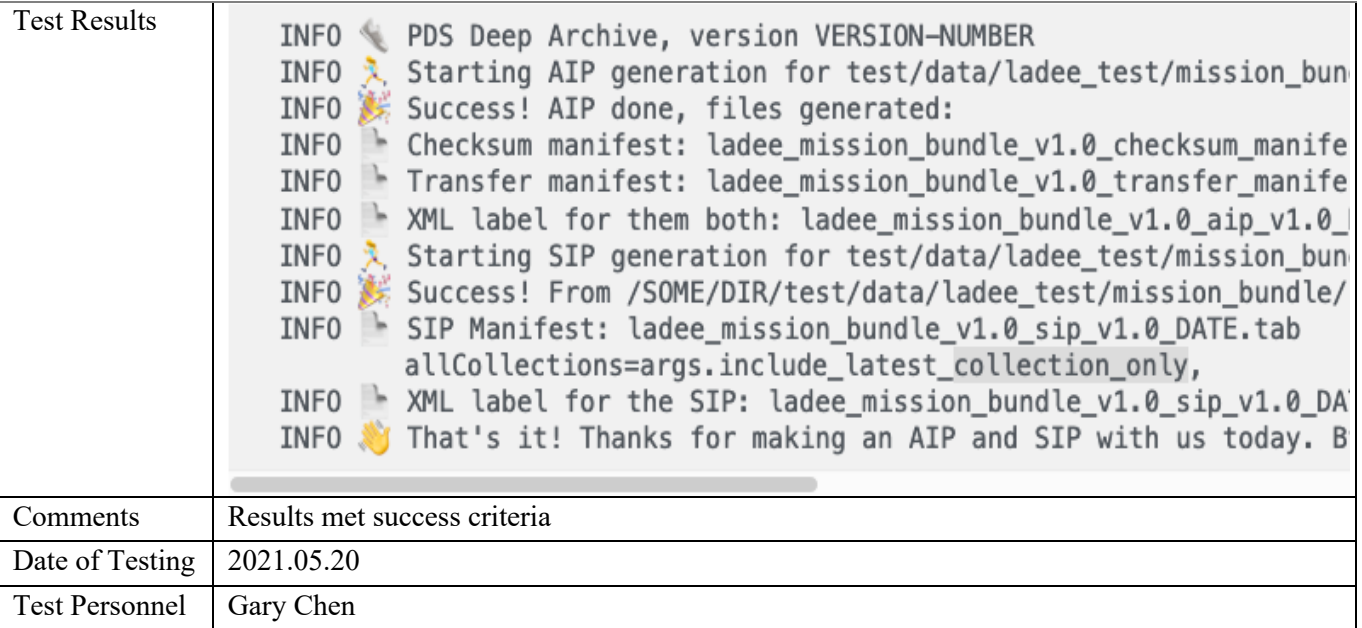

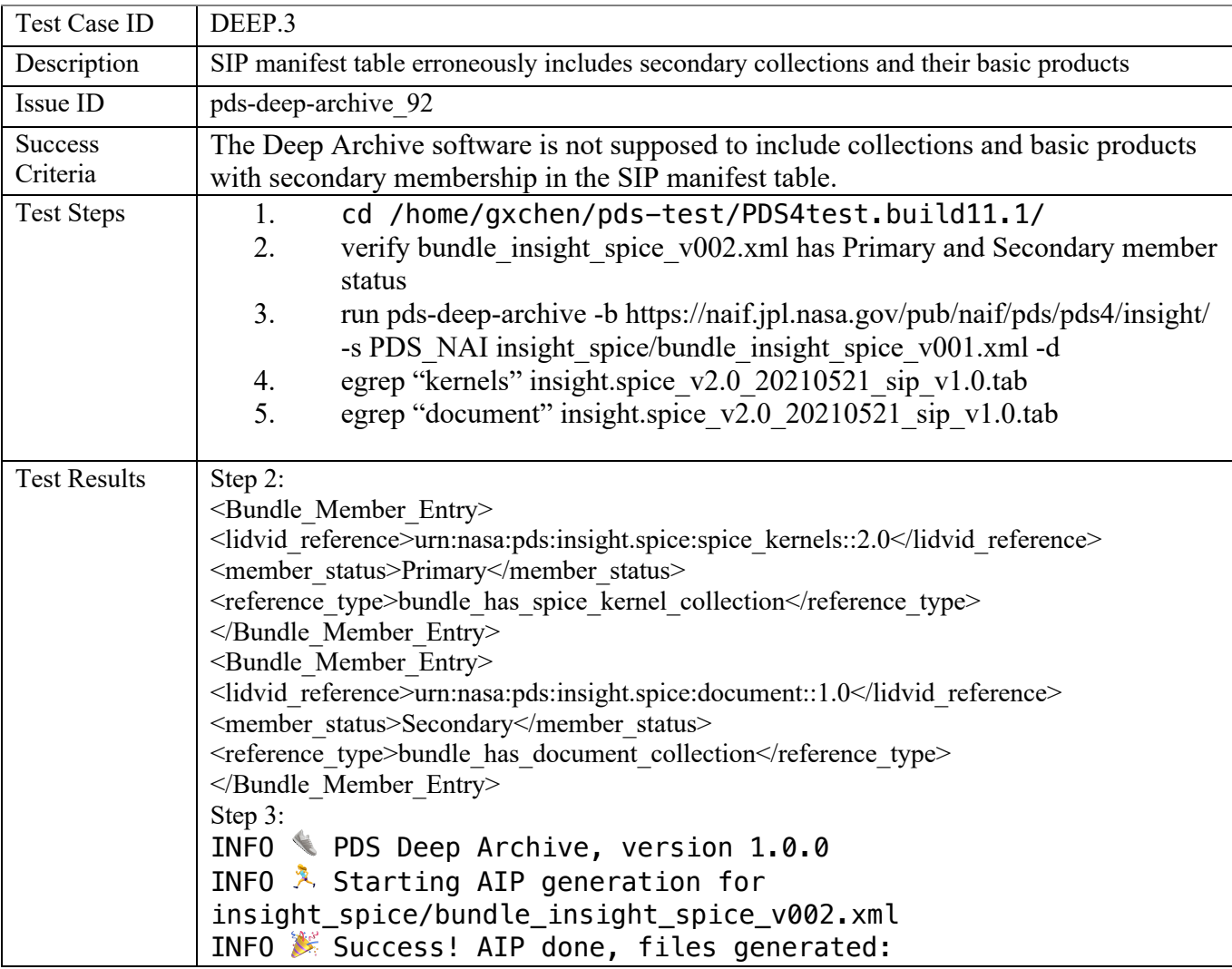

```
INFO  Checksum manifest: 
insight.spice_v2.0_20210521_checksum_manifest_v1.0.tab
INFO Transfer manifest:
insight.spice v2.0 20210521 transfer manifest v1.0.tab
INFO  XML label for them both: 
insight.spice_v2.0_20210521_aip_v1.0.xml
INFO & Starting SIP generation for
insight_spice/bundle_insight_spice_v002.xml
INFO  Success! From /home/gxchen/pds-
test/PDS4test.build11.1/test-
bundles/insight_spice/bundle_insight_spice_v002.xml, generated 
these output files:
INFO SIP Manifest: insight.spice_v2.0_20210521_sip_v1.0.tab
INFO \triangleq XML label for the SIP:
insight.spice_v2.0_20210521_sip_v1.0.xml
INFO V That's it for now. Bye.
Step 4:
04a41697b1da2628d807544eeee9616e MD5
    https://naif.jpl.nasa.gov/pub/naif/pds/pds4/insight/insigh
t_spice/spice_kernels/ck/insight_ida_enc_190331_190629_v1.bc
    urn:nasa:pds:insight.spice:spice_kernels:ck_insight_ida_en
c_190331_190629_v1.bc::1.0
a71cf6d15252ff14b5ae8ea072ef288b MD5
    https://naif.jpl.nasa.gov/pub/naif/pds/pds4/insight/insigh
t_spice/spice_kernels/ck/insight_ida_enc_190331_190629_v1.xml
    urn:nasa:pds:insight.spice:spice_kernels:ck_insight_ida_en
c_190331_190629_v1.bc::1.0
59b3cb53e55a3215f47084583cce6188 MD5
    https://naif.jpl.nasa.gov/pub/naif/pds/pds4/insight/insigh
t_spice/spice_kernels/ck/insight_ida_pot_190331_190629_v1.bc
    urn:nasa:pds:insight.spice:spice_kernels:ck_insight_ida_po
t_190331_190629_v1.bc::1.0
1c4e5081b8830417908268dcf49054e3 MD5
    https://naif.jpl.nasa.gov/pub/naif/pds/pds4/insight/insigh
t_spice/spice_kernels/ck/insight_ida_pot_190331_190629_v1.xml
    urn:nasa:pds:insight.spice:spice_kernels:ck_insight_ida_po
t_190331_190629_v1.bc::1.0
6dc3e284dc03b203ba23d678fd8b6fd7 MD5
    https://naif.jpl.nasa.gov/pub/naif/pds/pds4/insight/insigh
t_spice/spice_kernels/collection_spice_kernels_inventory_v002.c
    sv urn:nasa:pds:insight.spice:spice_kernels::2.0
5b14b4a61c9ad02e9e24e5dd701ef5fa MD5
    https://naif.jpl.nasa.gov/pub/naif/pds/pds4/insight/insigh
t_spice/spice_kernels/collection_spice_kernels_v002.xml
    urn:nasa:pds:insight.spice:spice_kernels::2.0
edf6baebc789eda163fcafd0291e9ac6 MD5
    https://naif.jpl.nasa.gov/pub/naif/pds/pds4/insight/insigh
t_spice/spice_kernels/mk/insight_v02.tm
    urn:nasa:pds:insight.spice:spice_kernels:mk_insight::2.0
```
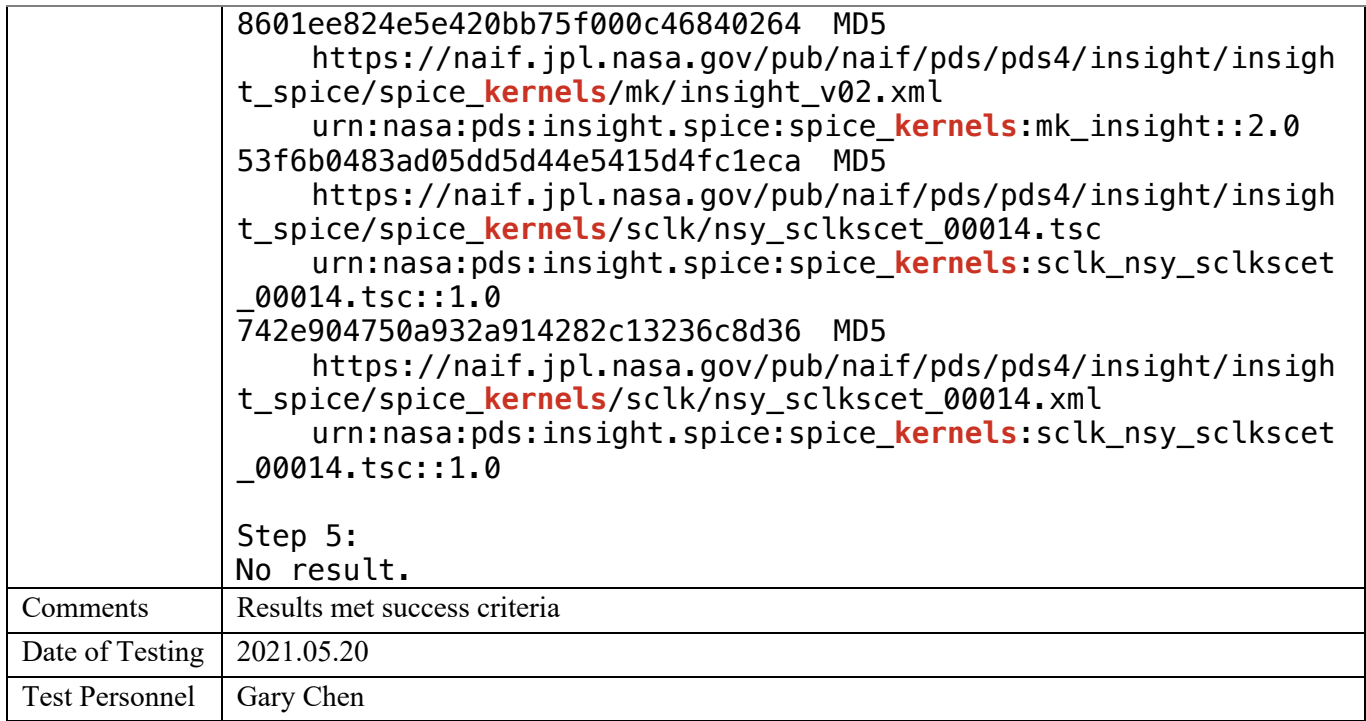

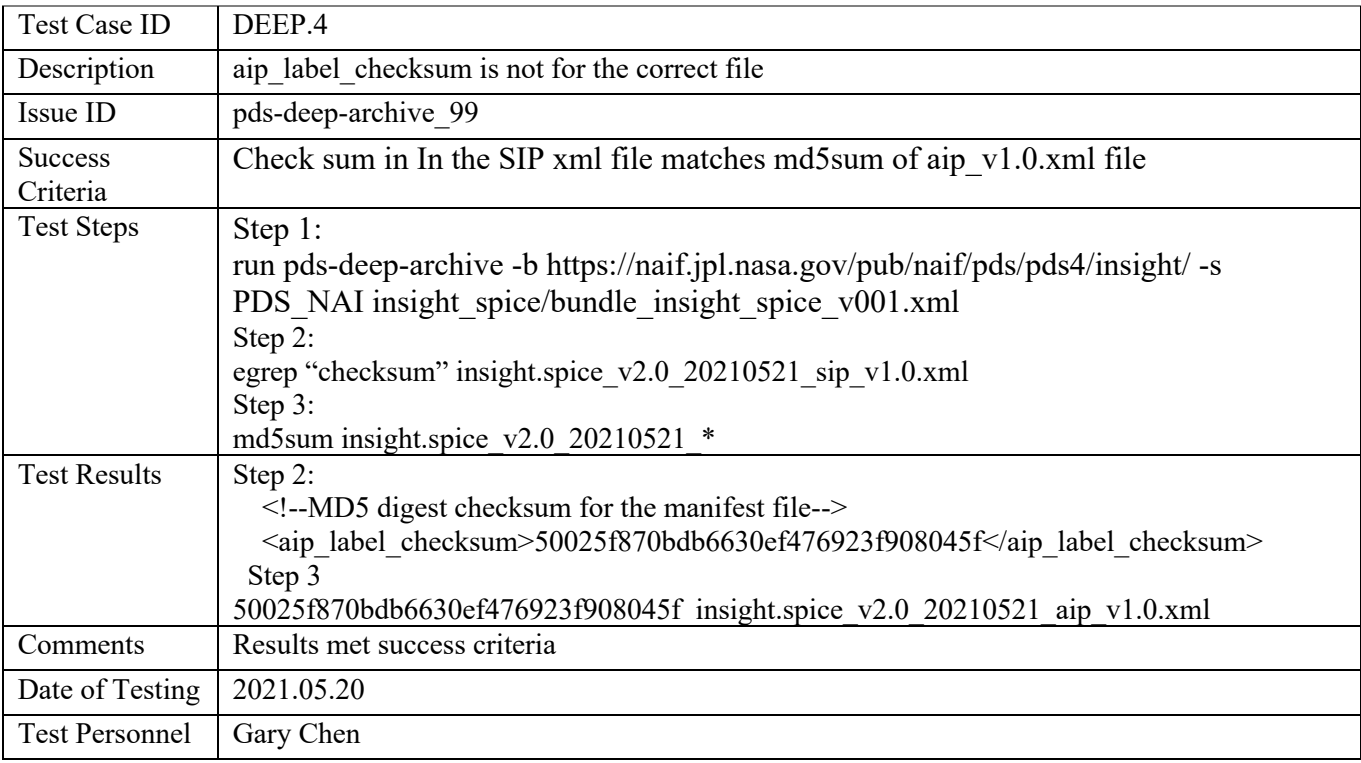

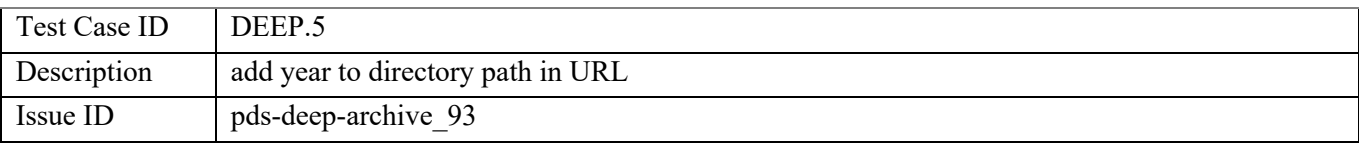

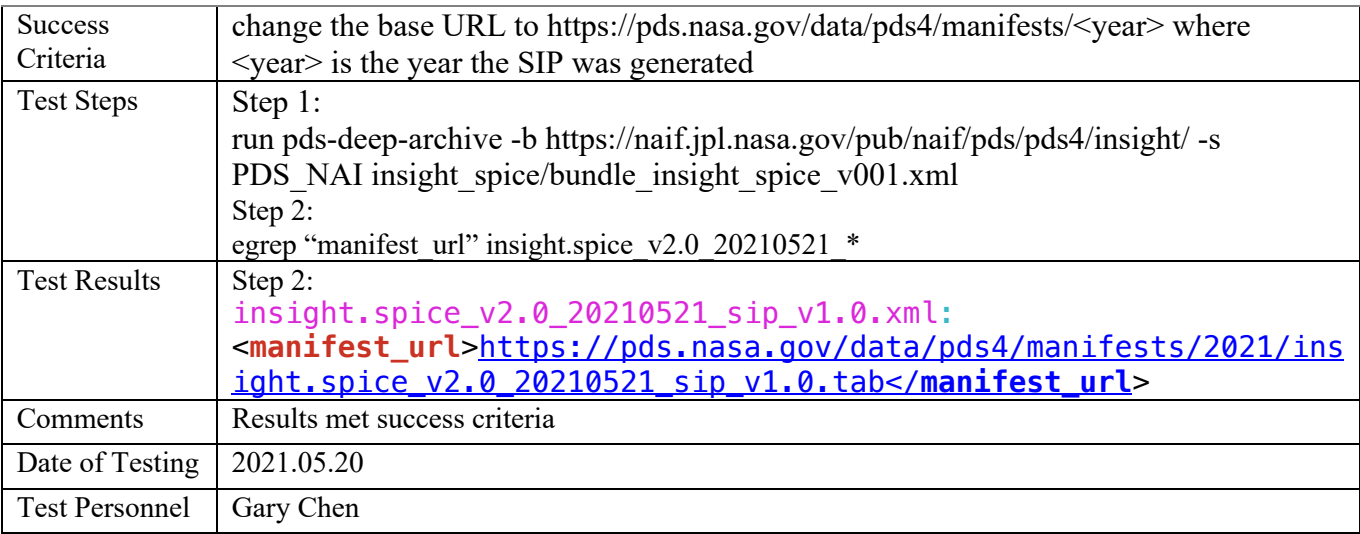

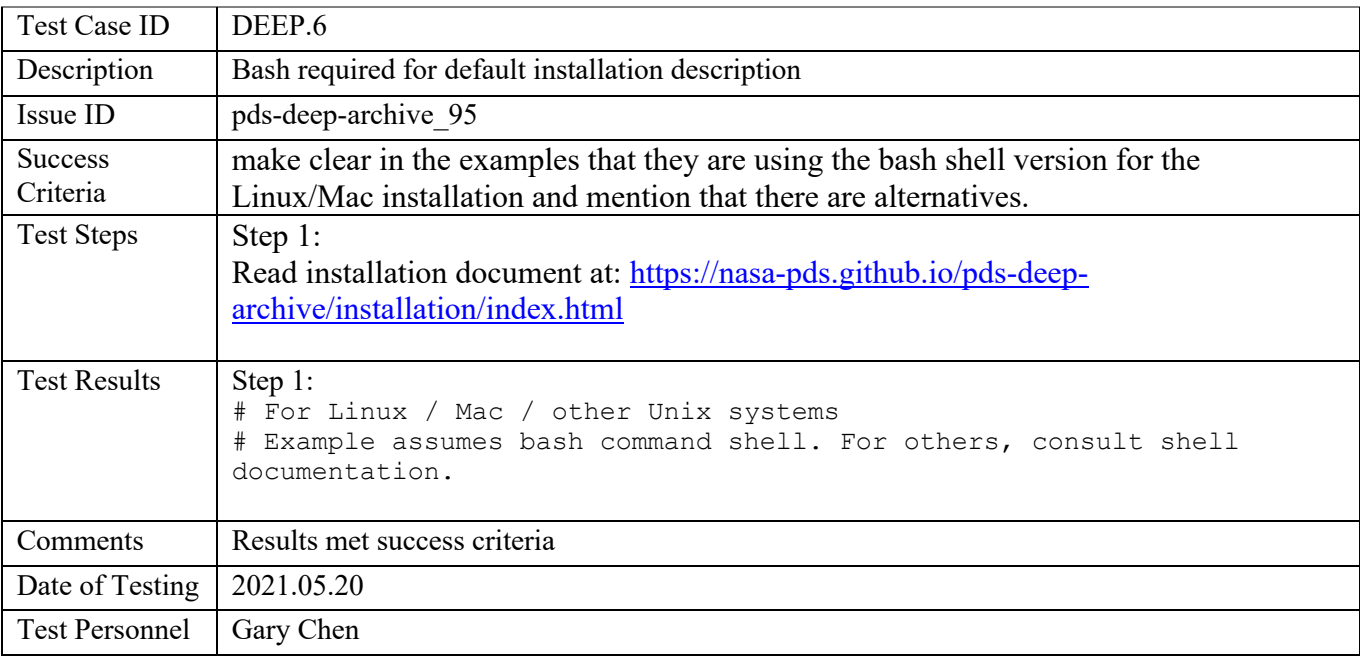

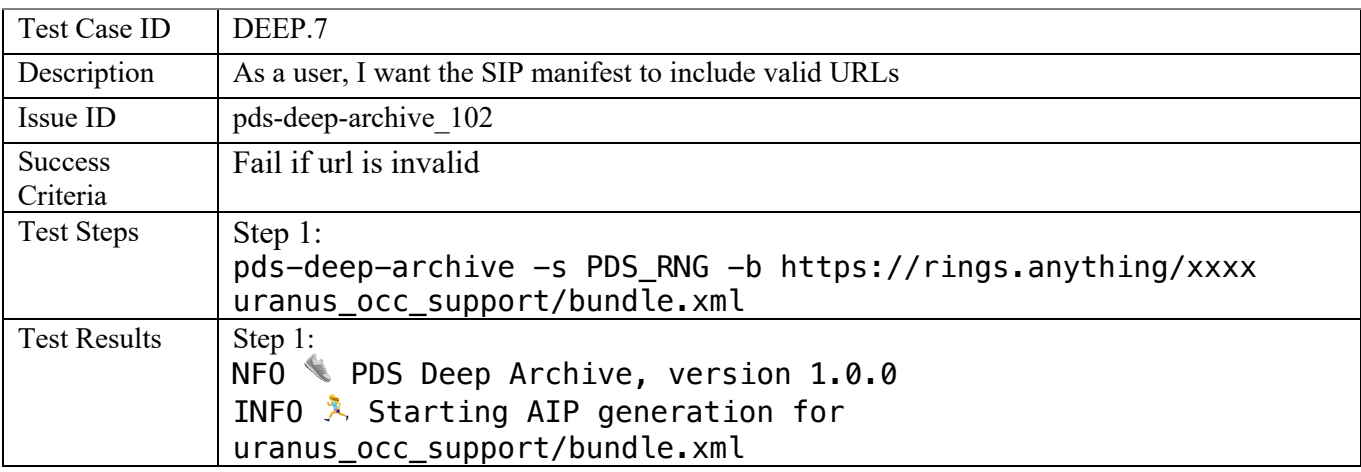

INFO Success! AIP done, files generated: INFO Checksum manifest: 103ranus occ support v1.0 20210521 checksum manifest v1.0.tab INFO **Transfer manifest:** 103ranus\_occ\_support\_v1.0\_20210521\_transfer\_manifest\_v1.0.tab INFO **XML** label for them both: 103ranus\_occ\_support\_v1.0\_20210521\_aip\_v1.0.xml INFO & Starting SIP generation for 103ranus occ support/bundle.xml INFO  $*$  I encountered an error while attempting to validate a URL! INFO **The URL that did't work:** «https://rings.anything/xxxx/103ranus\_occ\_support/bundle.xml» INFO  $\Box$  The reason it didn't work is: «[Errno -2] Name or service not known» INFO  $\blacksquare$  This probably means that the bundle base URL is incorrect. You might want to check that! INFO  $\bullet$  If you'd like the full stack trace, re-run with the  $\cdot$ --debug`` option. CRITICAL Cannot proceed as a critical problem has occurred; re-run with –debug for more info. INFO That's it for now. Bye. Comments Results met success criteria Date of Testing  $\vert$  2021.05.20 Test Personnel Gary Chen

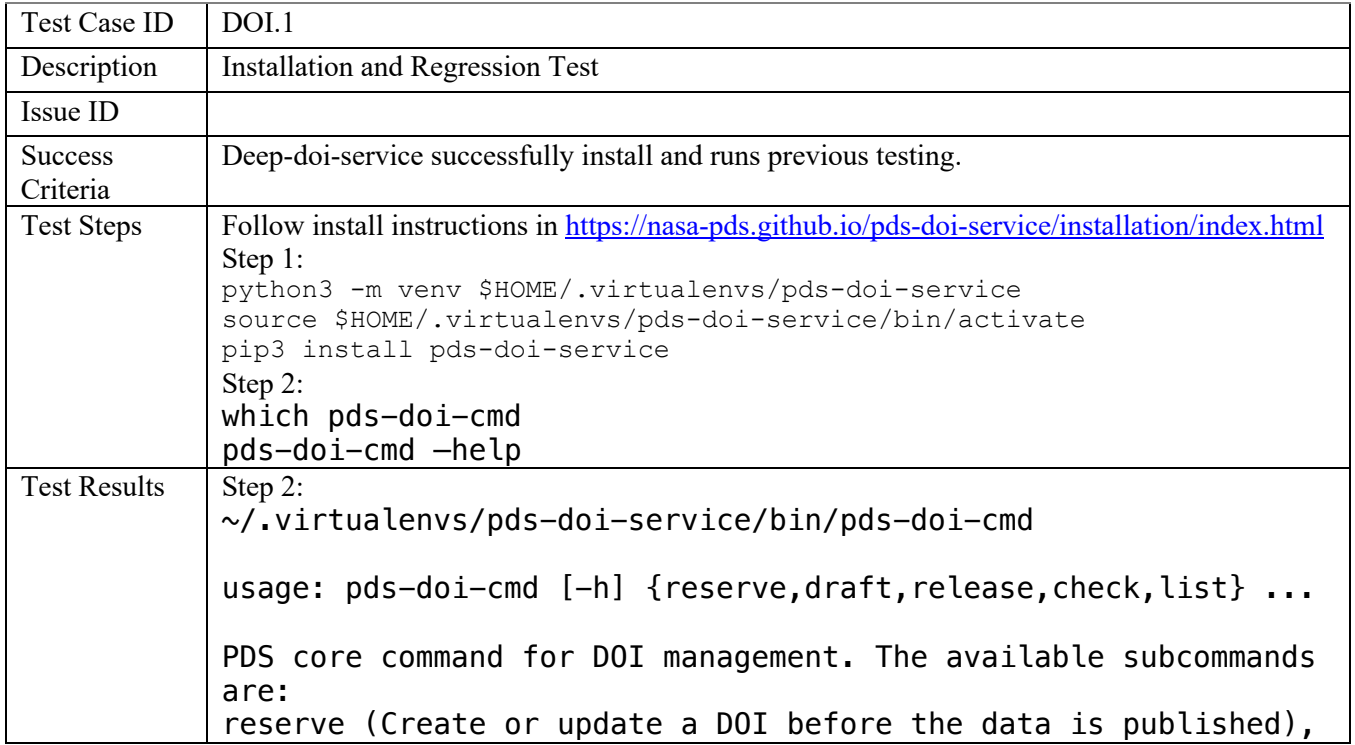

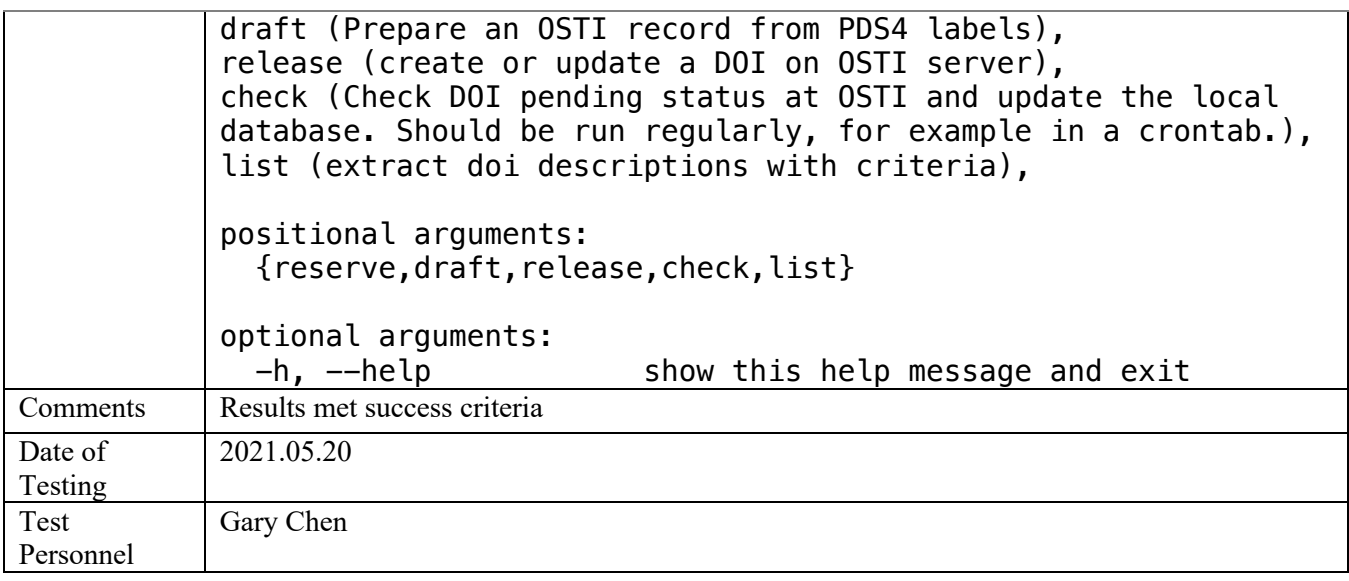

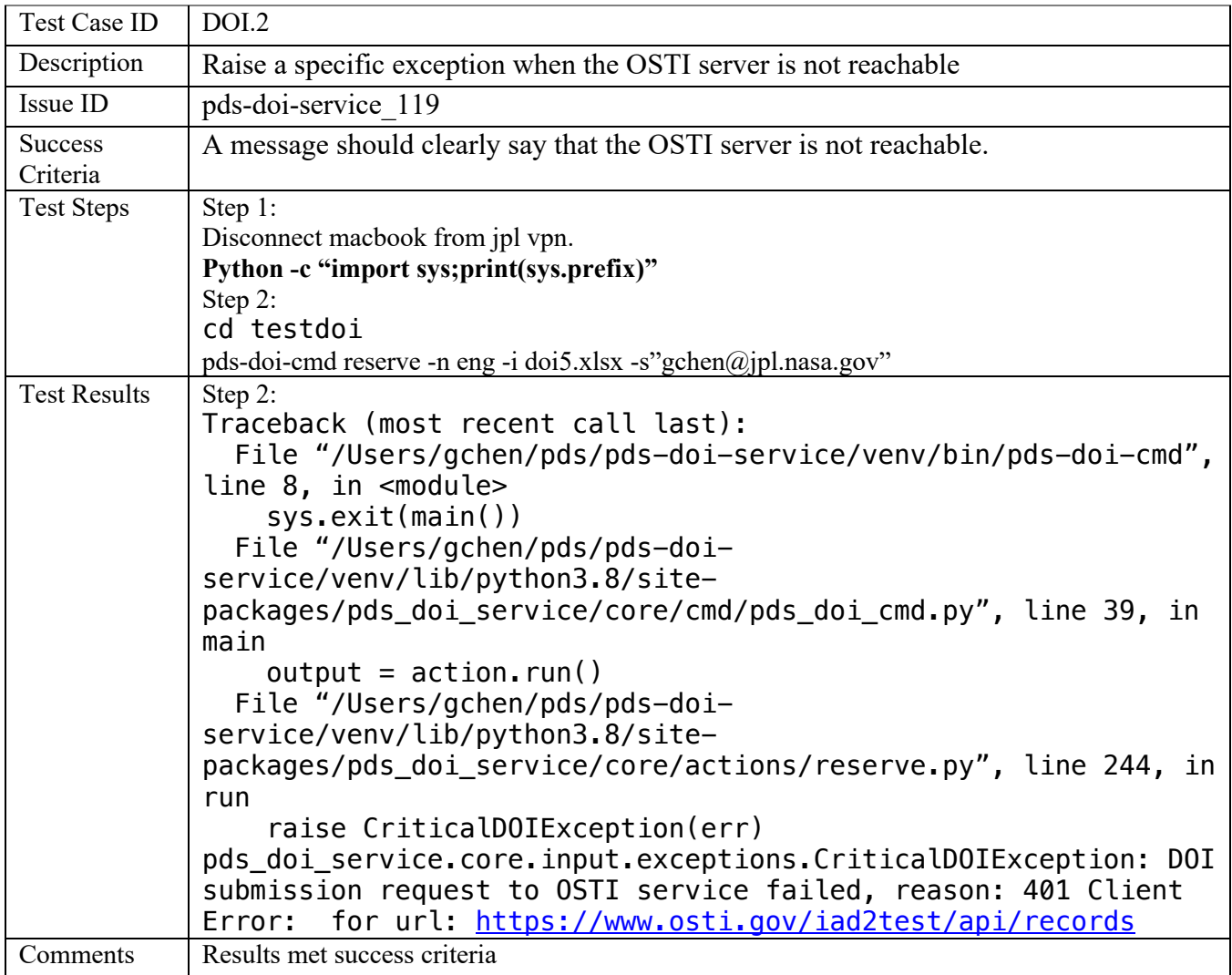
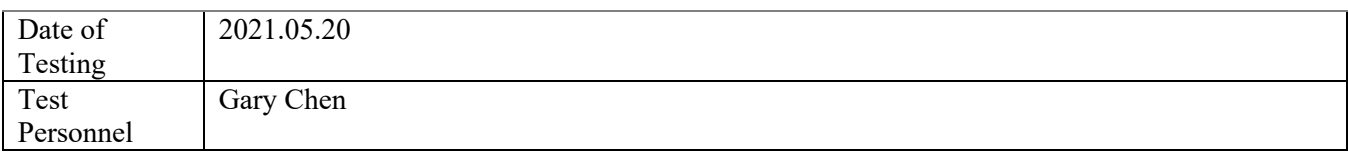

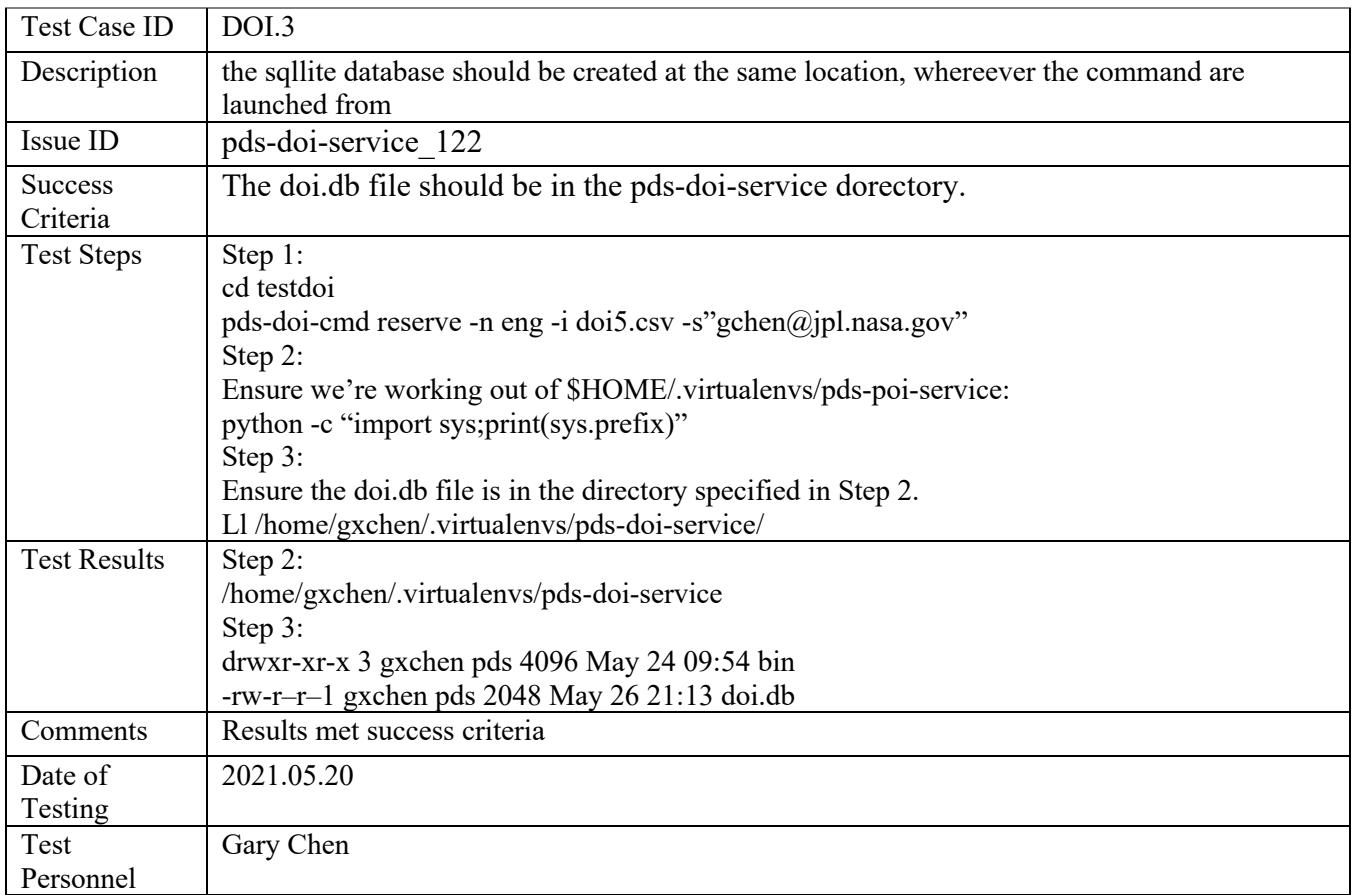

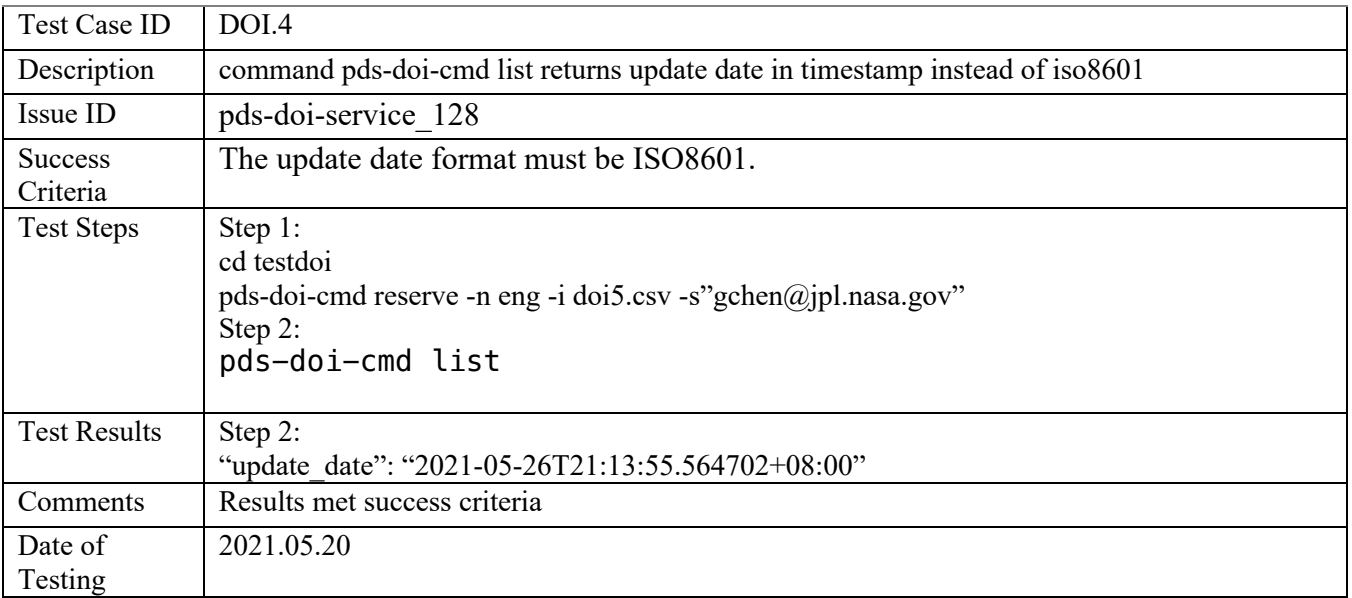

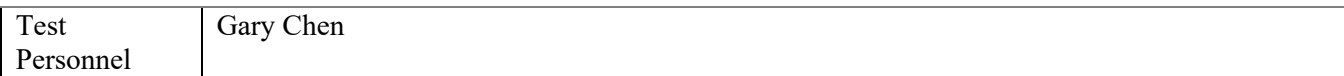

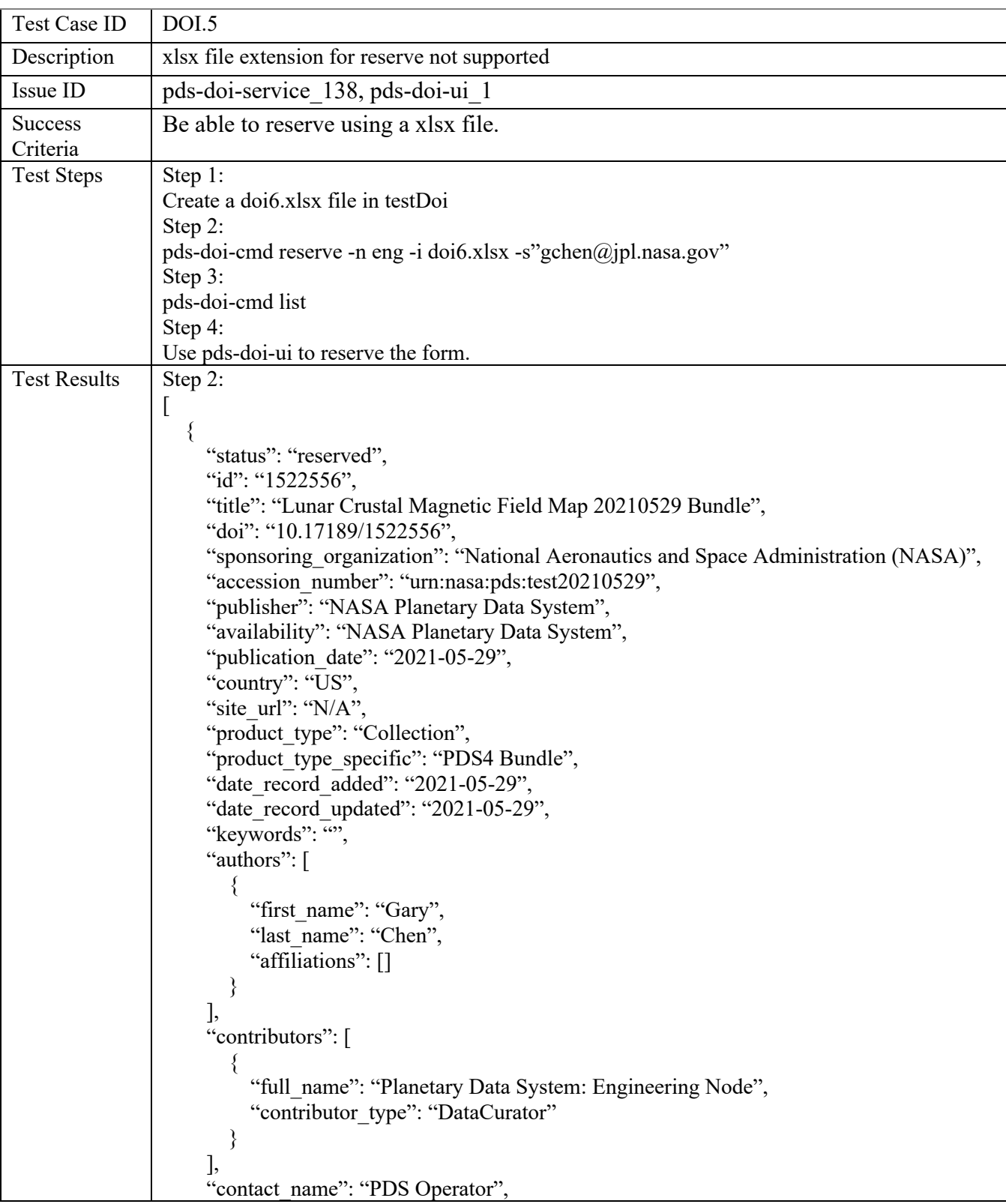

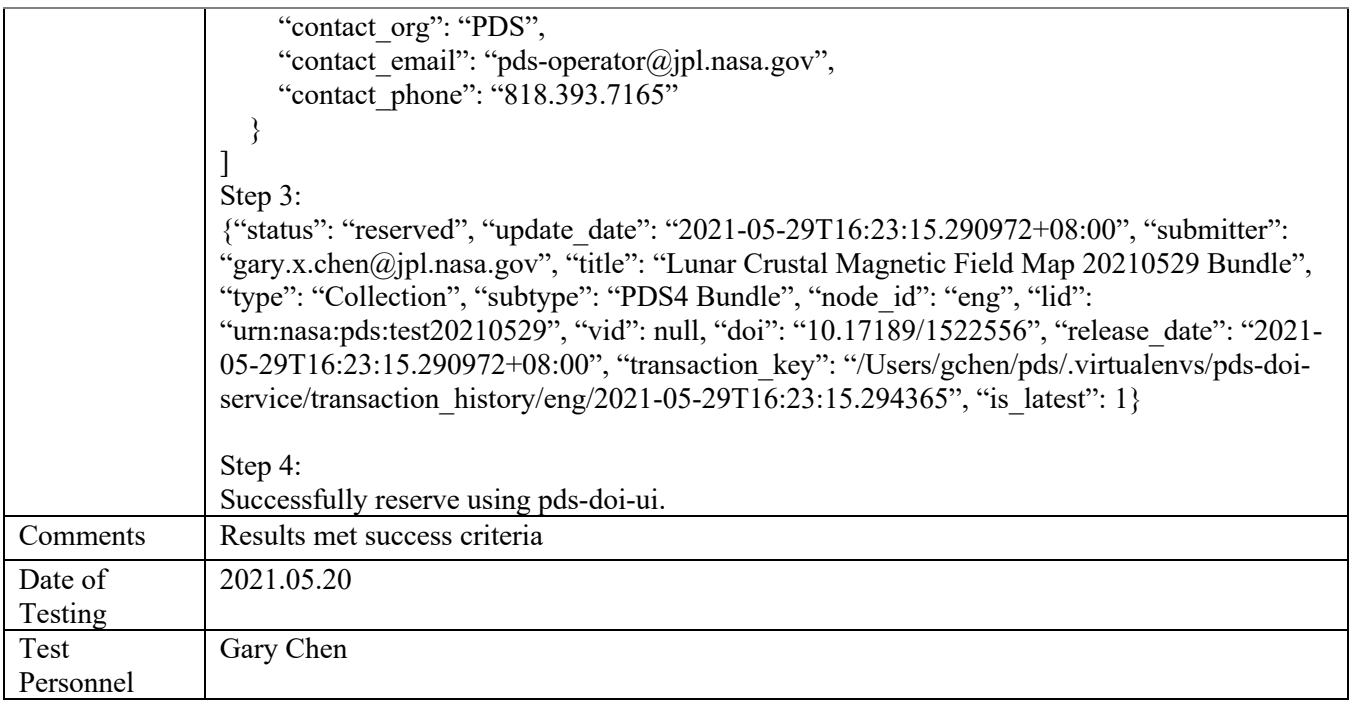

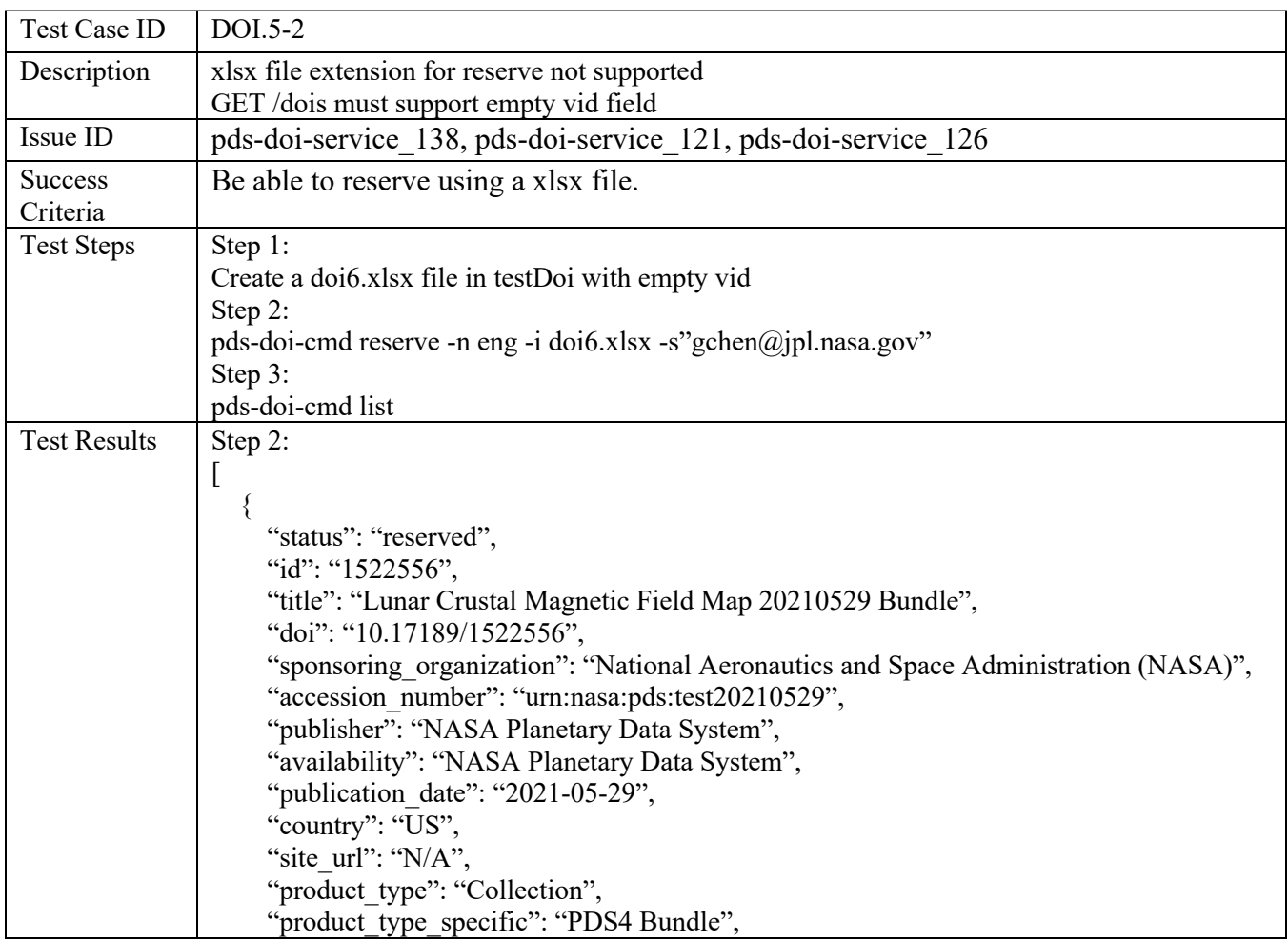

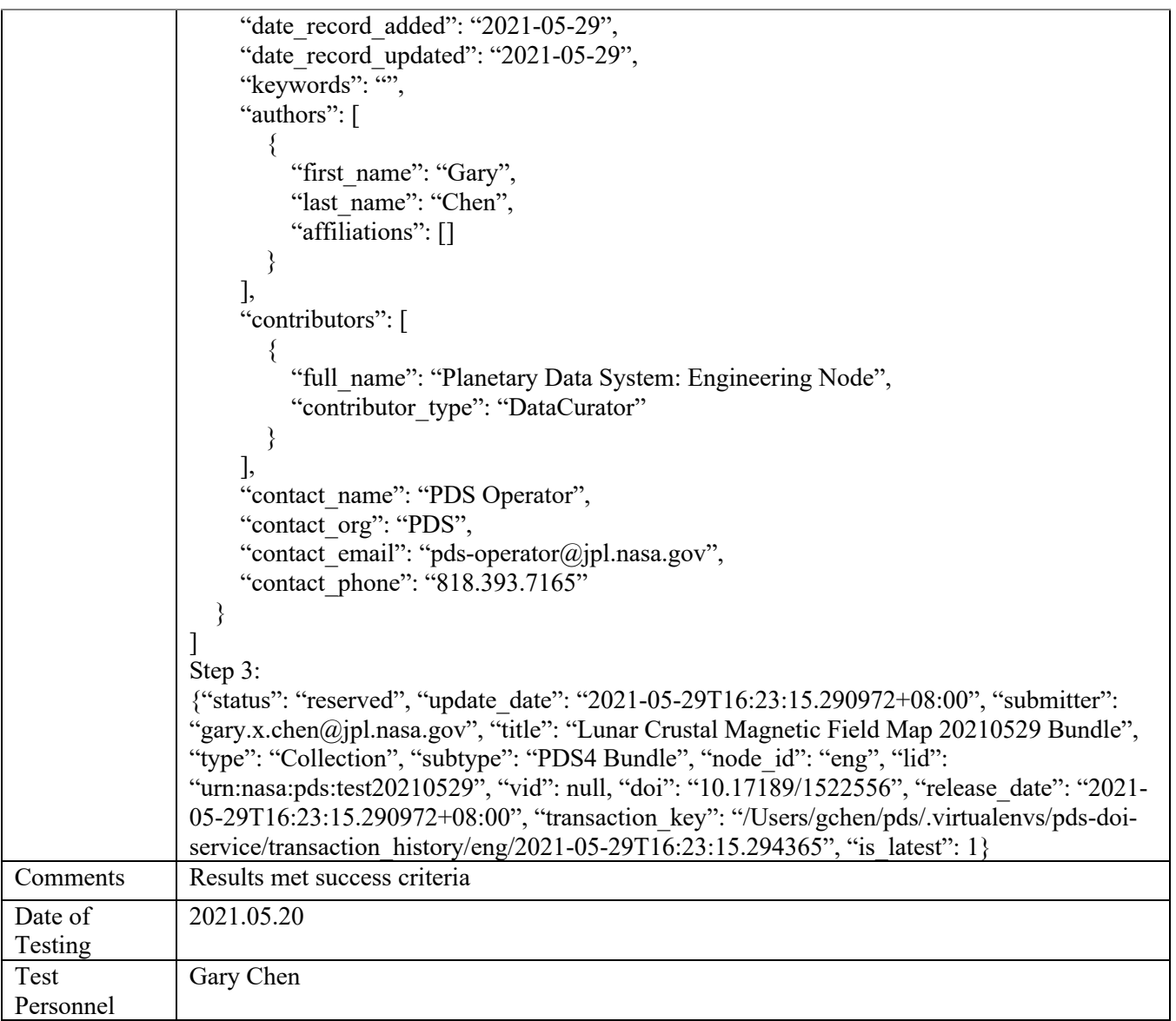

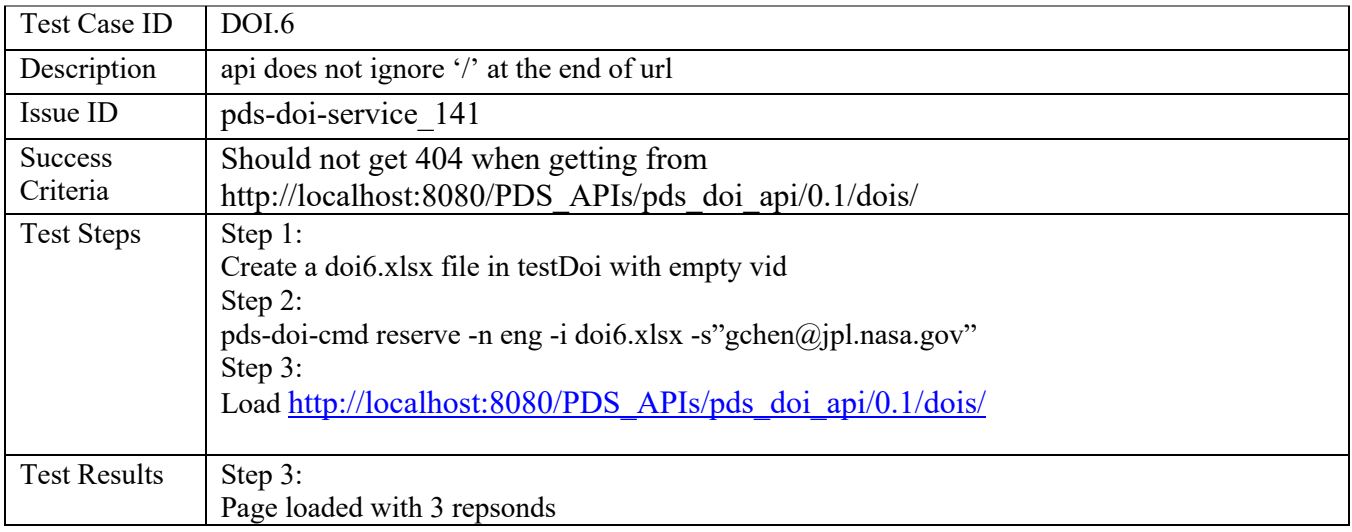

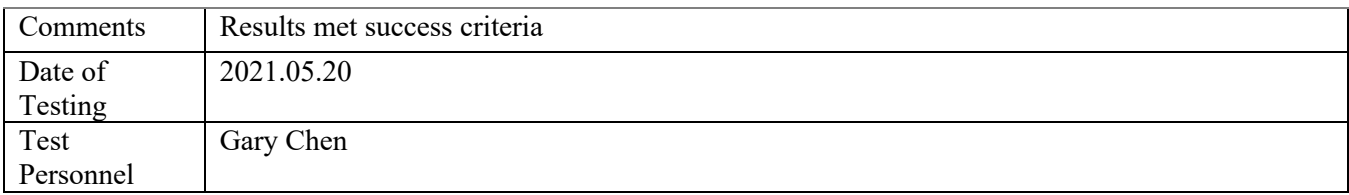

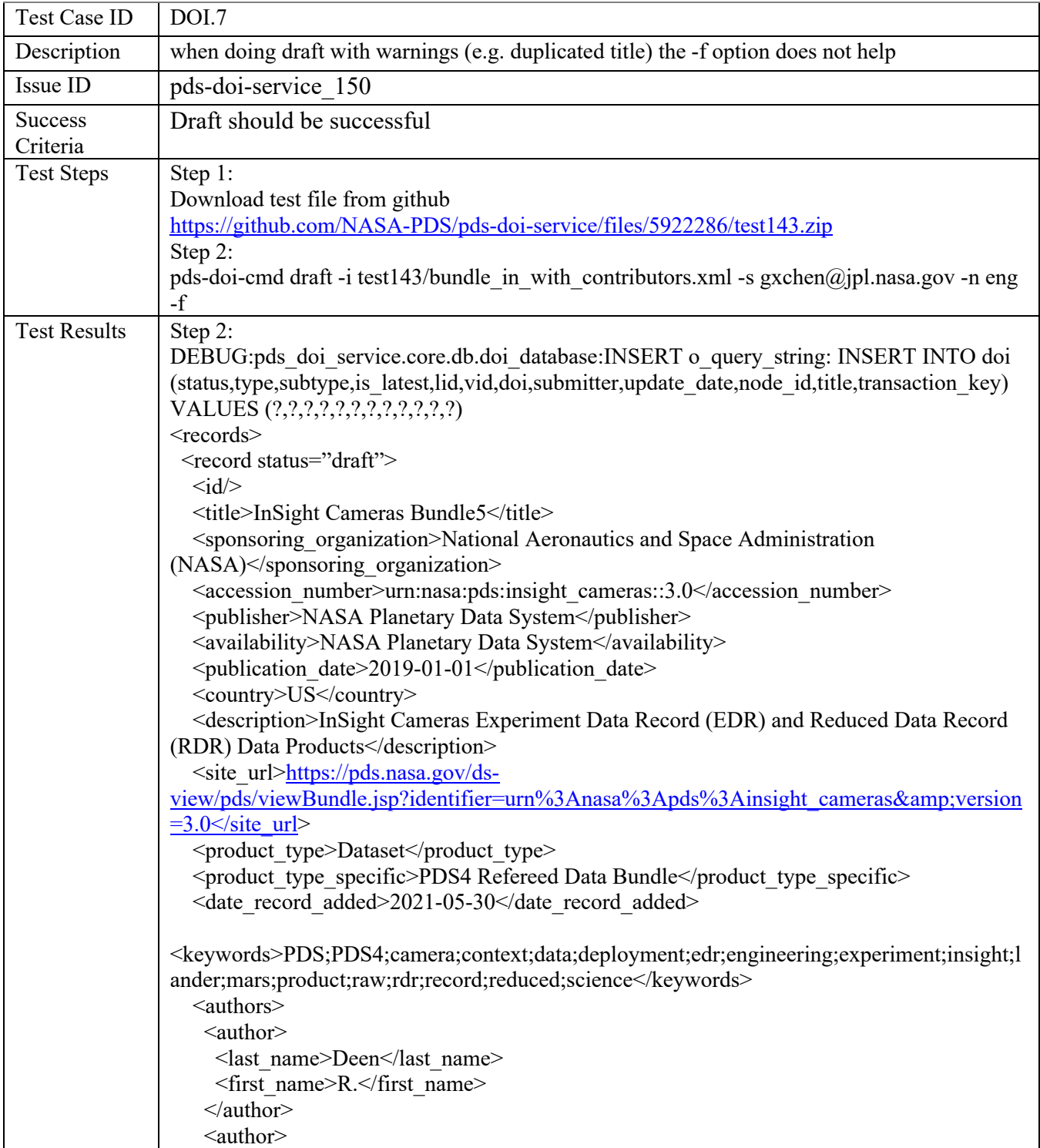

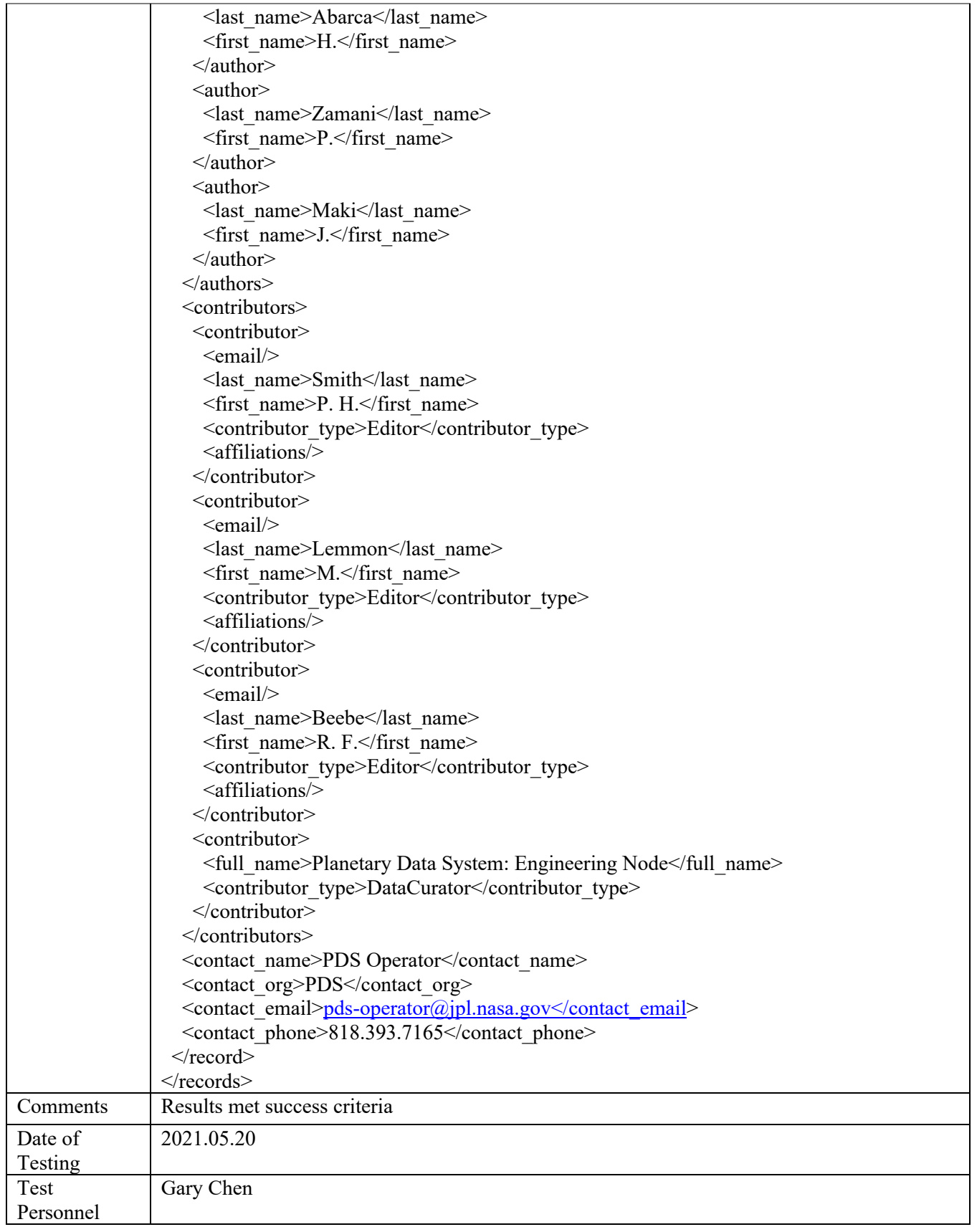

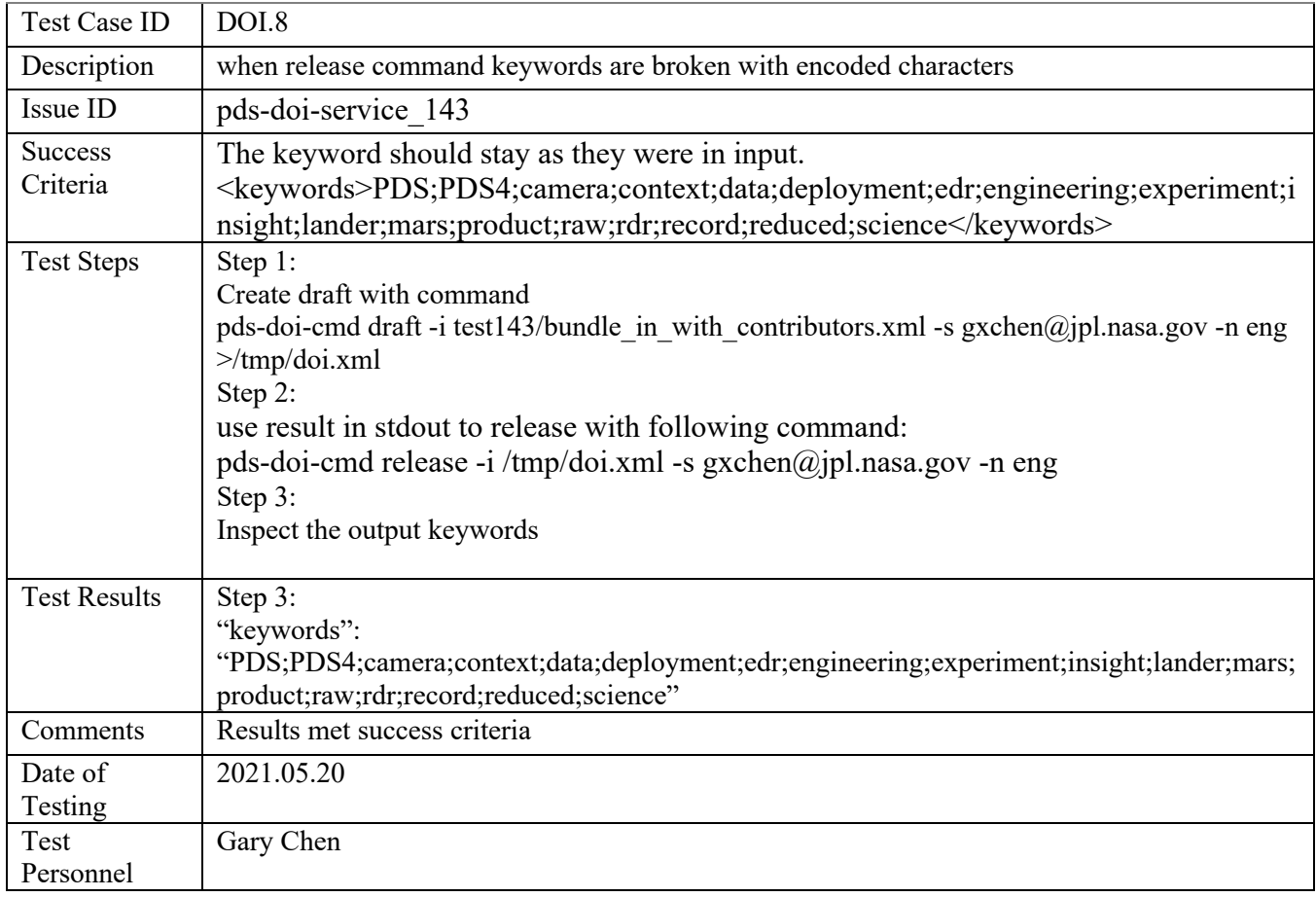

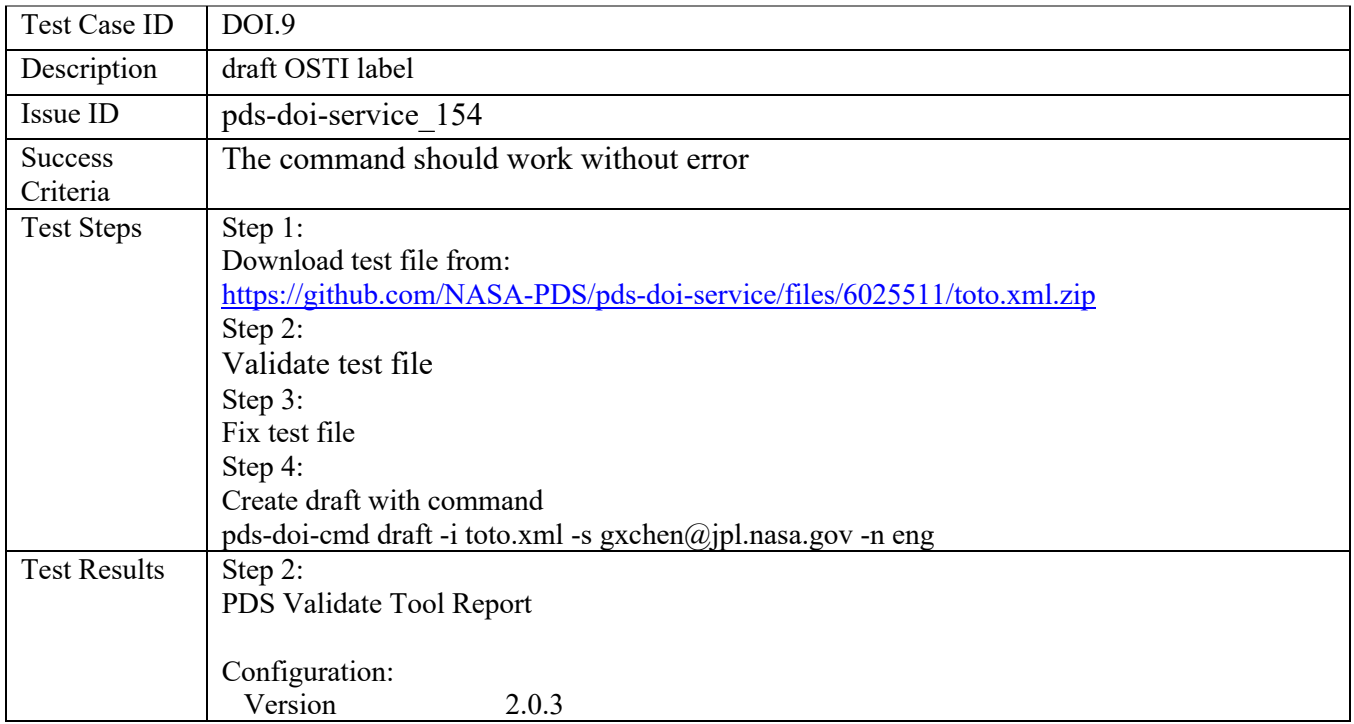

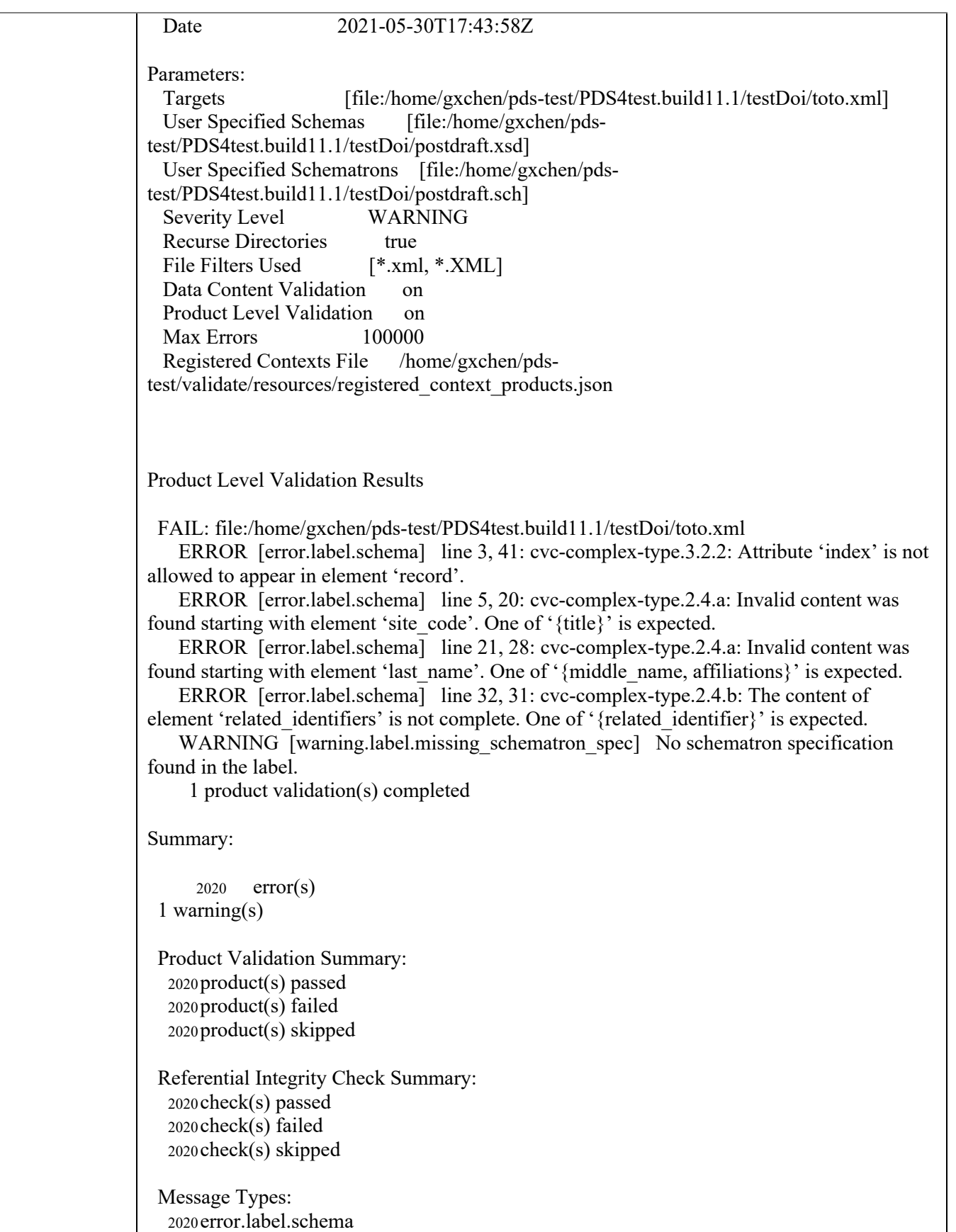

2020warning.label.missing\_schematron\_spec End of Report Completed execution in 11761 ms Step 3: PDS Validate Tool Report Configuration: Version 2.0.3 Date 2021-05-30T17:56:54Z Parameters: Targets [file:/home/gxchen/pds-test/PDS4test.build11.1/testDoi/toto.xml] User Specified Schemas [file:/home/gxchen/pdstest/PDS4test.build11.1/testDoi/postdraft.xsd] User Specified Schematrons [file:/home/gxchen/pdstest/PDS4test.build11.1/testDoi/postdraft.sch] Severity Level WARNING Recurse Directories true File Filters Used  $[*.xml, **.XML]$ Data Content Validation on Product Level Validation on Max Errors 100000 Registered Contexts File /home/gxchen/pdstest/validate/resources/registered\_context\_products.json Product Level Validation Results PASS: file:/home/gxchen/pds-test/PDS4test.build11.1/testDoi/toto.xml WARNING [warning.label.missing schematron spec] No schematron specification found in the label. 1 product validation(s) completed Summary:  $0$  error(s) 1 warning(s) Product Validation Summary: 2020 product(s) passed 2020 product(s) failed 2020 product(s) skipped Referential Integrity Check Summary: 2020 check(s) passed 2020 check(s) failed 2020 check(s) skipped

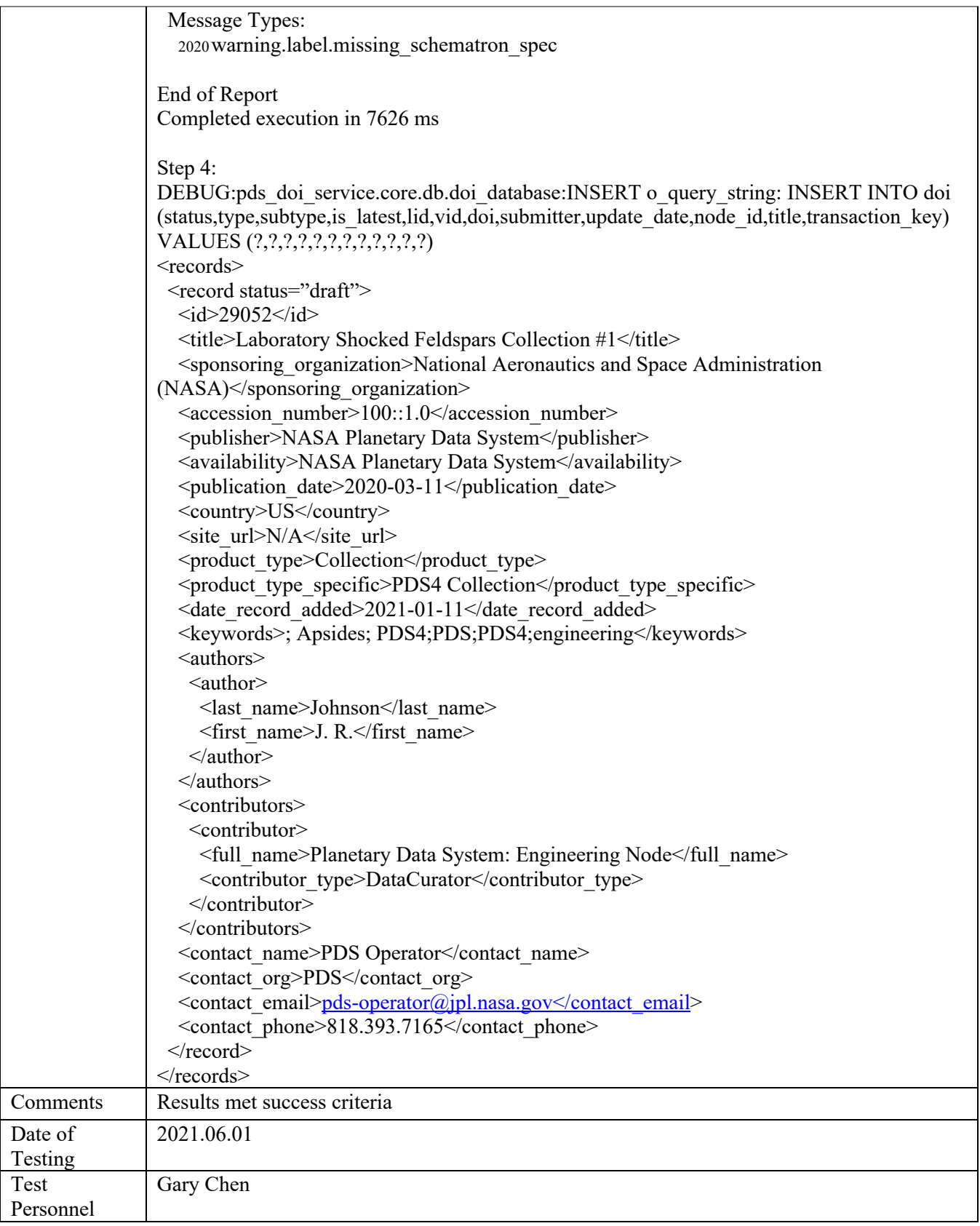

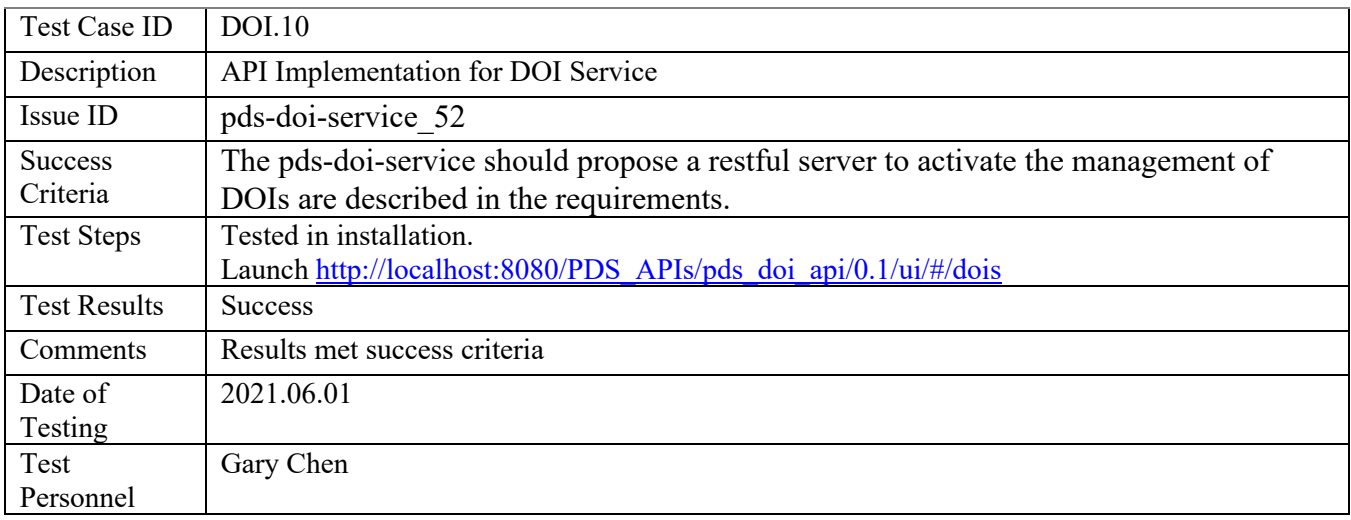

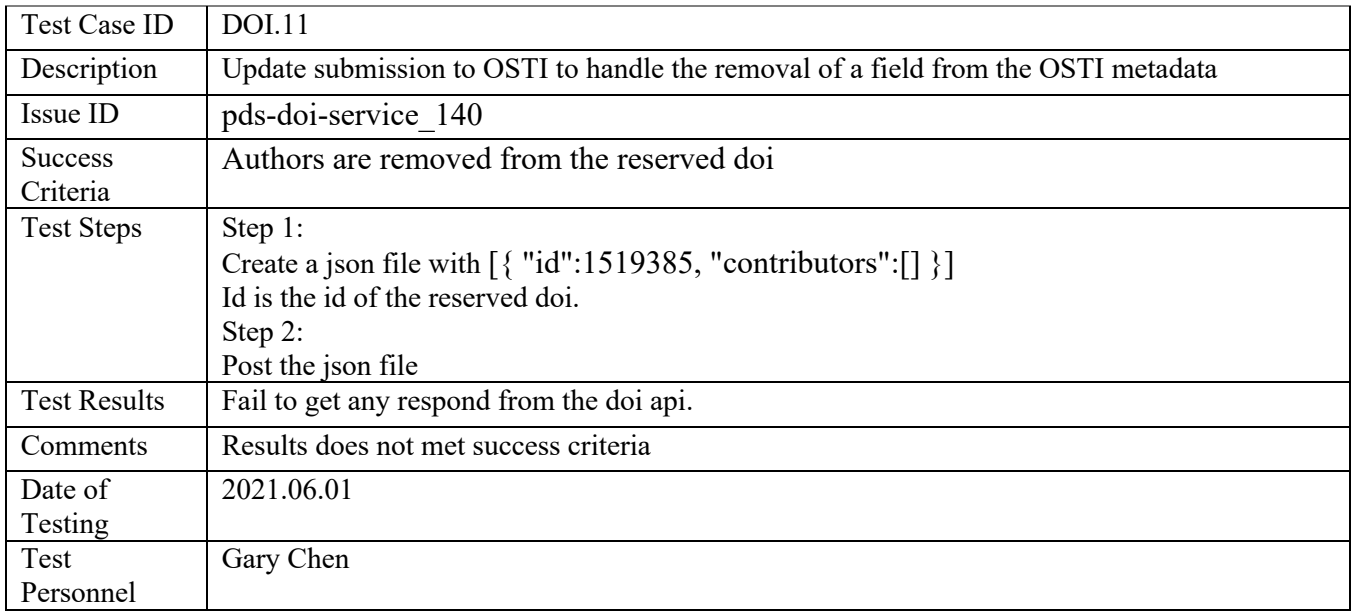

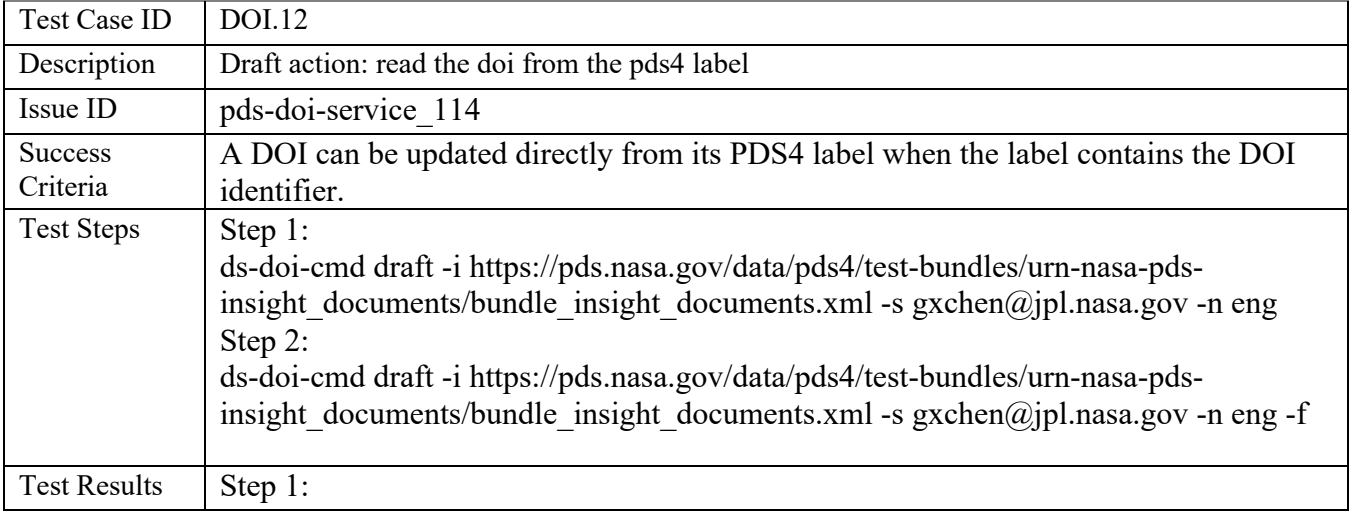

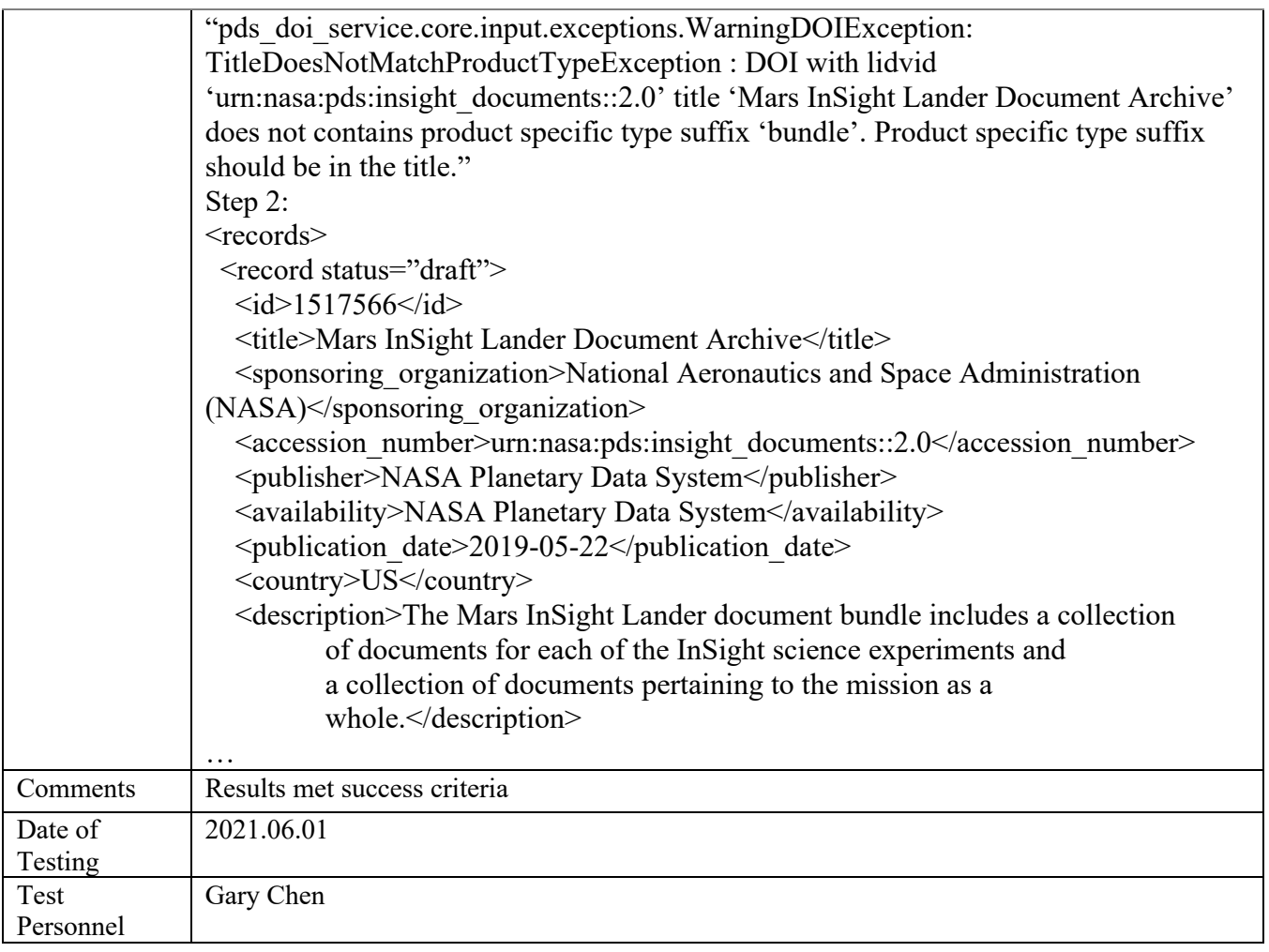

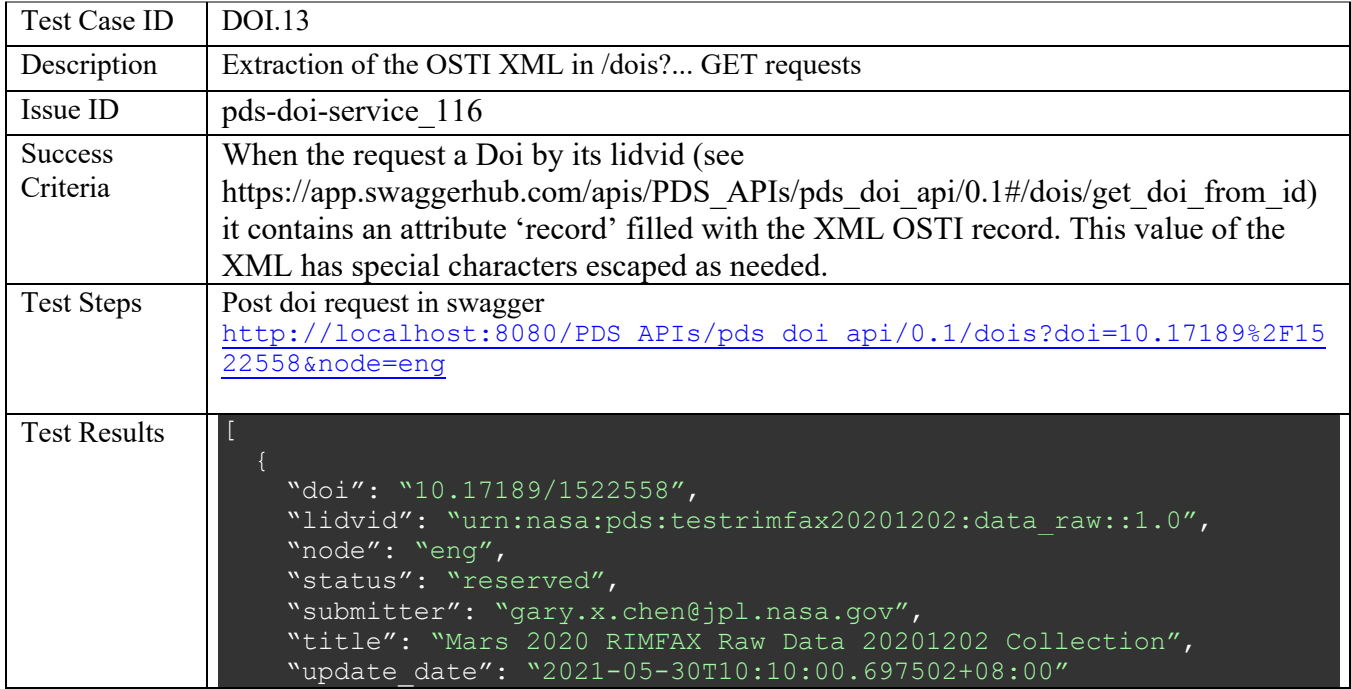

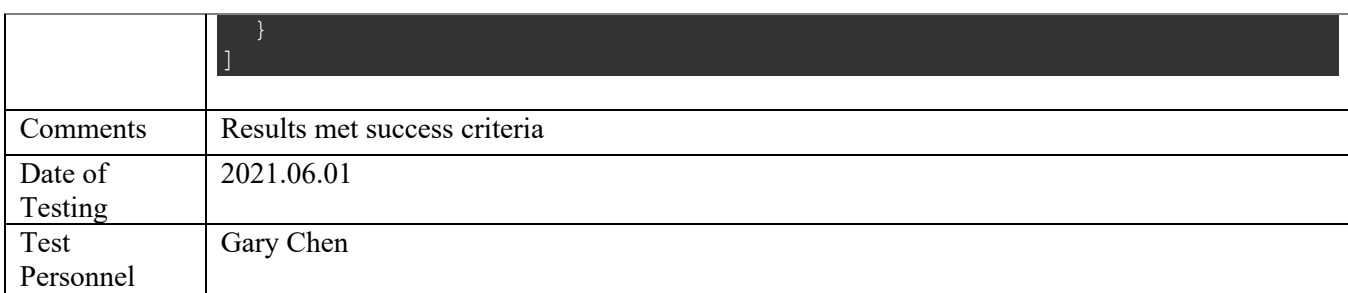

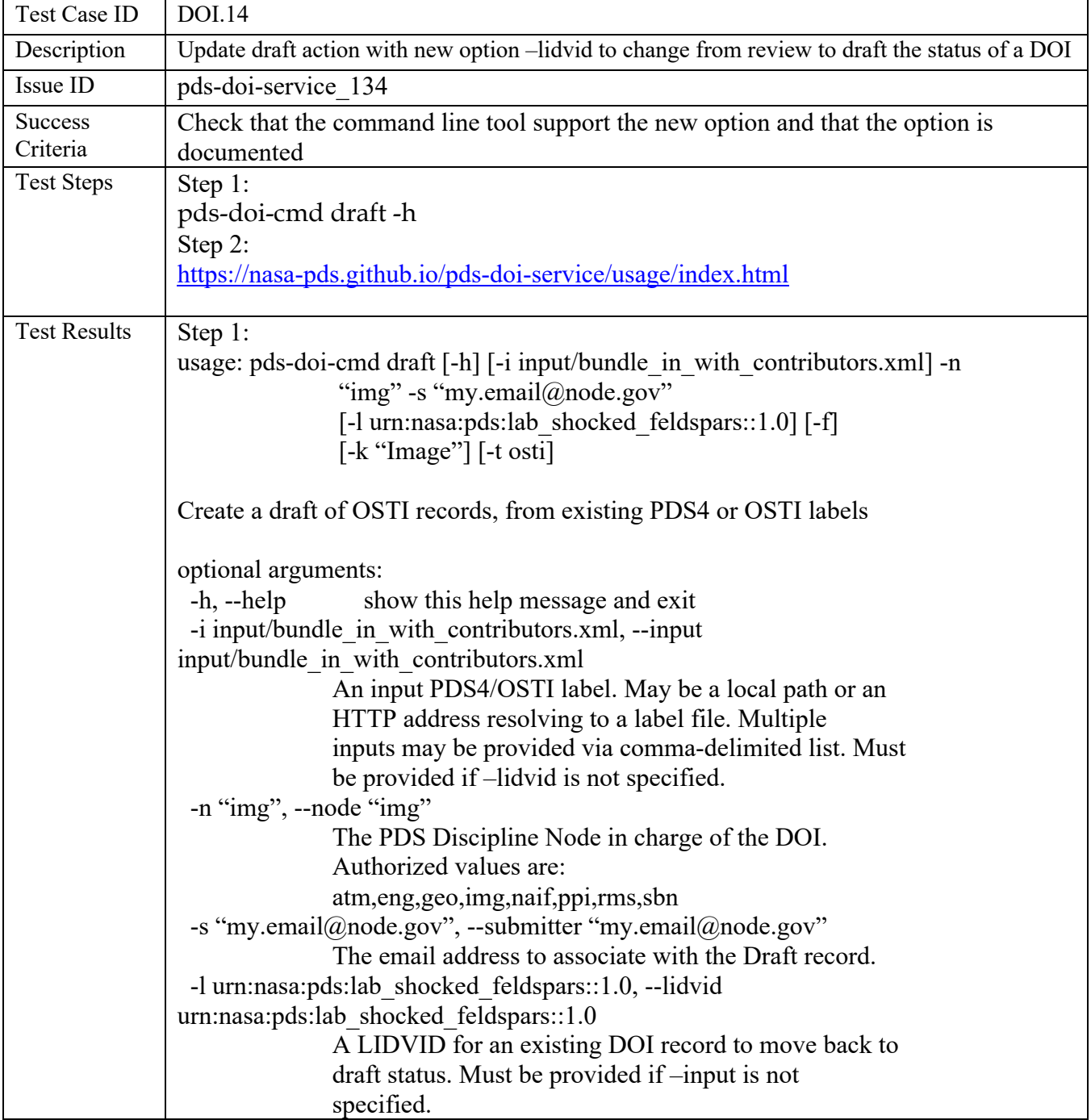

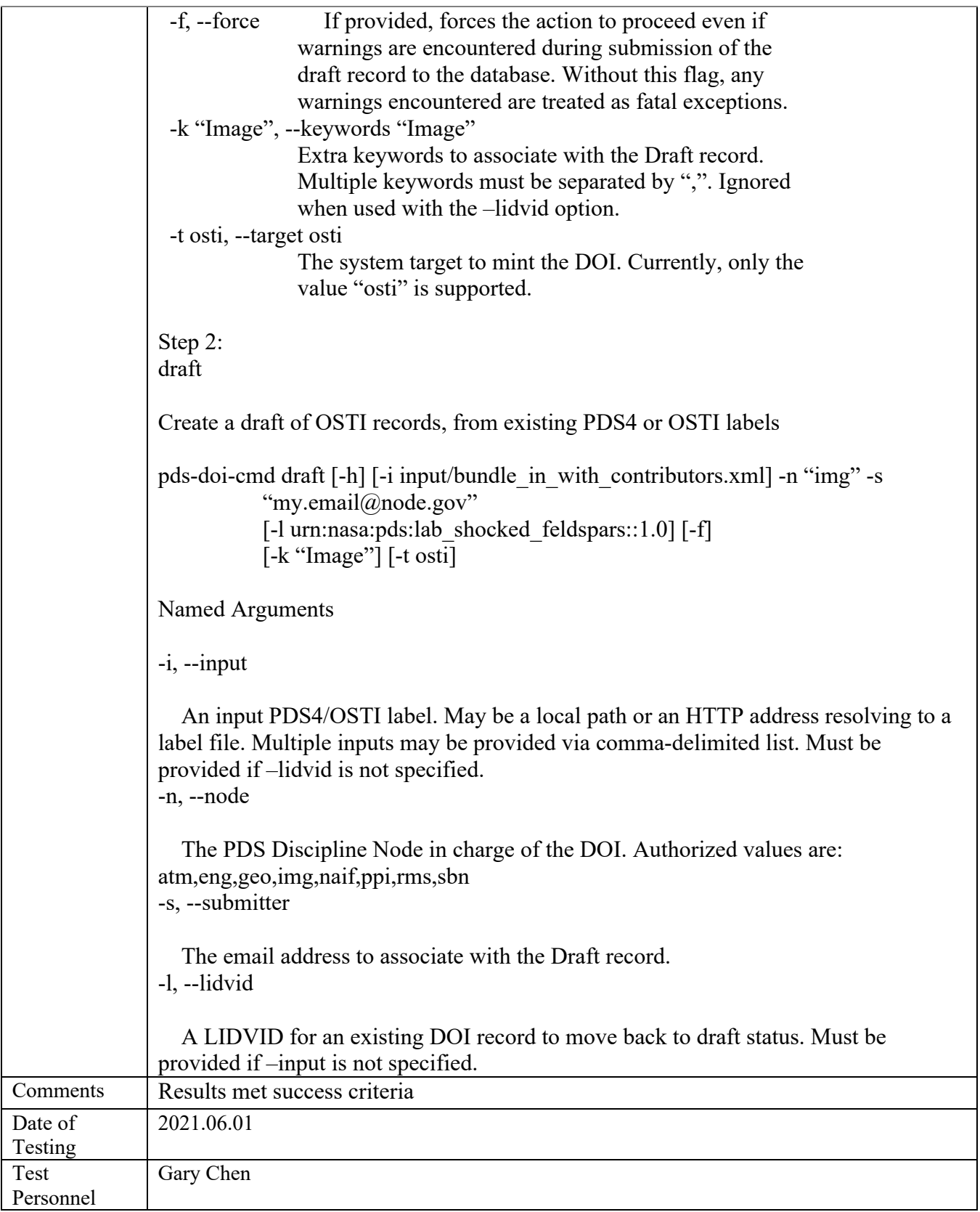

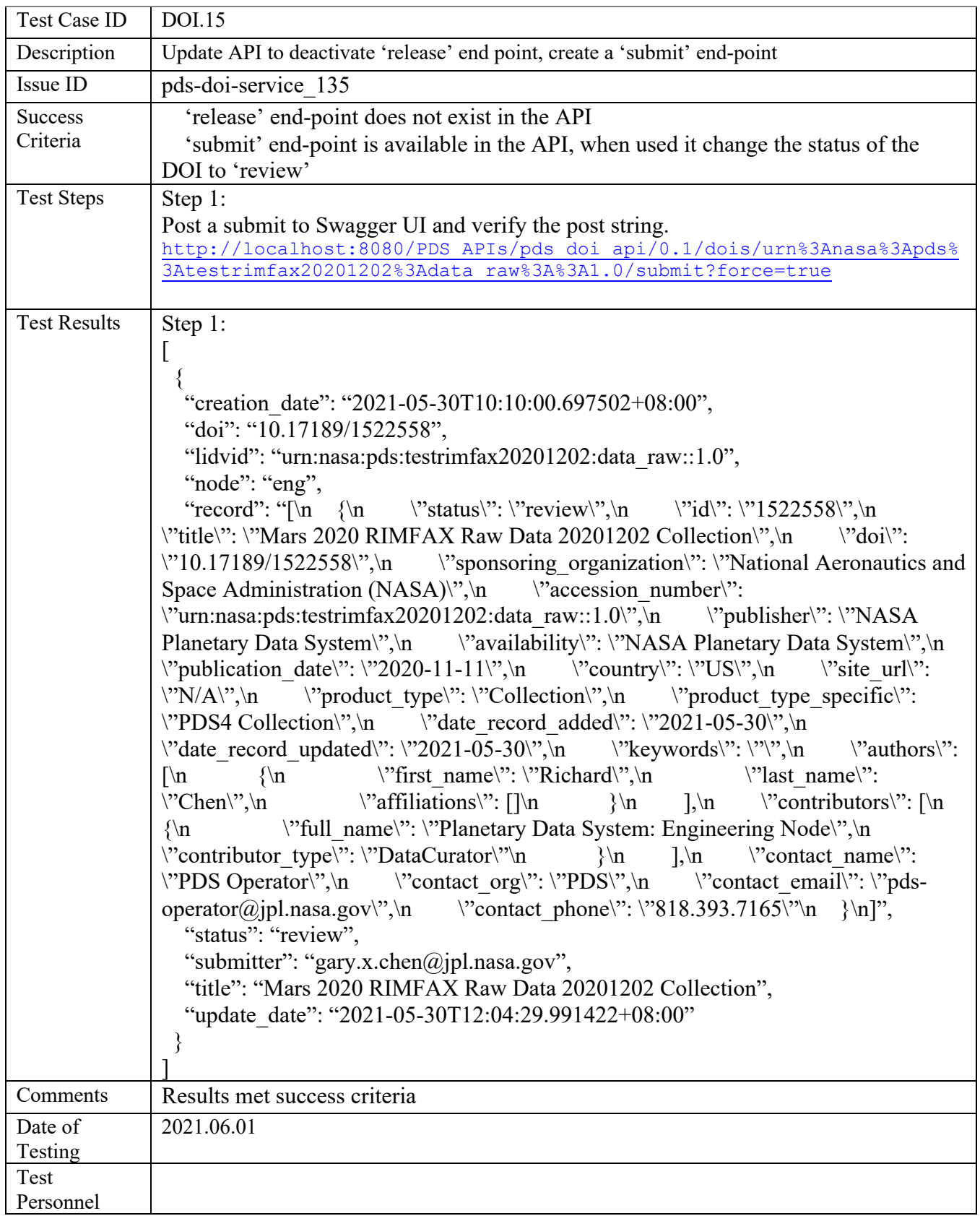

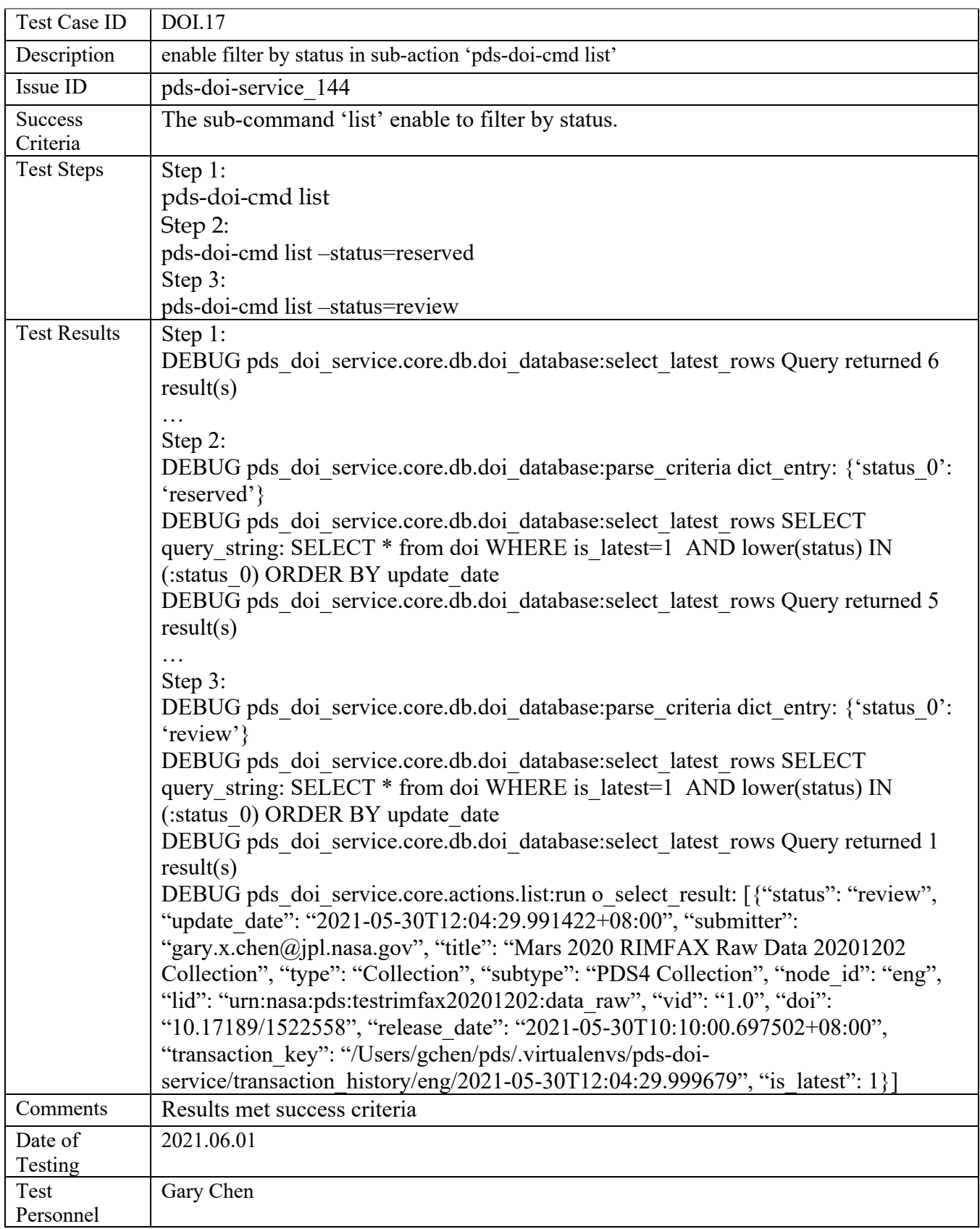

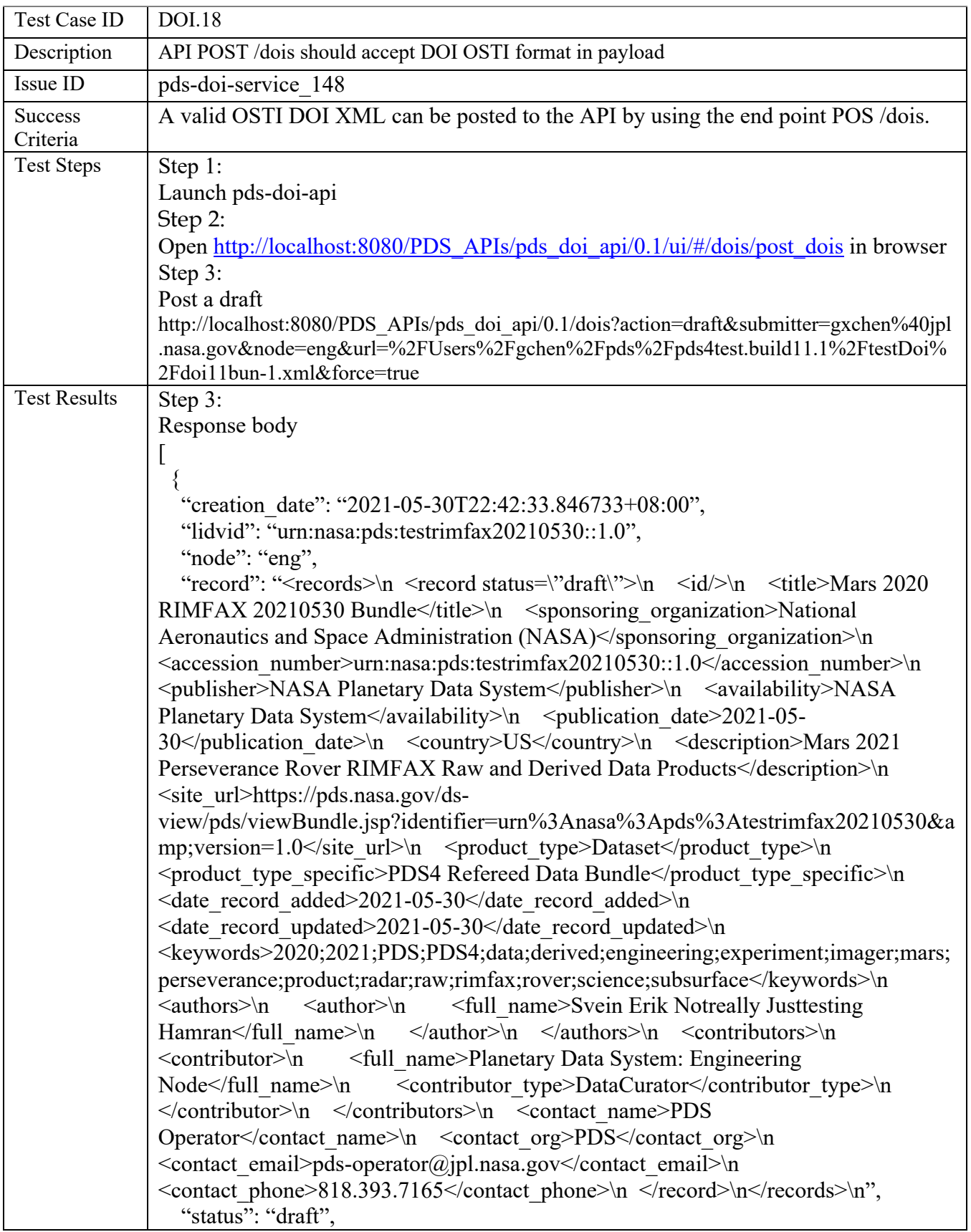

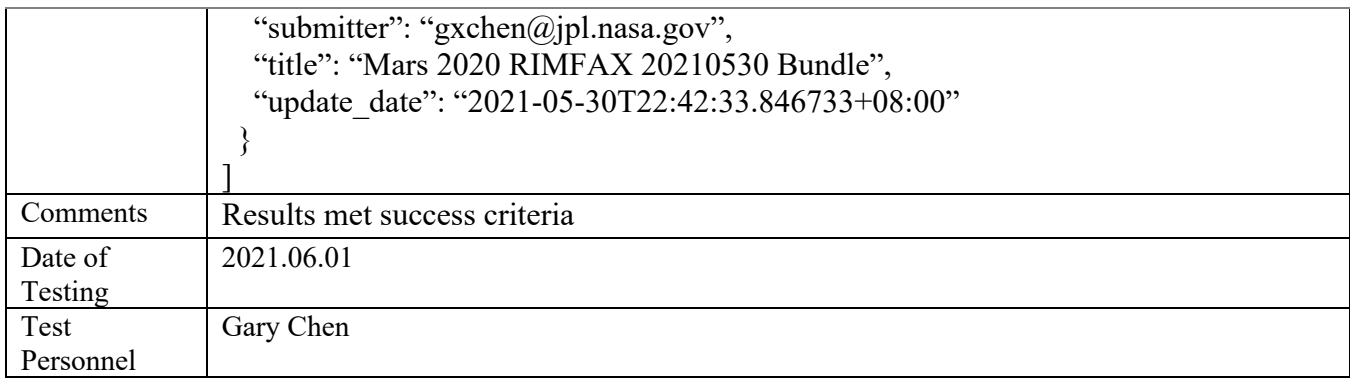

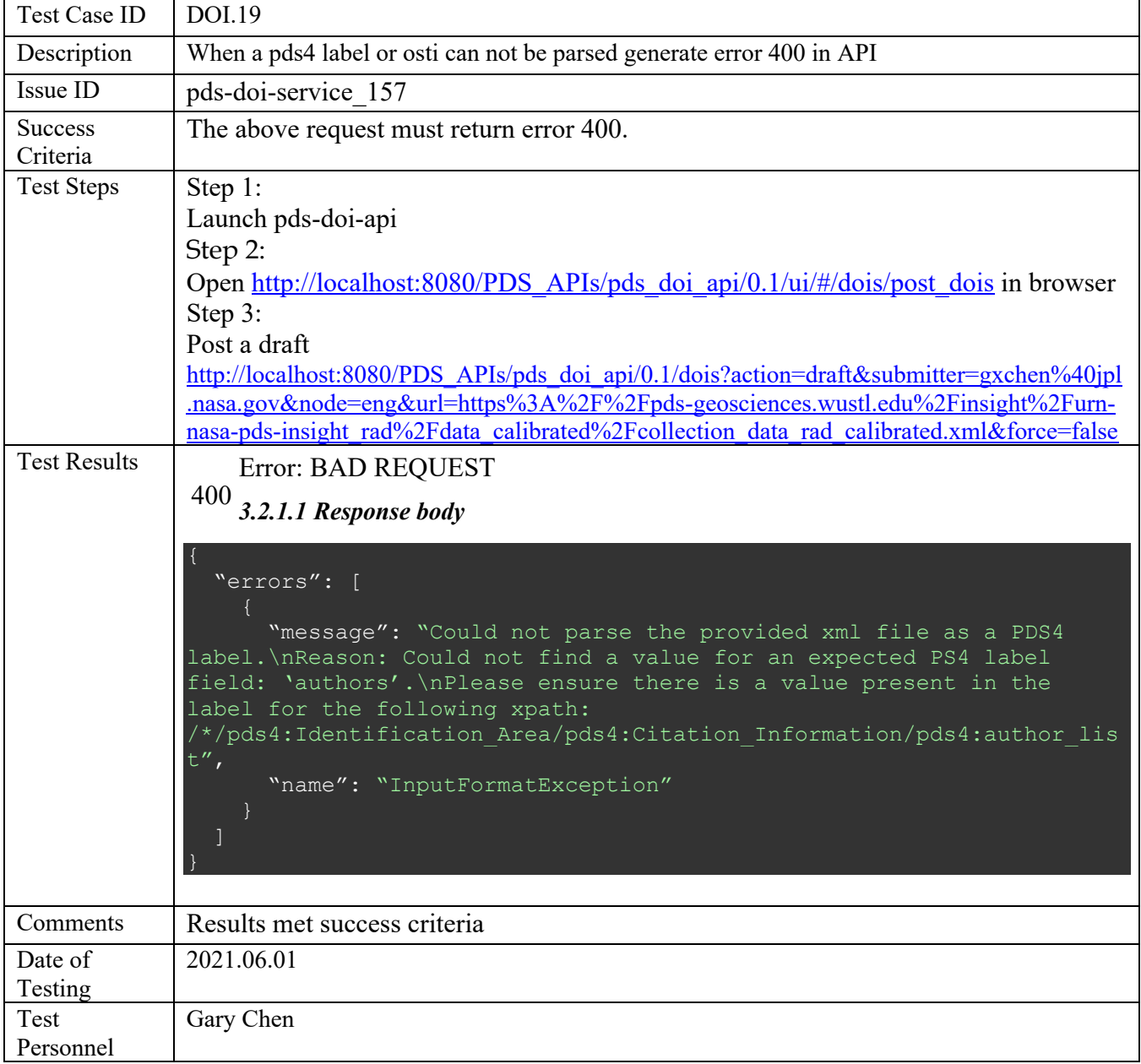

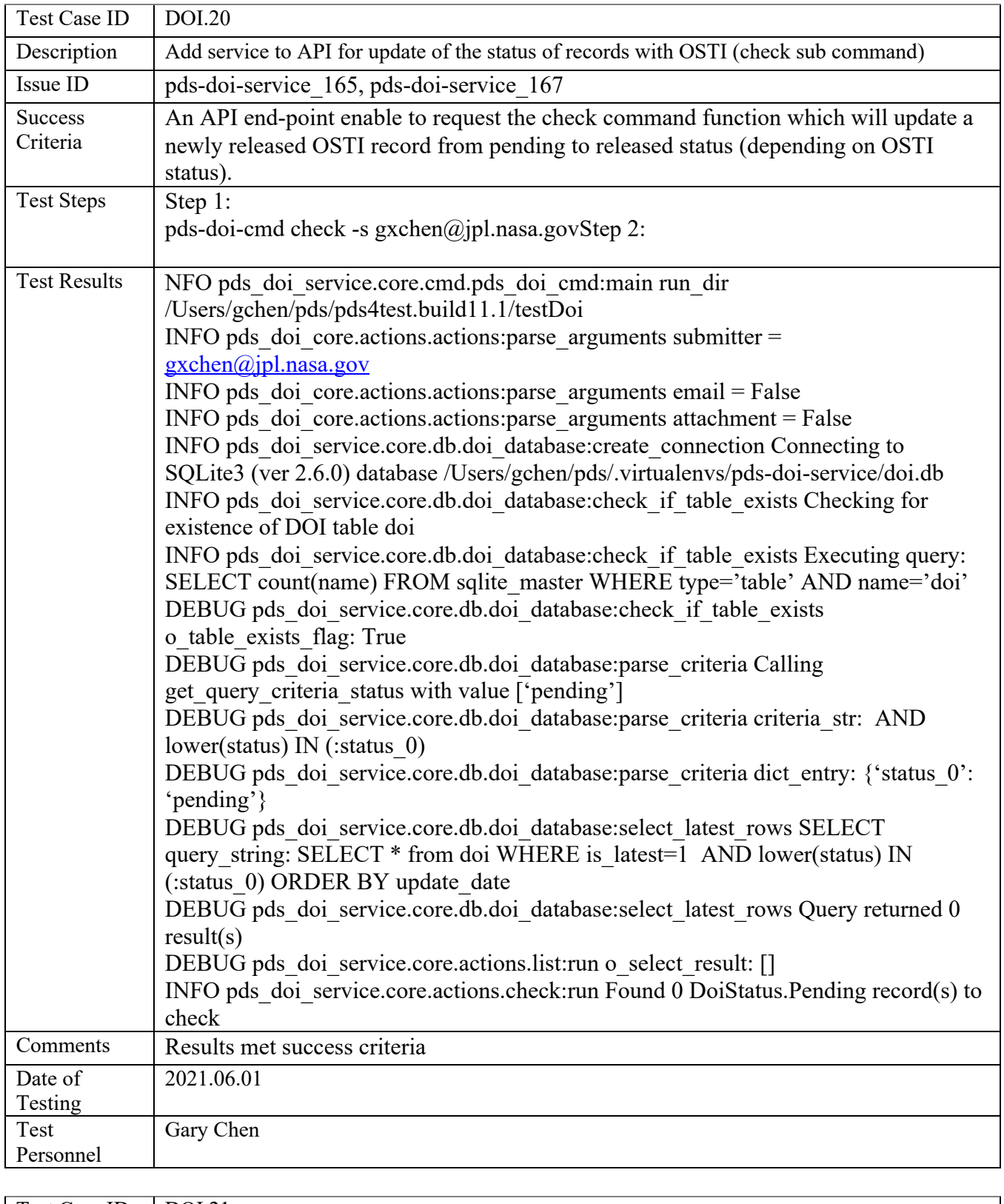

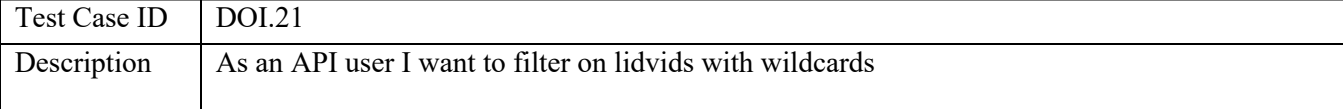

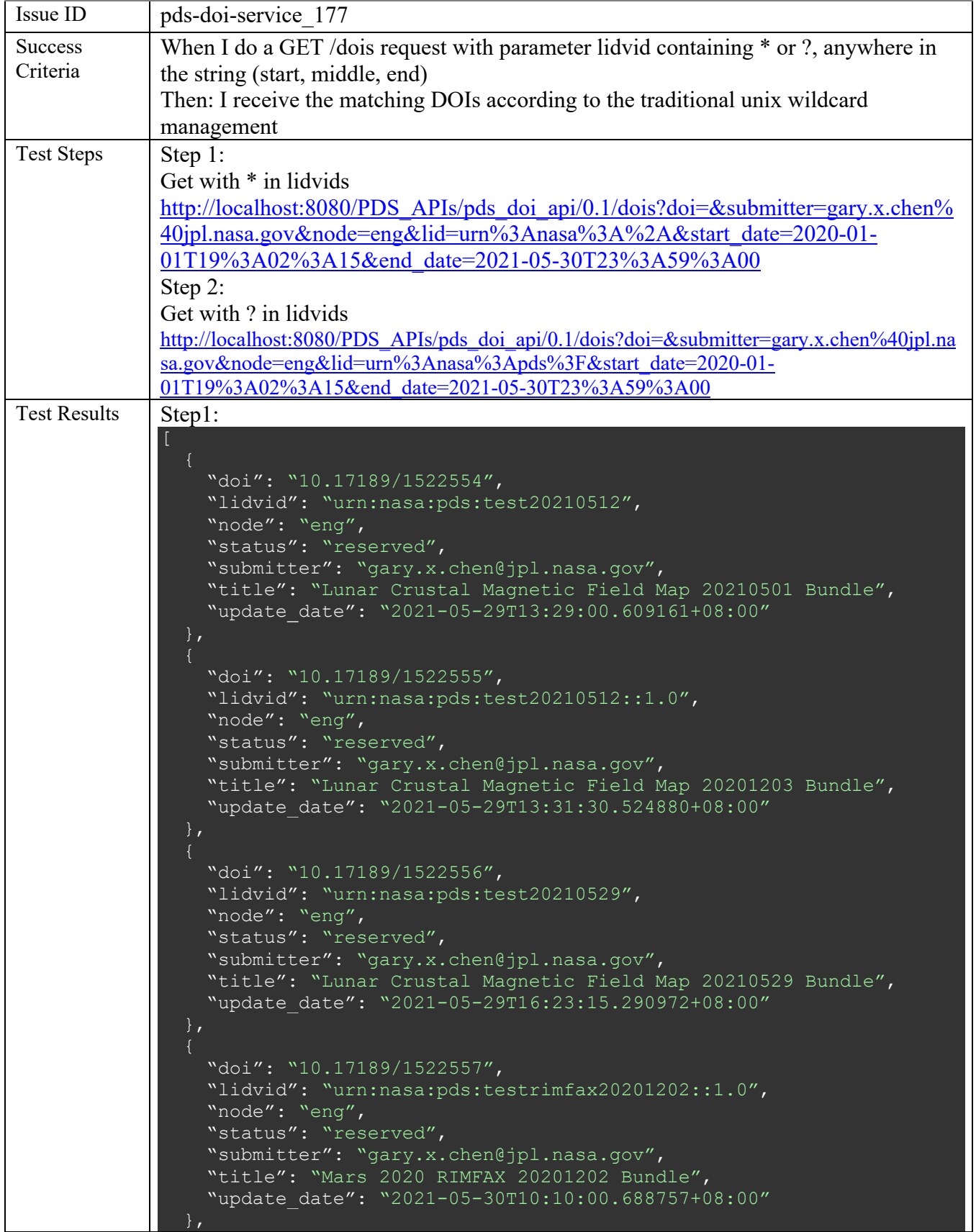

```
 "doi": "10.17189/1522559",
     "lidvid": 
'urn:nasa:pds:testrimfax20201202:document:rimfax bundle sis::1.0",
    "node": "eng",
     "status": "reserved",
     "submitter": "gary.x.chen@jpl.nasa.gov",
     "title": "RIMFAX PDS Archive Bundle Software Interface 
Specification (SIS) 20201202 Document",
     "update_date": "2021-05-30T10:10:00.698038+08:00"
    "doi": "10.17189/1522558",
     "lidvid": "urn:nasa:pds:testrimfax20201202:data_raw::1.0",
     "node": "eng",
     "status": "review",
     "submitter": "gary.x.chen@jpl.nasa.gov",
     "title": "Mars 2020 RIMFAX Raw Data 20201202 Collection",
     "update_date": "2021-05-30T12:04:29.991422+08:00"
Step 2:
DEBUG:pds doi service.core.db.doi database:dict entry: {'lid 0': 'urn:nasa:pds?'}
DEBUG:pds doi service.core.db.doi database:Calling get query criteria submitter
with value \lceil \text{'gary.x.chen@ipl.nasa.gov'} \rceilDEBUG:pds doi service.core.db.doi database:criteria str: AND lower(submitter) IN
(:submitter_0)
DEBUG:pds doi service.core.db.doi database:dict entry: {'submitter 0':
'gary.x.chen@jpl.nasa.gov'}
DEBUG:pds doi service.core.db.doi database:Calling get query criteria node with
value ['eng']
DEBUG:pds doi service.core.db.doi database:criteria str: AND lower(node id) IN
(\text{:node} id 0)DEBUG:pds doi service.core.db.doi database:dict entry: {'node id 0': 'eng'}
DEBUG:pds doi service.core.db.doi database:Calling
get query criteria start update with value 2020-01-01 19:02:15
DEBUG:pds doi service.core.db.doi database:criteria str: AND update date
>= :start_update
DEBUG:pds doi service.core.db.doi database:dict entry: {'start update':
1577905335.0}
DEBUG:pds doi service.core.db.doi database:Calling
get query criteria end update with value 2021-05-30 23:59:00
DEBUG:pds doi service.core.db.doi database:criteria str: AND update date
\le :end update
DEBUG:pds doi service.core.db.doi database:dict entry: {'end_update':
1622419140.0}
DEBUG:pds_doi_service.core.db.doi_database:SELECT query_string: SELECT *
from doi WHERE is latest=1 AND (lid IN (:lid \theta)) AND lower(submitter) IN
(:submitter 0) AND lower(node id) IN (:node id 0) AND update date
> :start_update AND update_date <= :end_update ORDER BY update_date
```
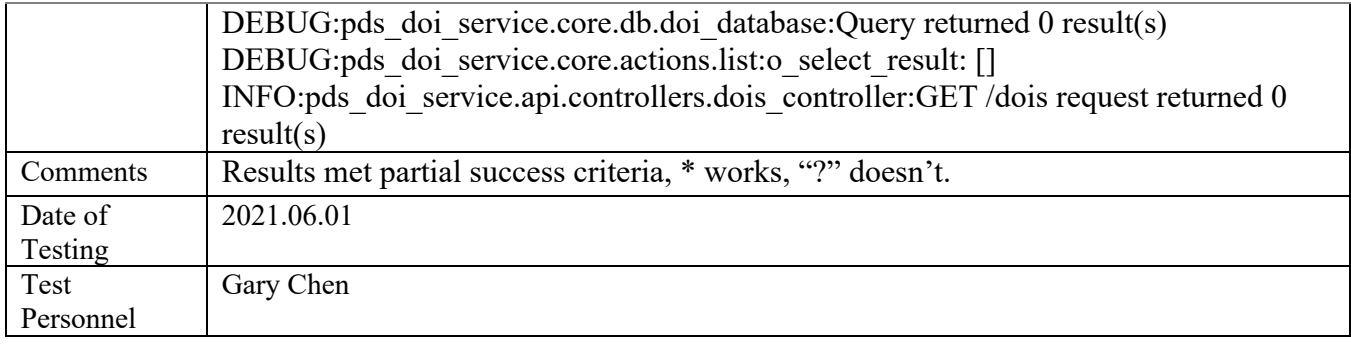

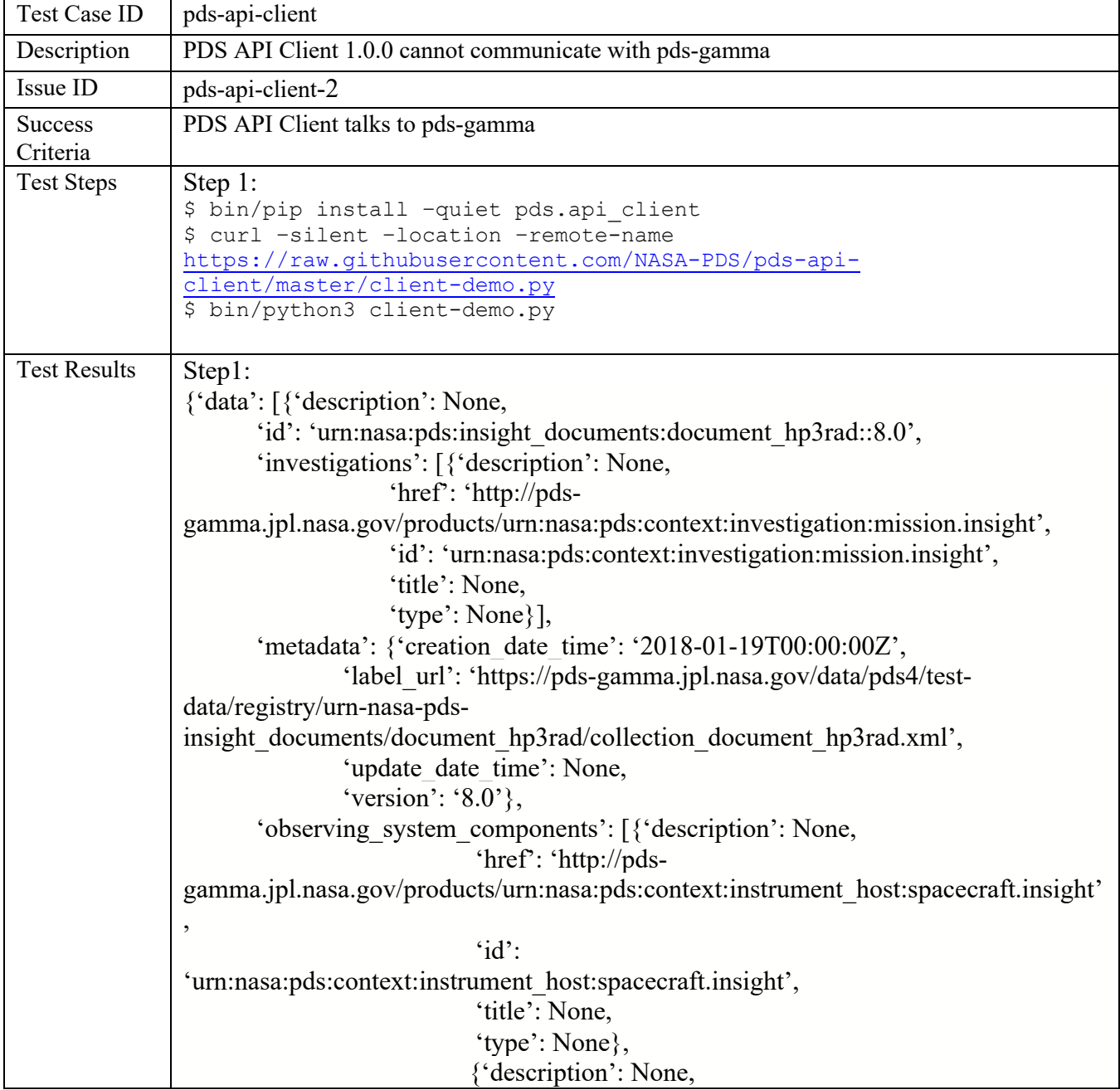

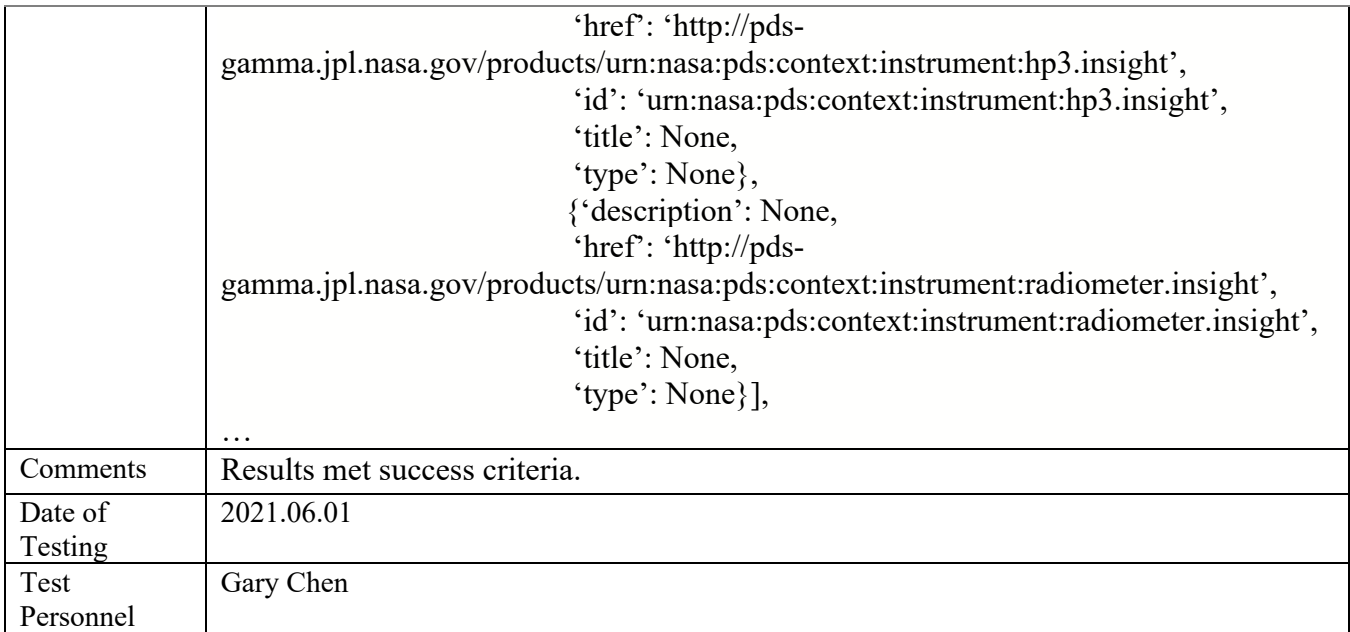

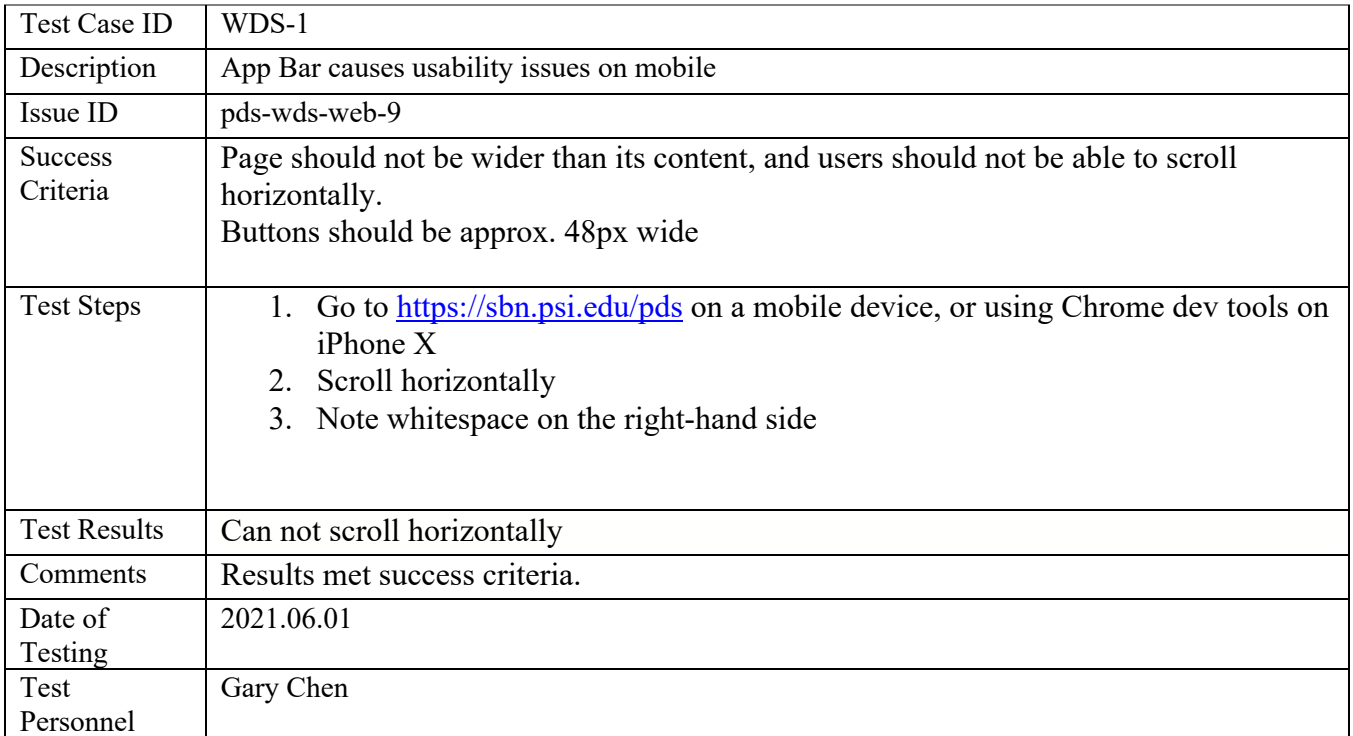

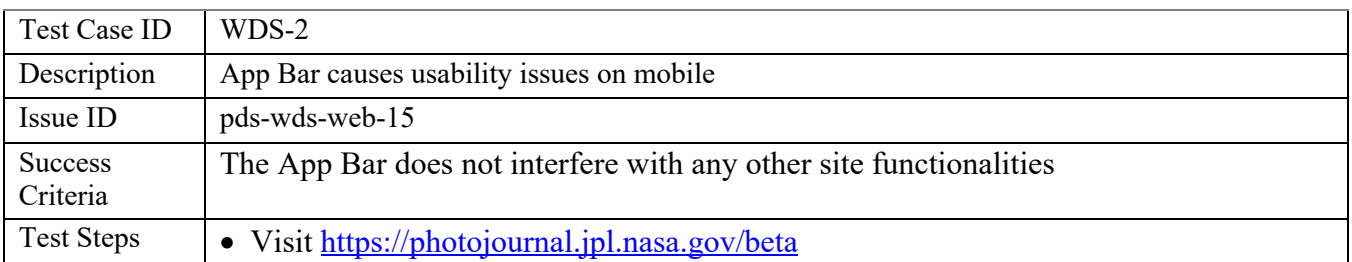

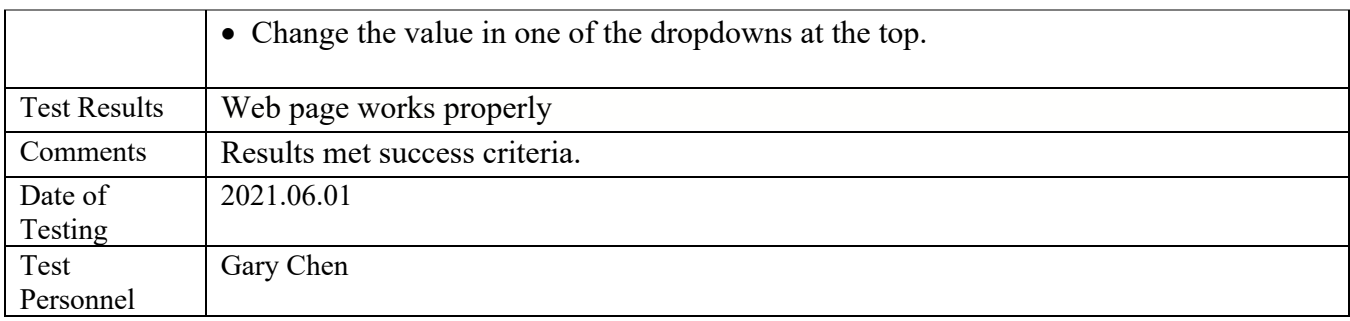

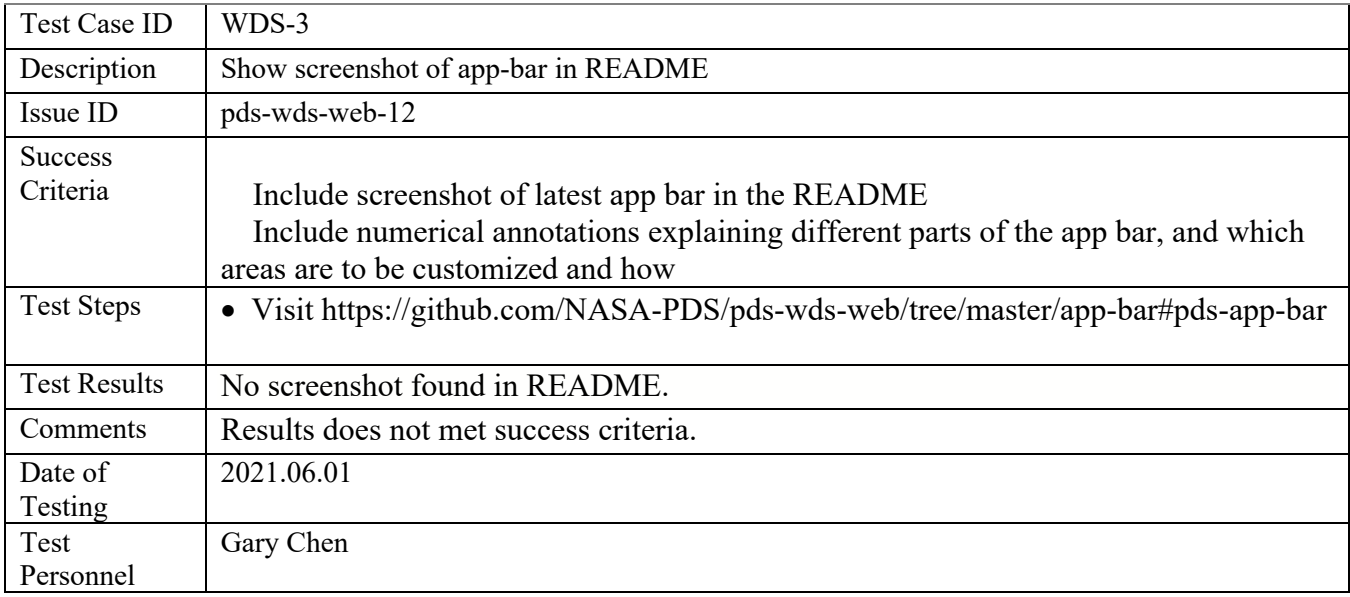

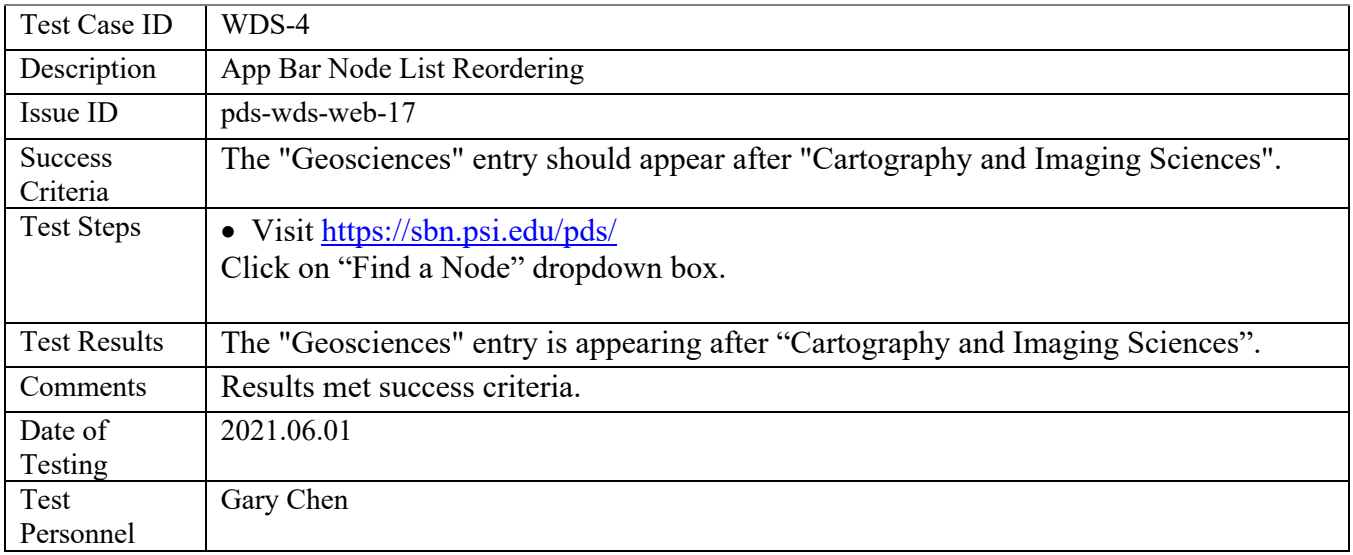

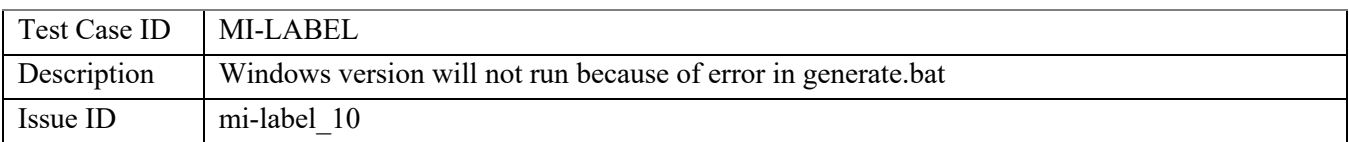

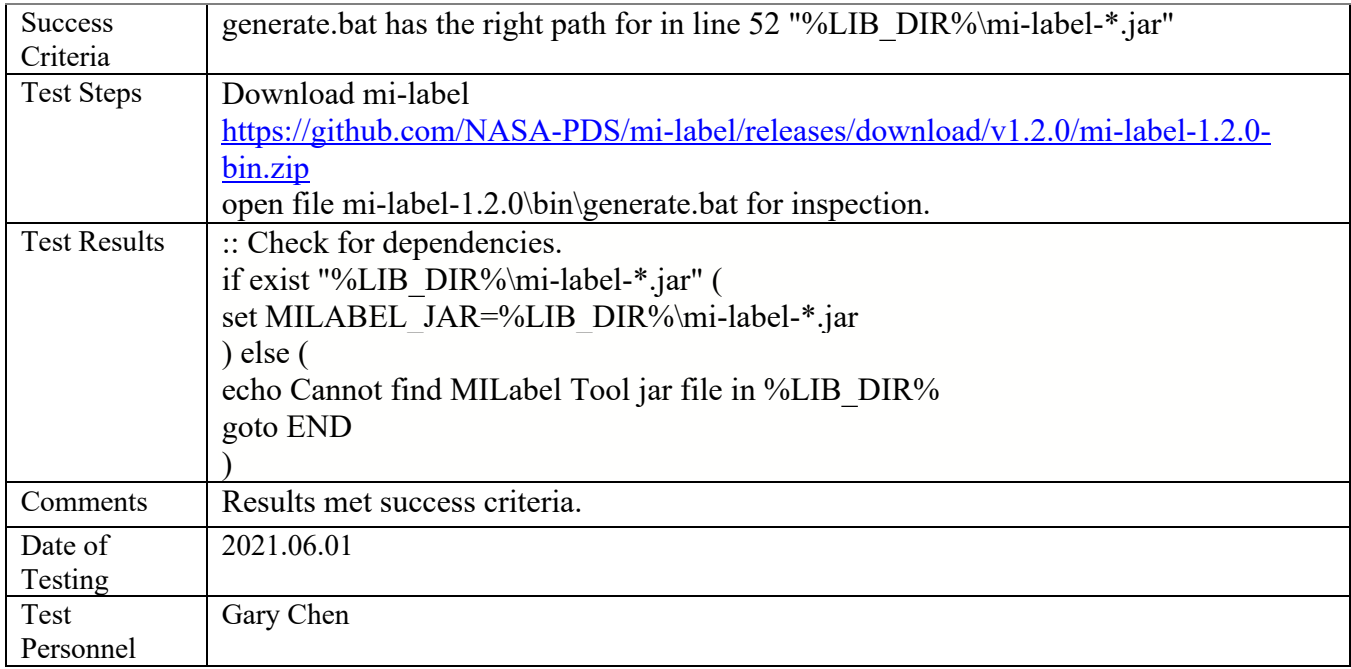

# **4 RDD Traceability**

The Release Description (RDD) for Build 11.1,

https://nasa-pds.github.io/releases/11.1/rdd.html

guides the testing in this document. The RDD lists the issues, as tracked in github, that the software in this build addresses. Anomalies found during testing become github issues, so to avoid duplication of information and effort, this document does not track historical anomalies.

In the table below:

- Column 1: the issue ID, abbreviated from the RDD, used in the test steps above "regAp#N" is "pds-registry-app#N" in the RDD "hvt#N" : "harvest#N" "elas#N" : "pds-registry-mgr-elastic#N" "doi#N": "pds-doi-service#N" "deep#N": "pds-deep-archive#N" "val#N": "validate#N" "im#N" : "pds4-information-model" • Column 2: type of issue.
- I: improvement D: defect R: requirement
- Column 3: status: "pass", "skip", "fail".
- Column 4: if column 2 is "pass" or "fail", the test case ID. If "skip" "cost": the value of the test would be minimal, and the effort, large "docs": the issue concerned documentation "hidden": the change was internal to the software with no external manifestation "notyet": the issue is not implemented yet
- Column 5: brief description of the issue

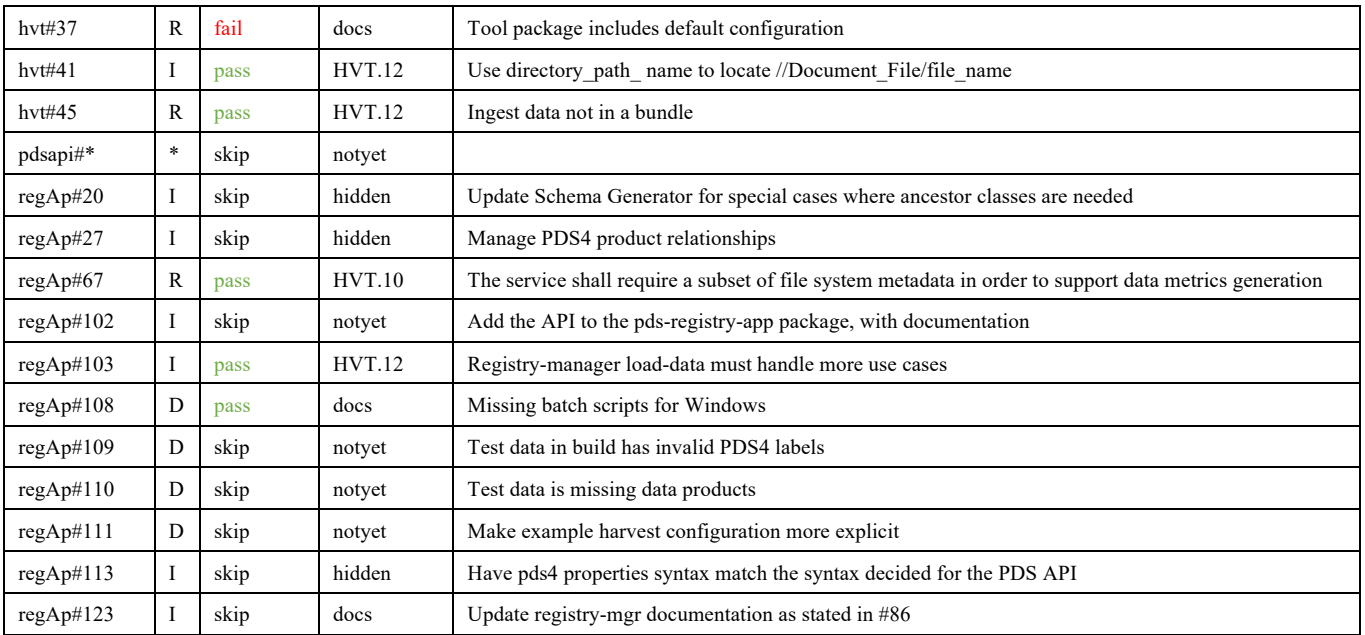

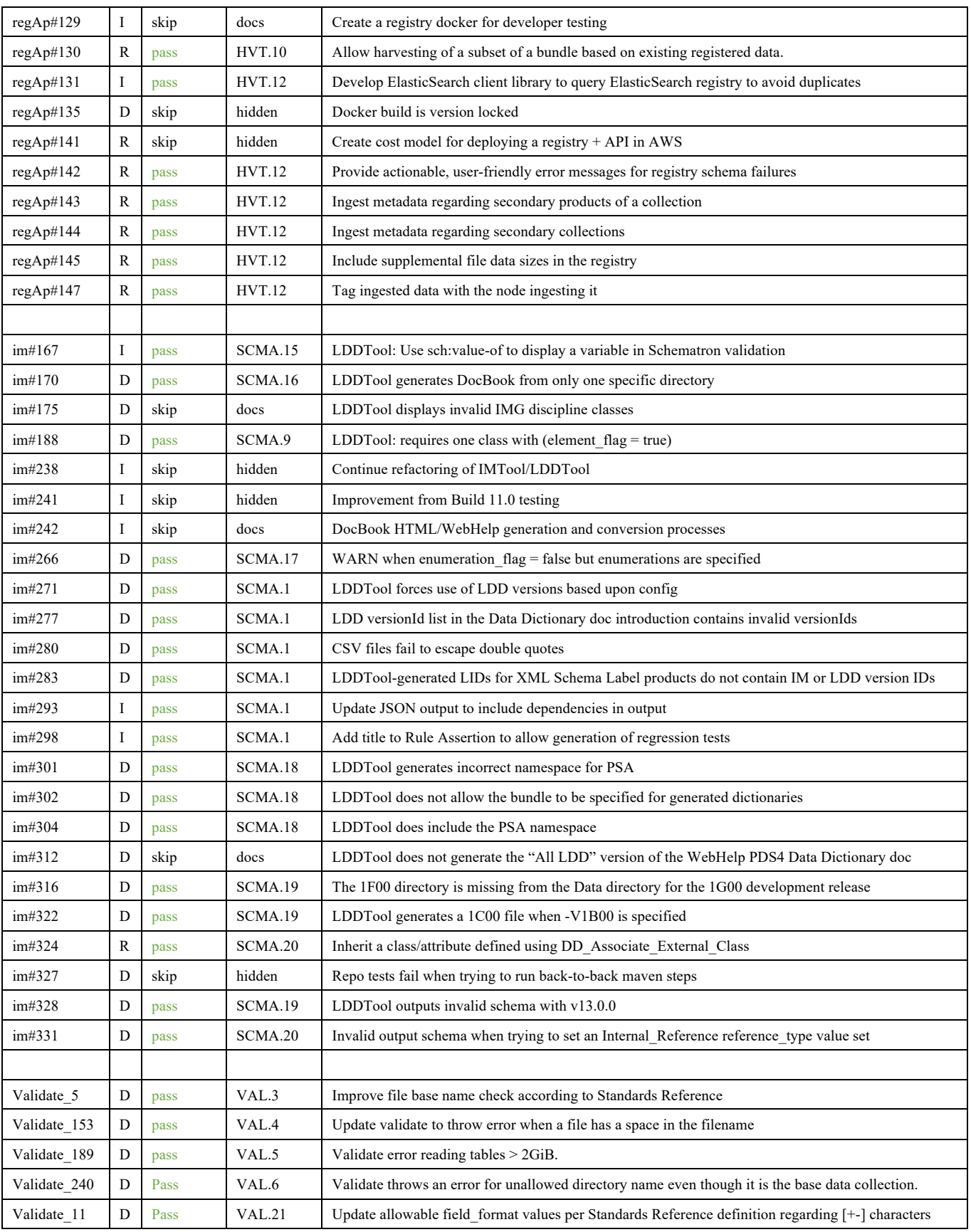

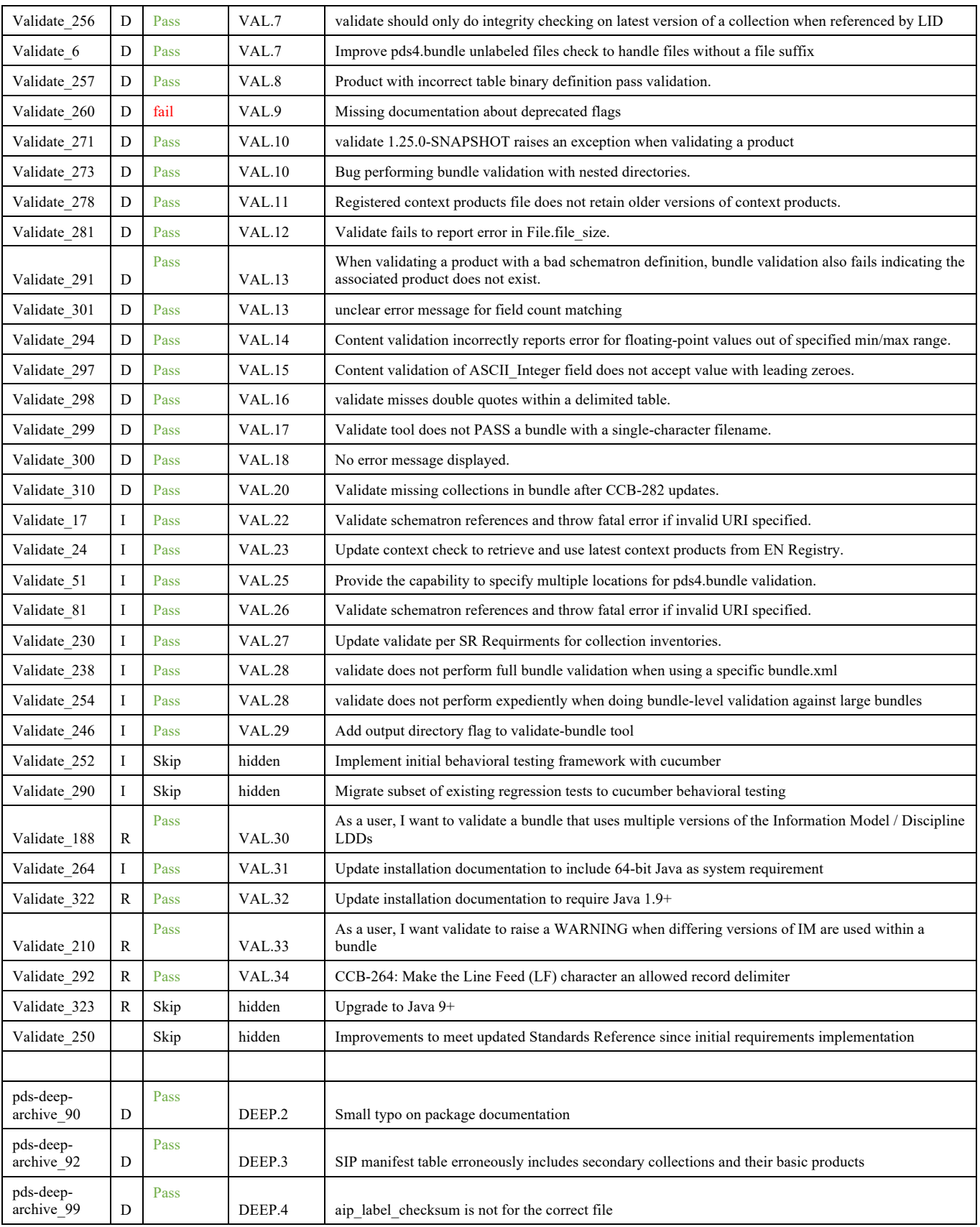

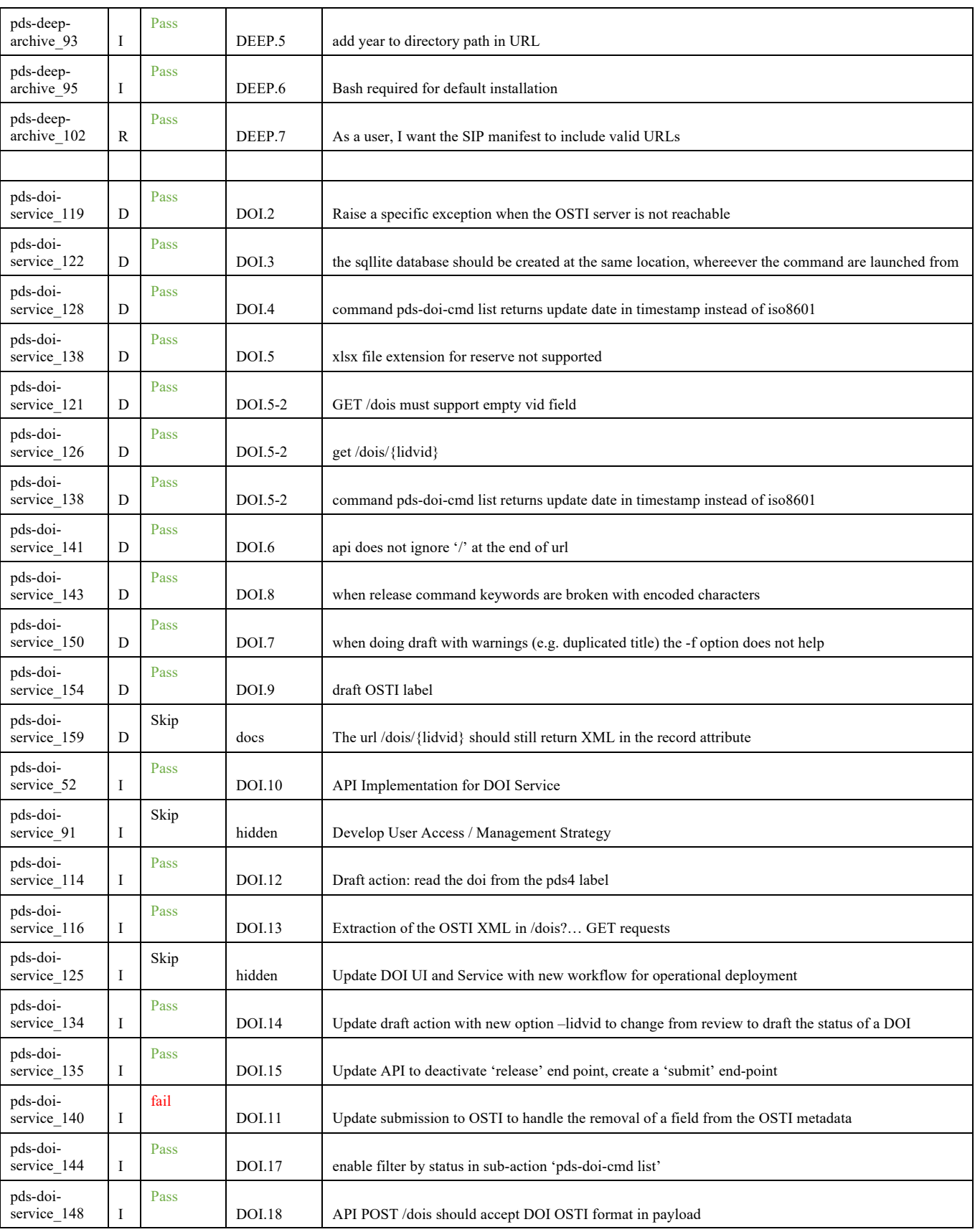

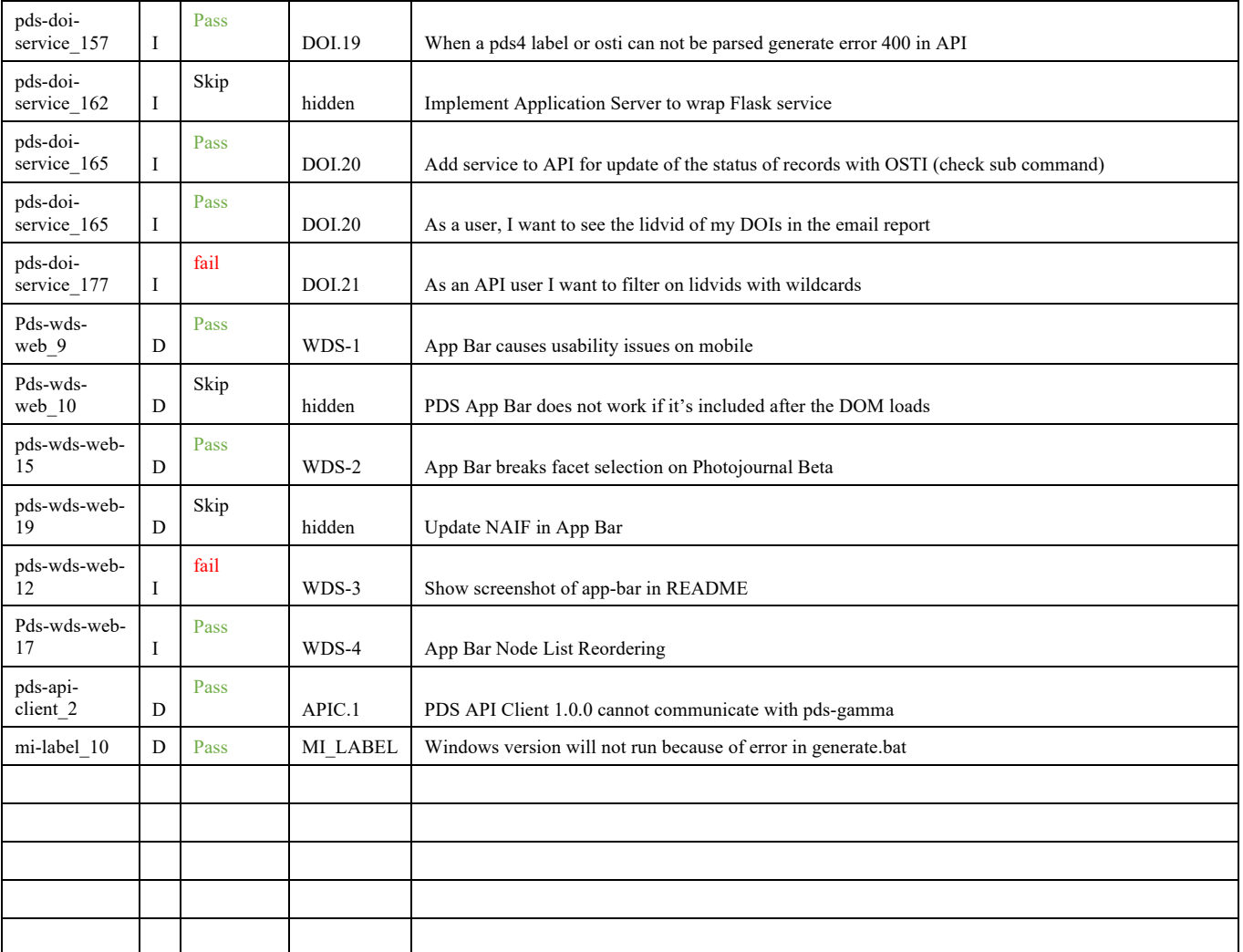

Components not tested: pds4-jparser (internal to the software), transfer (no changes), pds-site-app (already operational), pds-api(internal to the software), pds-doi-ui(not-ready).

## **5 Miscellaneous**

### **5.1 Test Data**

https://pds-engineering.jpl.nasa.gov/content/build 11.1 deliverables has this document as well as test data PDS4test.build11.1.tgz.

#### **5.2 Test Environment**

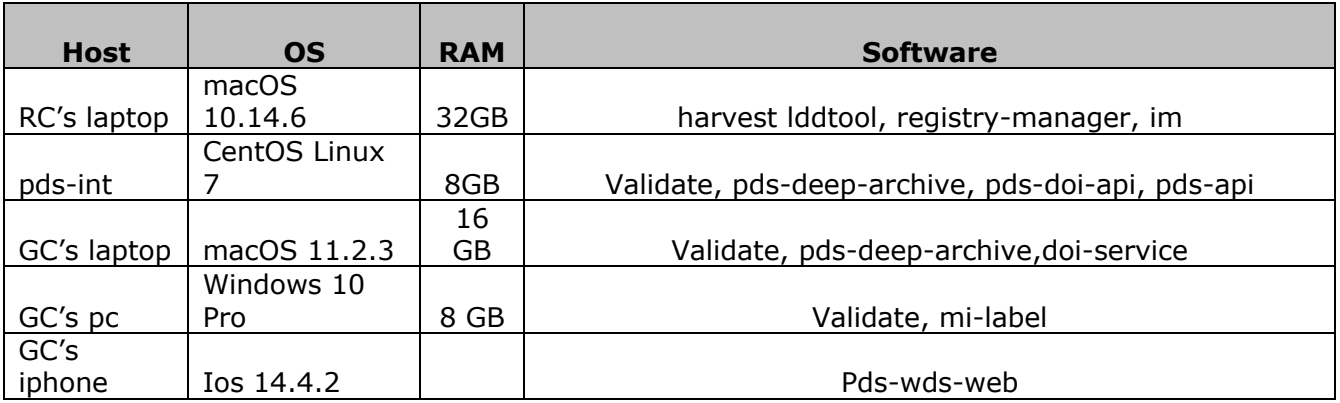

Build 11.1integration and test environment encompasses the following:

#### **5.3 Configuration Management**

The PDS Configuration Management process will uniquely identify the build 11.1 and other releases. It will be followed and maintained by the Operations Team, which will act as the configuration management process engineer.

#### **5.4 Acronyms**

DN – PDS Discipline or Data Node

EN – PDS Engineering Node

I&T – Integration and Test

NASA – National Aeronautics and Space Administration

OS – Operating System

PDS – Planetary Data System PDS3 – Version 3.8 of the PDS Data Standards PDS4 – Version 4.0 of the PDS Data Standards PDS MC – PDS Management Council